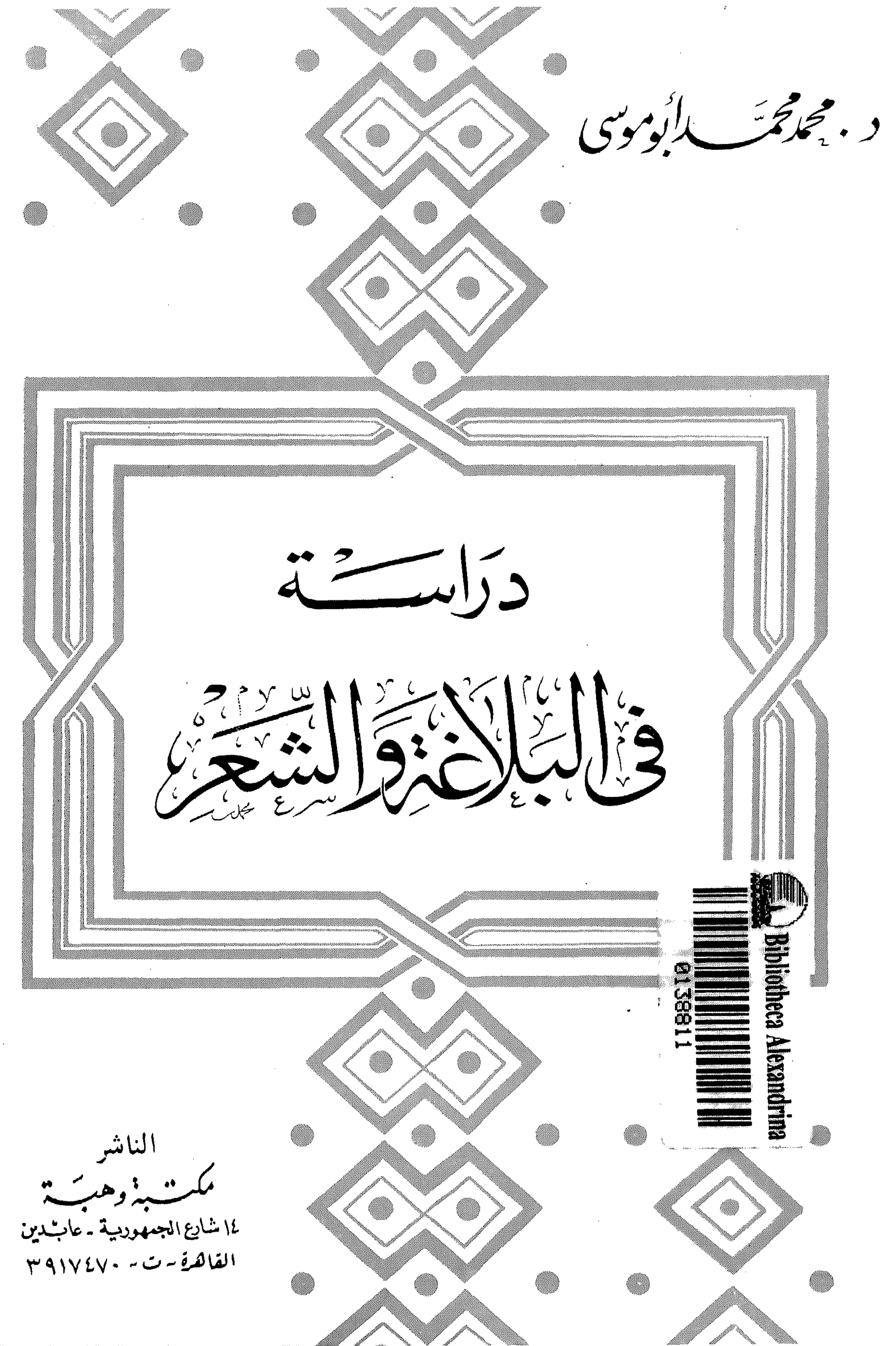

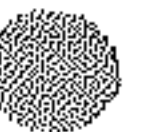

دبمجمدحم الكوددى

the contract of the contract of the contract of the contract of the contract of

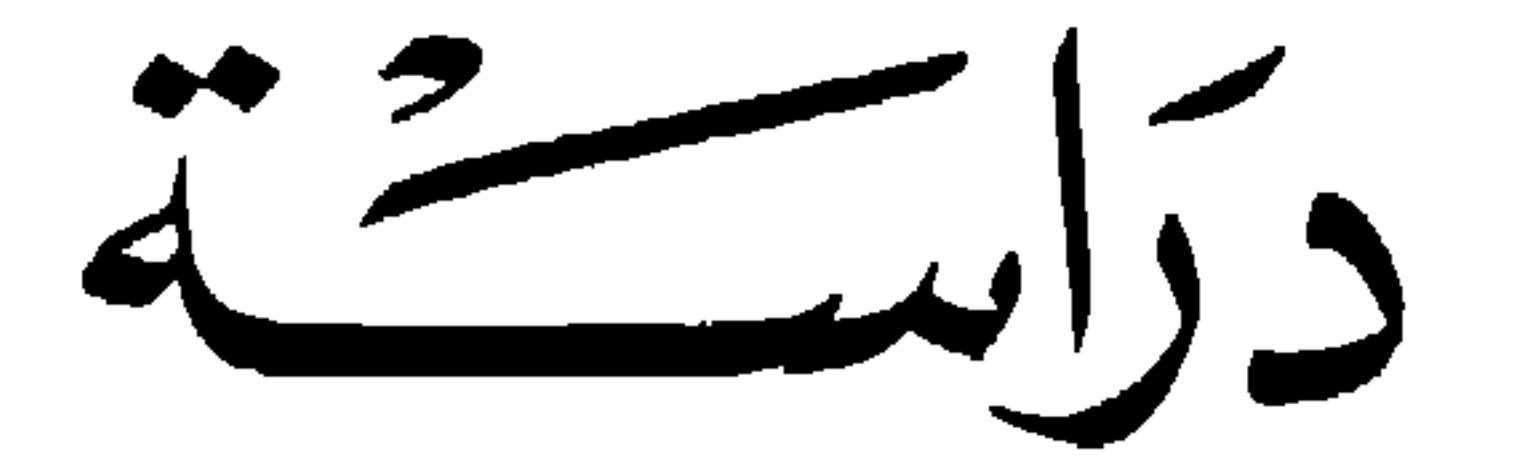

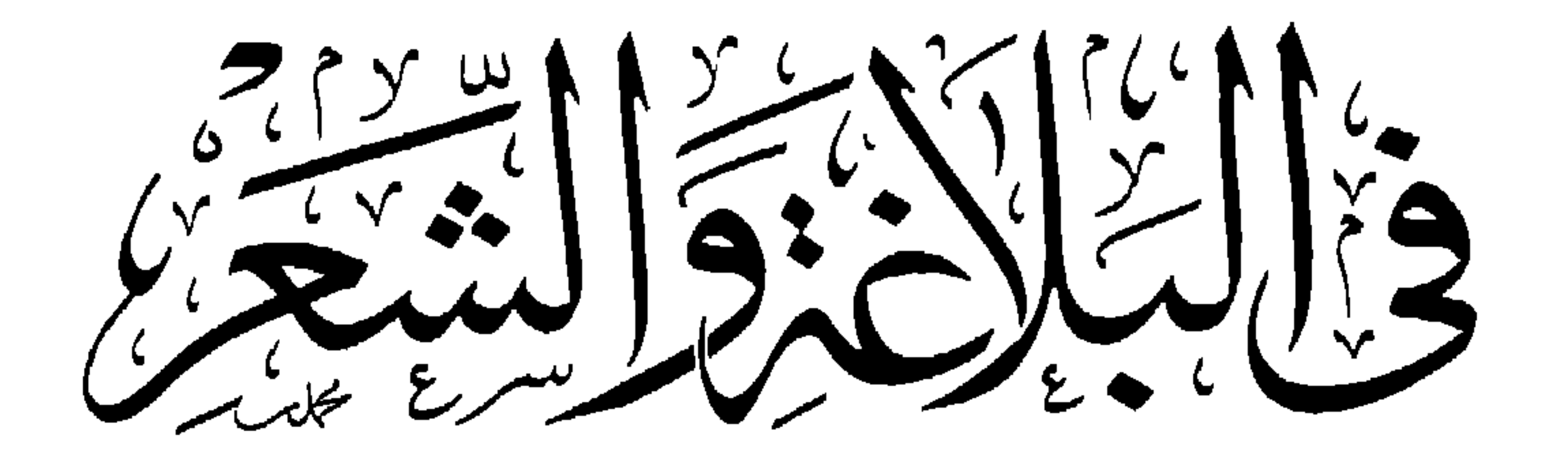

الناشسة ١٤ شارع الجمهوربية - عامبتدين القاهية -ت - ١٧٤٧٠

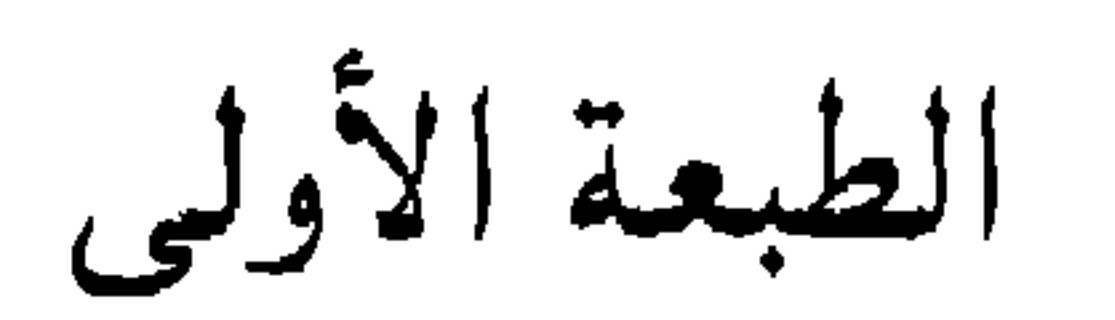

 $\sim 10^{-1}$ 

 $\mathbf{u}$ 

 $\sim 10^{-11}$ 

 $\mathcal{A}^{\mathcal{A}}$ 

 $1991 - 211$ 

جميع الحقوق محفوظة

the contract of the contract of the contract of the contract of the contract of the contract of the contract of the contract of the contract of the contract of

ليتسسسط التواكي ألتسبب وأنسسط

مقدمة

أقدم هذا الكتاب للطبع ومن حولى أحوال وأهوال تفوح منها أرواح مفزعة تَتَبَّيْنَها حتى لتكاد تَسْتَيْقنها فترتاع ، وتحاول أن تخدع النفس فتصرفها

بكواذب العلل . وقد كنتُ أشير في مقدمات كتبي إلى شيء من الاختلال الذي أقام حياتنا العلمية على مقتبسات غير منظَّمة ، وغير متلائمة ، ثم الإصرار على أن تكون هذه الأخلاط المبتَسرة والغامضة بديلاً لفكر حىً منظَّم متكامل ومتشارب ، وتلاحقت أجيال العلماء علمى تصفيته ، وصقله ، وبسطه ، وإزهاره ، كما هو الحال في الأمم كلها ، وفي التاريخ كله قبل أن يأتي هذا الزمن الغامض بعقول ضعيفة مُسْتَركَّة تُتْقنُ التمثيل أكثر مما تُتْقنُ المعرفة ، وكل ما في جُعبتها ¸ مقتَبِسات مبهَمة اسْتلَتْ من هنا ومن هناك ، ثم تراها مُصرّة على أن تضرب بهذه المبهَمات أصولاً من حقائق اللُغة والفقه والتفسير والحديث والعقائد ، وإنك لتكاد الأرض تدور بك وأنت تقرأ قدح هؤلاء في علومنا وعقولنا وتاريخنا إذا كان في يدك كتاب من كتب الفقه تنظر فيه وترى كيف يُعَلُّم الناس كيف يفكرون ، وكيف َ يَسْتَنْبِطُونَ ، بَلْ وَكَيْفَ يَقْدَحُ الْمَرْءُ نُورٌ بِصَيْرَتِهُ . وَهُوَ يَتَابَعُ أَضْواءُ الحقيقة في مجاذباتها الحيَّة الرائعة النبيلة من حوار الفقهاء ، وأنت قاطع أن هذا المغرور المسكين لا يستطيع أن يفهم صفحة واحدة من كتاب من كتب متأخرى الفقهاء فضلاً عن أثمتهم . كنتُ دائماً أشير في مقدمات كتبي إلى مثل هذا ..

وكنتُ على يقين من حقيقة عَلَّمها التاريخ لكل مَن يقرؤه ، وهي أن هناك رابطة وثيقة بين الحياتين السياسية والفكرية ، وأنه إذا وثب فريق علمى الساحة السياسية ، واستولى عليها بالحق أو بالباطل ، فلا بد أن تنشق الساحة الفكرية عن أشباههم ونظرائهم في عالم الفكر ، وأنه يستحيل أن تكون الساحة السياسية في يد عصابة من اللصوص وتُطَّاع الطَّرق والمرتشين والعُملاء ، ثم تبقى الساحة الفكرية في يد المفكرين الشرفاء ، ولا بد أن يتوارى هؤلاء المفكرون

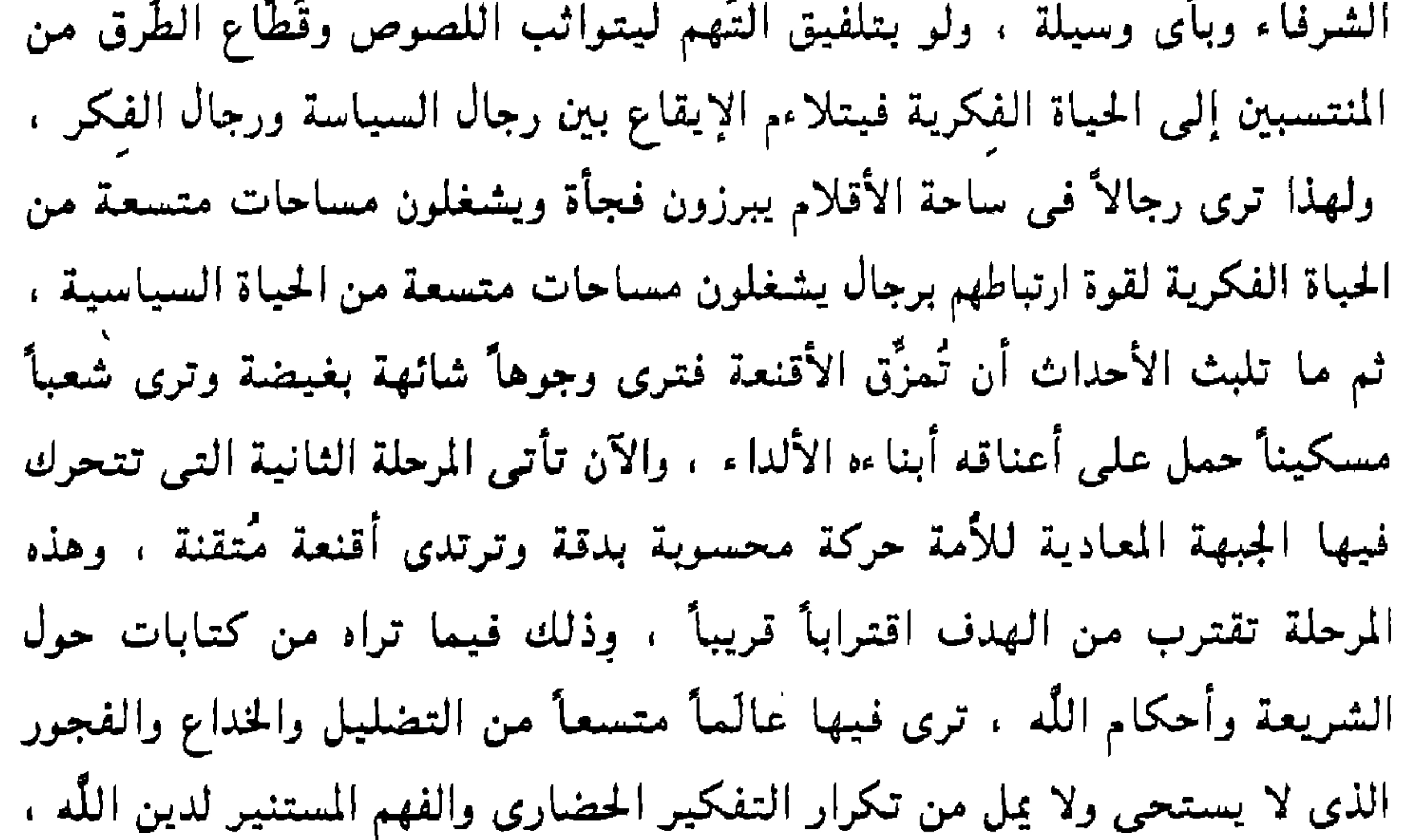

وتخليص هذه الشريعة من عقول المشايخ المتشبثة بالعصور الوسطى … إلى آخر ما في هذه الحملة الجديدة المتجهة إلى إفساد الشريعة ، وإبطال نصوصها ، والقدح في فقه فقهائها ، والقول بأن ذلك كله مرتبط بأحداث ، وأسباب ، فلا يجوز أن يُنتقل إلى أحداث وأسباب أخرى ، حتى نصوص الكتاب والسُنَّة ، وأن الربا المحرَّم هو ما واجهه القرآن من ربا الجاهلية فقط ، وأنه ليس فى نُظمنا صور منه ، وأن الشيوخ حين يزعمون ذلك إنما أضلهم جمود عقولهم ، وامتلاء عيبتهم من ثقافة العصور الوسطى ، وأن دخول الإسلام ميدان السياسة انتقاص لقدره ، وأنه إنما نزل للمحاريب ، والتهجد ، والناس نيام ، وهذا غاية المراد منه

the control of the control of the

وفجوره ، وخروجه عن ضوابط العقل ، ثم تعجب من بكاء هؤلاء المفكرين المستنيرين على حرية الإنسان التىى وطئتها أقدام الخلافة الخشنة ، ثم اغتباطهم بما يجرى حولهم من تخريب ، وتدمير ، وجهل كثيف داكن ، والخوف على هذه المسيرة ( مسيرة اللصوص ) المتحضرة من أخطبوط الشريعة الإسلامية ، وجاهلية القرون الوسطى ، ثم إنه من الواجب أن يدافعوا عن حضارة مصر الراهنة ( حضارة الكدح الخشن من أجل رغيف الخبز ) وأن يدافعوا عن خرية الإنسان المصرى ( الذى لم يعد لبيته ولا لعرضه حُرمة ، والذى تُنتَهك محارمه تحت سمعه وبصره ) وأن يدافعوا عن النظام السياسي الذي شعاره الطهارة ، والمنهمك فـي تأمين مستقبل أحفاد الأحفاد ، بعد ما فرغ ممَّن قبلهم ، والذي سيتفرغ بعد ذلك لمصلحة البلاد ، كما كتب الأستاذ حلال كشه ، أقرل .

ومن الظاهر أن الذين في أيديهم أمر الناس مغتبطون بهذه الأباطيل التي تُقال عن الشريعة ، والفقه ، والخلافة ، والإسلام ، والسياسة ، لأنهم هم أيضاً منغمسون فـى مستنقع أبشع ، ولأنهم يعتقدون بغفلة ، وفساد رأى ، وغباء ثقيل ، أن هذا يواجه مطلب الأمة بالعودة إلى ذاتها ، وتاريخها الحي ، وعقيدتها الراشدة ، وشريعتها الراجحة ، وهذا المطلب مُجمَع عليه من أهل القبلة ، لا يشذ عنهم فيه إلا مَن خرج منهم ، وإن كان هذا المطلب النبيل لم يسلم هو الآخر بل كدَّرته فلول عصابات نسبت نفسها إلى الإسلام ، وجعلت هذا المطلب الشريف مُنْتَجِعاً تتساقط حوله الطيور الشاردة .

هذه « الفرقة » الجديدة التي تهاجم الشريعة هي من معدن « الفرقة » القديمة التـى تهاجم عـلومنا وتشكك فـى عـقليتنا ، والفرقـة الأولـى مـهدَّت للتـشكيك فـى العقلية الإسلامية التمى أبدعت المعرفة ومنها الفقه وعلوم الشريعة ، فجاءت (العصابة الثانية ) لتضرب في هذه العلوم المتاخمة للكتاب والسُنَّة .

وكلأ الفريقين متفق فـي الجـهل بالمعرفـة الـتـي يـهاجمها ، فالعصابـة الأولـي التـي

هاجمت علومنا لا تعلم منها إلا علماً كحسو الطير الخائف المرتاب ، والذين يهاجمون الفقه والفقهاء والعلوم الملتصقة بالكتاب والسُنَّة ، ليس لديهم من أدوات الاجتهاد إلاَّ ما يعينهم على تحليل « الأغانى » وضروب الرقص ، واعتقدوا أن البصيرة القادرة على نقد الأغاني والرقص و « الأوبرا » قادرة على نقد الفقه ، ولا تظن أنى أهزل لأنى أتابع ما يجرى حولى بعين معقودة على حركة هؤلاء ، وقد قرأتُ لبعض الكُتَّاب نقوداً لفنون الأوبرا أدخل في نقده كلاماً في الحلال والحرام ، وذكر أن الذين يُحَرِّمون كشف السوأة في هذه الفنون قوم يجهلون لأن لها باباً من أبواب النقد لا يدخل فيه فقههم .

والمفزع أن هذا الهزل المستنبر ، يجرى ونحن أحوج ما نكون إلى الجد ، وعلى بوابتنا الشرقية حيَّة من أخبث الحيَّات ، وذئب من أخس الذئاب ، يرقب اللَّحظة

كما قرأتُ لمفكر انتهازي – يحب أن يصف نفسه بأنه بساري تقدمي – نقداً لفقه مالك والشافعي ، ثم قرأتُ له بعد حين إطراءً يناغي فيه عواطف بعض المغنيات والممثلات فـي نقده لمسلسلة تليفزيونية ، وهذا واقع ويجب أن يُسَجَل ، ويكتبه العلماء فى صدور كتبهم لتعرف الأجيال الناشئة حقائق ما يجرى .

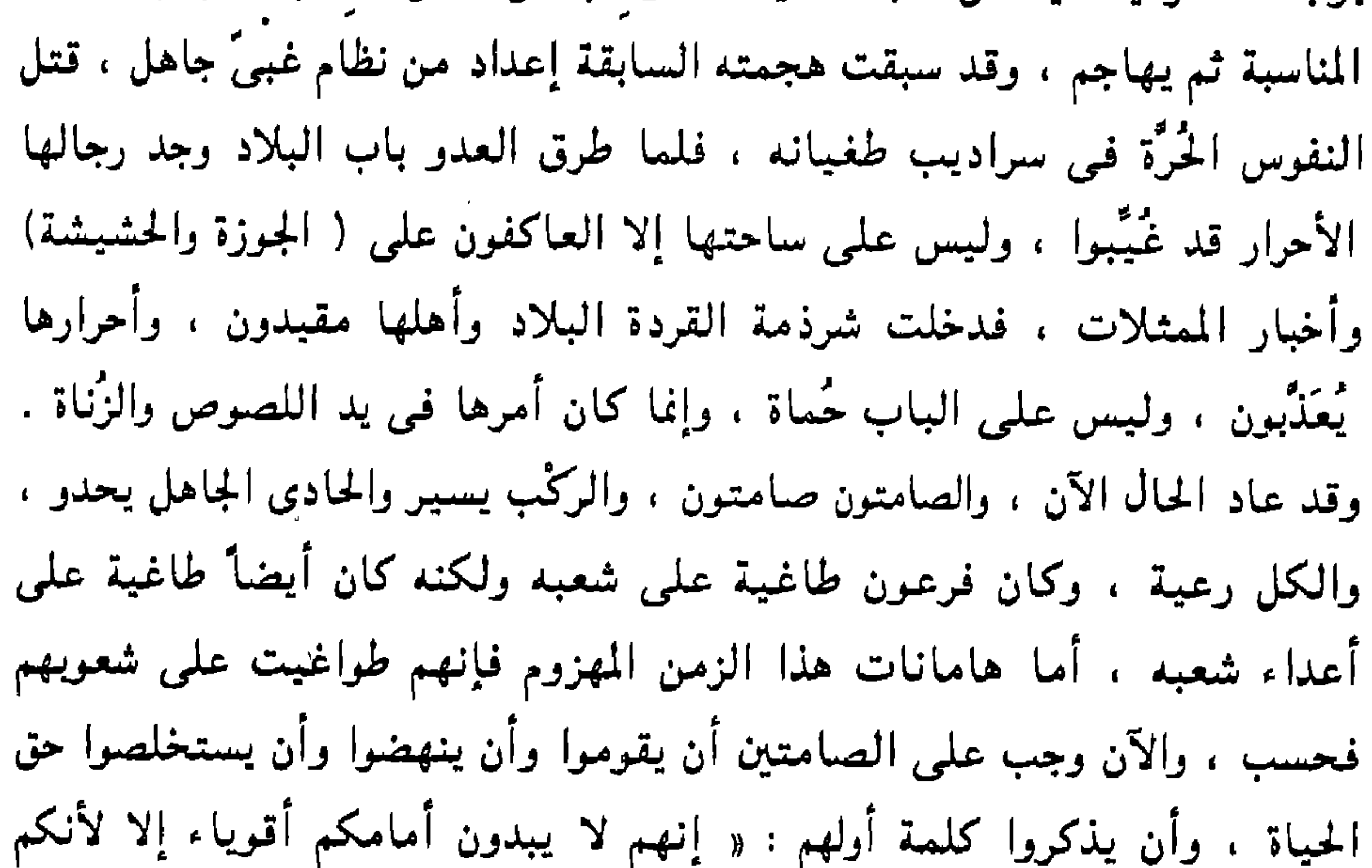

ضعفاء ، ولا يبدون أماكم سادة إلا لأنكم عبيد » . قلتُ : إن العلم والتعليم والفكر والسياسة والمدرسة والجامعة ، والثقافة أمور لا يجوز فصل بعضها عن بعض ، لأنها تمثل بنية واحدة وهي بنية المجتمع الذي نعيش فيه ويعيش فينا ، ونقوى بقوته ونضعف بضعفه ، ونسعد بسعادته ونشقى بشقاوته ، ونعز بعزه ونذل بذله ، هو كياننا ونحن كيانه ، وأن المشتغلين بالعلم يعلمون علم اليقين أن العلم لا يُقصد لذاته ، وإن كان أشرف ما تُشغل به نفس شريفة ، وأنبل ما تعكف عليه القلوب النبيلة ، وإنما هو مقصود من أجل الإنسان الذي يدور كل هذا الكون له وحوله وبه ، والذى كرَّمه اللَّه وفضَّله حتى

على الملائكة وجعل سبحانه خلافته فيه ، وقال لملائكته : اسجدوا لأدم ، فسجدوا ، ولم يأمر آدم بالسجود إلا له سبحانه ، وجعل في ذُرِّيته النبوَّات وسَخَّرَ له اللَّيل والنهار والشمس والقمر والنجوم مُسَخَّرات ، وقال من فوق سبع سموات : ﴿ وَلَقَدْ كَرَّمْنَا بَنبي آدَمَ ﴾ ''' .. لا كان العلم إذن ولا كان أهله إذا أغمض العلماء عيونهم عما حولهم وتركوا الإنسان تضربه مقامع الذل بيد أهل الجهالة والغشم ، وهم عاكفون في صوامعهم بتنطسون ويتبتلون . لا .. ليست هذه

 $Y$ . ( ۱ ) الإسراء: ( ۷

Λ

وليس كذلك الإنسان ، والعلماء هم صفو الإنسان لأنهم الطبقة التى تلى الأنبياء ، وهم ورثتهم ، والأنبياء عليهم السلام هم الرُّسل الكرام الذين جاءوا بدقون أبواب الحرية ببيد مشرقة بيضاء ، أقول : إن علماءنا كانوا بمثابة خط الدفاع الأول عن حرية الشعوب ، وسيرهم مشحونة بهذا ، ولكنهم يُذكرون في طبقات الفقهاء أو اللُّغويين أو المتكلمين ، ونقرأ سيرهم لنتعرف على مشاركاتهم في العلوم ، وتمر بنا مشاركاتهم في السياسة والحياة العملية فلا نلتفت إلى هذا لأننا مشغولون برأيهم فى المسألة الفلانية ، والعقل العلمى بطبيعته عقل حىّ

لأن شغله بالفكر والفقه والعلوم لا يكون إلا لفضل حياة وحيوية ، وما دام شأنه كذلك فلا مندوحه له من الاشتغال بالواقع العملي في حياة المجتمع الذي يعيش فيه ، وبه ، ويفكر له . وبه ، ويكتب له ويكتب به ، وإذا لم تكن علاقة العلماء بالواقع هي هذه العلاقة الحميمة فلا قيمة لعلمهم ، ولم أعرف كتاباً ذا قيمة كتبه عالم معتبر إلا وفيه صورة حيَّة للزمن الذي كُتبَ فيه ، ترى بجانب المعرفة التي بُنيَ عليها صورة واضحة لخريطة الحياة بكل تضاريسها ، ترى المرتفعات ، والمنحفضات ، والسهول ، والوديان .. وهذا من أهم مزايا المؤلِّفات العظيمة ، لأنها كُتبَت للحياة فَعَظُمَ قدرها بين الأحياء ، وليس هناك عالم معتبر أدار ظهره إلى الزمن الذي عاش فيه ، لأن مَن أدار ظهره إلى زمانه بمثابة مَن أدار ظهره إلى الحقيقة ، لأن الحياة هي الحقيقة ، والمعرفة جزء منها ، ولا ترى في كتابه من المعرفة إلا ما هو منها بمنزلة القفا ، لأن الوجه المشرق الحي للمعرفة يكون قد إزوَّر عنه ، لأن الوجه المشرق للمعرفة متجه دائماً إلى الحياة ، لا ينصرف عنها ، لأنه ينفحها كما تنفحه ، ويُشرق بها كما تُشرق به ، ليس العلم هو السطور التـى كُتبَت علـى أكفان التاريخ ، وإنما العلم هو الذى يُكتَب بنبض الحياة ، ولا تظننُّ أنى حين أقول إنه لا بديل للعالم من أن يعيش زمنه ، أنى أعنى المعنى الشائع لهذه الكلمة ، وأنى أغرى بإرسال الدلاء في ثقافة الزمن المكذوب الذي نعيشه ، مما يسميه خدمة فكر الآخرين « فكراً عالَمياً » ، لأن هؤلاء المفتونين بهذا لا يزيدون في ميزان الحق عن العبيد الذين يسرقون أثمال سادتهم ، ثم يختالون بها فينبهر بهم عبيد عجزوا عن هذه السرقة ، أو هم في طور الإعداد لهذا الدور الذى صار متوارثاً من أيام أن بدأه رجال سمَّاهم الصغار كباراً . وصريح العقل يرفض أمرين : الأول : أن تقوم الحياة الفكرية على نقل الأفكار التي جهد في إبداعها الآخرون ، لأن ذلك عجز ، والعجز مَطِّية الذل ، والذل موت خسيس أهون منه موت مَن مات فاستراح ، وأنا أكره الذل والعجز ، وأحب القوَّة والعزة من رأسى إلى قدمى .

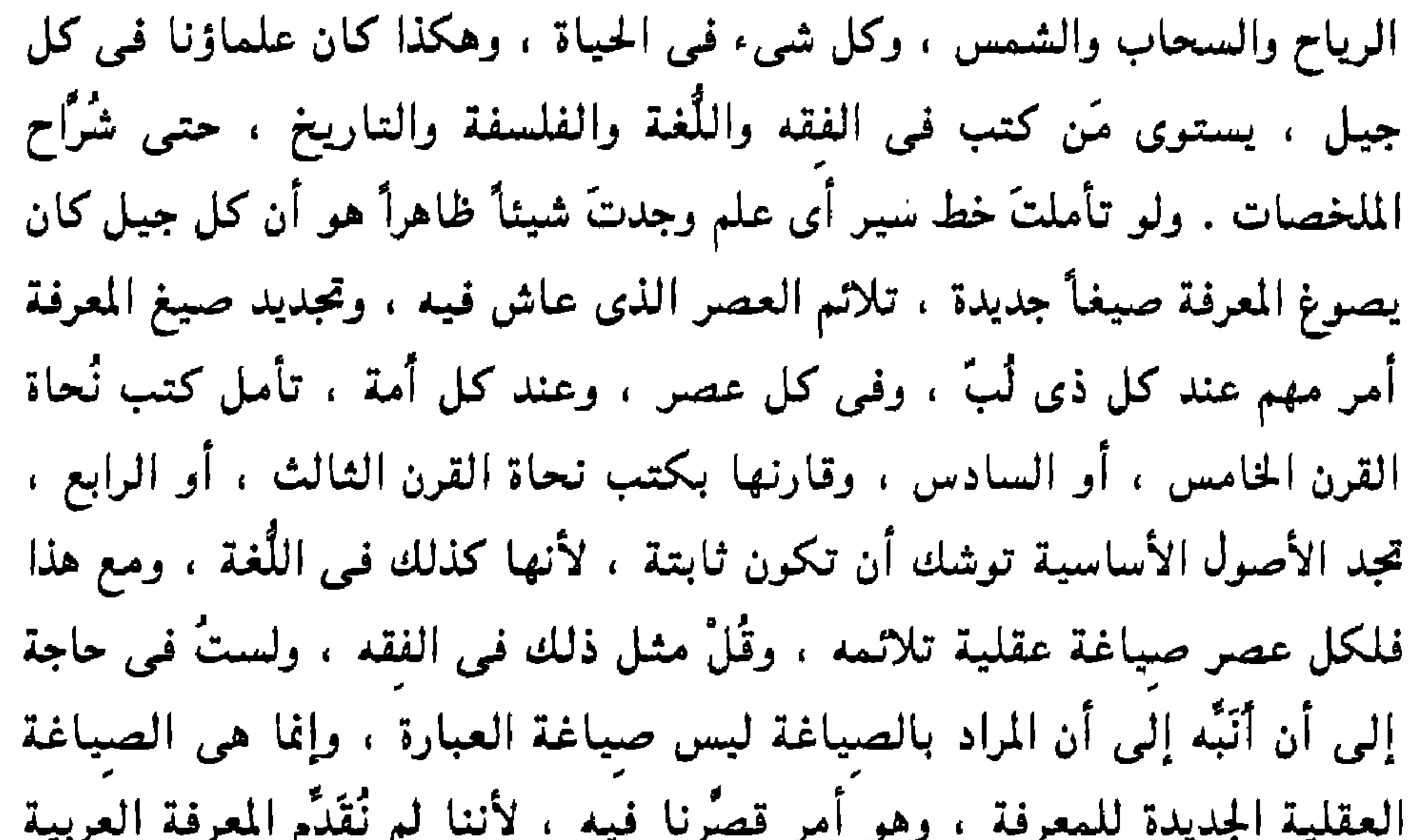

والإسلامية في صيغ جديدة ، تلائم العصر الذي نحن فيه ، كما فعل أجيالنا من العلماء جيلأ بعد جيل ، وإنما قدَّمنا علومنا بصيغها التى توَّقفت عندها ، فلم تلتئم مع مذاق العصر ، فهرب منها أبناؤنا إما إلى الجهل ، أو إلى معارف الآخرين .

وهذا الفكر الغربي المعاصر الذي ننقله ، ونحن وَلعُون به ، هو فكر قديم في جذوره ، وخمائره ، ولكن عقول الجادِّين من وَرثتـه عكفت عليـه عُكوفاً منظَّماً ، فاستخرجت منه صوراً جديدة ، وأفكاراً جديدة ، والفكر لا يُولَد في خرائب

 $H = H$ 

الأفئدة ، وإنما تُولد الفكرة من رحم فكرة ، والفرق بين الحياة الفكرية الحيَّة المتجددة ، والحياة الفكرية المتبلدة العقيم ، هو فرق في الأحياء ؛ فالأولى قام عليها رجال استخرجوا من عناصرها الملهمة فكراً آخر ، واقتحموا أسوار المجهول ، وطرقوا أبكار الأفكار ، وأخطأوا ثم أخطأوا ثم أصابوا ، والثانية قام عليها رجال يتلونها حق تلاوتها ، ولكنهم لا يتحسسون وحْيَـها ، ولا يستلهمون میزهای معهل هزلاء لا بخطئین لأنهم لا بصبیبین لأن الصواب هو اقتناص

ان ينفخوها بنفخاب الإنهام بعد خلق ، كما فعل أبو الفتح حين نطق بسطور العلماء ، ونفحها من فبض عقله فاستحالت علماً جديداً ، وكذلك فعل شيخه أبو على ، وهكذا كانت طبقات الفقهاء والمُحَدِّثين وغيرهم من ذوى المؤلَّفات المتميَّزة ، وإن كانت خيوطها مستلة من إرث السابقين ، وهذا ما يجب أن نعود إليه ونطرح هاتين العقليتين طرحاً واحداً وفي قبر واحد ، لأنهما وإن اختلفا في المظهر اختلافاً كبيراً ، هما في الحقيقة شيء واحد ، هذا يكرر ما عندنا ، وذاك يكرر ما عند غيرنا ، فهما سواء في الحفظ ، والحَمْل ، وليس لأحد شيء فيما يُقول ، وليس في باب العجز طبقة دون ذلك ، وحسب المرء عجزاً أن يتحرك في فمه لسان غبره ، وأن تدور

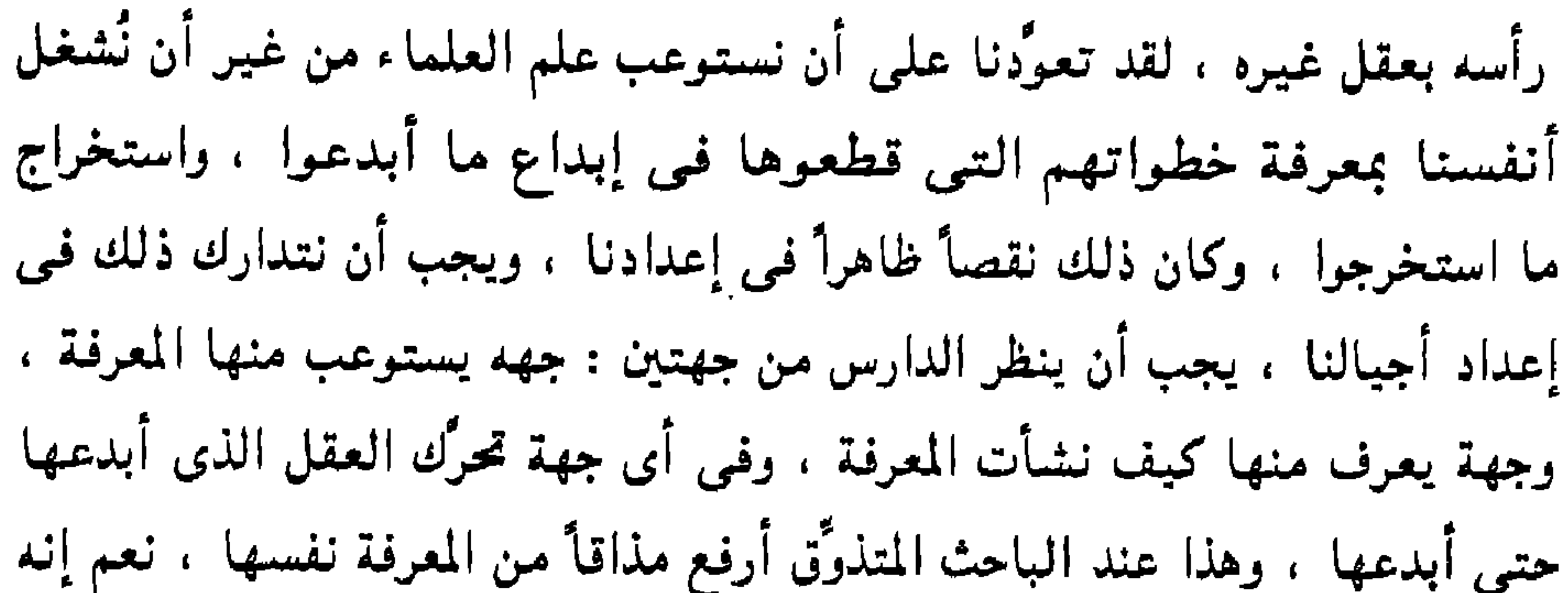

کل ما یدور فـی رأسی ویتحرك بـه قلمی ، ویُسوَّد بـه سطوره ، ویحاضر بـه طلاًبـه؟ ما هي المعاني التي نُوِقَ له عنها ، والحقائق التي كُشفَ عن حُرٌّ وجهها ، واستخرجها من مضابئها ، كما كان يقول الشيوخ ، فإذا لم يجد له من ذلك شبئاً فليبدأ بطلب العلم من جديد ، وبطريقة تهديه إلى هذا الطريق ، ولا يحجزه عن ذلك أنه شاب قرناه ، وليرجع إلى تلاميذ الشيوخ الأوائل ، ويقارن تراث التلاميذ بتراث الشيوخ ، وليتعرف على الشيء الذي صار به التلاميذ متميِّزين ، وصار لهم به علم يُنسب إليهم ، وتراث يُعقد بنواصيهم ، وتُعْصَبُ به عمائمهم ، ليفعل ذلك في تُراث العربية إن استطاع ، أو تُراث الآخرين إن شاء ، لأن

 $\sim 10^{-10}$  .

الضياع الذى أوقعنا فيه اللصوص الأغبياء ، وإذا لم نفعل ذلك داستنا أقدام أبناء القردة ، لأن الشعب الذى يعجز عن أن يفرض إرادته على أرضه لا يستطيع حماية هذه الأرض ، لأنه لا يحمى الأرض إلاَّ شعبٌ عاش حراً كريماً عليها ، أما المواطنون الغُرباء الذين يرون أوطانهم فـى يد عصابات خاطفة وهم رعاع ضعاف معزولون عاجزون ، فهؤلاء لا تُمنع بهم حَوزه ولا يعز بهم وطن . وبعد .. فإنه لا يزال بعض علمائنا يُرَدِّدُون أن علم المعانى هو علم النحو ،

وقد ذكرتُ هذا لأن القول بأن « علم المعانى » نحو ترتب عليه إلغاء دراسته من أقسام اللُّغة العربية في جامعاتنا ، ولم يُدرس إلا في الأزهر ، لأننا نحن الشيوخ مُنْغَلقُون ، وليس عندنا استعداد لفهم الجديد الذي يرى فجأة أن علم المعاني نحو مُتَنكِّر ، وكان بعض أبنائنا الذين تخرُّجوا من غير الأزهر يسألني عن المراد بـــ « علم المعانى » ، وهكذا غُيِّب علم من أجَلَّ علوم العربية ، بسبب كلمة طائرة قالها المرحوم ابراهيم مصطفى في محاضراته ، ثم سجَّلها في دفتر سمًّاه « إحياء النحو » . وكان رحمه اللَّه عظيم الفضل ، ولو راجع لرجع كما قلت . كان عبد القاهر من أشد علمائنا ملابسة لفكر الزمن الذي يعيش فيه ، وكان يُداخل الحياة الفكرية مداخلة اليقظ البصير الناقد ، ، ويرى ما يلابس حركتها من أخطاء ، ويعطي هذه الأخطاء من فكره ، وجهده ، وكتابه القدر الكبير ، حتى إنك تراه وكأنه كتب كتابه لمناقشة هذه التيَّارات الضعيفة ، كما تراه يفرغ لمحاورة العناصر الحيَّة ، ويُدارسها ، ويُداخلها ، ويستنبط من مبهماتها ، ويستنطق وحييها ، وما تزخر به من فكر حيٌّ ، ونريد أن نقتبس هنا قبسة سريعة فيها شيء تحسن الدلالة عليه وذلك من حواره للفكر الفاسد ، وكيف كان يتعرف بدقة على أدوائه ، وبَطبُّ ببصيرة إلى دانه ، وكانت عناية عبد القاهر بتنقية الحياة الفكرية من الأفكار الضارة ، لا تقل عن عنايته بغرس الأفكار

الرصينة .

ويبدو أن تيَّاراً قوياً فـي زمن عبد القاهر كان يدعو إلـي الاكتفاء بملخصات المعرفة فـي عـلوم العربية ، وأن هذا التيَّار كـان ذا أثـر فـي الحـيـاة العقلية ، وإلأ لما احتفل عبد القاهر بمناقشتهم ، وكانوا يقولون : إنه يكفي في البلاغة أن يقال إنه شبَّه ، أو استعارَ ، أو فصلَ ، أو وصلَ … إلى آخره ، من غير أن يتغلغلوا فـي تفاصيـل هذه المسائل فبُفَرِّقوا بين ما هو تمثيـل ، وما هو تشبيـه صريح ، وما كان منه مُفْرَداً ، ومُركِّباً ، وما كان بليغاً ، أو مُرْسَلاً … إلى آخر

ما ينطوي عليه باب التشبيه ، وهكذا في بقية الأبواب التي نرى عبد القاهر كان حفيّاً بها جداً ، وكان يذكر الصور التبي يجمعها الباب الواحد ، ويقول : إذا نظرتَ فيها رأيتها تختلف وتتنوُّع ، ويقيم درسه على بيان هذا الاختلاف ، وهذا التنوع ، يعني كان كأن جل عمله مواجهة عملية ، أو « رَدّ فعل » لهذا التيَّار . ثم إنه كان يفتش فـي عقول هذه الطوائف ويتـغلغل فـي معـارفـها ، وما تُقبل عليه من العلوم وما تُعرض عنه ، ثم يقوده النظر إلى أن ما تقوله في البلاغة راجع إلى أنها ساء رأيها في علمين هما : الشعر والنحو ، وأنها ترى أن النحو لا يجوز أن يتسع درسه ، ويزيد على بيان حكم الرفع والنصب والجر ، وأن الفاعل مرفوع ، والمفعول منصوب ، وما يُشبه ذلك مما تُضبَط به اللُّغة والإعراب ، وما زاد على ذلك فهو تكلف ، وتعسف ، أما الشعر فليس إلا ملحة ، أو فكاهة ، ويكاء منزل ، ووصف طلل ، أو نعت ناقة أو جمل ، أو إسراف في مدح ، أو هجاء ، وأنه ليس بشيء تمس الحاجة إليه في صلاح دين أو دنيا . ثم يفتح باب الحديث في النحو والشعر ، ويذكر الاحتمالات التـي وجهَّت هذا الرأى ، ويناقشها واحداً واحداً . والمهم في هذا .. أنه كان في كل حواره يصدر من حقيقة واضحة هي الربط الحرَ بين منظومة العلوم العربية والإسلامية ، وكيف تتداخل ، وتتأزر ، وتتشارب ، وهذا مما لا يجوز أن يغيب عن أى دارس لهذه العلوم ، فضلاً عن

أن يكون ناقداً لها ، هي بمثابة الجسم المتكامل ، وموقع كل علم إنما هو موقع العضو الحي في هذا الكيان الحي ، فالذين يهدمون علم البلاغة مثلاً ويطاردونه حتى في عقول صغار التلاميذ ، جهلوا أن ذلك لو تمَّ لهم يؤدى لا محالة إلى « تعتيم » مساحات متسعة في التفسير والحديث ، والفقه والأصول ، وغباب هذا الفهم عند كثير من أهل زماننا ، هو الذي يدفعهم إلى الجرأة المتهورة في الهجوم ، على ما يُشبه أن يكون ثوابت ، في المعرفة اللُّغوية والبلاغية .

ثم إن المقصود بالتعبد بالتلاوة ، هو أن يبقى القرآن محفوظاً لا يدخله تغيير ، أو تبديل ، حتى تظل الحُجَّة قائمة به كيوم نزل إلى أن تقوم الساعة ، ومَن منع سببيل التعرف على كونه حُجَّة كمَن منع حفظه ، والتعبد بتلاوته ، هكذا يقول عبد القاهر ، وهكذا يربط بين ضروب المعرفة وينتهى بالصَّادَّ عن الشعر إلى هذه

وقد ذكر عبد القاهر أن الشعر هو معدن البلاغة ، وعليه المعول فيها ، وأن علم الإعراب كالناسب الذي ينميها إلى أصولها ، ويبين فاضلها من مفضولها ، فوضع علم البلاغة بين الشعر والنحو ، هذا الوضع الذى ترى . ( ۲ - دراسات في البلاغة )

الحافة المهلكة .

وقوله : « إن الشعر هو معدن البلاغة » ، يعني أن جوهر العمل البلاغي هو

على تذوق الصيغ والصور والرموز اللُّغوية ، وتختلف عن تجربة عبد القاهر اختلافاً يورثها فضلاً ويُغرى بالانتفاع بها ، تلك تجربة « حازم القرطاجنى » فى كتابه « منهاج البلغاء » . وإذا كان عبد القاهر قد وضع الأبنبية اللُّغوية بين يديه وجعلها طريقاً إلى النظر في الأبنية المعنوية ، فإن حازماً جعل الأبنية المعنوية بين يديه وأدار درسه عليها ، وكما اهتم عبد القاهر بالفروق الدقيقة في الصيّغ ، اهتم حازم بالفروق الدقيقة في الجُمل المعنوية فيذكر المعنى الباسط للنفس ، والمعنى القابض لها ، والمعنى الشاجي . والمعنى الباسط الذي يشوبه شيء من الشجو . والمعنى القابض الذي یشوبه شیء مما یفرح ... وهکذا .

كما يذكر تسلسل هذه الأبنية المعنوية في شعر الشاعر ، وكيفية مراوحته بينها ، وأن فلاناً من الشعراء ينتقل من المعنى الباسط للنفس إلى ما يقبضها ، أو أنه ينتقل مما يقبضها إلى ما يبسطها ، أو أنه يبدأ بالمعانى الإقناعية ، ويردفها بالمعانى الشعرية ، أو العكس … إلى آخر ما نرى من تحليل لخواطر النفوس . وكيف تتلاحق فمي البناء الشعرى . والنَظم عند حازم نظمان : نظم للُّغة وهو النظم المعروف ، ونظم للمعانى وهو ما سماه « الأسلوب » ، وجعله أظهر في الدلالة على الشاعر ، وأقرب إلى ببان تفرد شعره وشخصه ، لأن أحوال المعانى وأوصافها وأحوال ارتباطاتها وطرائق تسلسلها مرآة أكثر جلاءً في بيان تقاسيم الشاعر وملامحه وشخصه .

# وما أنا أسقمتُ جسمي به \* ليبين لك الفرق بين ما أنا قلت وما قلت ، وأن الأول لا يُقال إلا في فعل قد كان ، وهكذا … وكذلك ما قاله في قول المتنبي : أسنته في جانبيه الكواكب يزور الأعادي فيي سماء عجاجة ليوازن ويشرح الفرق بين المركب والمتعدد من التشبيه … إلى آخر ما ترى من تحليلات لشعر المتنبي تُبيِّن بلاغة اللِّسان . أما حازم ، فإنه يذكر المتنبي ليقول عنه : « إنه كان يوطىء صدور الفصول للحكم التـى يوقعها فـى نهاياتها ، وأن ذلك منزع اختص به ، أو اختص بالإكثار منه » ( ص ٣٦٦ - منهاج البلغاء ) . أو ليقول : « كان أبو الطيب يُحسن وضع البيت الإقناعي من الأبيات المخيلة ، لأنه كان يصدر الفصول بالأبيات المخيلة ، ثم يختمها ببيت إقناعي ، يُعَضِّد به ما قدَّم من التخييل ، ويجُمُّ النفوس لاستقبال الأبيات المخيلة في الفصل التالي » ( ص ٢٩٣ ) . وهذا كلام مَن يُحَلَّل بلاغة الشاعر ، ويُمَيِّز لُغته ، وشعره ، ومذهبه ، وهذا هو الباب الذي توقف في الدراسة البلاغية وهو كما ترى أهمية ونفعاً ، وإنما يهتدى إليه مَن يتفقد الشعر ، وطرائقه ، مع دراسة لكلام العلماء ، أما مَن يحصر نفسه في دراسة كلام العلما ء فلن يقع من بلاغة اللِّسان إلاَّ على ما استنبطه عبد القاهر ، والزمخشرى ، لأنكَ لو راجعتَ قصة الدراسة البلاغية فلن تَجدَ فيها جهداً متسعاً وقف مع الشعر يستنبط منه أصول البلاغة إلاّ جهد عبد القاهر والزمخشرى فـي القرآن ، ثـم جا ء حازم بعدهما .

وإذا أردتَ أن تُحكم بيان الفرق بين تُراث الرجلين – عبد القاهر وحازم – فاجمع ما قاله عبد القاهر فـي شـواهد المتنبي مثلاً ، وما قاله حازم ، وتأمل اتجاه تحليل الرجلين ، تجد عبد القاهر يذكر للمتنبى :

وآخر دعوانا : أن الحمد لله رب العالمين .

 $\mathcal{L}^{\text{max}}_{\text{max}}$  , where  $\mathcal{L}^{\text{max}}_{\text{max}}$ 

وصلَّى اللَّه عليه سيدنا محمد وعلى آله ومَن تبعهم بإحسان .

المعادي الجديدة في الثالث من ذي الحجة ١٤١. هــ (الموافق ٢٧ من يونيه ١٩٩٠ م ) .

 $\frac{1}{2}$ 

 $\mathcal{L}(\mathcal{L}(\mathcal{$ 

محمد محمد أبو موسى

 $\Delta \sim 10^{11}$  m

the contract of the contract of the contract of the contract of the the contract of the contract of the contract of the contract of the contract of

لا شك أن دراسة تشبيهات سورة من سور القرآن ، دراسة متأنية ، جديرة بأن تكشف الوشيجة الجامعة بين هذه التشبيهات ، لأنها ما دامت قد جرت في سورة واحدة ، ذات سياق واحد ، فلا بد أن تكون فيها جامعة تجمعها ، وهذه الجامعة قد تخفى وتدق ولكنها رقيقة ورائعة كهذه الطباع الخفيَّة الحبَّة التـى تراها تجرى فـى أبناء العشـيرة الواحدة ، أو كـهذه السـيما والملامـح الدقيقة الـتـى تراها في القوم يرجعون إلى أب واحد ، لأن كل رموز السورة وصيغها وصورها ترجع إلى ما يُشبه أن يكون أباً واحداً هو المحْوَر الذى تدور حوله ، ولا بد أن يكون فـى كل هذه الصيّغ وهذه الرموز وهذه الصور نفس واحد يجمعها ويؤلّف بينها ، ويجعلها « عائلة » واحدة ذات سيما وملامح متقاربة ، والبحث الواعي الفَطنْ وهو الذى يقع على هذا ، وهو قائم أيضاً فى القصيدة كما هو قائم فى الديوان ، وقائم في البقاع ، أعنى في البيئة المكانية للأدب وكذلك في البيئة الزمانية والحضارية … إلى آخر هذا الأمر الذى لم نعطه إلى الآن حقه من العناية ، ومن الواجب أن نخصه بالدرس والاستنباط ، وأن نمنحه من الجد والدقة والروح العلمية ما يجعل نتائجه أقرب إلى الإصابة والسداد ، وأبعد عن شوائب التعميم والتهويم المجازى الذى جرى فىي كثير من الدراسات البلاغية والنقدية وأسقط كثيراً من نتائجها ً . وهذه الدراسة لا تستطيع أن تصل إلى غاية المراد ، أو إلى ما يقارب هذه الغاية ، وإنما تسعى في جد ودأب وهي مقتنعة بأن اقتحام المخاطرة والسير في الطرق غير المُعَبَّدة باب عظيم النفع ، لأن خطأ السابق فيه يهدى إلى صواب اللاحق ، ولولا تقبلنا لأن نخطىء ما وضعنا أيدينا على صواب ، وإنى لأرضى أن أخطىء مائة مرة وأنا أبحث عن صواب واحد بشرط أن يكون ممًّا لم بُدرِك بعد .

أمشال سورة النور

جاء التشبيه في أيات ثلاثة في سورة النور بدأ بقوله تعالى : ﴿ مَثَمَلَ نَوره كَمشْكَاةٍ فيهَا مصَّبَاحٌ المصْبَاحُ في زُجَاجَةِ الزُّجَاجَةُ كَأَنَّهَا كَوْكَبٌ دُرًى ، يُوقِّدْ من شَجَرَة مُبَارَكَة زَيْتُوَنَّة لَا شَرْقِيَّة وَلَا غَرْبِيَّة يَكَادُ زَيْتُهَا يُضيءُ وَلَوْ لَمْ تَمْسَسْهُ نَارٌ ، نُورٌ عَلَمْيُ نُورٍ ، يَهْدَى اللَّهُ لِنُورَهِ مَن يَشَاءُ ﴾ (١). والتشبيه الثانبي ، والثالث جاءا متلاحقين يكشفان حقيقة واحدة وهي أعمال الذين كفروا ، وقد جاء بعد المثل الأول بثلاث آيات قال تعالى : ﴿ وَٱلَّذِينَ

كَفَرُواْ أَعْمَالُهُمْ كَسَرَابٍ بِقِيعَةٍ يَحْسَبُهُ الظُّمْآنُ مَاءً حَتَّىٰ إِذَا جَاءَهُ لَمْ يَجِدُّهُ شَيْئًا وَوَجَدَ اللَّهَ عَنْدَهُ فَوَقًّاهُ حَسَابَهُ ، وَاللَّهُ سَرِيعُ الحِسَابِ ۞ ؛ أَوْ كَظُلُمَاتٍ فَمْى بَحْرٍ لَهُجًى يَغْشَاهُ مَوْجٌ مَّن فَوْقه مَوْجٌ مَّن فَوْقه سَحَابٌ ، ظَلْمَاتٌ بَعْضُهَا فَوْقَ بَعْضٍ إِذَا أَخْرَجَ يَدَهُ لَمْ يَكَذُّ يَرَاهَا ، وَمَنْ لَمْ يَجْعَل اللَّهُ لَهُ نُوراً فَمَا لَهُ من نُورٍ ﴾ (٢) . وهذه التشبيهات مبسوطة ومتنوعة يجد النظر فيها متقلبأ ولهذا جعلناها موضوع هذا المبحث ، مع أن السورة فيها تشبيهات أخرى ليست على هذا الحد من السعة والغزارة ، وإنما هو ربط أمر بأمر ربطاً سريعاً مثل قوله سبحانه : ﴿ لَا تَجْعَلُواْ دُعَاءَ الرُّسُولُ بَيْنَكُمْ كَدُعَاءَ بَعْضكمُ بَعْضاً ﴾ (٣) .

ومثل قوله سبحانه : ﴿ وَإِذَا بَلَغَ الأَطْفَالُ مِنكُمُ الْحُلْمَ فَلْيَسْتَأْذِنُواْ كَمَا<br>اسْتَأْذَنَ الَّذِينَ مِن قَبْلِهِمْ ، كَذَلِكَ يُبَيِّنُ اللَّهُ لَكُمْ آيَاتِه ﴾ <sup>(٤)</sup> .. وفيها تشبيهان . .

ومعرفة معانى هذه الألفاظ والصيغ الجارية فيي هذه التشبيهات متوقف على معرفة السياق الذي جرت فيه ، لأن السياق هو الجذر الذي أمدها بالحياة والأسرار ، وهو الأرومة والمعدن الذي إليه يرد الأمر . والسياق هو موضوع

(١) النور : ٣٥  $L = M - T$ النور : ١٣٩ (٣) النور : ٦٣  $(1)$  النور : ٥٩

سورة النور وهي من السور القرآنية التيي يظهر فيها وحدة الموضوع ظهوراً لا يلتبس لأنها تدور من أولها إلى آخرها حولٌ تنظيم وتقنين الآداب الواجب توافرها في علاقات الرجال بالنساء ، وإلى أي مدى تجب مراعاة الحدود التبي حددتها الشريعة حتى يظل تسلسل الوجود الإنساني المشل لخلافة الله في الأرض ، والنابع من هذين الجنسين نابعاً من منبع الطُهر بعيداً عن الريبة واللَّبس ، ويظل الانسان من بين الخليقة كلها مكَّ مأ ينسبه ومعرفة آبائه الذين بنتهم البهم :

$$
\frac{1}{2} \int_{0}^{2\pi} \cos^2 \theta \, d\theta
$$
اڏسَطُ عندَ الَلَّهِ ۱۸) .  
۴ اذغوهمٔ لآبَالِهِمٍ هُوَ أَقُسَطُ عندَ اللَّهِ ۱۹) .

وربطت القسوة علمي الخارج عن حدود الله بالإيمان بالله ، حتى لا يكون هنا مجال للمشاعر الكاذبة الناعمة ، وهذا رمى في وجوه حُماة الخنا في المجتمع

الإسلامي والذين يصفون الحدود بالغلظة والقسوة ومجافاة التحضر ، ثم تناولت

واللُّغو رمياً لأنه يصيب مقاتل الأعراض كما تصيب السهام مقاتل الصيد ، ثم لمحت السورة لمحاً رائعاً بذكر حديث الإفك في هذا السياق ، هذا اللمح هو بيان أن ألسنة أهل اللغو قد تصيب أعراضاً طهرها كأنه من طُهر السماء الذي لم تدنسه الأرض بآثامها ، ولمح آخر هو أن وضع الألسنة في أعراض الناس باب فيه إغراء وتكثر فيه غفلة أهل التقوى فتقع فيه ألسنتهم غافلين عن مقتضيات المعقول في هذا الشأن ، تأمل قوله تعالى يخاطب الجيل الذي نزل فيه القرآن لما وضع الناس ألسنتهم فـي عائشة أم المؤمنيين رضـي اللَّه عـنـها ، قال تعالى : ﴿ لَوْلَا إِذْ سَمَعْتُمُوهْ ظَنَّ الْمَوْمُنُونَ وَالْمَوْمِنَاتُ بِأَنْفُسِهِمْ خَيْراً ﴾ (١) ، ﴿ وَلَوْلَا إِذْ سَمَعْتُمُوهُ قُلْتُمْ مَّا يَكُونُ لَنَا أَنَّ نَّتَكَلَّمَ بِهَذَا ﴾ (٢) ، ثم مضى الحديث في هذه السلسلة إلى شيء آخر هو آداب الاستئذان حتى لا تقع العمون على عورات الناس ، ثم غض البصر وطلب العفاف بالنكاح ، فإن لم يكن في الوسع فبالصبر والاستعفاف والاستعصام حتى يغنيهم الله من فضله . ثم جاءت آية التشبيه الأولى : ﴿ مَثَىلٌ نُورِه كَمشْكَاةٍ فيهِمَا مصْبَاحٌ ﴾ (٣) … وقد فصلت آية كريمة بين التشبيه وبين هذه الحدود وهذا التشريع ، وكانت بمثابة تلغيص لكل الذي مضى ، هذه الآية هي قوله تعالى : ﴿ وَلَقَدْ أَنَزَلْنَا ۚ إِلَيْكُمْ  $\mathcal{L}(\mathcal{L}) = \mathcal{L}(\mathcal{L}(\mathcal{L})) = \mathcal{L}(\mathcal{L}(\mathcal{L})) = \mathcal{L}(\mathcal{L}(\mathcal{L})) = \mathcal{L}(\mathcal{L}(\mathcal{L})) = \mathcal{L}(\mathcal{L}(\mathcal{L})) = \mathcal{L}(\mathcal{L}(\mathcal{L})) = \mathcal{L}(\mathcal{L}(\mathcal{L})) = \mathcal{L}(\mathcal{L}(\mathcal{L})) = \mathcal{L}(\mathcal{L}(\mathcal{L})) = \mathcal{L}(\mathcal{L}(\mathcal{L})) = \mathcal{L}(\mathcal{L}(\mathcal{L$ 

أى موضح لمعالم الحياة الإنسانية شارع لها طريقها ومنهاجها شرعأ لا يلتبس بها ، وقد قال عليٌّ كرَّم اللَّه وجهه في بيان معنى : ﴿ اللَّهُ نُورُ السَّمُوْاتِ وَالأَرْض ﴾ ''' : أى نشر فيها الحق وَبثٌه فأضاءت بنوره أو نوَّر قلوب أهلها به ، فالنور المضروب له المثل بالمثمكاة … إلى آخره ، وصف لشرع الله وحدوده وحلاله وحرامه ، وقد جاء النور فـى القرآن مثلاً لهذا ، قال تعالى : ﴿ يُرِيدُونَ لِيُطْفِئُواْ نُورَ اللَّه بِأَفْوَاهِهِمْ وَاللَّهُ مُتمُّ نُورِه ﴾ (٢) وإتمام النور هو تثبيتَ هذه

 $\mathbf{r}$ 

(۱) النور : ۳۵  $\Lambda$  : الصف :  $\Lambda$ 

بالنساء في دنيا المعاش المتزاحمة بالمناكب ، رأيتَ حدود الله في هذا الشأن هي الضمان الأكيد لبقاء هذا الجانب الدقيق في بؤرة الضوء والطُهر والبُعد عن الريبة ، وهذه العلاقات حية ومعاشة في كل ساعة ، ولذلك كانت عرضة للتغيير والتعديل والتحوير ، وشرع الله إنما وضع لها ثوابت وحدوداً لا تحول هذه الثوابت والحدود بين هذه العلاقات ويبن التطور الحيي المتسنيس ، بل تضمن لها هذه الحدود سلامة التطبر والرقب النقى السديد بركن الخطرط العامة كأنها حصين حامية

حياة الإنسان في دائرة التدين تضيئها مصابيح توقد من ﴿ شَجَرَةٍ مُّبَارَكَةٍ ﴾ لا ينضب معينها ﴿ يَكَادُ زَيْتُهَا يُضِيءُ وَلَوْ لَمْ تَمْسَسْهُ نَارٌ ﴾ يعنى هو صفو الصفو وخالص الخالص ، والإنسان في هذا المحيط آمن يعرف طريقه لا يضل ولا يخدع ، ولا تذهب نفسه بدداً إذا ألَّمت به العواصف النكباء ، وإنما هو حاضر في الحياة بقلبه وعقله وعطائه حتىي يمضى على طريقه الواضح المستنير بخطوات واعية مُحكَمة .

١١) النور : ٣٩

وفي المقابل ، تأتى ممارسات الحياة الإنسانية المقطوعة عن الوحي فتوصف بأنها سراب ، وضلال ، وخداع ، وأن الروح معها تعيش فـى غربة متقطعة ، ظامئة إلى ما يروى غلتها ، ولكن العناد والكفر يحرق هذه الروح بظمئها ، والتشبيه يُصوَّر الحالة في صورة سراب يركض من ورائه الإنسان الظاميء ، والسراب هنا هو صالح أعمال الذين كفروا : كالإحسان ، وصلة الأرحام ، ومعونة المحتاج ، وإذا كان هذا سراباً فغيره من أعمال الذين كفروا من باب أولى ، وهذا يعني أن السلوك الإنساني في هذا الجانب الأخلاقي والاجتماعي الحيوى من حياة الإنسان لا بد أن يكون موصولاً بالإيمان باللَّه ومخافته ، ماضياً عليَّ ما شرع الله ، يحلَّ حلاله ، ويحرم حرامه ، وهذا هو النور . وإذا كانت أعمال الذين كفروا سراباً ، فأعمال الذين آمنوا نور يسعى بين أيديهم وبأيمانهم ، لأنهم حصلوها بنور الشريعة ، وقد قال العلماء : إن نور الذين آمنوا يسعى بين أيديهم وبأيمانهم لأنهم يتسلمون صحائف أعمالهم من هاتين الجهتين ، فالنور هو أعمالهم . ولك أن تتأمل التداخل بين النور الذى هو نور اللَّه والنـور الذى هو أعمال المؤمنين ، ثـم تأمـل قـولـه تعـالـى : ﴿ يَا أَيُّهَا الَّذيـنَ آمَنُواْ اتَّقُواْ اللَّهَ وَآمَنُواْ برَسُوله يُؤْتكُمْ كَفْلَيْن من رَّحْمَته وَيَجْعَل لَّكُمْ نُوراً تَـمْشُونَ بـه ﴾ <sup>(١)</sup> والمشى هو كل ما تعالجه من شئون الحياة ، يعنى الممارسات اليوميّة بدءاً من حركة الخواطر داخل النفس ، وانتهاءً بكل ما يعالجه الناس ملوكاً وسوقة ، حتى الكلمة تخطها الأنامل على الورق ، فهناك كاتب ً جعل الله له نوراً يكتب به ، فيكتب الحق والصدق والكلمة الطيبة ، وهناك كاتب لم يجعل الله له نوراً يمشى به لأنه قطع صلته بالله وسقط فـي الزيف والنفاق والكذب والزور ، خدعه عقله في ذلك أو خدع هو عقله فيه ، وهذا هو السراب الذى إذا جاءه لم يجده شيئاً ووجد الحقيقة الغراء التى عاش حياته يروغ منها ﴿ فَوَقَّاهُ حِسَابَهُ ، وَاللَّهُ سَرِيعُ الْحِسَابِ ﴾ (٢) .

> ۲۹) النور : ۳۹  $Y \wedge :$  المحديد  $\wedge$  )

 $\mathsf{Y}\mathsf{Y}$ 

وفي هذ المثل لمح آخر ، هو أن ركض الظامىء وراء السراب في الصحراء الحارقة المتوقدة يصف قصة الحياة المقطوعة عن الله ، ترى الإنسان فيها تائقاً ظامئاً لأن الفطرة في داخله تدعو إلى الله ، ثم هو مخدوع وراء سراب من الأباطيل والفلسفات وخدع العقول وضلال الحكمة ، تحرقه رمضاء هذا كله وهو . تائه عن النبع الذي يروى والذي أنبطه اللَّه في قلب أبينا الأول ، وجعلها وصاة في عقبه من بعده : أن أقيموا الدين .

وشي، آخر يُلتفت إليه في هذ التشبيه ، رهو أن ڌكر الماء والظامىء تكر، فرها  
هذا السيات ، يعنى رصف النين كفررا وتوجههم إلى فيير اللُه سيحانه ، وأنهم  
جينما ينصرفون عن الأله النى له دعوه الحق إلى غير اللُه ، يكون مثلهم كمن  
و والُلَّاينَ يَنعُونَ من دُونه لا يَسُتَجِيبُونَ لَهُم بِشَىٰءٍ، إِلَّا كَبَاسِطِ كَفَيَّهٍ إِلَى  
الًاءِ لِيَبُلُغَ قَاهُ وَمَا هُوَ بِبَالَغِهِ 
$$
^{(1)}
$$
 .  
الًاءِ لِيَبُلُغَ قَاهُ وَمَا هُوَ بِبَالَغِهِ  $^{(1)}$  .  
تأمل السورة تجِد ظامئا كالذى في سورة النور ، رهو هنالك يجرى وراء سراب  
بقيعة ، رهنا على شاطىء نهر رهذا فارق كبير ، ثم إن مطلوبه هنا – رهو الماء  
– بين يديه ، وهنا على شاطىء نهر رهذا فارق كبير ، ثم إن مطلوبه هنا – وهو الماء

a ting ting and some state of the state of the state of the state of the state of the state of the state of the  $\mathbf{1}$   $\mathbf{1}$   $\mathbf{1}$   $\mathbf{1}$   $\mathbf{1}$   $\mathbf{1}$   $\mathbf{1}$   $\mathbf{1}$   $\mathbf{1}$  $\mathbf{1}$  . The set of  $\mathbf{1}$ 

والصورة المكانية هناك : صحراء قيعة لا حياة فيها ، وإنما فيها ركض وراء الوهم ، والصورة المكانية هنا : شاطىء نهر ، والمثال المذكور : باسط يده إليه .

(١) الرعد : ١٤

وصورة السراب الذي يحسبه الظمآن ماءٌ قريبة من صورة جاءت في سورة إبراهيم عليه السلام مثلاً لأعمال الذين كفروا ، قال تعالى : ﴿ مَثَلُ الَّذِينَ كَفَرُواْ بِرَبِّهِمْ ، أَعْمَالُهُمْ كَرَمَادٍ اشْتَدَّتْ بِهِ الرِّيحُ فِي يَوْمٍ عَاصِفٍ ﴾ … الآية ''' . والجامع بين الصورتين هو خلو كل منهما من الماء ، وفي هذه الصورة الرماد المحترق والذي تذهب به الريح في مهابها في بوم عاصف ، وتأمل صياغة الكلام ، تأمل حرف التعديد ﴿ اشْتَدَّتْ بِه ﴾ ولم يقل : اشتدت

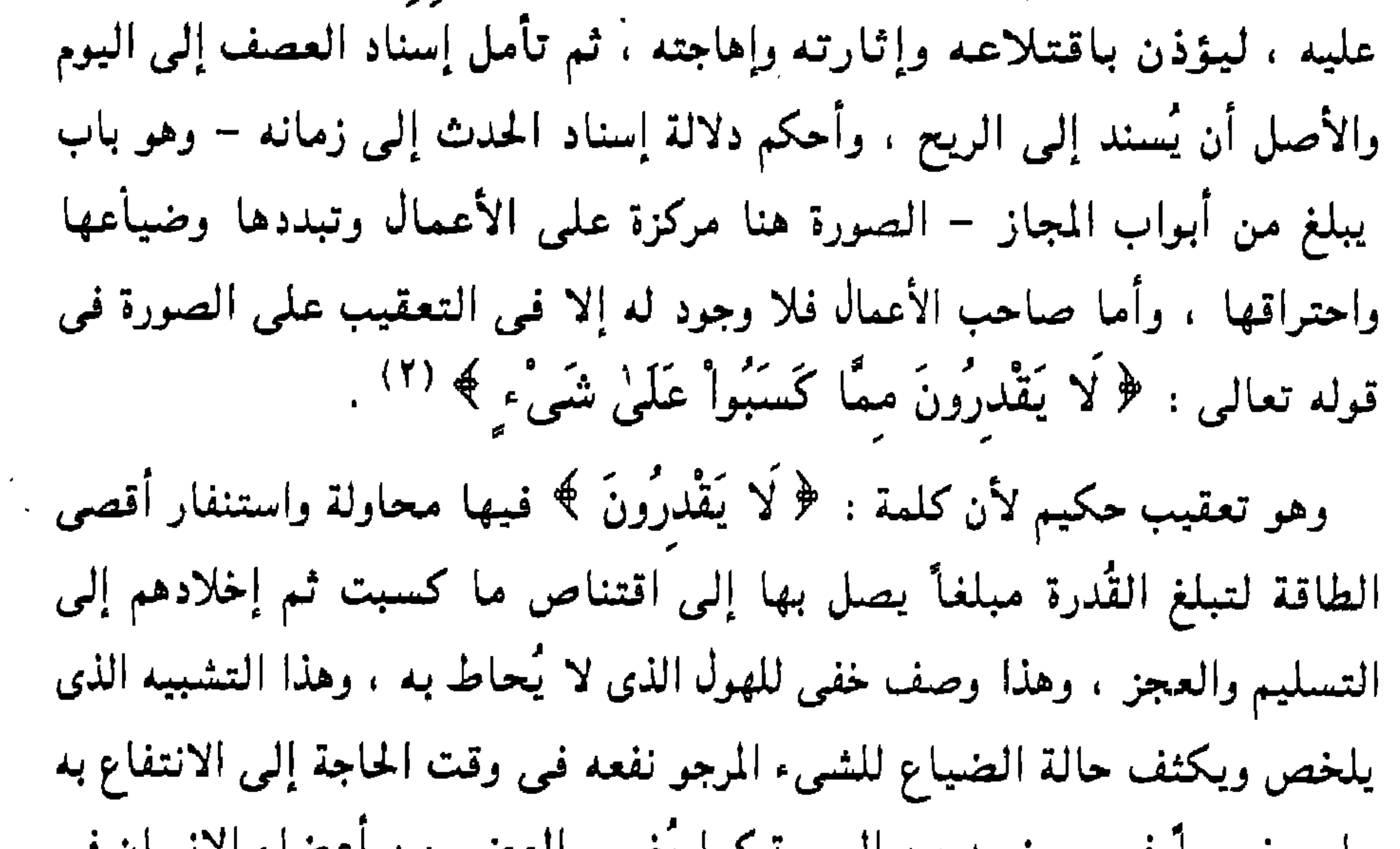

جاء معروسا في موضعه من السورة تما يعرس العصو من أعضاء الإنسان في موضعه الذي هو فيه ، بيان ذلك أن هذا التشبيه جاء متممأ لوصف عذاب صاحب العمل وقد وصف القرآن ذلك وصفأ بخلع القلب تأمل :

﴿ وَاسْتَفْتَحُواْ وَخَابَ كُلَّ جَبَّارٍ عَنبِدٍ ۞ مَّن وَرَائِهِ جَهَنَّمَ وَيُسْقَىٰ من مَّاء صَديد ۞ يتَجْرَعْهُ وَلَا يَكَادُ يُسْيَغْهُ وَيَأْتِيهِ الْمَوْتُ مِنْ كُلِّ مَكَانٍ وَمَا هُوَ ۖ بِمَيِّتٌ،وَمَنَ وَرَائِهِ عَذَابٌ غَليظٌ ۞ مُّثَلُ الَّذينَ كَفَرُواْ برَبُّهُمْ ، أَعْمَالُهُمْ كَرَماهُ … ﴾ (٣) ، تأمل اللُّغة والصور التـَّى وراء اللغة . تأمل قوله :

 $\Lambda \wedge - \Lambda \circ : 1$ براهیم : ۱۵ $\Lambda$ / ۲ ) إبراهيم : ۱۸  $\Lambda$  إبراهيم : ١٨

﴿ وَخَابَ كُلَّ جَبَّارٍ عَنبِيدٍ ﴾ وكيف أسقطت هذه الكلمات صروح الطواغيت في مستنقع الخيبة والضياع ، ثم تأمل هذه الصورة الصارخة : ﴿ وَيُسْقَىٰ من مَّا ء صَديد ﴾ وكيف ذلَّ البناء للمجهول على أن هناك سُقاة غلاظاً يعالجون سَقيه وهو كاره رافضٍ ، وهم يصبون فـى فـمه مـاء الصـديد صـباً بعد معالجة ، ثـم تأمل قوله : ﴿ وَيَأْتِيهِ الْمَوْتُ مِن كُلِّ مَكَانٍ ﴾ ، والمراد أسباب الموت ، ولكن العبارة جعلت الموت جيشأ يقتحم بحشوده يحيط ببهذا البائس التعس ،

هو : ﴿ كَسَرَابٍ بقيعَةٍ يَحْسَبُهُ الظُّمَّآنُ مَآءً ﴾ ، وذلك لأمر ظاهر هو أن كل تشبيه إنما هو امتداد للأنسجة اللُّغوية التي صاغت السياق كله ، وهذا يعني ضروباً من الأنساق الخفي المكين ، فصاحب الأعمال في سورة النور حي طليق يركض وراء السراب ، وهذا متلائم مع سياق يحدد للناس ضوابط السلوك في جانب حيوى من جوانب الحياة ، فليس هنا موت ولا عذاب في جهنم ، وإنما هنا حياه فسيحة متسعة ، وفريق من الناس يستضيء بنور الشريعة التي هي كمشكاة فيها مصباح … إلى آخره ، وفريق آخر انقطع عن نور الشريعة فَضَلَّ في أوهام الفكر وسراديب الضلال ، ولهذا كان وجود صاحب الأعمال في المثل حياً ، يسعى سعيه ويركض جهده ، أمرأ طبيعياً .

وصوره ، ولونه ، وطبعه ، امتداد للأحوال الجارية في السورة لأنه جزء منها ،

وهذه لمحة سريعة تدل على ما نريده بقولنا : إن التشبيه من حيث لغته ،

وفي سورة إبراهيم : ﴿ كَرَمَادٍ اشْتَدَّتْ بِهِ الرِّيحُ فِي يَوْمٍ عَاصِفٍ ﴾ (١) بنى المثل على العناية بالأعمال وأغفل صاحبها فليسَ له وجود ، وذلك لأن صاحب الأعمال انقطع عنها بموته وهو بين الزبانية يُسقى من ماء صديد يتجرعه ولا يكاد يُسبغه ، فكيف يكون راكضاً وراء السراب ؟!

في السورة كلها أو القصيدة كلها . ثم ننتقل إلى المثل الثاني في بيان أعمال الذين كفروا في سورة النور وهو قوله سبحانه : ﴿ أَوْ كَظُلُمَاتٍ فِي بَحْرٍ لَّجْيَّ يَغْشَاهُ مَوْجٌ مِّن فَوْقِه مَوْجٌ مَّن فَوْقِهِ سَحَابٌ ، ظُلْمَاتٌ بَعْضَهَا فَوْقَ بَعْضٍ إِذَا أَخْرَجَ بَدَءٌ بِكُمَّةٌ ۖ<br>مَّن فَوْقِهِ سَحَابٌ ، ظُلْمَاتٌ بَعْضَهَا فَوْقَ بَعْضٍ إِذا أَخْرَجَ بِدَهْ لَيْمٍ يَكُدُّ

يجرى فيه ما يجرى فيها ، بل هو جزء من كل له طبع واحد ، وفيه ماء واحد . فلا بد أن تكون العلاقات بمثابة الشرايين الجارية في الجسد ، أو الدم الجارى في الشرايين ، فكما لا يكون الدم الجارى فى بعض أجزاء الجسد من فصيلة مخالفة للدم الجارى فـي البعض الآخر ، كذلك لا تكون الأنسجة اللُّغوية والصور النفسية والرموز المعنوية الجارية في التشبيه معزولة عن الحركة اللُّغوية العامة الجارية

الحال فـى سورة النـور جاء المثلان هكذا : ﴿ حَتَّمَىٰ إِذَا جَاءَهُ لَمْ يَجِدُّهُ شَيْئًا ۖ وَوَجَدَ اللَّهَ عِندَهُ فَوَقَّاهُ حِسَابَهُ ، وَاللَّهُ سَرِيعُ الحِسَابِ ۞ أَوْ كَظُلُمَاتٍ فِي<br>مِنْ فَيَوْمَدَ اللَّهَ يُحْرِ كَيْدٍ ﴾ أَ ا ا . وكما أننا لم نوف تشبيهات الجاهليين حقها ، كذلك لم نوف تشبيهات القرآن حقها ، بعني لم نجب عن أول الأسئلة وأقربها فـي هذا الباب وهو : ما مقصود الشاعر من هذا الانتقال ؟ وأي فرق بين الصورتين ؟ وأي معني في الثاني ليس في

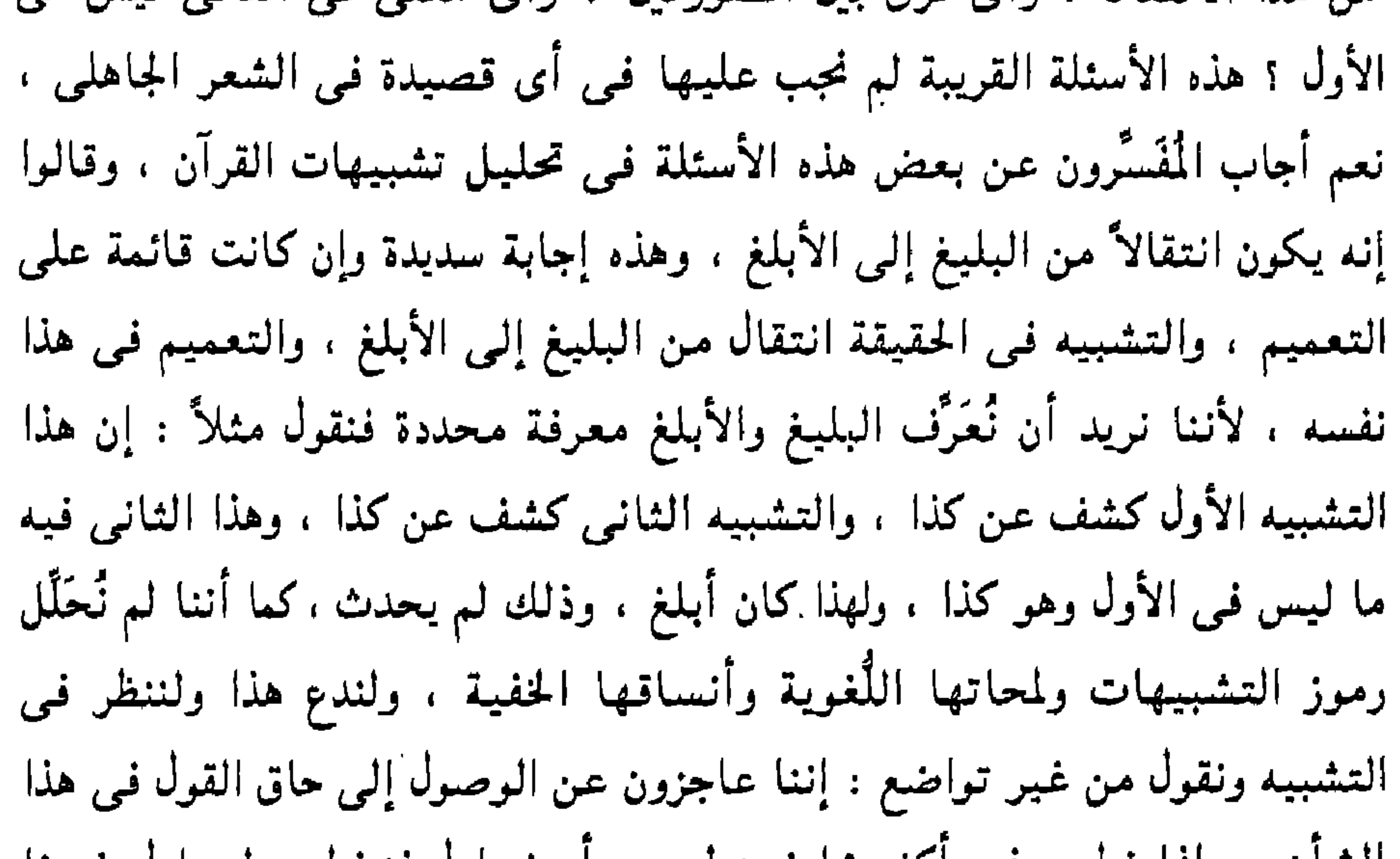

الشان ، وإنما تطمح في أكثر مما تُستطيع ، أو تحاول فنخطىء ليحاول غيرنا فيصيب وأول ما يبدؤك في هذا التشبيه ، أنه قابل الذي قبله مقابلة ظاهرة من حيث العناصر المكوِّنة للصورة ، فالذي قبله صحراء مستوية ﴿ قيعَة ﴾ يرتفع فيها الآل ، وهذا ﴿ بَحْرٍ لَّكِمٍّ يَغْشَاهُ مَوْجٌ مِّن فَوْقه مَوْجٌ مِّن فَوْقه سَحَابٌ ﴾ ، هذا في البُر وذاك في البحر ، والبَر في الأول خراب ليس فيه إلا الصحراء وأهوالها ، فلا زرع ولا ضرع ولا حياة ، والبحر في الثاني ليس فيه إلا مكوَّنات

 $L_{+}$  + ٣٩ : النور : ٣٩ - . ٤

سم إن هذا التشبيه التالي بينه وبين الشتبيه الاول : 7 متل لوره دمسكاه<br>فيها مصنّباحٌ ﴾ : المقابلة التى بينه وبين السراب ، ولكنها مقابلةَ من حيثٌ<br>النور والظلمة ، فالأول نور على نور ، والثانى ظلمات بعضها فوق بعض ،

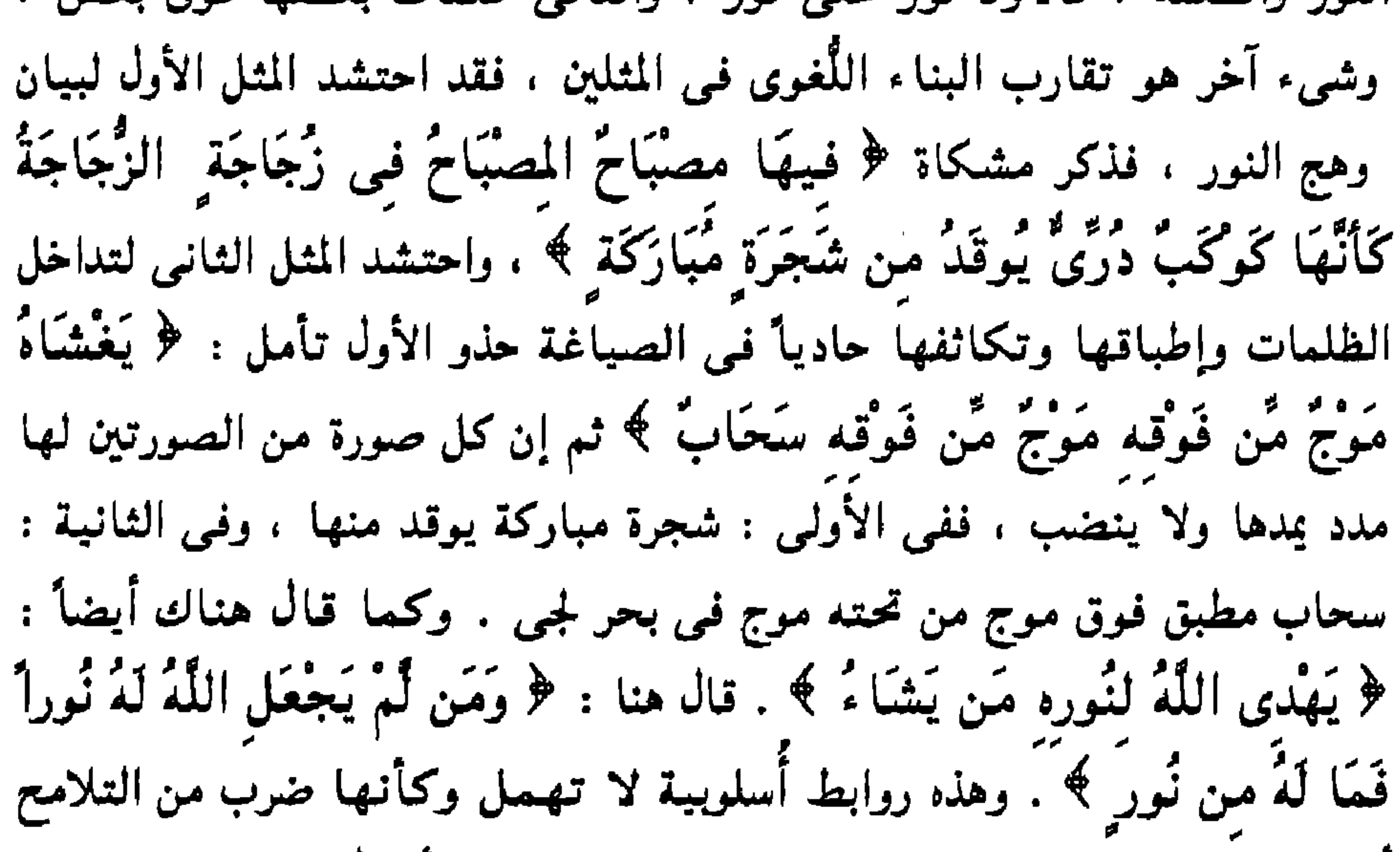

 $Y: J_{\text{max}}(Y)$  $\Delta \mathcal{A}$  : مريم : ١٦ (١) النور : ٤

( ٣ - دراسات في البلاغة )

 $\sim 10^{-1}$ 

 $\tau\tau$ 

إن هذه الروابط الأسلوبية بين المثلين لا يجوز لنا أن نُهمل إدراكها واستخراجها والإشارة إليها ، وهذا متوقف على ضرب من التدقيق اللازم في القراءة ، ثم إن الوقوف عند إدراكه والإشارة إليه تقصير لا يُحمد ، وذلك لأنه لا بد من تفسير ذلك واستخراج سره ، وهذا لا يتأتى إلا بمزيد من الفقه والاجتهاد وهو مما تختلف فيه الأفهام ، ودلالته هنا أن المثلين من باب واحد يتناولان حقيقة واحدة من جهتيها المتقابلتين : الإيمان والكفر ، فالمشكاة : مثل أعمال المؤمنين الواقعة

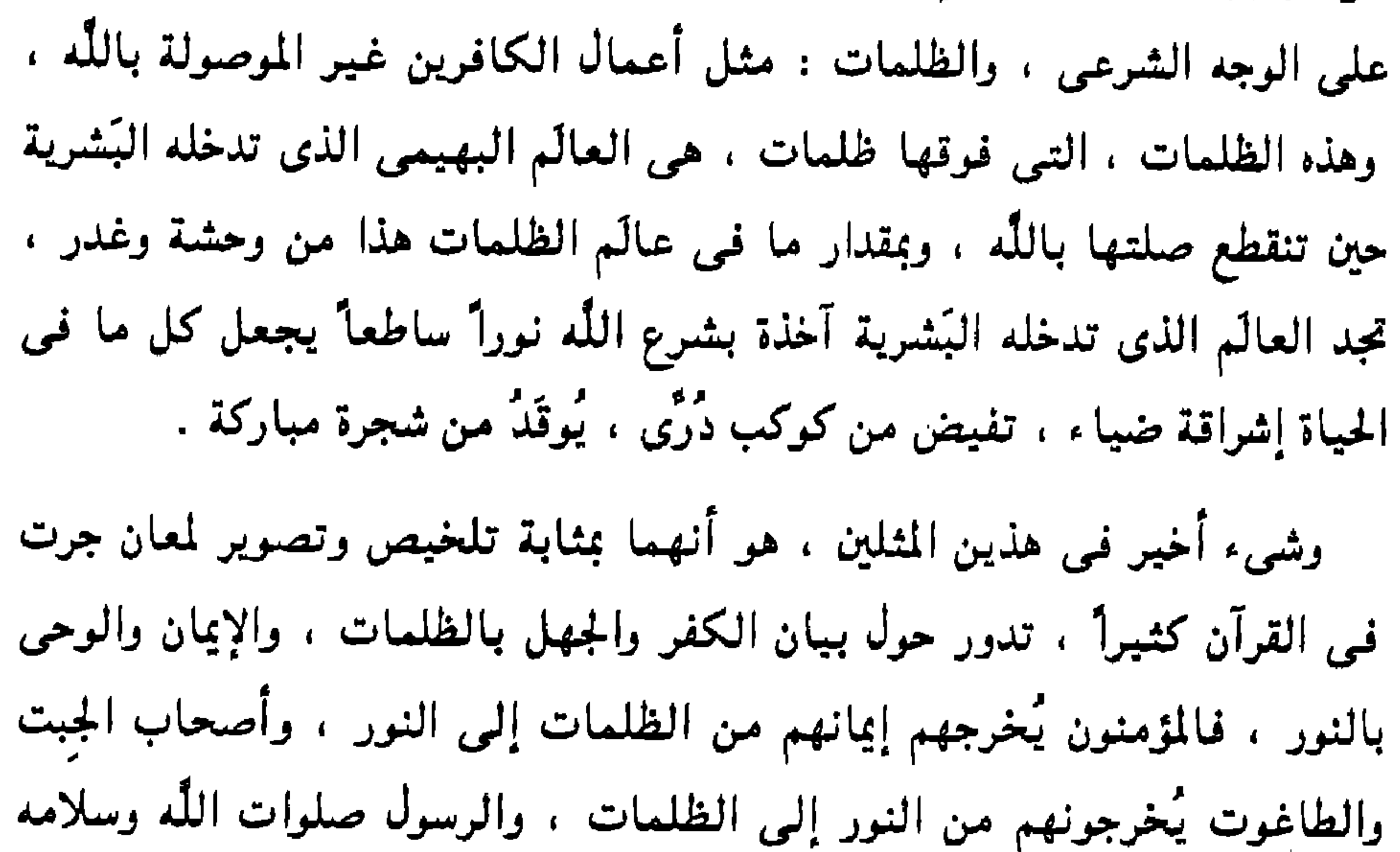

وليس في القرآن تشبيه حشد كل هذه الظلمات ، وكل هذه لملأمواج ، وكل هذه السحب في صورة واحدة ، إلا هذا التشبيه ، وليس في الشعبي الجاهلي صورة تقارب هذه الصورة من حيث كثافة الظلمات والسحب رغم ما في الشعر الجاهلي من روائع في وصف المطر ، بل إن هذه الصورة أشبه بصور الشمال الأوروبي ، ولذلك عَقَّب عليها مالك بن نبي – رحمه الله – وذكر أنها قاطعة

عليه أرسله ربه داعياً بإذنه وسراجاً منيراً ، وهكذا تجد هاتين الكلمتين في القرآن تدوران حول هذين الأصلين .
جزبرة المرب لا بستطيم خياله سج هذه التصوير .  
و مذا الماب له رجع وصلى في مرضع آخر من السورة اشريغة فنلا جاء بعلا  
دالك بآية وامداة قرله توله تمالى : 
$$
4\pi\pi\tilde{d}
$$
 ترَنّ وَنُلَ وَنِعُرَيُّ وَنَنَّرَّهُ وَنَنَّرَّهُ وَنَنَّرَّهُ وَنَنَرَّهُ وَنَنَرَّهُ وَنَنَرَّهُ وَنَنَرَّهُ وَنَنَرَّهُ وَنَنَرَّهُ وَنَنَرَّهُ وَنَنَرَّهُ وَنَنَرَهُ وَنَدِهُ وَنَنَرَهُ وَنَدِهَ وَنَنَرَهُ وَنَدِهَ وَنَنَرَهُ وَنَدِهَ وَنَدِهَ وَنَدِهِهَ وَنَدِهِهَ وَنَدِهِهَ وَنَدِهِهَ وَنَدِهِهَ وَنَدِهِهَ وَنَدِهِهَ وَنَدِهِ وَنَدِهِ وَنَدِهِهَ وَنَدِهِ وَنَدِهِ وَنَدِهِهِ وَنَدِهِ وَنَدِهِ وَنَدِ

the contract of the contract of the contract of the contract of the contract of the contract of

 $\mathbf{r}$ 

الثاني في سورة النور ، فالظلمات التي في الصَيِّب قريبة من ظُلمات البحر اللُّجِّي. وإن كانت الصورة في النور قد تواترت فيها الكلمات والجمل لتصوير جبال من الظلمات بعضها فوق بعض ، من غير أن يكون في داخل هذه الظلماتُ إنسان يعالج كروبها ، والصورة في البقرة تنوَّعت عناصرها ، فهناك : الصَيِّب والظُّلمات والرعد والبرق ، وفي داخل هذا كله إنسان مكروب يعانى هذه الأهوال ، بل إنه هو تُطب الرَّحي في الصورة ، والمنوال الذي تُسجت عليه الصورة بكل عناصرها وخواطرها ورموزها ، ويقول المفسرون فـى تفسيـر : ﴿ أَوْ كَصَيِّبٍ ﴾ إن التقدير : أو كذوى صَيِّب ، لأن الْمُشَبَّه به هو الإنسان الذي هذا حاله كما جاء فـي التشبيـه الأول : ﴿ كَمَثَمَلِ الَّذِى اسْتَمَوقَدَ نَاراً ﴾ . تأمل كلمات تشبيه سورة البقرة : « يجعلون .. أصابعهم .. آذانهم .. أبصارهم .. لهم .. مشوا .. عليهم .. قاموا .. سمعهم » .. تجد الضمير العائد على الجماعة الإنسانية الضالة منبثاً في الكلام كله ، والأحداث والأحوال منسوجة عليه ، وليس الأمر كذلك في سورة النور ، لأن المثل هنا : مثل الذين اشتروا الضلالة بالهدى ، والمثل هناك : أعمال الذين كفروا . والتشبيه السابق في سورة البقرة : ﴿ كَمَثَمَلِ الَّذِي اسْتَوْقَدَ نَاراً ﴾ .. ليس فيه ماء ولا سحاب ، وإنما عقد المثل على صورة رجل يبحث عن الضوء ويكدح ، تأمل كلمة ﴿ اسْتَوْقَدَ ﴾ فلما أمكنه أن يستخرج ما يُضىء به ذهبت يد اللَّه التـى لا تُغالَب بهذا الضـوء وأطبقت الظلمات حول هذا المخذول .

 $Y = \nabla \times 3.5$ البقرة : ٧٧

وهذا المثل هو المقابل للسراب ﴿ يَحْسَبُهُ الظُّمَّانُ مَآءٌ ﴾ فمي سورة النور ، والفرق هو أن المثل هنا يدور حول الإنسان ، والمثل هناك يدور حول السراب . وبلاحظ أن هناك إيماضات من النور فـى أمثـال سورة البقرة ، نحبد هذا فـى قـولـه : ﴿ فَلَمَّا أَضَاءَتْ مَا حَوْلَهُ ﴾ . وفي قوله سبحانه : ﴿ كُلْمَا أَضَاءَ لَهُم مُّشَوَّا ۚ فيه ﴾ لبس شيء من هذا في سورة النور ، وهذه الإشارات دالة على أن الذين اشتروا الضلاله بالهُدى أدركوا الهُدى وأضاء لهم ، ولكنهم ابتاعوا الضلالة وآثروها ، وقد ذكر المفسرون أن « الاشتراء » هنا مجاز عن الاختيار ، والاختيار لا يأتـى إلا بـالمعرفـة ، فـالذين اختـاروا الضلالـة وآثـروها عـلمي الـهُدي لا شك أنـهم عرفوا الهُدى وإلاَّ فلا يصح أن يكون اختياراً ، والهُدى الذى أدركوه كان إيماضاً سرعان ما يغوص في أعماق ظلمات الضلال والعناد . والمثـل الثـانـي فـي سورة البقرة أبلغ من المثـل الأول – كما قال الزمخشري – ولا حَرَجَ علينا حين نقول : إن فـي القرآن بليـغ ، وأبلغ لأن البليـغ قد بلغ حد الإعجاز ، وإن كان البعض يرى أن الاختلاف في ظهور البلاغة يعني أنها في بعض الآيات أظهر منها في البعض الآخر ، أما البلاغة فهي في الكل على حد واحد لا تفاوت فيبها ، وفي المسألة كلام آخر ، والمهم أننا نرى في المثل الثاني مزيداً من التنوع والغزارة في العناصر والأحداث والمخاوف والأهوال ، وترى المثل بهذا أفسح مدى من المثل الأول . تأمل المحيط الذي تتحرك فيه الأحداث ، تجد الصَيِّب والظُّلمات والرعد والبرق وخطف الأبصار ، ثم تأمل الإشارات اللُّغوية ذات الدلالات المتسعة على الأحوال النفسية ، تأمل : ﴿ يَجْعَلُونَ أَصَابِعَهُمْ ﴾ والأصل : أناملهم ، وقد ذلَّ هذا على أن القوم انخلعت قلوبهم وطاشت من هول المخافة ، لأنهم صاروا في فم الموت ، ثم تأمل كلمة « الخطف » وما فيها من حدة وشراسة وقسوة ، وتأمل : ﴿ كُلَّمَا أَضَاءَ لَـهُم مُّشَوًّا ﴾ وكيف كانوا قائمين وهم خائفون يترصدون شعاعاً من الضوء ليفلتوا من هول الهلاك … وهكذا . أما المثل الأول ؛ فليس فيه إلا المستوقد وحالته المخذولة ، من حيث تراه يكدح حتى يستخرج ناراً ، أى نار ، تقطع هذه الوحشة المطبقة على النفس ،

حتى إذا أضاءت ما حوله وآتاه الهُدى ضربه الخُذلان ، وذهب اللَّه بهذا النور ، وبقى مغروساً في جوف الظلمات ، وهنا إشارك لماحة في إسناد الذهاب بالنور إلى الله الرحيم الرحمن ، هذه الإشارة هي فيض الخذلان الذي أصابه وما آل إليه من ضلال وفساد وجفوة . حتى إن الله سبحانه ، الذى وَسعَ كل شىء رحمةً وعِلماً ، يذهب بنورهم ويتركهم في ظلمات لا يُبصرون . وهكذا نحبد الأمثال تتقارب وتتنوع وتتفق وتختلف .

والمثل الثاني في سورة النور : « ظُلُماتٍ فِي بَحْرٍ لَجِّيٌّ » … إلى آخره

تصوير لأعمال الفجور والفسوق والغدر وما هو من هذا الباب ، وليس في المثل ما يدل على أن لهم فيها مطمعاً في الآخرة ، بخلاف السراب ، فإنه نوع من الأمل وإن كان وهماً ، ولهذا قلنا : إنه مثلْ لأعمال البَّر كصلة القُربَى والإحسان . وهذا سر اختلاف المثلين فيما ترى ، وكذلك اختلف المثلان في سورة البقرة وقد ضُرِبَ لجماعة واحدة هم الذين اشتروا الضلالة بالهُدى ، ويبدو أن المثل الأول تصوير لضلالة أهل الضلالة حين لا يخوضون صراعاً مع الحق وأهله ، يعنى تصويراً لضلالهم في أنفسهم من غير أن تحتشد هذه النفوس لمواجهة الحق ، والمثل الثانبي ؛ تصوير لضلالتهم وقد خاضوا المواجهة مع أهل الحق ، وهذه الحركة وتلك الأحداث وهذا الصراع القائم بينهم وبين الطبيعة « الصَيِّب ، والظلمات ،

والرعد ، والبرق الذى يخطف أبصارهم » رمز لهذا الصراع الذى يخوضونه مع أهل الحق ، ولا تحبد شيئاً من هذا فـى المثـل الأول ، وإنما تحبد رجلاً يستوقد ناراً ثم تنطفيء ويبقى فـي ظلماته ، مـن غـيـر أن يكون حوله رعـد وبرق يـخطف أبصاره ، ومن غير أن ينخلع قلبه من هول المخافة فيضع أصابعه في أذنه … وهكذا . وأذكَّر بما قلته من أننا نحاول فنخطىء ليحاول غيْرنا فيصيب ، وأرجو أن يغفر الله لنا بهذا القصد ما يقع فيه من فساد الرأى ، وإنما غايتنا أن نحرك العقول نحو هذا الباب الزاخر بالبلاغه العالية والتي لا تزال في أكمامها . وصلى الله على سبدنا محمد وعلى آله ومَن يتبعهم بإحسان . ₩. 澪. -41

۳۸

لا يتسع هذا البحث إلى الكشف الدقيق عن مصدر كل فكرة في تراث

مدخل ... إلى دراسة مصادر عبد القاهر الجرجاني

عبد القاهر وذلك لكثرة وتنوع ما أثار من مسائل وطرائق . وكان عبد القاهر وهو يضع بلاغة هذا اللسان الشريف يمهد الطريق إلى علم آخر هو علم الإعجاز . ويبدو أنه امتهد الطريق فحسب ثم وقف حيال الباب ولم يطرقه الطرقات التى تُفضى إلى باحاته الغريبة والعجيبة والخارقة والتى لا نزال نحوم حولها ولا نرد عبابها . وغاية هذا البحث أن يدل على طريق معرفة مصادر عبد القاهر . وهذا شيء والدلالة على مصادر عبد القاهر وعدَّها مصدراً مصدراً شيء آخر ، وبهذا يكون هذا البحث توطئة وتمهيداً لباب من الدراسة يستقصى مسائل البلاغة عند عبد القاهر مسألة مسألة ، ويبحث في جذورها ومنابعها ، حتى يصل إلى موضعها في التراث الذي كان بين يديه ، ثم يصفها في هذا التراث وصفاً دقيقاً يبيِّن ما فيها من جوانب الوضوح وجوانب الإبهام ، ثم يبيِّن كيف تراحبت وتحررت وخلصت في فكر عبد القاهر .

وهذا مسلك دقيق يحتاج إلى مزيد من التنبه والتروى والمراجعة ، لأن وصف الأحوال العلمية في مراحل تطورها المختلفة لبس أمرأ سهلأكما يبدو عند كثير من الدارسين . ولا ينكشف على وجهه الصحيح إلا بمكابدة تتكيء على خبرة واسعة ودقيقة بهذه الأصول .

ويجب أن يكون الكلام في هذا حذراً كل الحذر ودقيقاً كل الدقة لا يتجه الباحث إلا إلى الكشف عن الحقيقة ، ولا يجوز له البتة أن يكتم شيئاً من الحقيقة

ثم إننا نرى أن الكشف عن مصادر الكتب ذات الأثر الواضح في علومنا وحضارتنا أمر بالغ الأهمية ، لأن هذه الكتب تشغل مساحات متسعة في حياتنا العلمية ، والكشف عن منابعها كشف عن منابع هذه المساحات التى تشغلها وهذا مما لا يجوز التساهل فيهه .

لهوى أو عصبية فيكابر مثلاً فيما يراه ظاهراً من أثر الثقافات الأخرى ، كما لا بجوز له البتة أن يتزًيد على الحقيقة فيتكلَّف ما ليس له دليل ينهض به . والعلم من أمانات الله وعهوده . والكلمة الطائشة في هذا الباب تهدم أموراً نفيسة يجب أن تُصان عن الهدم ، وقد جرت هذه الكلمة الطائشة فيى بيان مصادر كثبير من علومنا ورجعت بأصول كثيرة من المعرفة في علوم العربية بلاغة ونحواً إلى أمم أخرى وخاصة أمة البيونان وقد صار هذا كأنه مقرَّر عند كثير من الدارسين ، ونقلوه إلى طُلاَّبهم حتى صار من المألوف لدى المعلمين والمتعلمين أن نقل العلوم اليونانية إلى تراث المسلمين كان خيراً وبركة ، وأن علماء المسلمين كان ينقصهم المنهج والنظام حتى

ركاماً غير منظم . وعقولنا فوضى لا يضبطها نظام . ويهولني أن أرى بعض شبابنا الدارس والواعد بذكائه وحبه للعلم تقوم في نفسه هذه الأوهام وكأنها مقررات وثوابت ويمضى فمي بحثه علمي هديها ، ثم أراها – وهذا أضر – وقد هيأت نفسه لتلقى الفكر الحفيد للفكر اليوناى وهو الفكر الغربى فيقوم بعملية عجيبة وشاذة ولكنها صارت عند الناس علماً ، هذه العملية هي اقتباس بعض ما شاع في مرحلة من مراحل الفكر الغربي في باب

ثقفوا ما عند البيونان فاستقامت طرائقهم ، واستنارت عقولهم ، وفي ضوء هذا الهدى اليوناني المبين نظروا واستخرجوا . وفقهوا ، ولولا ذلك لبقيت علومنا

من أبواب العلم . ثم يُعَدَّل ما لديه من أفكار ومعارف مقررة في أصول العربية وطرائقها وأسرارها فـى ضـوء هذه الفكرة المقتبسـة التـى لـم يُحكم فـهمها ، ثـم إن هذه الأفكار والمعارف التمى عدَّلها قد محصَّتها وأصَّلتها عقول أهل العلم على مدى أجيال متلاحقات ، وهذا عجيب لا تراه يحدث في ثقافة ولا في أمة ولا عند باحثين إلا عندنا .

والقول بأن العقلية الإسلامية تنظمت وتمنهجت واستقامت على طريق البحث بخطة واضحة بعد نقل علوم اليونان لم أقرأه في كتاب قبل هذا العصر ، مع أن هناك مراحل طويلة وخصبة كانت مراحل مراجعة وتوصيف للحياة العقلية وتقويم لها ، لم أقرأ لعالم يُعتد به قبل عصرنا هذا كلمة تدل على أن نقل علوم البونان هي التي أخصبت حياتنا العقلية . والذي ينظر إلى مخرج هذه القضايا التي ولَّدت في نفوسنا الإعجاب والعرفان لليد البيضاء التبي أسداها حكماء اليونان للعقلية الإسلامية يجد أشياء كثيرة تحيط بمخارج هذه الأفكار لا تتصل بالمنهج العلمي من قريب ولا من بعيد ، وإن إ كانت تلح دائماً على أن تتزيا بلباس المنهجية والموضوعية . وهذا أمر لا يجوز

أن نمر عليه مروراً سريعاً ، لأن فيه ريباً لا ريب فيه ، فليس إشاعة القول مثلاً

بأن عبد القاهر ليس إلا تلميذاً شارحاً ومُعَلِّقاً على بعض ما استطاع شرحه وتعليقه من كلام المعلَّم الأول بالأمر الهين ، وإنما هو كلام يوج قلوب طلأب العلم رجاً . ويحاول ببشاعة خنق الإحساس بالأمجاد الفكرية العظيمة التمي ينادى بها هذا الثراء الشامخ وهذا العطاء المذهل ، ويجتهد في أن يخلق جيلاً من الباحثين العرب المسلمين ، وقد صيغت نفوسهم على الثقه پالعجز والدونية وأنهم هكذا هم ، وهكذا كان سَلَفهم ، ولا سبيل إلى حياة علمية مقبولة إلا إذا اتجه هذا الجيل إلى منابع المعرفة عند هؤلاء الأحفاد الذين ورثوا التنفوق كابرأ عن كابر ، وهذا كلام ينادى به رجال منا جهاراً نهاراً وعلى ربوات هذه الأمة . ومَن ينكره

أقول : إن هذا القول الذي يرمي عبد القاهر بأنه تلميذ صغير لأرسطو ، يفهم بعض كلامه ، ولا يفهم أكثره ، لم يقف أثر شؤمه عند تراث عبد القاهر ، وإنما أحاط ببيان العربية وبلاغتها ، وصارت هذه البلاغة عند أكثر مَن يكتبون  $\mathcal{L}^{\mu}$  and  $\mathcal{L}^{\mu}$  and  $\mathcal{L}^{\mu}$  is the substitutional state of  $\mathcal{L}^{\mu}$  and  $\mathcal{L}^{\mu}$  and  $\mathcal{L}^{\mu}$ 

أو يشكك فيه يُضرب على أنفه بمقامع الرجعية والتخلف وضيق الأفق … وغير ذلك مما صار يقوله كل مَن يعرف ألف با ء .

ومعالجة هذه المسألة تقوم على معرفة طريقة عبد القاهر في استخراج حقائق المعرفة وهذا رأس الأمر فبي دراسة مصادره ، ومرادى بمعرفة طريقة عبد القاهر في استخراج حقائق المعرفة وصف معالجته لما بين يديه من أفكار ، ووصف موقفه منها ، لا من حيث قبولها أو مناتشتها ، وإنما من حيث ما يضيفه إليها من تفصيل وتحليل ، ليس كالتفصيل والتحليل المألوف في دلالة هاتين الكلمتين ، وإنما التفصيل الذي لا يزال يجاذب الفكرة من جهاتها القابلة لأن تمتد ، حتى

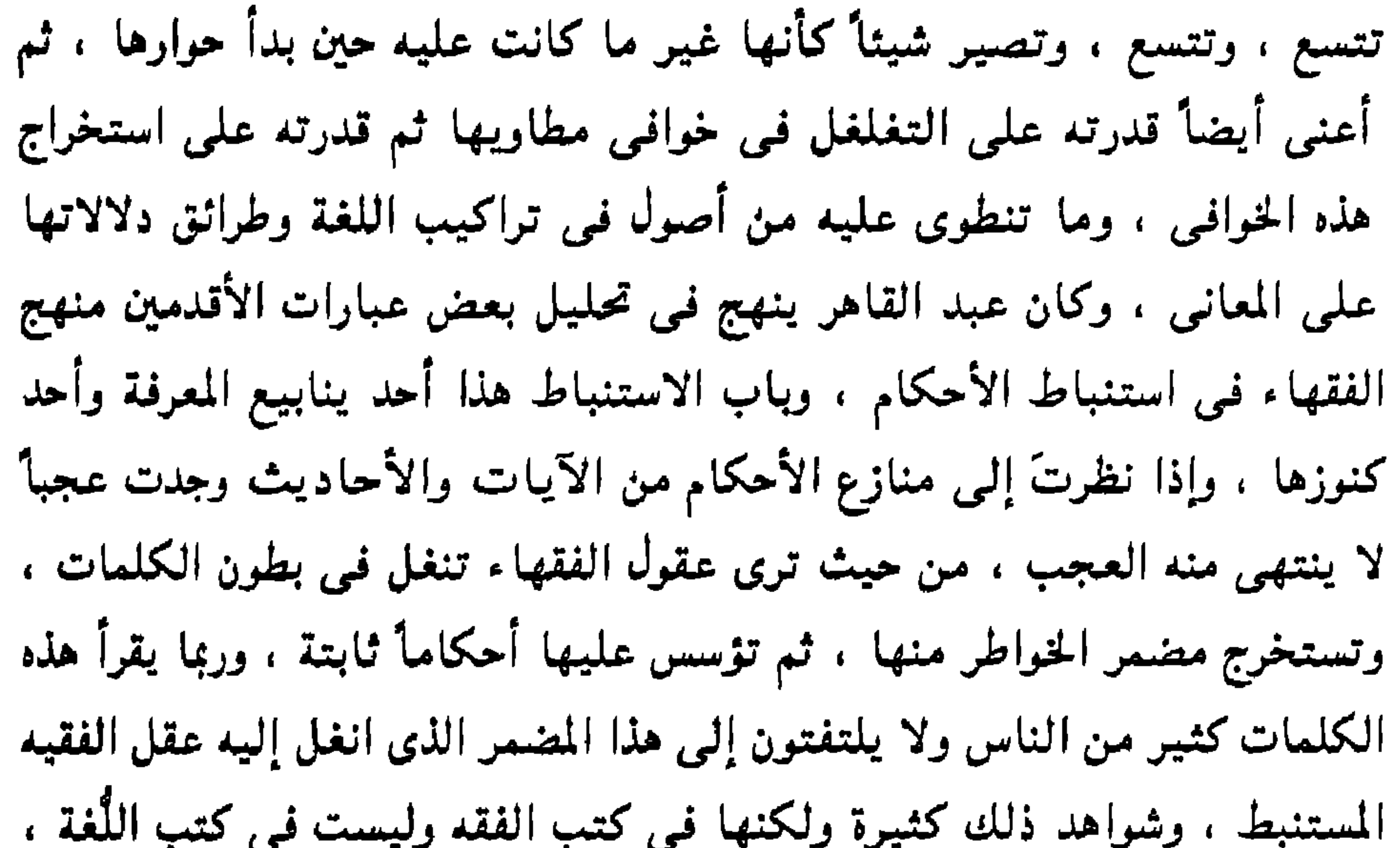

وهذا من الأبواب التبي تهدى ليس إلى علم فحسب ، وإنما إلى طريقة بناء العلم واستخراج حقائقه ، وهذا هو الباب المسدود دون عقولنا . ودراستمي لمصادر عبد القاهر تقوم أولاً على معرفة طريقة عبد القاهر في استخراج حقائق المعرفة كما قلت . وهذه المعرفة صعبة لأن استخراج مادتها العلمية لا ينقاد في كل حال ، ثم هي ضرورية ليس فقط في معرفة مصادر عبد القاهر ، وإنما لأنها من وجه آخر تشرح لنا طرائق بناء العلوم وتطوير المعارف ، ويجب أن ح تكون لدينا دراسات دقيقة حول كل عقلية نبغت في فرع من فروع المعرفة تحدد لنا خطوات هذه العقلية وكيف كانت تمتهد السبل ، وتكتشف الحقائق ،

وطريقة عبد القاهر في تقليب وتدوير حقائق المعرفة التـي كانت بين يديه من

وتستخرج المسائل ، أو قُلْ باختصار : كيف كانن تفكر ، وحاجتنا إلىَّ أن نتعلم التفكير في مسائل العلم كحاجتنا إلى تحصيل العلم ، وربما كانت الأولى أهم ، ولن نربي علماء إلا إذا عرفنا كيف كان يفكر العلماء ، وربما هجس في النفس أن غيبة هذا الباب في دراساتنا الجامعية وغيرها وراء هذا الشحوب العجيب الذي نعيشة والذي شارف حد العقم .

تراث سَلَفه أخذت موقفين مختلفين ، موقف وهو يكتب فـى النحو وبعالج مسائله ، وموقف وهو بكتب في البلاغة ويعالج مسائلها . ترى في دراساته النحوية رجلاً وجد بين يديه حقائق متسعة ، ودراسات مستوعبة أحاطت بمبانى الكلام ، ودققت في معرفة أصول النظام في هذه المباني ، كما أحاطت بمبانى الألفاظ واشتقاقها وتصاريفها فيى الجمع والتصغير والنسب وغير ذلك ، فكان في هذا الباب يشرح المسائل ويزيدها جلاء ، ثم يكون قصاراه بعد هذا البيان أن يُرَجَّح في مسائل الخلاف رأياً على رأى ، ولهذا لا تجد النحو في كتبه يختلف كثيراً عنه في مصنفات غيره ، إلا ما يرجع إلى طبعه وطريقة تأتيه للمسائل وما يشبه ذلك مما يختلف فيه الناس ، لأن مرده إلى ضروب التصور واختلاف الفهوم في تنظيم صور المعرفة وعرضها . وهناك كتب كثيرة تتفق في مادتها العلمية وتجد لكل كتاب طبعاً يتميز به ، هذا الطبع هو لغة عقل كاتبه قبل أن يكون لغة لسانه وقلمه ، وأعنى منازعه في تقليب حقائق المعرفة المعلومة وبعث صورها وتجلية فقهه لها وغير ذلك مما لو تأملته اهتديتَ إلى وصفه .

حرص عبد القاهر على أن يظل علم النحو قائماً على ما أقامه عليه الأئمة بحدوده ورسومه ، ثم اقتبس من هذا النحو قبسات أضاء بها جانباً آخر من جوانب اللُّغة من حيث هي تراكيب دالة على خافيات المعاني .

٤٤

وهذا هو موقفه الثناني الذي يختلف تماماً عن موقفه الأول ، لأنه هناك نظر فـي الـتـراث النحوي فـوجده حافلاً محيطاً باللُّغة كما بيُّنا فاكتفى بالتحليل والشرح والترجيح . ثم نظر فـي التراث البلاغـي الذي بين يديه فـوجده إشارات ، وكلمات مبهمة تنطوي على معارف كأنها الأجنة في بطون الألفاظ فأملي عليه ذلك موقفاً عقلياً مختلفاً تماماً عن موقفه من النحو ، واسمعه وهو يصف لك تجربته في أولى خطواته على هذا الدرب ، وكيف كان يقف ملتاعاً يتلدد من الحيرة وهو

مستغرق في تأمل ما بين يديه من كلام الأئمة ليستخرج منه حقيقة يطمئن إليها عقله وكيف كان يكابد في ذلك . يقول : « ولم أزل منذ خدمتُ العلم أنظر فيما قاله العلماء في الفصاحة والبلاغة والبيان والبراعة وفي بيان المغزى من هذه العبارات وتفسير المراد منها ، فأجد بعض ذلك كالرمز والإيماء والإشارة فـي خفاء ، وبعضه كالتنبيه على مكان الخبىء ليُطلب وموضع الدفين ليُبحث عنه فيُخرج ، وكما يُفتح لك الطريق لتسلكه وتوضع لك القاعدة لتبنى عليها » . وهذا النص يصف لنا طريقة عبد القاهر منذ حداثته وكيف كان يفكر وكيف كان يقرأ .

تأمل قوله : « منذ خدمتُ العلم .. انظر .. بيان المغزى ... تفسير المراد .. » تحبد هذا الطالب كلفأ باستخراج حقائق المعرفة من مغارزها وتحبلية أوصافها وحدودها . تأمل النص مرة ثانية ؛ تجد فيه ضروباً ثلاثة من المعارف البلاغية كانت هي تراثه الذي يعمل فيه ؛ ضرب سكت عنه ودلٌّ عليه بكلمة « بعض » في قوله : « فأجد بعض ذلك » وهذه الكلمة تفيد أن غير هذا البعض ليس داخلاً في الوصف اللاحق وهو الرمز والإيماء والإشارة في خفاء ، وغير داخل أيضاً في البعض الذي وصفه بأنه كالتنبيه على مكان الخبيء ليُظلب .

ه ٤

وأحسب أن هذا القسم الذي سكت عنه واكتفى بالإشارة إليه هو « علم البديع » وبعض مباحث « علم البيان » ، وقد اتسع كلام العلماء قبل عبد القاهر في التشبيه والاستعارة والكناية وأبواب البديع ، وكان عبد القاهر يُعَوَّل على كلام مَن سبقوه في مباحث بيانية مهمة مثل الفرق بين الاستعارة والتشبيه ، ومثل تحديد الاستعارة وأن المعوَّل عليه فيها نقل اللُّفظ ، ولم يكن كلام العلماء في

هذا ومثله رمزاً ولا إشارة .

ثم ماذا أراد بهذين الضربين ؟ الضرب الذي هو كالرمز والإشارة في خفاء . والضرب الذي هو كالتنبيه على مكان الخبيء ليُطلب ؟

أعتقد أن تمييز هذين الضربين ليس أمراً متعذراً وإن كان في حاجه إلى مزيد من المراجعة ، ويمكن أن ندل الآن على شيء من ذلك ليكون كالتنبيه على غيره .

ويترجح أن يكون من الباب الذي هو كالرمز والإشارة في خفاء قول سيبويه في التقديم : « إنهم يُقدِّمون الذي بيانه أهم لهم وهم بشأنه أعنى » .

لأن هذه الكلمة مبهمة ومتسعة ، وقد استل عبد القاهر منها باب التقديم كله

سواء في الاستفهام أو في النفي أو في الخبر المثبت . وهذه التراكيب الثلاثة

يرجع تقديم ما تُمدَّم فيها إلى أنه الأهم لأنه المقصود بالسؤال أو بالنفى ، وسوف نيين ذلك .

كماً يترجح أن يكون خلاصة كلام أبى على الفارسى في « إنما » من باب الاشارة إلى مكان الخبيبيء ليُطلب ، وذلك لأن الفارسي انتهى عند القول بأن « إنما » متضمنة معنى « ما » و « إلا » .

وقد نظر عبد القاهر في هذا فوجده منطوياً على إشارة هي أن ثمة فرقاً بين « إنما » و « ما » و « إلا » لأن كون الشيء متضمناً معنى الشيء لا يعني أنه هو ، ومن هنا بدأ عبد القاهر يتلمس الفرق بين التركيبين وكانت حصيلة هذا البحث هي باب القصر لأن أهم ما فيه هو الفرق بين أدواته .

ثم إن بلاغة البونان لم تكن رموزاً وإشارات ، وإنما شرح أرسطو مسائلها ،

ولو أن عبد القاهر اطلع على تراث أرسطو لذكره في هذا المقام الذي وصف فيه خيوط المعرفة البلاغية الأولى الشي ترامت إليه والتبي صاغ منها علمه ، وليس ذكر أرسطو مما كان يتحاشاه علماؤنا وقد ذكره الجاحظ كثيراً فمي غير سياق تحليل اللُّغة والكشف عن أسرارها ، وكان عبد القاهر شديد الحفاوة بالجاحظ .

وهكذا ...

سقط في خسيسة السطو سقوطاً بشعاً منكراً في كتابه « الشعر الجاهلي » الذي كان صورة منكرة لمقالة « مرجليوث » ، وقد فتح الدكتور طه بذلك باباً من أبواب الشر الماحق فـى حياتنا الفكرية ثم اتسع هذا الباب ، وقد وصف الأستاذ محمود محمد شاكر باب الشر هذا وصفأ دقيقاً أميناً ، ويحرص بعض الكُتَّاب على تبرئة ساحة الدكتور طه من هذا السُقوط الوخم ، وآخر هذه المحاولات تلك المقالات التـى نُشـرَت فـى جريدة « الأهرام » معتمدة عـلى ما كتبـه « مارجليوث » من أن الذي انتهى إليه الدكتور طه في شأن الشعر الجاهلي لم يكن سطواً على كلامه ، وإنما هي نتائج الدرس الذي انتهى إليه الدكتور طه كما انتهى إليه

« مرجليوث » ، وأغفل أصحابنا دلالة كلام « مرجليوث » وأنه يؤكد به ما ذهب

ثم أعود إلى بيان خطوات عبد القاهر فأقول : وقف عبد القاهر عند مقالة سَلَفه وجعل ذلك بداية طريقه ، وهذا سديد جداً – وهو كاشف كشفا مبيناً عن مصادر عبد القاهر – ووجد المعوَّل عليه في هذا الباب « أن هنا نظماً وترتيباً ً وتأليفاً وتركيباً وصياغة وتصويراً ونسجاً وتحبيراً » . وهذه الألفاظ لا تكشف حقائق ظاهرة ، ولم يكن عبد القاهر يقبل الاكتفاء بما تدل عليه الألفاظ من غوامض المعرفة ، وتُحدثه في النفس من صور لهذه المعارف ينقصها التحديد المفصل ، وكثيراً ما ترضى عقولنا بما ترسله هذه الألفاظ وأمثالها من إبهام ، ونرسلها أحياناً في دروسنا وكتبنا ، ويرضى طُلاّبنا بضبابها كما رضينا نحن ، وهذا كله ضار لأن تحديد معانى الألفاظ من صميم العمل العلمي . ولعبد القاهر في هذا السياق كلمة جيدة ذات لغة قوية تؤكد بحسم ضرورة تحديد معانى الألفاظ . وتجلية حقائق المعرفة ، والبُعد بها عما يلتبس ، ويؤكد أن هذا شيء في طبع النفس ، وفي سوس العقل ، وبذلك يطرح عن الحياة الأدبية هذا الضباب واللَّبس الذي صار في السنوات الأخيرة سائراً « عصريا » يتستَّر وراءه الفارغون و « المهرشون » . يقول عبد القاهر : « إنَّ التوق إلى أن تقر الأمور قرارها ، وتوضع الأشياء مواضعها ، والنزاع إلى بيان ما يشكل ، وحل ما ينعقد ، والكشف عما يخفى وتلخيص الصفة حتى يزداد السامع ثقة بالخُجَّة ، واستظهاراً على الشُّبهة ،

٤٨

وهذه هي الخطوة الأولىي التبي تلتها خطوات تنكشف كل واحدة منها تلو الأخرى ، وهذه الألفاظ تقع فـى وصف الكلام عـلى سببيل المجاز لأنـه لبيس فـى الكلام نظم حقيقى ، إذ النظم الحقيقى هو نظم الدُّر فـى السلك ، وهكذا بقية هذه الألفاظ ، فالصباغة للذهب ، والنسيج للثوب ، والتصوير من الصور المعروفة ولكي نتيين مراد العلماء بها في وصف الكلام ، لا بد أن نعود بها إلى معانيها التي تجرى عليها في أصل الوضع ، وأن نتفهم المراد بنظم الدُّر ، وأنه ليس توالى الحبَّات في السلك ، وإنما هو نظم براعَى فيه حال المنظوم من حيث أحجام المفردات ، وأشكالها ، وأضواؤها ، ومواقعها ، وتشكيلاتها ، وتعليقاتها ، وهذه الاعتبارات هي التي بها يكون عقد أفضل من عقد ، مع اتحاد النوع والمقدار .

- والخطوة الثنانية العودة إلى الكلام الذي نقل أهل العلم إليه هذه الألفاظ ، ولا بد أن يكون في الكلام شيء يشبه نظم الدُّر ، وصياغة الذهب ، ونسج الثنوب ، (٤ - دراسات في البلاغة )
- وهذه هي الخطوة الأولى ..
- وهكذا النسيج لا بد أن نعلمه علم!مَن يعلم كل خيط فيه ، وكيف تختلف أنواع هذه الخيوط ، وأوصافها ، ومداخل بعضها في بعض ، وكيف تكون هذه المداخلات علمى أوضاع مختلفة ، وأحوال متعددة ، وغير ذلك مما يدخل فى نسج الثنوب ، ويفضل به ثنوبٌ ثنيها ، وتتفاوت فيه مراتب الفضل ، والأمر كذلك في التصوير ، والنقش ، والصوغ … إلى آخر هذه الألفاظ التي عليها المعوَّل .

وتصوير الصور ، والكلام ألفاظ تتوالى ، ولا بد أن يكون وراء تتابعها هذا نظام ، كما أنه لا بد أن يكون في حبَّات العقد نظام ، والذي يتكلم بألفاظ لا نظام لها يكون كالذى يعد الحصى يتبع الواحدة الأخرى لا على وجه من وجوه القصد ، كالذي يُجرى ألفاظ اللُّغة في النُّطق لا على وفق نظام من الفكر ، ولا بد أن يكون في الكلام شيء يشبه النسج ، وقوامه الروابط الدقيقة التبي بين الخيوط ، ومثلها الروابط الدقيقة التى بين الألفاظ ، ولا بد أن تكون هذه الروابط بين الألفاظ قابلة للتنوع والتعدد ، كما هو الحال بين الروابط القائمة بين الخيوط ، ولا بد أن يكون وراء التنوع في الروابط تفاوت في المزية ، ودرجات الفضل ، وهكذا وضع عبد القاهر يده علمي الأمر المهم وهو أن قوام الكلام هو الروابط ، والنظام ، وأن ذلك يتعدد تعدداً واسعاً ، ويتباين ، ويتكاثر ، وهذه حصيلة جيدة ، لأنها رأس الأمر في كتاب « دلائل الإعجاز » . ثم وقف عبد القاهر بعد ذلك يراجع ويتأمل ، ويرى أنه لا يجوز لنا أن نكتفي في تحليل بلاغة الكلام بمثل قولنا : كلام جيد النظم ، دقيق الصوغ ، رقيق النسج ، لأن ذلك كقولنا : هذا دُرٌّ جيد النظم ، وخاتم دقيق الصوغ ، وثوب رقيق النسج ، وهذا الكلام لا يُعد علماً يُلتفت إليه في نظم الدَّر ، وصياغة

الذهب ، وتحبير الثياب ، كذلك قولنا : جيد النظم ، دقيق الصوغ ، لا يُعد علماً يُلتفت إليه في نقد الكلام . وهذا الموقف الذى يتنقل فيه فكر عبد القاهر بين أحوال نظم الدُّر ، ونسبج الثوب ، وصوغ الذهب من جهة ، وأحوال نظم الكلام ، ونسجه ، وصوغه ، من جهة أخرى ، كان موقفاً بالغ الأهمية ، والخصوبة ، لأنه هدى إلى معرفة الخصوصيات التبي قامت دراسته بعد ذلك على مسائلها وأبوابها ، وكانت هذه الأحوال ، والخصوصيات ، من أهم ما يتوق عبد القاهر إلى معرفته ، بل ويتحرق في طلبه ، ولم يكن هذا مدروساً في كلام مَن سبقوه ، وإنما هي إشارات

 $\circ$  .

كما ترى في الكلمات التي عليها المعوَّل ، وبقى عبد القاهر واقفاً عند هذه الكلمات يضرب بعقله في أبهامها لعله يُضيء الطريق إلى الخبيبيء في مضمرها .

يقول عبد القاهر :

« ولا يكفى أن تقولوا : إنه خصوصية فى كيفية النظم ، وطريقة مخصوصة في نسق الكلام بعضها على بعض ، حتى تصفوا تلك الخصوصية ، وتبَّينوها ،

 $\mathbf{O}^{\top}$ 

وقد اختار عبد القاهر كلمة « النظم » من بين الكلمات التعي عليها المعول - أعنى النظم والترتيب والتأليف والتركيب والصياغة والتصوير - ، ولا أعرف مزية ظاهرة لهذا اللُّفظ « النظم » تجعله أولى من بقية الألفاظ ، وربما كان لفظ « الصياغة » أكثر ثراء في الدلالة على تنوع الروابط ودقتها وأثرها ، والذى أغرى عبد القاهر بلفظ « النظم » هو شيوعه وكثرة تداوله عند

وكان عمل عبد القاهر في تحليل الكلمات التي عليها المعول . وفي إلحاحه على ضرورة تفسير العبارات وإزالة إبهامها مثل « خصوصية في كيفية النظم ، وطريقة مخصوصة في نسج الكلام » … إلى آخره . أقول : كان عمله هذا مقدمة لكلام جليل حدَّد فيه المراد بالنظم تحديداً علمياً محكماً .

ويظهر من كلام عبد القاهر الذي قدم به لتعريف « النظم » أنه كان مصطلحاً غالباً فـى زمانـه ، وأنـه يتـعـلـق بـه الـتـحليـل والـتـذوق والحكم فـى الأدب ، ولا شأن لما يتضمنه الشعر من حكمة وأدب ، وإنما الشأن كله لهذا النظم . ولما رأى عبد القاهر هذه الحفاوة بهذا المصطلح كلف بطول ملابسته والتفكير فيه وتحليل معناه ، تأمل هذه التقلبات الغريبة التي كان يُقَلِّب هذا المصطلح عليها ليقع منها على الوجه المقصود ، تأمل ما قاله في الفرق بين قولنا : حروف

مَن سبقوه ، فقد جعله الجاحظ الأصل الذى احتج له فى كتابه « الاحتجاج لنظم القرآن » . كما ذكره القاضى عبد الجبار وغيره .

منظومة ، وكلم منظومة ، وكيف كان يحتفل لبيان هذا الأمر البيَّن وهو أن نظم الكلمات وراءه أمر عقلبي اقتضى ترتيب هذه الكلمات في النطق ، وليس نظم الحروف في الكلمة قائماً على أمر عقلى ، فلو أن واضع اللُّغة وضع « ربض » مكان « ضرب » لاستقام له ما أراد ، ثم يستشعر المزيد من الرغبة في بيان هذا الأمر البيَّن ، فيفترض أننا لو خلعنا من ألفاظ اللُّغة دلالالتها وأبقيناها أصواتاً فارغة لما كان هناك ما يقتضى لها ترتيباً خاصاً .

وهذا في تقديرنا ليس من فضول الفكر ، وإنما هو وقفة جهيرة عند النظم الذي

عظم العلماء شأنه وفخَّموا أمره ، وتقليب هذا المصطلح على كلِّ وجوهه حتى نقع علمي الوجه الذي أراده العلماء حين وضعوه بهذه المثابة . وأعتقد أن وقفة عبد القاهر عند النظم وبيان مبهمه وتفصيل مجمله وعد مسائله كان فتحاً باهراً في تاريخ هذا العلم لأنه أساس علم عبد القاهر في دلائل الإعجاز ، إذ هو المعنى الكلى الجامع لما عُرِفَ بعد بأبواب « عِلم المعانى » الثمانية ، تلك الأبواب الجليلة في فقه هذا اللّسان الشريف ، وأحسب أن اللحظة التي انفتح فيها لعبد القاهر تعريف النظم كانت اللحظة التي انفتح له فيها باب علمه الذي صار به في الناس إماماً . وكانت حفاوة عبد القاهر بكلام

وهذا الذى ذكره من إيقاظ الهمة وانصبابها نحو الشيء ، وجمع الفكر فيه ، . وحبس الخواطر عليه ، هو سبيل إزالة الحُجُب عن ينابيع المعرفة الجديدة الباهرة .

وقد كتب عبد القاهر بعد هذا عدة صفحات ، كانت تحت مغارس ألفاظه فيها فصول ضافيات في دقائق فروق الصياغة . تأمل لغته في تحديد معنى النظم تحجدها دالة على جهد شاق يتحرى وجه

الصواب في إزالة إبهام هذا المصطلح . يقول : « إِنَّا لا نعلم شيئاً يبتغيه الناظم بنظمه غير أن ينظر في وجوه كل

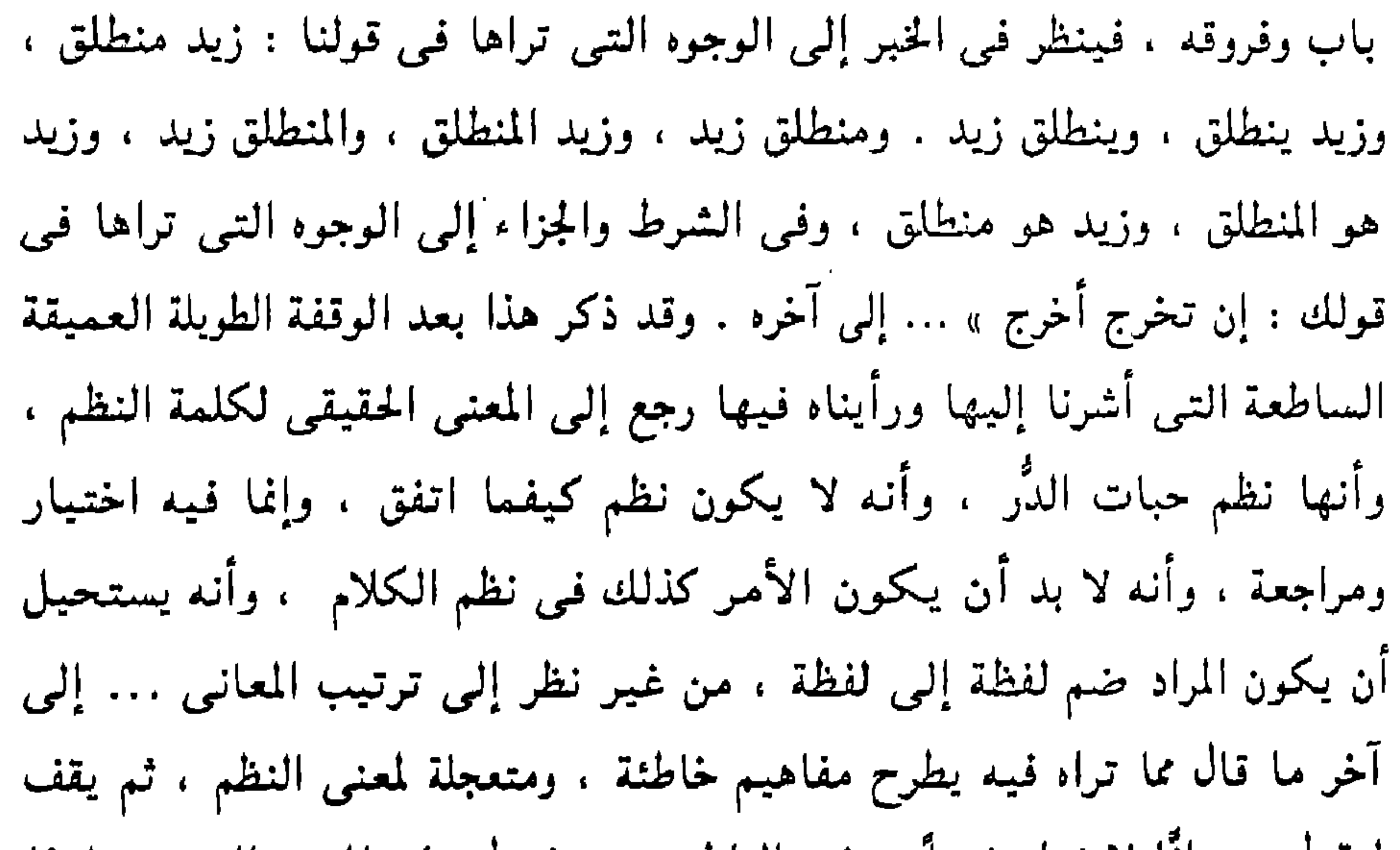

ليقول : « إنا لا نعلم شيئًا يبتغيه الناظم .. » فيدل على المعنى الصحيح لهذا المصطلح بعبارة لا يقولها عالم إلا بعد تفتيش ومكابدة ، وليست هذه عبارة مَن ينقل معارفه عن مصادر ، وإنما هي عبارة مَن يستخرج حقائقه من ينبوعه ، بعد ما أدمى أظافره في البحث عنه ، قلت : إن هذه الصفحات غرس عبد القاهر تحت كل نقطة فيها باباً من أبواب المعرفة ، وعُد إلى النص الذي اقبتسناه في فروق الخبر ، واذكر أن كتاب « دلائل الإعجاز » بُنىً على بيان الفروق … الفرق بين تقديم اللفظ وتأخيره ، الفرق بين ذكره وحذفه ، الفرق بين تعريفه وتنكيره ، الفرق بين مجيء الواو وتركها … وهكذا .

شيىء والاقتباس من مصادر الآخرين وصياغة معارفهم شيء آخر ، والأمران

مختلفان جداً . فرق كبير بين ما تراه تحت السطور من جهد مبذول في استخراج المعرفة ، وجهد مبذول في تحصيل المعرفة . ولا أجد في الأغاليط الجارية في حياتنا الفكرية أغلوطة عارية شوهاء كتلك التـى ترمـى هذا الإمام الجليـل المنقطع المبدع بأنه تلميـذ لليـونان . وشيوعـها يعنـى فقد الإحساس بطبع العقل المبدع ، وهذه بلوى . وواضح أن الفروق التـى كشفت جوهرها معاناته فـى تحديد معنى النظم والتـى

هي قاعدة هذا الكتاب أمر مقتبس من جوهر العربية ومستمد من أصلابها لأنه نظر في صياغاتها وتحديد الفروق بين الصيغ .

 $\circ$ 

لم يبق في كتابه بعد تحديد معنى النظم إلا هي ، وأعنى بها مباحث التقديم والحذف والقصر … إلىي آخره . وهذه المباحث هي التـى قصد إليـها بقوله : « واعـلم أن ههنـا أسـراراً ودقـائـق لا يمكن بيانها إلا بعد أن نقدَّم جملة من القول في النظم وفي تفسيره والمراد منه » <sup>(۱)</sup> .

وبقى في هذا البحث أن أشير إلى طريقة بحث مصادره في المسائل التي

ويرى قارىء « دلائل الإعجاز » أن عبد القاهر غالباً ما يُجمل في أول الباب الذى يكتبه خلاصة ما قاله أهل العلم ، ثم يبيِّن ببراعة ونفاذ وسعة علم أن هذا الباب في متصرفات العربية شعراً ونثراً أوسع وأغزر من هذه المقالة المختصرة . ثم يبدأ في استخراج حقائق جديدة ، وهذا مسلكه في الأبواب كلها ، وهو مسلك مَن يؤسس معرفة ، وليس مسلك مَن يشرح كلام غيره ، ثم هو مسلك مَن يحرك تراثه من داخله ، ويدفع المعرفة خطوة جديدة على دربها ، وليس مسلك مَن يقتبس من تراث الآخرين ، ويلصقه بتراثه ، أو يداخله فيه ، ويزعم أنه عالم أو مجدَّد . هذا كذب أبقاه ضعف الحاسة الناقدة عند جمهور الدارسين . وهكذا مضى في باب التقديم ، أشار إلى سعة هذا الطريق وغزارته ، وأنه لا يزال « يفتر لك عن بديعة ويفضى بك إلى لطيفة ، ولا تزال ترى شعراً

۸. دلائل الإعجاز ص ۸.

بروقك مسمعه ويلطف لديك موقعه ، ثم تنظر فتجد سبب أن راقك ولطف عندك أن قدَّم فيه شيء ، وحوَّل اللُّفظ من مكان إلى مكان » . وهذه الإشارات الدالة على أهمية الطريقة من طرائق مباني العربية اعتاد أن يذكرها في مقدمات الأبواب ، كقوله في الفصل والوصل : إنه من أسرار البلاغة « ومما لا يتأتى لتمام الصواب فيه إلا الأعراب الخُلْص ، والأقوام طُبعوا على البلاغة وأوتوا فناً من المعرفة في ذوق الكلام هم به أفراد » ، تأمل هذا

الكلام وأحكم فهمه . وقوله في باب الحذف : « هو باب دقيق المسلك ، لطيف المأخذ ، عجيب الأمر ، شبيه بالسحر ، فإنك ترى فيه ترك الذكر أفصح من الذكر ، والصمت عن الإفادة أزيد للإفادة ، وتجدك أنطق ما تكون إذا لم تنطق ، وأتم ما تكون بياناً إذا لـم تبن » … وهكذا ، وكل ذلك يدل دلالة ظاهرة على أن عبد القاهر كان ينظر في الشعر كما كان ينظر في كلام العلماء ، بل إنه كان يتدبر الشعر وتراكيب الكلام أكثر مما كان يتدبر كلام العلماء ، وكان يجمع شواهد كثيرة ويدرسها ، ويتأمل دلالاتها ، حتى تعظم عنده وتكثر فـي عـينيـه . ثـم يكتب هذه المقدمات وهي بين يديه ، وراجع هذه الإشارات الجامعة تدلك دلالة ظاهرة علمي

أن طريق الرجل هو تفقد الشعر ، ثم تفقد النمط من أنماط التراكيب ، في صبغ شعرية متعددة ، وكان هذا مما يجعل الباب غزيراً بين يديه . وحاول أن تسلك هذا الطريق في دراستك البلاغية لأنه كما ترى طريق العلماء .

وهكذا مضى في التقديم وجمع قدراً من صيغه ، وأعمل فيها النظر ، فاستخرج منها دقائق معان ، وكشف اللثام عن لطائف ، وتأمل قوله : « ولا يزال يفتر لك عن بديعة ، ويُفضى بك إلى لطيفة ، وقد اعتدنا ألا نقف عند مثل هذا مع أن فيه إشارة إلى أنه لم يقع على دلالات التقديم في الشواهد التي يتأملها وهو يكتب إلا بعد مراجعة ، دلَّ على ذلك قوله : « يفتر » أى ينكشف بعد

الكلام على تقديم المفعول ، فيقال : قتل الخارجيّ فلانٌ . وقد عقَّب عبد القاهر على هذا بقوله : « وهذا جيد بالغ » فأغرى طلاَّب العلم به ، ثم أشار إلى أن المسألة بعد ذلك تبقى منطوية على تفاصيل دقيقة ، لأننا يجب أن نبيَّن وجه العناية في كل كلام قُدَّم فيه لفظ ، وهذا يفتح باباً متسعاً ، لأن الجواب يتطلب الوعى الدقيق بالسياق الذي اقتضى تقديم هذا اللفظ ، وجعله موضع عناية واهتمام ، وليس هذا بالأمر الهين ، ثم إننا وإن كنا أمام قاعدة عامة إلا أن مبدانها الذى تُدرس فيه هو تحليل الشعر والأدب وهي قاعدة خرساء – كما قلت – ما لم تندس في هذا الميدان ، ثم إن كل شاهد يُعَد قضية مفردة لا سبيل في تحليله إلى القول المجمل ، وإنما يُنظر إلى خصوصياته

وهكذا ، وبذلك ينغل هذا البحث في صميم البنية الأدبية قصيدة أو رسالة ، نعم إننا ونحن نبحث هذا الأسلوب في الشعر والنثر لا نتوقع أننا سنجد حكمة بيانية وراء كل لفظة ڤُدًّمت ، وإنما سنجد هذا الحكمة وراء بعض الكلمات التـي تقدمت لتومىء بتقديمها إلى أن مدلولها له علقة بنفس القائل ، أو علقة بالمعنى الذي تقدمه ، وأن الكلمات لتتنادى تنادياً خفياً ، تدعو به السابقة اللاحقة ، فإذا أجابتها وتهادت في موقعها ، تناسق الكلام ، وتواءم ، وتأنس ، وإذا وقعت غيرها في موقعها لم تتمكن ولم تتألف ، وإنما تبقى غريبة ، منفردة ، تقول : يخوض بحراً ماؤه نقعه ، فتجد كلمة « ماؤه » تأنس بكلمة « بحر » . ولو قلت : « نقعه ماؤه » لنبا الكلام ، وهكذا تقول : « رأيت أسوداً غابها الرماح » فتتلاقى كلمة الأسود مع كلمة الغاب ، ولو قلت : رماحها الغاب ،

٥٩

وأعتقد أن الباب الأوسع في الدراسة البلاغية لا يزال مغلقاً ، أعنى به التنوع

« إنه ينبغي أن يُعرف في كل شيء تُدُّم في موضع من الكلام ، مثل هذا المعنى ، ويفسر وجه العناية فيه هذا التفسير » .

ويجب أن يكون ذلك جزءاً من منهج الدراسة البلاغيـة ، وبذلك نكون حققنا ما أشار إليه الشيخ ، وقد ذكرتُ أن ذلك كله أومأ إليه عبد القاهر في قوله :

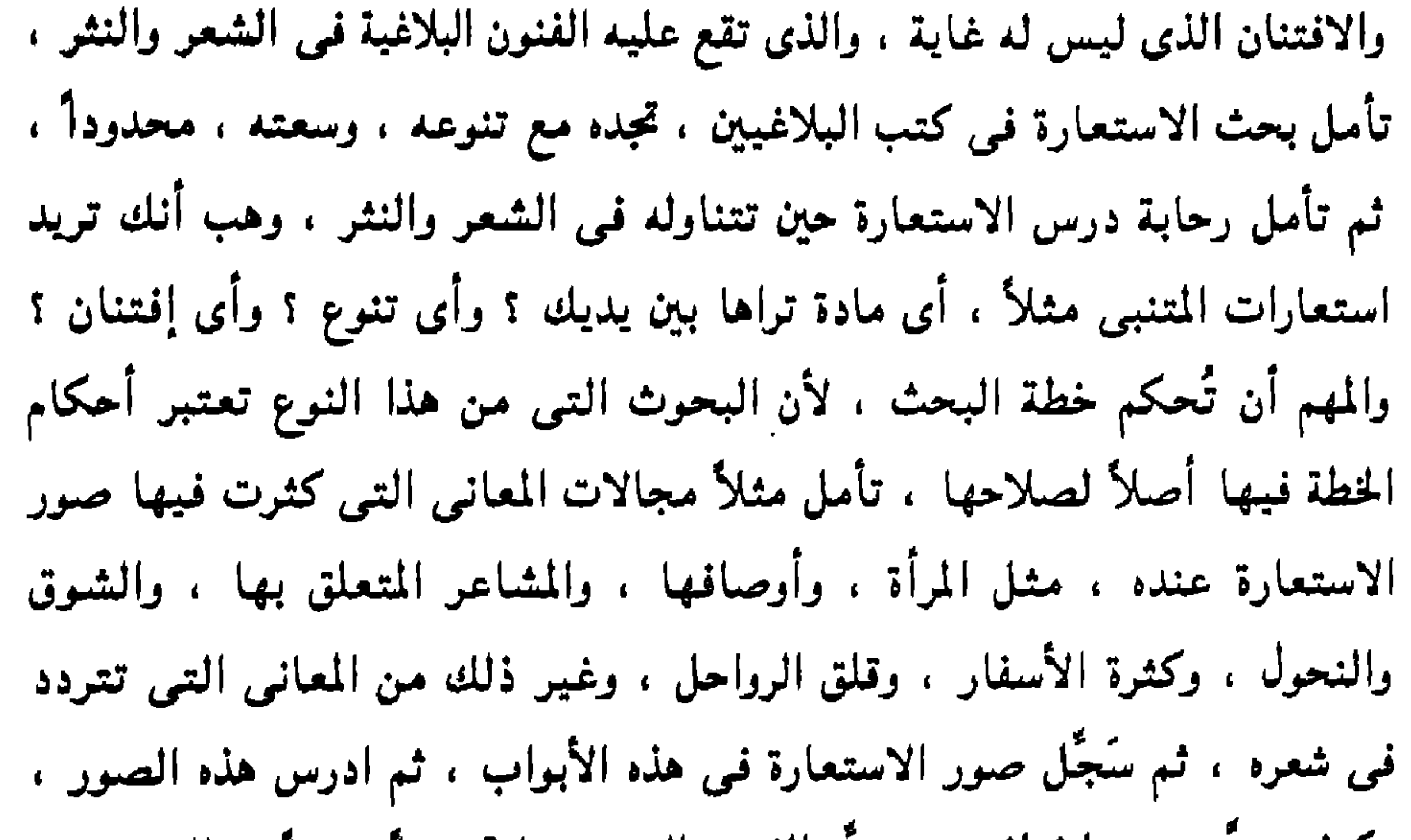

وكيف تنوعت ، واختلفت ، وحدَّد الفروق التـي بينها تحديداً دقيقاً ، والتمس فـي سياق القصيدة المناسبة بين هذه الصورة . وبين هذا السباق . وهكذا تجد البحث يتسع ، ويغمض ، بل ويتأبى أحياناً إلا على رَبِّض مرتاض . وقد نبُّه عبد القاهر إلى هذا ، وإلى ما هو أوسْع منه ، ولو قرأتَ أسرار البلاغة بإمعان لوجدتَ عبد القاهر يطرح صوراً كثيرة ، وخططاً متنوعة ، لأمثال هذه الدراسات .

وكثيراً ما ترى فى كتابات عبد القاهر إشارات إلى مباحث بدأ الكلام فيها ، ثم بقيت على الذي تركها عنده .

من ذلك بدايتـه الباهرة لبحث طرائق تكوينات الجمعل ، وكيف تتداخل جُملة من الجُمل في بنية جُملة واحدة ؟ وهذا باب متنوع وجيد ، ثم كيف تترتب المعاني في هذا الضرب من الكلام الذي سماه الباب العالي والنمط الأعظم ، والذي لا ترى سلطان المزية يعظم في شيء كعظمه فيه ، وراجع هذا الباب ، وأحكم النظر فيه ، واستخرج نمط التركيب ، وطريقة السبك ، والرصف ، واعلم أن الشرط ، والتشبيه المركَّب ، والتقسيم ، والمزاوجة ، ليست إلاَّ أمثلة فحسب

في فقه طريقة من طرائق البيان لم تُعَبِّد أقلام الكاتبين بعد عبد القاهر جهاتها ، وصورها ، وتفصيلاتها .

وكنتُ أنَبُّه طُلاَّب العربية وأنا أقرأ معهم القرآن والحديث والشعر إلى النظر في طرائق تكوينات الجُمل ، والتعرف على الجُمل التـي طالت ، وكيف تلاحقت فيها اللواحق ، وتداخلت فيها الفروع .

وإذا وضعتَ بين يديك صفحة من كلام الرافعي وصفحة من كلام المنفلوطي ، وأخذتَ تُردُّد النظر فيها محاولاً التعرف على الفرق بين الأدبين من هذه الجهة وحدها ، رأيتُ فرقاً يبدو ظاهراً ، وإن كان وصف هذا الفرقِ وصفاً دقيقاً يحتاج إلى مراجعة ، وأناة ، وفطنة ، وشدة تنبه ، وهكذا إذا وضعت صفحة

` لأبي الـعلاء ، وأخرى للجاحظ ، أو الخوارزمي ، وأخذت تنقل النظر بين طريقة البناء في الكلامين ، وجدتَ ما يغريك بمزيد من المراجعة ، والاستخراج ، وهذا بأب يتسع وتعظم فوائده ، وكان يجب أن يكون عليه المعوَّل في الحديث عن أدب الأديب لأن النظر فيه نظر في صلب صنعة الأدب . وأدلك أيضاً على قول عبد القاهر في أسرار البلاغة وأن غرضه من كتابه هو « أن يتوصل إلى أمر المعانى كيف تختلف ؟ وتتفق ؟ ومن أين تجتمع ؟ وتفتسرق ؟ وأفضل أجناسها ، وأنواعها ، وأتتبع خاصها ، ومشاعها ، وأبيَّن أحوالها في كرم منصبها من العقل ، أو تمكنها في نصابه ، وقرب رحمها منه ،

وأول ما استخرجه عبد القاهر من هذه الكلمة هو تعميمها على كل تقديم ، أى القول بأن كل تقديم لا بد أن يكون لفائدة ، وما دام قد ثبت أن التنقديم في بعض صوره مفيد فلا بد أن يكون كذلك أبدأ ، لأنه من الخطأ أن يقال إنه يكون مفيداً في بعض مواقعه ، ويكون توسعة على الشاعر ، والكاتب ، في بعضها ، ثم عمَّمَ عبد القاهر هذه القاعدة على كل معانى النحو ، أعنى التعريف ، والتنكير ، والحذف … إلى آخره ، وهذه المعانى وهي أحوال اللفظ إفراداً وتركيباً ترتبط بها دلالات ، وهذا أمر قاطع عند الشيخ ، ثم إن هذه

الإبانة عنها ، فتداولها العلماء بلفظها .

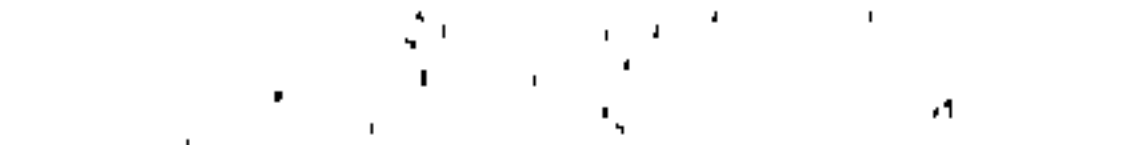

الخطوة الثانية التبي خطاها عبد القاهر في تفصيل كلمة سيبويه هي بيان العنابة واهتمام في ضيور التقديم ، مع أغاط الكلام الثلاثة المشهورة ، بعنه

الدلالات المرتبطة لا محالة بهذه الأحوال منها ما يكون موضع مزية ، ومنها ما لا يكون ، فإذا راقك التنكير في موضع فلا يجب أن يكون كذلك في كل موضع ، نعم هو مفيد في كل موضع ، وفرق بين الفائدة وبين تعلق المرية ، يعني أن تكون هذه الفائدة ذات مزية تشارك في تحديد طبقة الكلام .

فيدلك على قوله تعالى : ﴿ أَأَنْتَ فَعُلْتَ هَذَا بِٱلهَتِنَا يَا إِبْرَاهِيمُ ۞ قَالَ بَلْ فَتَعَلَّمُ كَبِيرِهُمْ هَذَا ﴾ (١١) ويستخرج من جواب إبراهيم عليه السلام ما يحقق القول بأن المسئول عنه بالهمزة هو ما يليها ، وذلك أن جواب إبراهيم عليه السلام كان تحديداً لفاعل الفعل ، وهذا يعني أنه فهم أن السؤال عن فاعل الفعل ، وهو ما ولي الهمزة ، ولو فهم إبراهيم عليه السلام أن السؤال عن الفعل لكان له جواب آخر ، وهكذا تكون ترامى المعانى فى قلوب المغاطبين وجهأ ومن وجوه تحليل نظام اللُّغة ، وكان عبد القاهر يعالج هذه التراكيب ، وبين يديه وفرة من شواهد

 $XY = YY : LJY (Y)$ 

الشعر ، والكلام المختار ، وكما رأيناه يعتبر في استغراج القاعدة ما وقع في فمهم المخاطب ، تراه كذلك يعتمد الصور المهملة التي لم يجر بها اللسان لمخالفة القاعدة ، فإذا كان المسئول عنه بالهمزة هو ما يليها فلا بد من أن تخلو العبارة مما يدل على علم المتكلم بما دخلت عليه الهمزة ، وإلا كان ذلك تدافعاً وتناقضاً ، فليس من كلامهم أن نقول : أقلت هذا الشعر ؟ أكتبت هذا البحث ؟ لأن الإشارة هنا دالة على وقوع الفعل ، والسؤال عنه دال على أنه موضع الشك ، وهذا

باطل ، والوجه أن تقول : أأنت قلت هذا الشعر ؟ أأنت كتبت هذا البحث ؟! وهكذا أسَّسَ عبد القاهر التقديم في النفي على علة إهمال الصيغ المهملة ، فإذا قلتَ : ما أنا قلتُ ، أفاد توجه النفي إلى المقدم أنه المغصوص به ، وما دام النفي مخصوصاً به ، فلا بد أن يكون قد وقع الفعل من غيره ، ولهذا تقول : ما أنا قلتُ ولكن غيرى ، ولا تقول : ما أنا قلتُ ولا غيرى . وأريد أن أختم بحثى هذا بتلخيص ما أردته مع زيادة توضيح . والذي استحكم عندي أن مصادر عبد القاهر لمُ تتجاوز أمرين : الأول : قبسات من كلام القدماء ، انتقاها ، وأحس بمضمرها ، ثم اجتهد في تحليل التفاصيل المنطوية وراء هذه المجملات ، وهذا طريق تتسع به العلوم

وتتكاثر حقائقها .

الثاني : وفرة من صيغ كلام أهل الطبع في المسألة التي يدرسها ، ثم إعمال ذهنه بصبر ، ومراجعة ، وطول تأمل ، يساعده على ذلك طبع موات ، وعلم غزير .

وبهذا استخرج الأصول التى استخرجها ، وفَتَّشْ كلام عبد القاهر كلمة كلمة ، فلن تجد فيه شيئاً برجع إلى غير هذبن المصدرين .

وسأعرض لك مسألة التقديم في الخبر المثبت ، وكنت أستحسن أن تراجعها في « دلائل الإعجاز » مراجعة مَن يحاول أن يتعرف على مخرج الفكرة عند

والمهم أنه في بحث التقديم في الخبر المثبت بدأ وبين يديه أمران ، الأول :

الباحث ، ومَن يتعرف على طريقة حركتها ، وليست مراجعة مَن يُحَصَّل فحسب ، وقد وقَرَ في عقولنا أن العلم بالمسألة ينتهي عند تحصيلها ، والحق الذي كان عليه علماؤنا أن طلب علم المسألة يبدأ عند تحصيلها ، وهذا واضبح فـي كثـيـر مما كتبته في هذا البحث ، فإن عبد القاهر كان يبدأ طلب المسألة حين يفرغ من تحصيل مقالة العلماء فيها .

بالحديث فقلتَ : قام ، أو قلتَ : خرج ، أو قلت : قدم ، فقد عُلمَ ما جئتَ به ، وقد وطأتَ له ، وقدَّمت الإعلام به ، فدخل على القلب دخول المأنوس به ، وقبله قبول المهيأ له ، المطمئن إليه ، وذلك لا محالة أشد لثبوته ، وأنفى للشُّبهة ، وأمنع للشك ، وأدخل في التحقيق ، هذا تحليل لكلمة : « فنبهته » وهو كما ترى سعة ، وخصوبة ، وصحة طبع ، ثم هو أصل الكلام في تقديم المسند إليه على الفعل في الخبر المثبت ، وأنه يفيد التقوية ، والتوكيد ، يعني أنه أشدّ لثبوته ، وأنفى للشبهة ، وأدخل في التحقيق .

(٥ - دراسات في البلاغة )

7٥

كان عبد القاهر يقف عند مغارس ُالكلمات في نفس قائلها ، تراه يقف عند مطارقها في قلب سامعها . وواضح أن جُملة – الهـواجس والخـواطر الـتـى تـكون مـع البدايـة بالاسم ، لا تكون مع البداية بالفعل ، لأن طرق النفس بالاسم المعرى من العوامل لا يكون

هذا التحليل مبنىي على ما تحدثه الألفاظ من أثر في نفس السامع ، وكما

إلا بقصد الإخبار عنه . وأن هذا الطريق إعداد ، وتهيئة لهذا الإخبار ، وأن هذا الإعداد ، إنما هو لحفاوة المخبر بخبره … وهكذا ، ولو أنك بدأت بالفعل قلن يهيج الفعل فيي نفس سامعه شيئاً ، وإنما يعلم السامع أنك ذاكر فاعلأ بعد هذا الفعل لا محالة لأن كل فعل لا بد له من فاعل ، فليس في الكلام ما يلفت ويُنَبِّه ، وبذلك ترى عبد القاهر كما أشرت يقف مع الكلمات ، ومواقعها في نفوس متلقيها ، وأثر هذه المواقع ، أو يتأمل ، ويرصد ، ويرى في لفظة سيبويه فقهأ دقيقاً لا يتناول اللفظة من حيث هي لفظة من غير ، تقع في تركيب ، ولا من حيث هي من منتزعة من نفس قائلها ، وإنما أيضاً من حيث هي ضربات ، تتواتر على أجهزة حساسة ،

وطبائع يقظة . وبعد الاستغراق في هذا الأمر ينظر عبد القاهر نظر المتثبت في شواهد الشعر ، والقرآن ، وبين يديه جُملة صالحة ، فيرى في سياقات تراكيب هذه الأبنية ما يؤكد هذه الملاحظة النفسية في كلام سيبويه .. يقول عبد القاهر بعد شرح كلمه سيبويه : « ويشهد لما قلناه من أن تقديم المحدَّث عنه يقتضى تأكيد الخبر ، وتحقيقه له ، أننا إذا تأملنا وجدنا هذا الضرب من الكلام يجيء فيما سبق فيه إنكار منكر … » إلى آخره .

وراجع المسألة ليتحقق عندك ما هو محقَّق عندي وهو أن عبد القاهر كان يستقى من منبعين ؛ أولهما : إشارات أهل العلم ، مثل لفظة : « فنبهته » التي استحالت في فقه عبد القاهر فكرة فيها سعة ، وفيها خصوبة ، وثانيهما : التأمل فـي تراكيب كلام أهل الطبع لإدراك قوة الإصابة فـي إشارات أهل العلم ، وبذلك تتحق الملازمة في الدراسة اللُّغوية بين الدعوى والبرهان ، فإذا قلنا : إن تقديم المسند إليه على الخبر الفعلى يفيد التحقيق ، فهذه دعوى يعوزها

البرهان ، وحين نُقَدُّم كلام أهل الطبع الذين تراهم فيه يجرون هذا التركيب فيما سبق فيه إنكار منكر ، نكون بذلك قد قدَّمنا البرهان .

ويلاحَظ أن هذا منهج حذر ، لا يقول في اللُّغة قولاً إلا بعد مراجعة ، وبعد تأكد ، لأن قوانين اللُغة تتأسس عليها قواعد شرعية ، ومعان دينية ، لأننا نصطحب هذه القوانين ، ونُفَسِّر بها كلام الله . وكلام رسوله عليه ، فنقول في قوله تعالى : ﴿ وَهُمْ يَعْلَمُونَ ﴾ (١) : إن تقديم المسند إليه يفيد تأكيد الخبر ، فإذا كانت القاعدة التي أسسنا عليها استخراج معنى التوكيد في خبر الآية ليست صحيحة ، نكون بذلك قد كذبنا على الله وأدخلنا في كلامه سبحانه ما ليس في معناه ، وفي هذا ما فيه .

وهذا هو الذى كان وراء حذر علمائنا ، ومراجعاتهم ، وهم يؤسسون أصول العربية ، وليس من المعقول والحال هذا أن تكون بلاغة أرسطو المنتزعة من أصلاب اللُغة اليونانية أصلأ لبلاغة تبحث أسرار المعانى الشريعة في كتاب اللّه الذي نزل بلسان عربي مبين .

ونحن بدورنا نحرص على تثبيت هذا المنهج الحذر ، ونرفض رفضأ باتأ هذه الجرأة التـَّـى يـتقحمها مَن لا يعلمون هذا الأمر . نرفض عبث الصغار وإن شابت قرونهم .

(١) البقرة : ١٤٦

٦٧

ونرى أن ضرب هذه العلوم بهذه المقتبسات الشاحبة التي اقتبست من العلوم الغربية ومناهجها ليس إلا ضرباً في أصول الدين ، وأن هذا الدوران الذي يدور به المهوشون من تلاميذ الكبار وعقابيلهم في أصقاع هذه الأمة مرتلين أناشيد الحداثة والمعاصرة والتجديد وما شئت ، مما يجب بتره لأنه مظهر من مظاهر سخافة العقل ، ودليل ساطع على جهلنا بأبجديات حضارتنا ، ومعارفنا ، وأرجو بذلك أن أكون قد مهدتُ السبيل لدراسة مصادر عبد القاهر دراسة تتناول

كل مسأله أثارها تبحث عن أصولها في تُراث سَلّفه من العلماء ثم تصف موقف عبد القاهر منها ، وكيف بسطها ؟ وإلى أن مدى كانت فكرة القدماء تصيب عنده أرضاً خصبة ، تُمسك الماء ، وتُنبت الكلأ ، واللَّه يهدى مَن يشاء لما يشاء .. وما تونيق إلا بالله ، عليه توكلت وإليه أنيب .

the control of the control of the control of the 

 $\mathbf{A}$  and  $\mathbf{A}$  are the second contribution of the second contribution of the second contribution of the second contribution of the second contribution of the second contribution of the second contribution of the se

الصورة في التراث البلاغي طغي مصطلح « الصورة » بمعناه الأعجمي المحدّث على معناه العربي القديم في دراساتنا الحديثة ، حتى تضاءل هذا المصطلح القديم في بعض الكتابات ، وصار خاصاً بألوان البيان .

اخر ما قالوا

وتعبير العلماء عن هذه الشَّيَات ، والنَمْنَمات الدقيقة التـى تتمايز بها ضروب المعاني ، فيه ما فيها من دقة يحتاج معها إلى فضل نظر ، حتى يستخلص منه المراد ، تراهم يقولون : هيأة الكلام .. وطبعه .. ونَصْبَته ... وعموده ... وسَمْتَه .. ونَهْجِه .. ورَفْتَه .. ويريدون حالته التـى قام عليها فـى نفس قائله ومتذوقه . والجُملة في ذلك كالفقرة والخطبة ، والبيت كالقطعة والقصيدة .. كل ذلك له سمت كسمت الوجوه . ، ونهج كنهج السُبُل ، يعرفه أهل العلم به معرفة

لا تلتبس .

## وكما أن لكل معنى هيأة وسمتأ في الجملة والبيت والقطعة والقصيدة ، صار بالضرورة لكل شعر شاعر هيأة وسمت ملامح ، يتميز بها عن غيره ولا يلتبس . فلكل شاعر نهج يتكوَّن من هيآت معانيه وأحوالها ، لا يخطىء ذلك أحد من أهل العلم في هذا الباب .

وأخيار ذلك كثبرة نذكر منها واحدة مشهورة فبر الكتب

فوضعها ذو الرمة في قصيدته ، ثم مَرَّ به الفرزدق فسأله عما أحدث من الشعر ، فأنشده القصيدة ، فلما بلغ هذه الأبيات ، قال الفرزدق : ليس هذا من بحرك ، مضيفها أشد لحيين منك . قال أهل العلم : فاستدركها بطبعه ، وفطن لها بلطف ذهنه . والذى أدركه الفرزدق بطبعه . وفطن له بلطف ذهنه هو الفرق الذى لا يلتبس على مثله بين هيأة ، وسمت ، وطبع ، أو صورة هذه الأبيات وما دخلت فيه . وقد ذكر أهل العلم أن إدراك البينونة بين صورة كلام ، وكلام لا يعين فقط علمی تمییز بیت أو بیتین اندسا فی شعر شاعر آخر .
وإدراك ذلك بالنسبة لنا قد يكون ممكناً ، وإن كان طريقه شاقاً لأنه يحتاج إلى طول النظر في كلمات الشاعر ومعرفة مذهبه في الاختيار ، وهذا شاق وملبس . ثم طول النظر فـى جُمله ، وطرائق تركيبها ، ونسجها ، والمذهب فـى

وإنما ذكروا أنه لو رمي حاذق بكلمة في شعر شاعر كامرىء القيس ، لفطن لها أهل العلم ، لأنها تدخل في كلامه دخول الغريب ، وتُرى فيه مستوحشة ، غير متمكنة ولا مأنوسة .

أن نسميه خصائص لغة هذا الشاعر ، التي ينماز بها عن غيره ، وسوف يكون هذا غير الذي يكثر في الكتب المستهينة بهذه الحقائق ، وبلغة الشاعر التي نراها تذکر خصائص شاعر یمکن أن تنطبق کلها علی غیره ، ممن فی عصره ومَن ليس في عصره ، وهذا فضلاً عن فساده في نفسه ، فهو مفسد للعقول التبي تتربى عليه ، حيث تطمس فيها ما فطرها الله عليه من وجود حدود للأشياء ، قإذا قلنا للناشيء قبل أن نفسد فطرته بتهاوننا : هذه خصائص كلام فلان ، أدرك بطبعه أنها ليست خصائص غيره .

ثم إنَّ هذه الشيَّات والملامح وكل ما سمَّاه البلاغيون « صورة » من الفوارق البالغة في الدقة والشفافية ، إنما هي ولائد تصاريف الكلمات في النظم والضم ، فكل تعلق أو احتكاك بين لفظتين يلد لا محالة صورة خاصة لمعنىي خاص ، لا ينطبق علمي غيره ، ولو نفضت اللُّغة لفظة لفظة ، وعلَّقت كل كلمة بكلمة ، مستقصياً وجوه التعليق لتستولد هذه الصورة من رحم أخرى غير هاتين الكلمتين ، لن تحيد إلى ذلك سبيلاً . وهذا قاطع .

بعضهم من بعض ، لأنهم أرادوا أصل المعنى المخترع ، أما هياته وصورته فلا توجد إلاَّ في اللُّفظ الذي نطق به الشاعر .

والمهم هنا هو بيان أن التباين القائم لا محالة بين صور المعانى المتولَّدة من الألفاظ ، هو نفسه التباين القائم بين صور المعانى المتوَّلدة في القلوب ، لأن بنية الكلام فى جوهرها بنية خواطر وأفكار ومعان ، واللُّغة فى الفؤاد ، وليست فى اللّسان ، والبلاغة بلاغة القلوب ، وليست بلاغة الأشداق ، وأحوال اللُّغة وخصائص بلاغتها هي أحوال الإنسان ، الذي أضمر نفسه وقلبه وعقله وجوهره في هذا الكلم الذي عاً سه الله إياه .

۷۲

ولا تظن أننا فـي شـيء من ذلك نتجاوز سبيل مـا قـالـه سَلَفنا لأنـهـم ذكروا ما هو أبين ، فقد ذكر عبد القاهر الرابطة بين قوانين نحو العربية ، وطبائع الأقوام الذين رققوها وصقلوها ، وأن ما يوجب النحاه تقديمه ، إنما هو منتزع من مغارسه في فطرة العرب وسليقتهم حيث لا يكون فيها إلا مقدَّماً ، وقوانين النحو ، فمي جوهرها قواعد ذهنية ، وعادات عقلية ، تصف مزاج الأمة وطراثق تناولها ، وهذا باب لم تقف عنده أقلام العلماء لتستخرج خوافيه .

قال عبد القاهر في تقديم كتاب أسرار البلاغة : « إن المعنى الذي كانت له هذه الكلم بيت شعر أو فصل خطاب هو ترتيبها على طريقة معلومة وحصولها على صورة من التأليف مخصوصة ، وهذا الحكم – أعنى الاختصاص في التزتيب – يقع في الألفاظ مرتباً على المعاني في النفس المنتظمة فيها على قضية العقل ، ولن يتصور في الألفاظ وجوب تقديم وتأخير، وتخصص في ترتيب وتنزيل . وعلى ذلك وصفت المراتب والمنازل في الجملّ المركبة ، وأقسام الكلام المدوَّنة فقيل : من حق هذا أن يسبق ذاك ، ومن حكم ههنا أن يقع هنالك ، كما قيل في المبتدأ والخبر المفعول والفاعل ، حتى حظر فـي جنس من الكلم بعينه أن يقع إلاَّ سابقاً وفـي آخر أن يوجد إلا مبنياً علمي غيره وبه لاحقاً ، كقولنا : « إن الاستفهام له صدر الكلام ، وإن الصفة لا تتقدَّم على الموصوف إلا أن تزال عن الوصفية إلى غيرها من الأحكام » . انظر إلى قوله : « وعلى ذلك وُضعَت المراتب والمنازل في الجمل المركَّبة … » إلى آخره ، وأعد النظر لأنه من النصوص السخية . وهو واضح فيى أن أصول مباني الكلام قد تقررت وانتظمت على ثوابت عقلية أصَّلتها طرائق تفكير القوم ، ومنازع تصورهم . هذه الثوابت اقتضت أن يكون الموصوف سابقاً للصفة ، وأن يكون للاستفهام الصدارة ، وأن يكون التقديم للعناية ، وهكذا نحبد وراء كل ظاهرة أسلوبية قضية عقلية انتظمتها ،

وحصيلة هذه الظواهر الأسلوبية هي نفسها حصيلة المقررات الذهنية التمي صيرتها الأمة دعائم بيانها وقواعد لغتها ، خذ أمن اللَّبس تحجده ينتقل في كثير من مسائل اللُّغة وكأن اللَّبس والتعمية والإبهام وما هو من هذا الباب كل ذلك من الأمور التـَّـى ترفضها هذه العقليـة ، وتحذرها كل الحذر وكأن الوضوح الظاهر الذي لا شـوب فيه كان من الخصال الجوهرية لهذه العقلية ، وهكذا نقول في مسألة الخفة وما وراءها من إعلال وإبدال وإدغام ، وبناء أكثر الكلمات على ثلاثة أحرف ،

واحد يبدأ بـه وآخر ينتـهي عنده وثالث بينهما ، يدلك هذا دلالة ظاهرة عـلى تقدير نبيل للجهد الإنساني وضرورة توفره والاقتصاد في إنفاقه ، ولا بد أن تأخذ ضروب النشاط الإنساني حظها منه بحذر وحساب دقيق . ثم إن هذه الطباع ، وهذه الخصائص تنتقل من أجيال الأمة جيلاً بعد جيل بواسطة اللُّغة ، وبهذا التوارث اللُّغوى تحتفظ الأمم بخصائصها فلا يزال اللَّبس مثلاً عدواً لدوداً للغة تنفر منه ، ولهذا لا يزال كريهاً بغيضاً عند أصحاب اللُّغة ، فإذا ما ألَحَّ قوم على فرض الغموض على الشعر والأدب فلن يستطيع إلحاحهم هذا أن يفتح له أبواب البيان ، وسوف يبقى الغموض أمرأ شاذاً وغريباً . خصائص اللُّغة وجملة ضوابطها هي في فقهها القريب خصائص الأمة التبي تتكلمها – كما قلنا – ومَن دخل في اللّسان دخولاً يصوغ طبعه ويندس في ذات فؤاده يكون قد دخل في الأمة لأنه اكتسب صفو خصائصها ، وهذا هو معنى الأثر الذي يُنسب إلى رسول اللَّه ﷺ في بعض الكتب وهو : « مَن تكلُّم بلسان العربية فـهو عربي » وتأمل الدقة في قوله : « بلسان العربية » ولم يقلْ : بلسان العرب ، لأن لسبان العرب قد ينتقل ، وإنما لسبان العربية ، أي الفصحى السديدة التـى هي جوهر هذه الأمة أي صفو خصائصها المتـوّارثـة ، وهذا بـاب مـتسـع ودعـه وانتقل إلى مجالات درس الصورة في التراث البلاغي .

> 第二) \* \*

> > ٧٤

وقد عَنيَ البلاغيون عناية فائقة بروابط الجُمل ، وعلاقات الفقر . ومن علاقات الجُمل ضرب أبانوا فيه عن صلات بين جُملة من الجُمل ، ثم بيان الرابطة بين هذه الجُملة من الجُمل وما قبلها ، وقد كشفوا في ذلك عن دقائق في نسيج الكلام ، حين ترى الجُملة الأم ، وقد عطف عليها عديد من الجُمل متصل بها علمي وجه متميز من وجوه الاتصال ، وقد يكون من هذه الجُمل الفرعية ما هو متنام على وجه من وجوه التنامي الذي تتوَّلد فيه جُملة أو جُمل ، ترى هذه الجُملة بكل ما تعلق بها وقد عطفت على جُملة سابقة ، ربما كانت على مثل حالها من

وهذا غير صلات الفقر ، وعلاقات الأغراض التمي يُطلق عليه أحياناً عطف القصة ، والمراد قصة المعانى وحكاية الأغراض وصلاتها . وهذا تحليل دقيق . لنسبج الصورة وبيان هيأة الكلام وسمته . ولأهل العلم فـي هذا كله كلام سخى ، ولكنه جاثـم فـي مكانه من تراثـهم لـم تثره عقول أهل العصر ، وهو قمين أن يُسْتَخْرج وتُسْتَنْبِطْ منه حقائق تعين على تجليه كثير من الغوامض ، وخاصة ما يتصل بطريقة تنامى المعانى في القصيدة ، واستخراج ذلك الأصل الذى بُنيَت عليه ، والبحث عبن تلك الروابط الغائرة فى نسبجها . وهي كائنة لا محالة .

النسبج ، والتركيب ، بحيث يكون هناك جُملة تمثل جذراً من جذور المعنى ، توْلدت منه فروع تنامت وامتدت ولكنها موصولة بخيط قوى بهذا الأصل للمله .

٧٥

( دلائل الإعجاز ص ١٨٨)

تهيبني ففاجأني اغتيالا وسير الدمع أثرهم إنهالا

(١) يُنظر تحليل عبد القاهر لقول المتنبي : تسموكسوا بغتة فكسأن بينا فكان مسير عيسهم زميلأ

ومن المقرَّر عند أهل العلم أنه لا بد من مناسبة وتراحم بين الكلمات في الجُمل ، فلا يجوز أن تقول : خاتمي ضيق ، وخفى ضيق ، لأنه لامناسبه بين الخف والخاتم ، وإذا كانوا يستنكرون فقدان المناسبة في مثل هذا الكلام الجارى في

المخاطِّبات من غير عناية ، فكيف يُجيزون في الشعر ، وقد هذَّبوه ورقَّقوه أن يجمعوا فيه بين أغراض لا تتلاءم ، وأن يصير حال القصيدة عندهم على حد ما يصفها « نزَّار قباني » وأنها تلتصق بعضها ببعض التصاقاً كقطع الفسيفساء ، أو يُصَيِّرون القصيدة لوناً من « الريبورتاج » السريع يجمع الشاعر فيه كل ما يخطر بباله ، وأن الشاعر العربي صيًّاد مصادفات من الطراز الأول يثب من غرض إلى غرض حتى يصل إلى حضن الخليفة . في خفة بهلوان (١) … إلى آخر هذا الكلام الفاسد الذي خرَّبَ عقول الناس وأفئدتهم وأذواقهم . أقول : إن الذي جرَّ على الشعر هذه الويلات في زماننا هو إهمال دراسة لغته وطبائع بناء كلامه ، والتستر وراء كلمات عائمة فارغة ، مثل التذوق الفني أو الجمالي ، مع أن اللسان الفارغ من العلم بطرائق بناء الكلام هو بالقطع عاجز عن تذوقه الصحيح ، ولا يستطيع أن يستطعم بناء الجملة ، إلا مَن كان بصيراً بأحوال هذا البناء ، وقد كان الجاهلبون يستطعمون ، ويضعون الكلام على ألسننتهم فيميَّزون ، لأن هذه العلوم كانت مفرغة في أسلة ألسنتهم وهذه الألسنة منبعها ، وإنما استخرجها العلماء منها ، أما ألسنتنا نحن ، فلا سبيل إلى تذوقها تذوقاً مقبولاً إلا بالعلم ، والصبر ، والصدق ، والمثابرة ، ودعَكَ من هذا الباطل الذي يغريك بأنه من الممكن أن تكون نابهاً في نقد الكلام وأنت تجهل لغته ، ونظام نحوه ، وأحوال سبكه ، ومزايا نظمه ورصفه ، إكتفاءً بالتذوق الفنى ، أو الجمالي ، أو ما شئت من ألفاظ فارغة ، توَّلدت وتنامت فـي ضباب الجـهل ، واستحلى الفارغون مضغها ، لا بد إذن للأحكام السديدة من علم واع مستنير ، واقرأ تاريخ الشعراء تجد المتنبي كان يزاحم أبا على الفارسي وهو مَن هو ، في علوم النحو والتصريف . ومعرفة الغريب ، وأبا الفتح الذى فتح مغاليق الكلام كان يحضر بحلب ، ويناقش المتنبى في أمور من النحو والتصريف ، والحسن بن هانيء الشاعر الخليع الماجن كان من علماء عصره فـي اللُّغة والقراءات … إلى آخر ما تجد مما يؤكد أنه لا سبيل إلى فهم هذا الشعر إلا بإحكام طرائق القوم فيى درسه وتحليله وتذوقه . \*. \* 氺 (١) يُنظر : الشعر قنديل أخضر ، ص ٣. وما بعدها .

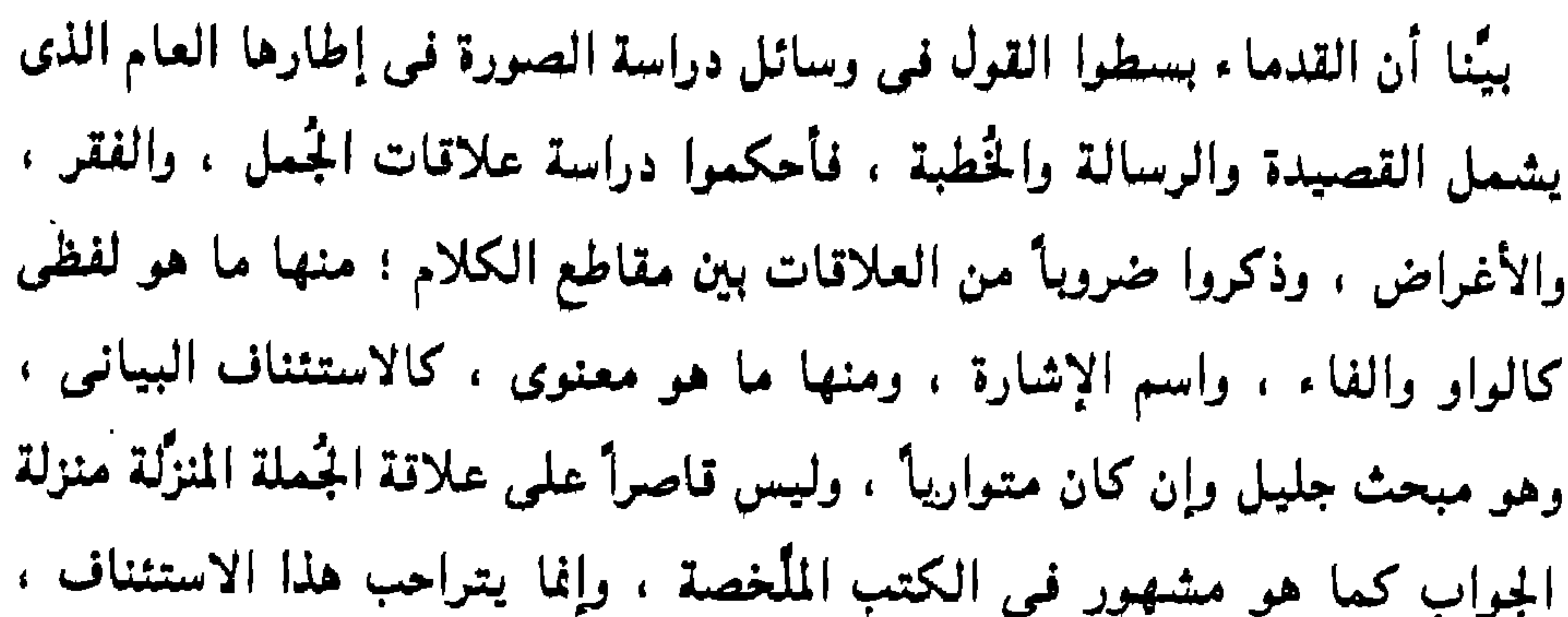

فيُحلَّل علاقة الفقرة بالفقرة . والغرض بالغرض ، ويكشف الوشيجة المعنوية بين هذا وذاك ، ثم هو يمثل علاقة أقوى من علاقة الواو ، والفاء ، لأن الوصل فيه وصل داخلي كما قال العلماء ، أي ماثل في تنامي المعانى ، وتوالدها وتلاحمها . وهكذا تعين هذه الوسائل على أن تبيَّن علاقات أوائل الكلام بأواخره ، وتحلَّل طريقة ترتيبه ووجوه تتابعه . وفي ضن هذا الفقه لطرائق تلاحم الكلام ، عاب أهل العلم مَن لا يُحسن هذا ، وإن كان متقدماً في صنعة الشعر كالبُحتري ، واعتبروا هذا الباب من أبواب البلاغة العالية ، التي لا يُحسن سياستها إلا الأفراد من أهل البيان ، ويرى البعض أن إحكام علاقات الكلام وتداخل أطرافه وتلاحمها ، مما لا يقع في كلام الناس على الإطراد والتمام ، ولذلك كان في القرآن وجهاً من وجوه بلاغته التي فيات بها طاقات البُشر ، وللباقلاني في هذا كلام نبيل . والذي نزعمه من أن الصورة في التراث البلاغي تُطلَق على ذلك كله مستمَد من كلام عبد القاهر ، وذلك لأن تنوع العلاقات بين الفقر والأغراض مما تختلف فيه هيأة المعانى ، وتظهر بها للذهن بينونة فارقة بينها وبين غيرها وهذا الذى يسميه عبد القاهر « الصورة » .

٧V

أن البينونة بين آحاد الأجناس والمصنوعات راجعة إلى صورها – : « ثم وجدنا بين المعنى في أحد البيتين وبينه في الآخر بينونة في عقولنا ، وفرقاً ، عبرنا عن ذلك الفرق ، وتلك البينونة بأن قلنا للمعنى في صورة غير صورته في ذلك » . ولا يدفعك عن ما قلناه أن عبد القاهر ذكر الصورة في البيت والبيت ، وذلك لأن الأصل في إطلاق الصورة عنده ليس راجعاً إلى قلة الكلام وكثرته ، وإنما هو هذا الفرق الذي يتميز به الكلام عن غيره ، فإذا كانت هذه الفروق قائمة في قصيدة ، وهي كذلك لا محالة . قياماً يبين به ويتميز ، كان إطلاق الصورة على ذلك أمراً مقبولاً ، بل إن هذا أشبه بأصلها الذي اقتبست منه وهو الفرق بين آحاد الأجناس كالفرق بين إنسان وإنسان ، وفرس وفرس ، فالفرق بين قصيدة وقصيدة كالفرق بين إنسان وإنسان ، كل له سمت لا يلتبس بغيره ، وكذلك يقال في الديوان ، وهذا قريب .

ونذكر هنا عبارة عبد القاهر لنبين وجه استمدادنا منها ، قال – بعد ما ذكر

## \*. \* \*

وقد عَنيَ البلاغيون عنايَّة بالغة بدراسة الصور الجزئية التي تتكوَّن منها الصورة العامة لأنها أصل الكلام ، وكانت دراستهم لهذه الصور تنصب على

V٨

على إبراز علل وملابسات كالغيث الذي يُعبَّر عنه بالنبات ، للإشارة إلى أنه كائن عنه لا محالة ، أو الإبانة عند الندم بالعض على الأصابع ، لأنه من أحواله . . . إلى آخر هذا الباب الذي تقوم عليه دراسة « علم البيان » . ٣ – النظر إليها من جهة ما سمي « وجوه تحسين الكلام » كالنظر إلى علاقات الألفاظ لا من جهة ضم بعضها إلى بعض ، بل من حيث دلالتها الإفرادية المعزولة . وما بين هذه الدلالات من علاقات كالذي بين اللَّيل والنهار من تطابق ، والذي بين الشمس والقمر من تناظر ، أو من حيث ما يجرى في أوصال الكلام من ذبذبات لها أحوال تخامر بها النفس ، وتستولى على هوى القلب ، كالازدواج والمماثلة والترصيع والتسجيع … إلى آخر ما استخرجوه من محاسن العربية في هذا الباب ، وهو باب غني جداً ، ومحتاج إلى عناية أكثر ، والجهود . فيه قليلة ، لأن بابي الصياغة والبيان استأثرا بجهود العلماء ، وبقى هذا العلم منطوياً على خمائر في بلاغة اللّسان تنتظر مَن يشيع شذاها .

هذا التقسيم .

وهذا التمايز الواضح بين طبيعة البحث في هذه المجالات الثلاثة هو الذي اعتُبِرَ عندهم في تقسيم البلاغة إلى علومها الثلاثة ، وهو تقسيمٌ قائم علىٰ نظر صحيح ، وفروق بينَّة فـى طبيعة الدراسة ، ولهذا لـم نر وجهاً مقبولاً للطعن فـى

V٩

وواضيح عند كل منصف أن دراساتنا الأدبية الحديثة متخلفة عن استيعاب هذا المنهج ، والقدرة على اصطناعه بفهم ومهارة وحذق ، فضلأ عن أن تُفرغ عليه عطاءً جديداً يستخرج ما انطوت عليه من ذخائر ، وهذا حق ، وإن أنكره المنكرون ، وتستروا وراء رمي هذه الدراسات ووسائلها بما تجده مبثوثاً في كتب الكبار والصغار ، وباصطناع وسائل بديلة من دراسة الأدب ليست بالطبع

والذي يُحسن فهم كلام القدماء في هذه المجالات يتبين أنهم قلَّبوا الكلام على وجوه كثيرة ليسبروه من كل وجه وليستخرجوا منه أسرار بلاغته .

موصولة بأسرار العربية التي هي أداة الأدب ، وإنما هي ما يصلح لدراسة الآداب المختلفة ، ثم إنها ليس فيها شيء يُنسب إلى هؤلاء الذين يصطنعونها بحماس ، محاولين إزهاق هذه الوسائل بها .

أما نظرهم في الصياغة فقد قام على جهات ، منها :

النظر إلى حال الكلمة المفردة من حيث نوعها وبنيتها ، ففرَّقوا بين دلالة الفعل ودلالة الاسم ، ودلالة الماضى والمضارع ، واسم الفاعل واسم المفعول ، والمعرف والمنكر ، وذكروا الفروق الكامنة بين طرائق التعريف ، فالعبارة عن المعنىي باسم الإشارة ، غير العبارة عنه بالموصول ، وهكذا الألف واللام التبي قد تكون للنوع ، وقد تكون للجنس . وهذا باب لا يعرف أسرار الكلام مَن يجهله ، فقوله تعالى : ﴿ وَكُلَّبَهُمْ بَاسِطٌ ذُرَّاعَيْهُ ﴾ (١) فيه ما ليس في قولنا : وكلبهم يبسط ، وفي قوله تعالى : ﴿ إِنَّ يَتْنَقَفُوكُمْ يَكُونُواْ لَكُمْ أَعْدَاءَ وَيَبْسُطُواْ إِلَيْكُمْ أَيْدِيَهُمْ وَأَلْسِنَتَهُم بِالسُّوِّء وَوَدُّوا لَوْ تَكْفُرُونَ ﴾ <sup>(٢)</sup> جاء الماضى بين الأفعال المضارعة ليفيد معنى لا يكون لو قلنا : ويودوا ، وفي قوله تعالى : ﴿ وَلَكِنْ أَعْبُدُ اللَّهَ الَّذِي يَتَمَوَقَّاكُمْ ﴾ (٣) ۚ فيه ما ليس في قولنا : ولكن

## ١٨ الكهف : ١٨  $Y: \lambda$ المتحنة : ٢  $\setminus$  . لونس :  $\setminus$  .  $\setminus$

ومنها : النظر إلى الكلمات من حيث مواقعها . وكان بناء العربية على الإعراب وتعلق المعانى به مما أتاح للكلمات في التراكيب إمكانات هائلة من حيث تنظيم مواقعها في بناء الجملة ، فقد يتقدم الذي فَعَلَ الفعل على الفعل ، وقله يتأخر ، وقد يتقدم المفعول على الفاعل ، وعلى للفعل ، وكذلك الظرف ، والجار والمجرور . وقد يكون هذا التقديم في الخبر . وقد يكون في الاستخبار . وقله يكون في الإثبات ، وقد يكون في النفي ، وفي كل ما ليس في غيره ،

أعببد الله … وهكذا .

 $\Lambda_{1}$ 

وهكذا ترى إهمال ذلك والصد عنه صدأ عن فهم أسرار الكلام .

ومنها : النظر في معاني الحروف ودقة المعاني معها ، وجمع ما يجري منها فـى بـاب واحد ، ثـم تحـقـيـق الـقـول فـيـمـا تـشـابـه منـها وتغـايـر ، كالقول بـأن « إنما » تفيـد إثبات الشيء للشيء ونفيه عن غيره ، وأنها متضمنة معنى النفي والاستثناء الذي هو إثبات ونفي ، وأنها تخالفه ، وفرق بين أن بتضمن الشيء معنى الشيء وأن يكون الشيىء الشيء ، وأن قوله تعالى : ﴿ إِنْ أَنتَ إِلَّا لَلْمِيلٌ ﴾ (٣) لبس: كقوله تعالى : ﴿ إِنَّمَا أَنتَ نَذِيرٌ ﴾ <sup>(٤)</sup> وأن هذا له سياق يجرى فيه ، وذلك له سياق . وأنه مما يغمض إلا على المتمرس بدراسة أحوال الكلام ، وقول الشاعر : أجدت لبين إنما أنت خالبا ألا أيها النَّاهي قَزَارةً بَعْدَما ليس كقولنا : ما أنت إلا حالم . ، هكذا يعظم الفرق بين أن تكرن الكلية بعد « إلا » أن أن تتزهزم عنها قليلاً ،

 $\sim 10^{-1}$  $\mathbf{q} = \mathbf{0}$  .

وهذه المعاني التمي استخرجوها في هذه الأبواب ، وأقاموها فروقاً بين الصيغ ليست وهماً توهموه كما يقول ذلك مَن لا يعلم ، وإنما كانوا حذرين أشد الحذر في تحديد دلالات فروق الصيبغ والتراكيب ، وقد قدَّروا هذا الباب حق قدره ، لأن اللَّبس فيه يوقع في مهلكة ، لأنه تدمير لنعمة البيان التي جعلها اللَّه سبحانه عديلاً لنعمة الخلق ، وميَّزَ الإنسان بها من أجناس خلقه ، ثم إن الأمر لا يقف عند هذا مع خطره ، وإنما يتصل بتحديد شرع اللّه من كلامه تعالى ، فكان لا يليمه استقصاء الأحدال مهراجعة النظر قبل الاحتراء على القرل بأن

به مقعده من النار .

قلت : إن هذا الباب من أبواب العربية لا يستقيم كلام في أسرار الشعر والأدب مع إهماله ولو استرهبنا أعين الناس بكل حيل الحداثة ، لأنه كما ترى بَعْثَ في نسبيج الكلام ، واستخراج ما تلبس بدقائق هذا النسبيج ، مما ينبض به قلب قائله من معان وأحوال ، هي التـي تبعث للكلام هيأة وصورة فـي نفس سامعه .

١٧٣ : ١٧٣ : ١٧٣

۸۲

وقد بسط عبد القاهر هذا بسطاً شافياً . وقد وصف أستاذنا الأستاذ محمود شاكر صنبع عبد القاهر هذا بقوله : « والذي فعله عبد القاهر في كتابه « دلائل الإعجاز » هو أول تحليل للُّغة من حيث هي تركيب يحتمل ألوفاً من وجوه الأوضاع ، ودلالة هذه الأوضاع علمي المعاني المستورة التبي يحملها كل تركيب ، ومزية كل تركيب في اشتماله على وجوه « البيان » القائمة في نفس المبين عنها ، وبهذا الكتاب وصنوه ( كتاب

قلت : إن دراسة الكلام من هذه الجهة بابه هو ما سماه العلما ء « علم المعانى » وعرُّفوه تعريفاً حدَّده ، وميَّزه عن غيره تمييزاً لا يلتبس ، وهو قولهم : « هو علم يُعرف به أحوال اللفظ العربي التي بها يطابق مقتضى الحال » . وتأمل هذا التعريف تحبده وصفاً دقياً جداً لكلام عبد القاهر فـي « دلائل الإعجاز »، ومرادهم بـ « أحوال اللفظ » التـعريف والتنكيـر ، والتقويم ، والتأخيـر ، والحذف والذكـر

... إلى أخره ، وقولهم : « التبي بها يطابق مقتضى الحال » هو ما مازوا به هذا العلم عن علم النحو تميزاً لا يلتبس كما قلت ، لأن للَّفظ العربي أحوالاً كثيرة لا تدخل في باب المطابقة ، أعنى توخي المعاني واختيار الأحوال على وفق الأغراض ، التبي تُؤَمَّ – أي يقصد إليها المتكلم – وهو غير ما استأثر به علم النحو من دراسة علاقات الكلمات على أصول قوانين العربية ، فإذا جرت علاقاته على مجارى كلام أهل الطبع كان عربياً ، وإلا فهو ملحون مطرح ، وعروبة اللُّغة ليست بألفاظها ، وإنما بنظامها النحوى الذي تقرر في سليقتها .

(١) مداخل إلى إعجاز القرآن ص ٢٠ - ١٢١

وحين وضع المتأخرون هذا الفرق الحاسم بين علم المعانى ، وعلم النحو . وأدخلوه فمى صمميم تعريف العلم لم يكن اجتهاداً منهم ، وإنما هو متابعة لكلام عبد القاهر ، وكان عبد القاهر إماماً في النحو كما هو إمام في علم المعاني . إلاَّ أنه في النحو سُبقَ بالشيوخ الأوائل الذين ألانوا عصبه . ونهجوا سُبله ، لْ فَنُسِبَ النحو إليهم . أما علم المعانى فلم يُسبق فيه بمن له مثل جهده فنُسببَ العلم إليه (١) .

وهذه المزايا توجد فـي كلام ولا تـوجد فـي غـيبره ، ثـم هـي حين تـوجد يختـلف بـهـا الحال ، فلمد تتلاحق في بطء ، وينضم بعضها إلى بعض على مهل ، وتجدك في حاجة إلى أن تستوفى القصيدة أو الديوان ، حتى تشهد لصاحبه بسعة الذرع ، وشدة المنة ، وقد تراها تتكاثر بين يديك حتى تعرف من البهت الواحد « مكان الرجل من الفضل ، وموضعه من الحذق ، وتعلم – إن لم تعلم قائله – أنه من قيل شاعر فحل ، وأنه خرج من تجت پد صناع » <sup>(٢)</sup> .

وقد ذكر كلاماً يفيد أن الذي أودعـه فـي « دلائل الإعـجاز » ليس نحواً ، وإنما هو بحث فيما ترجع إليه مزايا الكلام . ثم هو بيان سبيل إدراك هذه المزايا إدراكاً تضع فيه اليد عليها ، « تعدها واحدة واحدة . وتسميها شيئاً شيئاً ، وتكون معرفتك معرفة الصنع الحاذق » <sup>(٢)</sup> .

في ذلك شيئاً يعجز واحداً منهم ، فرفع الفاعل في القرآن كرفع الفاعل في : (١) ينظر : مداخل إلى إعجاز الترآن من ١١٣ رما بعدها . (٢) ينظر : دلائل الإعتبار من ٢١ ١٣١ بنظر : دلائل الإعجاز ص ٧٠ - ٧١

 $\mathbf{A}$ 

وهذا شيء غيبر النحو ، لأن النحو – كما يقول – يوجد في كل ضروب الكلام على حد واحد ، فالنحو الذي في الجيد المختار هو النحو الذي في غيره ، وهكذا النحو في القرآن هو النحو الذي في كلام الناس ، فكل لسان عربي مهما كانت منزلته من الفصاحة أجرى كلامه على قوانين النحو جرياناً كاملأ ، وما زاد القرآن

 $\mathbf{u} = \mathbf{u} + \mathbf{u}$ and the control of the control of the control of the control of the control of the control of the control of the  $\alpha$  ,  $\alpha$  ,  $\alpha$  ,  $\alpha$  ,  $\alpha$ 

جاء زيد ، زيد أما التنكير فـى قـولـه تـعالـى : ﴿ منَ الْمَوْمِنيينَ رِجَالٌ صَدَقُوا۟ مَا عَاهَدُواْ اللَّهَ عَلَيْهِ ﴾ ''' فليس كالتنكير في قولنا :كجاء رَجال .. وهذا قاطع فاعرفه . قال عبد القاهر - بعدما أجمل الأصول العامة التي تتسلسل منهامسائل النحو : « ثم إنَّا نرى هذه كلها موجودة فى كلام العرب . ونرى العلم بها مشتركاً' بينهم » ، وقال : « إنها حقائق لا تتبدل ولا يختلف بها الحال ، إذ لا يكون للاسم بكونه خبراً لمبتدأ أو صفة لموصول . أو حالاً لذى حال . أو فاعلاً أو مفعولاً لفعل في كلام حقيقة هي خلاف حقيقة في كلام آخر » <sup>(٢)</sup> . وهذا واضح في أن أمر النحو بمعزل عن أوصاف الجودة والرداء ، أو تحديد منازل الكلام من هذه الجهة . وقد كتب عبد القاهر ذلك في مدخل كتاب « دلائل الإعجاز » ليُبيِّن أن الذي سوف يعالجه في هذا الكتاب هو الكشف عن عناصر بلاغة الكلام التي يرجع إليها التفاضل ، والتبي يعلو بها طبقاً عن طبق ، ومرقباً بعد مرقب ، حتى تنقطع القُوَى ، وتخرس الشقاشق . وتستوى الأقدام في العجز . وكان الشيخ حفياً بما هُدِيَ إليه في هذا الكتاب ، وكان حفياً أيضاً ببيان الفرق بينه وبين النحو ، وقد نظم ذلك في شعر أودعه صدر كتابه .

وبهذا يظهر فساد ما قيل من أن عبد القاهر أراد أن يسلك بالنحو طريقاً غير طريقه الذي مهَّده سيبويه وشيخه الخليل ، وأننا إذا أردنا تحجديد النحو فلنأخذ سبيل هذا الكتاب – يعني « دلائل الإعجاز » - لأن في هذا الكلام مخالفة لصريح كلام عبد القاهر كما بيُّنا ، ثم هو صرف عن النحو الذي هو بحر يزخر ويفيض ، ومنطوعلى دقائق لا تُخطئها عين مَن يريد أن يعمل فيه عملاً نافعاً . أما خلط العلوم بعضها ببعض . والتلبيس بأن هذا من ذاك فليس من عمل العلماء . 常 澪: 常

 $YY':=Y'(x)$  الأحزاب

(٢) ينظر : المدخل في دلائل الإعجاز .

أما دراسة الصورة من حيث يستعين صاحبها بالأحداث والأحوال ، ويصير هذه الأحداث والأحوال كأنها ألفاظ دالة على معان ، فيذكر الغيث مع الجواد ، ليفهم من فيض غزارته معنى العطاء الوفر ، والجود البالغ ، وبذكر الليث مع الشجاع ، ليفهم من عزته ، وبطشه ، وشرفه ، وجسارته ، وإقدامه ، وأنه لا يخامره خوف ، ما أراد من معنى الشجاعة ، والقوة والغَلَبة … إلى آخر ما تفيض به هذه الصورة – أعنى صورة الأسد لا لفظه – لأن المعنى المراد

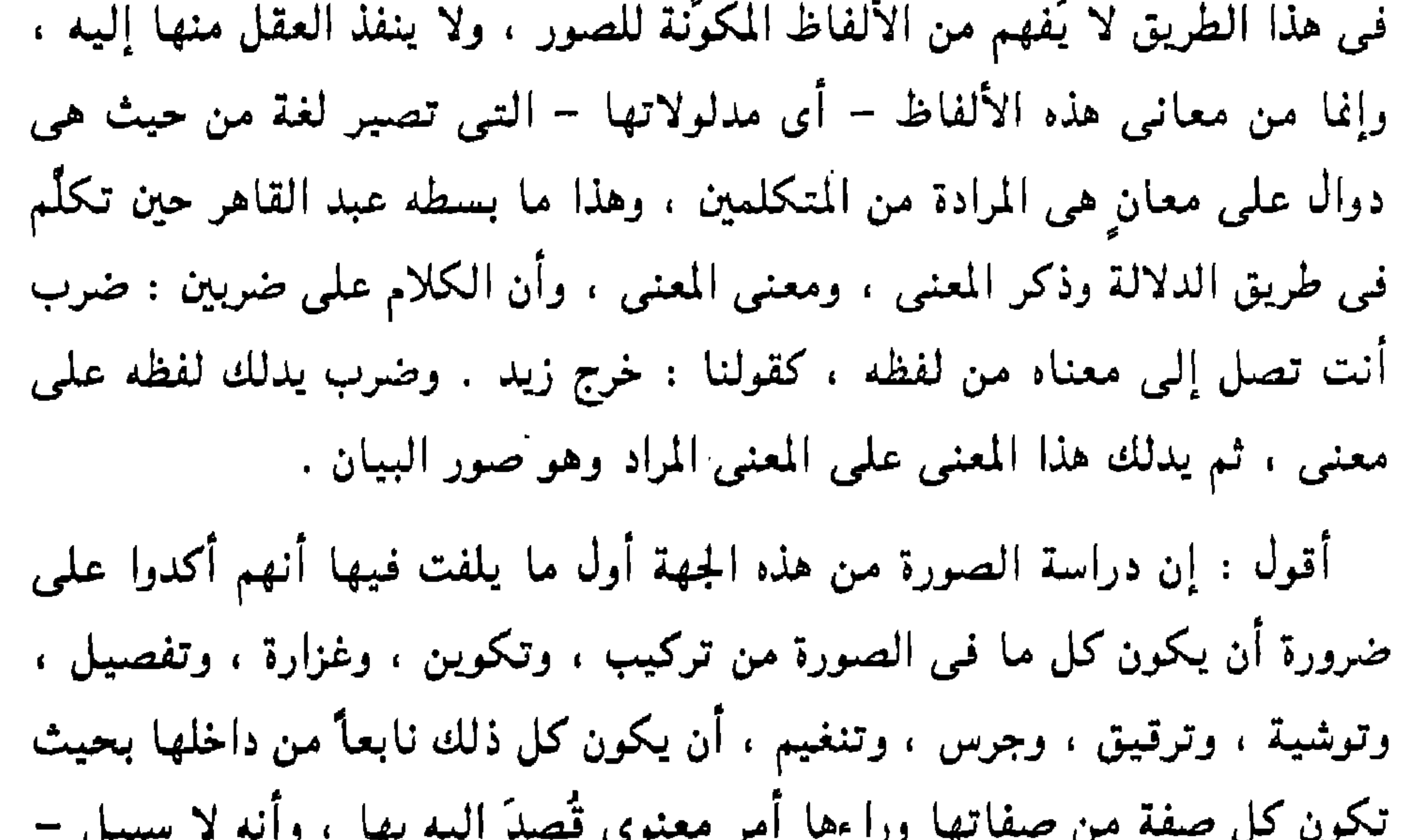

وهذا هو الأهم – إلى الإبانة عن هذا الأمر المعنوى إلأ بهذا الوصف ، أو بهذه الإضافة ، أو بهذا التفصيل . أو بهذا الترقيق ، والتنغيم ... إلى آخر ما في الصورة من هذه الناحية الشكلية ، وإذا اجتلب الشاعر ، أو الأديب ، واحدة من هذ الآحاد ، زينة ، وحلياً ، أو تفنناً تسقط صورته ، وتسترذل وتستوخم . مهما أفرغٌ في بنائها من جهد وإتقان . وهذا شيء دقيق جداً . وإدراكه موقوف على سبر الصور . وسبر المعاني . ومعرفة الطرائق . وناهيك بكل ذلك سعة وشفافية وإيماضاً . وقد أبدع الجاهليون

في ذلك ذخائر لا تزال مخبوءة وراء ما شُغلْنَا به من دراسة هذا الشعر مما لا يتصل بطبعه . وللجاحظ وغيره إشارات حكيمة في تفسير صور صراعات حيوانات الصحراء في الشعر ، وربط هذا الصراع بالأحوال النفسية الغالبة ً على الشاعر ؛ كأن ترى كلاب الصيد تصرع الثور أو بصرعه الصائد في شعر الرثاء أحياناً ، أو ترى الثور يصرعها حين يكون الشاعر منتشياً بنفسه أو بقومه كما في الغزل والفخر ، إلى ما يتسع القول فيه .

ثم انظر الأمثال فـى الحديث الشريف ، والتـى تنامـى منـها ، وهوَ كثـير جداً . ثم انظر تصوير الشنفرى – لنفسه وأصحابه – بالذئب الذى غدا طاويا فلما دعا أجابته نظائر نحل . وكيف لخص فـى التشبيه حياته وحياة رهطه من الصعاليك .. إلى آخر ما لا ينحصر ولا يجمع رواثعه ضابط في هذا الباب . والمهم هو كشف الصلة بين كل دقيقة فـى هذه الصـور ، وما وراءها من مغزی .

۸V

اللفظ ، فييقول : حلو رشيق ، وحسن أنيق ، وعلاب سائغ ، وخلوب رائع ، فأعلم أنه ليس ينبئك عن أحوال ترجع إلى أجراس الحروف ، وإلى ظاهر الوضع اللُّغوى ، بل إلى أمر يقع من المرء في فؤاده ، وفضل يقتدحه العقل من زناده » <sup>(١)</sup> . وهذا الأمر الذي يقع من المرء في فؤاده ، والفضل الذي يقتدحه العقل من زناده . ليس إلأ كشفأ وإبانة عن دقيقة من دقائق المعانى ، التى تراها خبيئة · وراء حال من هذه الأحوال ، والتبي استطاع هذا اللَّفظ الحلو الرشيق والعذب الأنبق ، وهذا الجرس وذاك الحفيف ، أن يبين عنها فضل إبانة ، وأن يكشف عنها غواشيها فضل كشف ، وهكذا ينبغي أن يحكم مَن يحكم – في تفاضل الأقوال ، إذا أراد أن يقسم بينها حظوظها من الاستحسان ، ويعدل القسمة بصائب القسطاس والميزان » <sup>(٢)</sup> .

وإذا كنت كُلفاً بقراءة مقدمات الكتب ، معتقداً أن فيها شيئا ربما لا يكون في بطونها ، فاقرأ مقدمة « أسرار البلاغة » ، ومقدمة « دلائل الإعجاز » ، تمجد أمرين مختلفين ، وذلك أن عبد القاهر كان في مقدمة « الدلائل » حريصاً على أن يحدد الفرق بين النحو وما كتبه في هذا الكتاب ، وأن هذا الذي كتبه باب من أبواب علوم العربية يكشف أسرارها ، وطرانق تأتيها ، ووجوه التفاضل في صياغات أهل الأدب ، وذلك غير مراعاة تعلق الكلمات على أصول النحو ، (١) أسرار البلاغة ص ٣ (۲) أسرار البلاغة ص ۲

٨٨

لأن ذلك يقع فـى الكلام كله عـلى حد واحد ، ثـم تراه فـى مـقدمـة « أسرار الـبلاغـة » الذي أودعه دقائق علم البيان ، حريصاً على أن يؤكد أن الأمر موقوف على الإبانة ، وأن فضل الكلام لا يرجع إلأ إليها ، وعلى الشاعر ، والمتكلم المبين ، أن يضع ذلك نصب عينيه ، يعنى أن يتكلم ليبين عن حقائق العقل والقلب ، لا ليوشى كلامه بنمنمات البديع ، وصوره ، أو يجتلب شيئاً يتعلق بحسن الكلام ، من غير أن يكون نابعًا من جوهر المعنى ، ولا بد أن يكون كل شيء في الصورة كما قلنا نابعًا من جوهرها ، وداخلها ، « ولن تحجد أيمن طائراً ، وأحسن أولاً ً

هذه المعارض ، وهذه الزينة ، وهذه التصاوير النابعة من المعاني ، هي التبي تكون زيناً للكلام . فجذور التصوير والتشكيل هناك حيث يخامر المعنى القلب ويجيش به ، ويلابس النفس وتمور به ، ويتوَّلد في أعماق الضمير . أما إذا أخذ الشاعر والكاتب بسحر اللُّغة ، واستغوته الصورة واجتلبها ، وألصقها بمعانيه ، كان كلامه كالحلي على السيف الددان ( ككهام – وزنأ ومعنى ) وليس ذلك من الجمال في شيء ، لأن الجمال ليس هو ما تراه العيون ، وإنما ما تحسه القلوب ، وتنعطف نحوه الأفئدة ، وهي لا تنعطف نحو الصور الفارغة ، ولا ترتاح للأشكال الملصقة الزاهية ، وإنما ترتاح إذا شاهدت ما هو من معدنها . إذا لَمْ تُشَاهِد غَيْرَ حُسْنٍ شياتها وأعضائها فالحسنُ عنكَ مغيبٌ وهذا البيت الذي تمثَّل به عبد القاهر من السياق له معنى رحب وعميق كما ترى . ولو أحكمنا فهم هذا الكلام لسقط من أفواهنا كثير مما علق بها نحو البلاغة والشعر ، وأن الأمر أمر ألفاظ ، وتلاعب بها تلاعب « البهلوانات » ، وأن الشعراء لما أعياهم أن يجدوا فـى قلوبهم معانى وأحوالاً ، شغلوا أنفسهم

وآخراً ، وأهدى إلى الإحسان ، وأجلب للاستحسان من أن تُرسل المعاني على سجيتها ، وتدعها ثطلب لأنفسها الألفاظ ، فإنها إذا تُركت وما تريد لم تكتس إلاَّ ما يليق بها ، ولم تلبس من المعارض إلاَّ ما يزينها » <sup>(١)</sup> .

(١) أسرار البلاغة ص ١٠

٨٩

نعم كان هناك شعراء وأدباء أجدبوا ، ولم يجدوا في نفوسهم من جليل المعانبي ، وعظيم الخواطر ، ما يرسلونه على سجيته ، فيطلب لنفسه من الألفاظ والصور ما يبين عن جلاله وخطره ، فكان أدبهم فمي أفواههم لا يتجاوزها ، ومحازمه بالإخاتص في أن نتصب وكان أهل العلم بلدلين عليهم وعلى زيفهم

بالتفنن في الصور ، وإعادة تشكيلها … إلى آخر ما يقوله مَن نقص علمه بمقالة القوم .

وليس الذي قدَّمه عبد القاهر من فكر واستخلصه من أصول ، تتناول أدق ما فيي (١) أسرار البلاغه ص ٦

إلاَّ فَكَّرَ فيه وحلَّله . ولا فكرة إلاَّ وخامرها ولابسها ، وكان عبد القاهر كأنه يوقظ العقل وبستنهضه في البيئة العلمية التي بجب أن ترى فيها العقول حية هذا الضرب من الحياة ، حتى تستخرج الأشياء من الأشياء ، بالصبر والملابسة ، والطرق والمكافحة ، كما يستخرج الحجر الصلد من الحجر الصلد ناراً تورى ، وتلتمع ، وتشرق وتبهج ، وتذهب بظلمة تلك الدروب المهجورة الموحشة . وهذا جوهر عمل عبد القاهر ، فقد قدح بعقله تراث سَلَفه ، واستخرج خبأه ،

والاستبطان والاستخراج .

اللّسان ، وأرق ما فيه ، والذي وصفه الأستاذ محمود شاكر بأنه لا نظير له في لغات الأمم ، أقول : إن كل ذلك ليس إلأ شيئاً استخرجه من تراث سَلَفه ، بإلحاح عقله ، وإستعانة فكره ، وصبره نفسه على التأمل ، والمراجعة ، والنظر . وقد دخل هذا أصلاً عنده في تكوين صورة البيان ، واعتبر قيامها على كشف العلاقات البعيدة المجهولة بين الأشياء دليل قوة النفس ، وقدرتها على التغلغل ،

(١) أسرار البلاغه ص ١٣٠

وبهذا يعود أمر التناسق في طرفي الصورة إلى ما في نفس المتكلم من معان ومشاعر وأحوال ، وإلى طبيعة إحساسه بذلك ، لأن هذا كله هو الذى تلبس بالصورة . واستخرجها . وتكون الصورة معيبة إذ لم تكن حاملة ذلك كله بشياته مفصحة به على قدر مقتضياته من التصريح أو التلويح ، فالمهم أن تكون العلاقات الكائنة بين عناصر الصورة حاملة في تضاعيفها أحوال النفوس وشياتها ، مبينة عن غوامضها ، وبهذا لا يكون الجمع بين العناصر كجمع الصانع الأخرق ، وإنما يكون كهندسة الصانع الحاذق ، الذي يقسم الألوان ، والأشكال ، والأحوال ، بحساب دقيق ، وبصيرة نافذة ، وذوق رهف ينطبع علمي كل شكل ، وحالة ولون ، فتستروح له النفس ، وينعطف نحوه الطبع . وقد يكون ذلك فـى جمع العناصر المتصادمة والمتنافرة فـى مرأى العين ، لأن المعول عليه هو ما يقع من المرء في فؤاده ، حين تنكشف له تلك الروابط الموائمة والجارية في بواطن الأشياء ، والتي أضمرها فيها خالقها ، والتي تتغلغل عين الشاعر إلى أفاقها المجهولة ، وترمي في ضباب غيبها ، فإذا ما وقعت عليها عادت بها وكأنها عائدة بقبس من نور الحق ، يقول عبد القاهر فـي هذا : « ولم أرد بقولى : إن الحذق في إيجاد الائتلاف بين المختلفات في الأجناس

## (١) أسرار البلاغه ص ١٣١

هذا ضرب من تأنيس الأشياء ، وإزالة وحشة الاغتراب ، والتباعد القائم على سطوحها ، وتبديد هذه القشرة السائدة ، التبي ابتذلتها عيبوننا وأرهقنا ما فيها من تغابر وتباعد وتصادم ، حتى ينكشف لنا ما في الأشياء من أحوال ومعان ودلالات تتقارب بها وتتناغى بلغة عذبة حلوة ، تسمعها الآذان الرهفة

أنك تقدر أن تُحدث هناك مشابهة ليس لها أصل في العقل ، وإنما المعنى أن هناك مشابهات خفية يدق المسلك إليها ، فإذا تغلغل فكرك فأدركها فقد استحقت الفضل » <sup>(۱)</sup>

الحساسة التي أودع الله في فطرتها ما تسمع به اللحن الصامت وما ترى به الأسرار الهاربة المودعة في الأشياء ، والتي ترى ذروتها في استخراج الحي من الميت واستخراج الميت من الحي ، وإيلاج اللَّيل الموحش في النهار الأليف . وهذا هو المثير للحنين المركوز في أعماق الفطرة ، والذي لا ينقطع توقه إلىي الألفة الدفينة في الأشياء .

يقول عبد القاهر : « والمتألف للنافر من المسرة ، والمؤلف لأطراف البهجة ، أنك ترى بها الشيئين مثلين متباينين ومؤتلفين مختلفين ، وترى الصورة الواحدة في السماء والأرض ، وفي خلقة الإنسان وخلال الروض » <sup>(١)</sup> . يحتاج هذا الكلام إلى أن نعطيه حقه من التأمل ، ليكشف لنا عن جوهره ، وأقرب ما فيه إلى يد المتناول هو أن المثير للدفين من الارتياح أن ترى الأشياء قد انخلعت من وجودها المألوف المعتاد وصيغت صياغة جديدة ، بقوة الحس والوجدان ، فصارت « الصورة الواحدة في السماء والأرض ، وفي خلقة الإنسان وخلال الروض » .

وقد استحسن عبد القاهر قول عبد الله بن المعتز ، وكان ذا لسان لا يزال رطباً بفصاحة قريش : ولازوردية تسزهسو بزرقتسهسا بين الرّياض على حُمْرِ اليواقيت كأنها نَوْقَ قاماتٍ ضَعْفَنَ بِهَا أوانسلُ النار في أطراف كبريت ووجه استحسان هذه الصورة ، أنها قرنت بين أمرين متباعدين جداً ، بين « نبات غض يرف ، وأوراق رطبة ترى الماء منها يشف ، بلهب نار مُسْتَوَلِّ عليه (١) أسرارالبلاغة من ١, ١

اليبس ، وباد ِفيه الكلف » واستخرجت شيئاً منهما يجمع ويقارب ، فترى النار في قرن الماء ، والبابس المحترق يلامس الغض الذي يرف ، وهكذا ترى ما تتواصل به وتتراحم ، أو هكذا ترى استخراج الشيء الغائر في بواطنها مهما تلاطمت ظواهرها ، وهذا هو المثير للدفين من الارتياح ، وهذه الصورة قد قبحتها الدراسات المعاصرة لأمر قد نتكلم فيه ، ومن المهم أن نبعد عن نفوسنا ما ألصقوه بهذه الصورة وغيرها من صدأ الكلام حتى ننشط للتعرف على جوهر ما قاله العلماء ، وبذلك نكون قد منحنا نفوسنا قدراً من الحرية في الفهم والاختيار ، ومن الخطأ أن يكون ما نقرؤه من صحيح أو فاسد غلأ يثقل عقولنا ، وإنما نحاول دائماً أن نوفر لعقولنا قدراً من الحرية والطلاقة حتى تكون نشطة نظارة تتدبر وتختار . واحذر أن يكون عقلك كالكهف الفارغ تتردد فيه كل الأصداء . ولا يخدعنك أنك تجد الكلام يردده خلق كثير ، لأن التلبيس في حياتنا الفكرية هو الوجه الثاني للتلبيس في حياتنا السىاسية ، كلاهما له جوقات مستعدة بآلاتها لإثارة الصخب في وقته المناسب . قلت : إن أصل الاستحسان عند عبد القاهر في بناء هذه الصور هو ما فيها من إدناء الأشباء بعضها من بعض ، وإزالة ما بينها من اختلاف أو نفرة ، أو وحشة وتضاد ، وأن هذا مما تنعطف نحوه النفس التبي تراها دائماً ملهوفة بالألفة ، تلوذ دائماً إلى التواصل الحاني ، والتقارب المؤنس ، ويؤكد ما ذهبتُ إليه أن البلاغيين استمدوا من كلام عبد القاهر ما أقاموا به سلماً في بناء الصور ذا درج متقارب ومتصاعد ، وهو نفسه درجات الإحساس بالروابط والعلائق ، يبدأ بالإحساس باكتشاف العلاقة بين الشيئين ، فإذا كانت هذه العلاقات في « صورتها الأولى ذكرت الطرفين والأداة ووجه الشبه ، وقلت : هو كالغيث في الجود ، فإذا ما قويت العلاقة قليلاً ، حذفت الوجه وقلت : هو كالغيث ، فإذا ما قويت أكثر حذفت الأداة ، وقلت : هو غيث ، وهذه هي قصوى درجات الاقتران بين الأشياء مع بقاء تميزها ، وتشخصها ، والحدود الفاصلة بينها ،

وصار الشيء ليس هو ، وحينئذ نجد في الشعر والأدب مخلوقات غير هذه

وهذه الدرجات هي درجات التشبيه من حيث التوكيد والإرسال ، أو هي درجات الإحساس بقوة هذه العلاقات ، فإذا زاد الإحساس بقوة هذه العلاقات درجة فوق ما نجد في مثل : هو غيث ، انداحت تلك الحدود الفاصلة بينها ، وتغيَّرت الحقائق ، وتداخلت الأجناس ، وصار المشبَّه فرداً من أفراد المشبَّه به ، وداخلاً فى جنسه .

المخلوقات التبي نراها بيننا ، وضوابط غير الضوابط التبي نراها ، وكأن نظام الأشياء ينهدم ، ويتوارى هذا العالَم المرئى ليظهر من باطنه عالَم آخر هو عالَم اللُّغة كأنه يمثل حلم الإنسان فى رؤية خلق جديد ، أو فى صياغة جديدة لهذا العالَم تدخل فيها إرادة هذا الإنسان المغلولة العاجزة .. إن أمر الخلق ونظام الأشياء باب معجز ، وموصد بكل رتاج فـي وجه قدرة الإنسان ، وهذا يجعل الإنسان في توق دائم إلى تلك الأسرار والغوامض والعوالم وراء هذا الباب الشاهق ، فيزداد تأمله ويستغرق فيه بقلبه وعقله وإحساسه . لعله يكشف قطرة من نور يطفىء بها شيئاً من لهف نفسه ، ولكنه لا يعود إلا بعجز فوق عجز . فيلوذ إلى هذه اللُّغة التي أودعها اللَّه في فؤاده ويجلى بها قدرته على صياغة الأشياء فينطق الأخرس ويحيى الجماد ، ويوقف الريح أو يرسلها . ويحمل غوادى المزن إلى حيث شاء ، ويضع فـى فـم الجبل لساناً يحكى العبر والعظات . ويخلق في ثبج البحر صدراً يتقد بالغيظ ، أو قلباً يخفق بالحنين ، ويجعل للصبا أذناً فيسألها عن رُبّي نجد ولساناً تجيبه به ، وللنبات فما يناغى به المزن ، وللجوزاء أذناً تصغى بها إلى أخبار الأرض ، . وللموت عيناً ينظر بها إلى مَن أراد ، وللمجد رداء يلقيه على مَن يشاء ، فيصير سيدأ شريفأ ، منعتقأ من حمأة الضعة التي لغبت بها النفوس وأعيت … إلى آخر ما تجد من هذه الصور التـى تفيض بما تفيض بـه ، وتنطق بلغة لا يعرفها إلا مَن علم منطق الكلام .

وهذا كلام سخى كما ترى ، ثم اسمعه يواصل بيان فعل البيان فــي الأشياء : « إن شئت أرتك المعانى اللّطيفة التي هي من خبايا السّرل كأنها قد جُسَمَت بعتى أتها العبيدين وان شئت لطفت الأوصاف الجسمانية حتير تعود ووحانيية

## (١) أسرار البلاغة ص ٣٤

ولا تظن أنى أضيف إلى كلام عبد القاهر شيئاً لا يحتمله ، لأنى أعتقد أنى لم أستطع أن أدل على ما في كلامه من ثراء ، وخاصة أنه ذكر أن الذي قاله تلويحات وإشارات « لفضيلة هذا الأسلوب ، وما خفى وراء هذه التلويحات

صمتها المطبق فأنطقها ، وأفرغ عليها معانى الإنسان لتشاركه حسه وشعوره ، ويحادثها بما يجد ، وبهذا المعنى خاطب الأطلال وساءلها . وخاطب الناقة وبثُنها ما يجد ، وخاطب الشجر والأشياء ، واحتضن الثمام وموقد النار وبللَّها بدموعه ، فناغته بما يشتهي من حلو الأخبار .

وأقول مرة ثانية : لا مفر من أن نزيل عن نفوسنا ذلك الصدأ الآثم الذي ألقته عليها الدراسات الفاسدة والفارغة حول التراث ، والتي حجزت نفوسنا عن إدراك هذه الودائع لكثرة ما رمت به في وجوه هؤلاء الغر ، وألهتنا بمضغ رجيع فحارغ طرحه أصحابه ، وخبا وهجه من بيثاتهم ، وأتلقت فـى سماواتهم فراقد أخرى ، لأنهم قوم طرحوا التقليد وأنفوا أن يفكر لهم غيرهم كما يفعل إخواننا المتنفجون بالجهل والخطف والتدليس . ثم إن كلام عبد القاهر في التصوير باللُّغة الحسية – أعني تصوير المعاني الروحية والعقلية – كلام مشهور ، وقد أشار فيه إلى أهمية هذه اللُّغة وقدرتها على أن تسلك سبيلها إلى ما لم تصل إليه اللُّغة المجردة ، وذلك لأن هذه اللُّغة التصويرية المغسَّنة هي اللُّغة الأولى ، التي كانت سبيل الإنسان إلى العلم الأول الذي أتمي النفس من طريق الحواس ، وكأننا حين نخاطب النفس بهذه اللُّغة إنما

يكون أعظم ، وهو محتاج إلى نَقَّابٍ يتاح له من البصيرة والحس ، والصبر والنفاذ ، وصفاء النفس ، غير الذى هو متاح لنا ، ليكشف لنا عن هذه الودائع التـى طـال تركزها فـى الأرض رغم أننا بلغنا أشدنا ولـم نستخرج كنزنا ، واللّه غالب علمي أمره .

( ٧ - دراسات في البلاغة ) 17

عَنِيَ فَرِيقٍ من البلاغيين بالملاءمة بين المشبَّه به والمعنى الذي سيق لبيانه ، وأعنى بالملاءمة هنا : ما هو زائد على بيان المعنى الأصلى المقصود في وجه الشبه ، أعنى ملاحظة ما سماه عبد القاهر « المعاني المتطفلة » على الوجه ،

\* \*.

ترجعها إلى طفولتها الأولى ، ونناغيها بهذا اللّسان القديم الحلو الذي كان يغويها وهي حالمة في نقائها ، وهذا بلا ريب أفعل وأكثر إثارة وتهيجأ ، وأقدر على سياستها وإلانتها وتعطفها ، ولعبد القاهر في هذا كلام جيد لا يُخطىء مَن يطلبه .

تناله وإن كان في أي ركن من أركان الأرض ، لأنه كاللَّيل في سعته وعمومه ، لا يدع زاوية من زوايا الأرض إلا بسط سلطانه عليها ، قالوا : إنه ذكر اللَّيل ولم يذكر النهار ، مع أن النهار واصل لكل مكان كاللَّيل تماماً ، وأصل الشبه قائم فيهما على حد واحد لا يختلف ، لأن في اللَّيل وحشة ورهبة فهو أنسب لحال الشاعر المسخوط عليه ، ولهذا المعنى جاء التشبيه بالشمس في قول الآخر : نعْمَةً كالشَّمْسِ لما طَلَعَتْ بثَّت الإشْرَاقْ في كُلِّ بَلْد

 $\forall$  ) العمدة جد ١ ص ٢٠٠

والمراد عمومها لعموم الشمس ، وهذا العموم كائن في اللَّيل ، ولكن لا يصح أن يقال : نعمة كاللَّيل ، « لأن النعمة لما كانت تسر وتؤنس أخذ المثل لها من الشمس ، ولو أنه ضرب المثل لوصول النعمة إلى أقاصى البلاد وانتشارها في العباد باللَّيل ، ووصوله إلى كل بلد ، وبلوغه كل أحد ، لكان قد أخطأ خطأ فاحشأ ، إلاَّ أن هذا وإن كان يجيء مستوياً في الموازنة ، فـفرق بـين ما تكره من الشبه وما تحب ، لأن الصفة المحبوبة إذا اتصلت بالغرض من التشبيه نالت

$$
YYY = YYY
$$

the control of the control of

ولكن عبد القاهر يقول فـي هذه الصـورة . وهو يذكر فـضائل التـمثـيـل : « وهل يخفي تقريبه المتباعدين ، وتوفيقه بين المختلفين ، وأنت تحبد إصابة الرجل في الحجة ، وحسن تخليصه للكلام ، وقد مثلث تارة بالهناء ومعالجة الإبل الجربـي ، وأخرى بحز القصَّاب اللَّحم ، وإعماله للسكين فـي تقطيعه ، وتفريقه ، في قولهم : « يضع الهناء مواضع النقب » وهو الجرب ويطبق المفصل ، فانظر هل ترى مزيداً في التناكر والتنافر ، على ما بين طلا القطران وجنس القول

∗

أثار بعض الدارسين شُبهات حول تكوين الصورة البيانية في تراث القدماء . ولا أريد أن أتابع هذه الشُبهات ، لأن فيها سخائم لا تُطاق قراءتها فضلاً · عن الاعتداد بها ، ومناقشتها ، وخاصة في الكتابات المبتدئة . والتي سلكت غير ً طريق الهدى منذ الخطوات الأولى . ودلت على جهل مطلق وكامل فيما تعالجه من « مشکلات » البلاغة و « فلسفتها » و « وتقنيتها » ، أو الصورة ، وما في باطنها من « الأسطورة » … إلى آخر ما يُصاح به ، مما يعسن (١) أسرار البلاغة ص ١١٣ ٢١٨) أسرار البلاغة ص ٢١٨

- ذكر الدكتور عز الدين إسماعيل أن الشعر القديم غلبت عليه النزعة الحسية ،  $\mathbb{R}^n$  , and  $\mathbb{R}^n$  is the set of  $\mathbb{R}^n$  ,  $\mathbb{R}^n$  ,  $\mathbb{R}^n$  ,  $\mathbb{R}^n$  ,  $\mathbb{R}^n$  ,  $\mathbb{R}^n$  ,  $\mathbb{R}^n$  ,  $\mathbb{R}^n$  ,  $\mathbb{R}^n$  ,  $\mathbb{R}^n$  ,  $\mathbb{R}^n$  ,  $\mathbb{R}^n$  ,  $\mathbb{R}^n$  ,  $\mathbb{R}^n$
- أن نرميـه حيث يستحق ، ونتجه إلى كلام أهل العلم لمدارسة ما فيـه ، سالكين في ذلك مسلك سَلَفنا الذين أكدوا أنه لا يرد إلا على مَن يؤخذ عنه ، أى مَن له اجتهاد وفهم ، وهذا الرد محاماة عن صوابه وتخليص له ، أما ما لا يؤخذ عنه صواب فلا برد عليه خطأ ، وهذا نظر دقيق .

و ان فدهه انزعه انعخست على العنورة فامتازت بس « اخرفیه » و « اخسیه »
$$
_{\alpha}
$$
 و « العتیکلیة » واستخلص ذلك کله من بیت این المعتز في وصف الهاالا : $_{\alpha}$  تنلئل یا تزاریو کزلك کانت العرروة التدیة جمیلت ، ولکنه اجمال النئی یتمثل للحس ، واعجاب الناس بها راجع إلى ذلك اجمال النئی يروع الحواس لأن للحص ، واعجاب الناس بها راجع إلى ذلك اجمال النئی يروع العواس لأن  
فهمهم للجمال – كما ذكرت – كان يقف عند هذا للدى 1) .  
وفى هذا الكلام تجارز واضح لأنه أولاً لم يتوسّس على نظر في النفر القدیم ، وفى هذا الكلام تجارز واضع لأنه اينهٔ، وسون نلکر نص الأستاد العقاد النئ لا يخج ويفا هو مقتبس من كلام العقاد ، وسون نلکر نص الأستدا لعقاد النئ لا يخج ويا مرف مقتبس من كلام العقاد ، وسون نلکر نص الأستدا لعقاد النئ لا يخج

واحد اعتبره قياساً للأدب العربى كله . وهو لا يصلح بأى حال أن يكون قياساً . للقصيدة التي جاء فيها ، فضلاً عن أن يكون قياساً لفن ابن المعتز . وكثيراً ما عبنا القدماء لأنهم كانوا – أحياناً – يفضلون الشاعر ببيت واحد مع أن الفضيلة قد تتجلى في كلمة ، ولم نجد منهم مَن أسقط شاعراً بقصيدة فضلاً عن أن يُسقطه ببيت ، والذي نحن فيه ليس إسقاط الشاعر ببيت ، وإنما هو إسقاط أدب أمة بببت . وتأمل هذا لأنه جليل الدلالة على مقاصد الفضلاء .

(١) الأدب وفنونه ص ١٤٣

وواضح أن التشبيه يقع موقعه المقبول المرضى حين يبين عن المعنى الذى أراد المتكلم أن يبين عنه ، وحين يتعلق غرض الإبانة بالشكل أو اللّون كان المتعلق بـه الغرض هو الأصل ، وإذا كانت حول المشبه معان وأحوال ومشاعر ، وقصد من التشبيه أن يبين عنها وأبان ، فذلك حسبه ، وليس بلازم دائماً أن تطرح الصور الحسية ، كيف وهي أكثر ما بُنيَ عليها الشعر والأدب . والأستاذ العقاد – الذي كان أول مَن أثار هذا ، والذي اقتبس منه الدكتور عز الدين وغيره .. ديوانه فيه تشبيهات لا يمكن أن تَتَمَحَّلَ وتزعم فيها دلالات إيحائية قد أثارها المشبه في نفس قائله ، ولن أحيلك على شواهد معينة وسوف تجد في القصائد الأولى صوراً حرفية وأشكالاً حية وليس غير .

۱.۲

والتشبيهات التي لا يُنظر فيها إلاَّ إلى الوصف الجامع ، ويُنفى ما سواه عن الفكر جملة – كما يقول عبد القاهر – كثيرة في الكلام جداً ومقبولة ما دامت قد أبانت عما قصد الإبانة بها عنه ، وقد جرت في كلام الذين رموا في وجه تمن قرروا ذلك من القدماء ومنهم الدكتور عز الدين ، وإليك شاهذ ذلك ، قال وهو يذكر الأديب والنـاقـد ويبين عـن مـهمـة كـل منهـما فـي كـلام خفيف طريق مُسَـلٌ : « وهنا يحضرنبي مثال طريف قرأته ، هو أننا لا نرصد للص لصا<sup>ء</sup>ً آخر ، وإنما نرصد له الشرطي ، فكذلك الأمر فيما يختص بالأدب ، فنحن عادة لا نرصد للأديب أديباً آخر ، وإنما نرصد له ناقداً ، صحيح أن اللص قد يكون أعرف بأساليب اللص ، وصحيح أن الأديب قد يعرف الأديب ، ولكننا نضمن أداء بصورة أكثر إرضاءً عندما نعهد بها إلى الشرطي أو إلى الناقد .

ولسنا بطبيعة الحال نقصد بهذا المثل تشبيه الأدبب باللص . والناقد بالشرطى . وإنما أردنا أن نضع يدنا على الفارق الواضح بين نوعين من العمل ، ومهمتين متباينتين ، هما مهمة الأديب ، ومهمة الناقد » <sup>(۱)</sup> .

وهذا المثال لا تجانس بين طرفيه ، وحين نتكلم فيه بلغة العصـر ، نقول : إن الإيحاءات والمشاعر والمعانى التى تفيض بها صورة اللص المرتجف في قبضة

الشرطي الشرسة ، لا تلتقي أبدأ بما تثيره رؤية العمل الأدبى النابض برواجف القلوب تحت مجهر الناقد الخبير العضل ، وقول الدكتور : ولسنا بطبيعة الحال نقصد بهذا المثل .. إلى آخره ، هو ما يريده عبد القاهر حين قال : إنه ينظر في المثال والتشبيه إلى الوصف المعين والمقصود قصده ، وما عدا ذلك فكأنه ليس موجوداً ، ولا تقل : إن هذا سياق أخر يقصد فيه إلى بيان الحقائق العلمية ، والتشبيه في ذلك غير التشبيه في الشعر والأدب ، لأننا نقول : إن سياق الشعر

١١) الأدب وفنونه ص. ٧.

- قلت هذا ، وأقول : لماذا لا يكون الزورق الفضي مفصحاً عن شعور بالبهجة ، والوضاءة والصفاء ، والجمال المتجدد ، والصنعة المتألقة التبي يفيض بها الهلال ؟ لماذا لا يكون لجوء ابن المعتز إلى اختراع هذه الصورة : « زورق من فضة .. »
- والأدب لا يخلو من كشف حقائق وغوامض في الفكر والوصف وغير ذلك مما يتخلله لسان الشاعر والأديب (١) .

بَليْلَــــــى العَــامِـــــرِيَّةِ أَوْ يُرَاحُ كسأن القلب ليلة قسيل يغذى قطساةً عسرُها شَسرَكٌ فبَاتَتْ تجاذبه وقسمد علسق الجناح فعشهما تستقله الريساخ لها نسرخسانَ قسدُ نُرِكًا بوكر إذا سَمِعًا هُبْسُوبَ الرُّيحَ نَصًّا وقسمه أودى بها القدر المتاح ولا في الصبح كانَ لها بَراحُ فلا في اللَّيل نَالَتْ ما تَرجَّى (١) الأدب وفنونه ص ٧. ٧ .

وهذه كما ترى صورة – وإن كانت حكاية – يثوى وراء كلماتها وأحوالها ومدَّاتها ، وغنَّاتها ، الكثير مما اختلج به قلب نصيب لبلة « قيل يُغدَى بليلي العامرية أو يُراحُ » وفي القطاة وألفتها وحنينها ، والشرك وسطوه وقهره ، وعاطفة الأمومة جول الأفراخ المضيعة في عش تصفقه الرياح . في ذلك كله أشياء وأشياء . تُدرس وتُستخرج . هذا فضلاً عما في بنائها اللُّغوي من أحوال كبناء الفعل للمجهول في قوله : « قيل » والترديد المستفاد من كلمة : « أو » ،

والتنكير في : « قطاة » ، وإيثار كلمة : « عزها » على غلبها مثلاً . وفي صيغة المضارع : « تجاذبه .» … إلى آخر ما يمكن أن يقع عليه باحث متمكن ومتمرس كالدكتور عز الدين إسماعيل . وأقول ثانية : إن هذه الصور في الشعر القديم باب لا تنتهي عجائبه . وقول الفاضل : إن إعجاب القدماء بالصور « راجع إلى ذلك الجمال الذى يروع الحواس لأن فهمهم للجمال – كما ذكرت – كان يقف عند هذا المدى » <sup>(١)</sup> . كلام فاسد جداً . ومخالف لصريح المعقول والمنقول . أما أنه مخالف لصريح المعقول ؛ فلأن الذين لا يتذوقون الجمال إلاّ بعيونهم وأنوفهم ، وبقية حواسهم ، لا يكونون إلاَّ قوماً لم يودع اللَّه في هياكلهم قلوباً وأفئدة . ولم يُنْبيء الحق جَلَّ

١ ( ١) الأدب وُقنونه ص ١٤٣ (۲) دلائل الإعجاز ص ۵۱

ولو كان فهم الجمال واقفأ عند هذا المدى الذى يروع الحواس لتساوت فيه

وأعضائها فالخسن عنك مغيب إذا لَمْ تُشَاهَدْ غَيْرَ حُسْنٌ شَيَاتِهَا وكان كثيراً ما يردد أن بلاغة الكلام ليست لك حيث ترى بعينك وتسمع بأذنك « بل حيث تنظر بقلبك ، وتستعين بفكرك ، وتُعْمل رَويتَّك ، وتراجع عقلك ، وتستنجد في الجملة فهمك » <sup>(١)</sup> .

ثم قال – بعد ما قبَّحَ الصورة القديمة – مائلاً حائداً – يُنوِّه بالصـورة الحديثـة : « إن الصورة حديثاً تتخذ أداة تعبيرية ولا يُلتفت إليها في ذاتها ، فالقارىء لا يقف عند مجرد معناها ، بل إن هذا المعنى يثبير فيه معنى آخر هو ما سمي معنى المعنى . بعبارة أخرى : أصبح الشاعر يُعَبِّر بالصور الكامله المعنىٰ كما يُعَبِّر باللَّفظة ، وكما كانت اللَّفظة أداة تعبيرية ، فقد أصبحت الصورة ذاتها هـي هـــذه الأداة » <sup>(٢)</sup> يعني أن الصـورة صارت كأنها كلمة من حيث دلالة كل على معناه .

ولو رجع الدكتور عز الدين إلى كلام القدماء لأراح واستراح ، لأن هذا الكلام هو نفسه ما قالوه . وقد ألمعنا إليه . والآن أضع نص عبد القاهر بين يديك ، قال رحمه الله : « الكلام علىٰ ضربين : ضربّ أنت تصل منه إلى الغرض بدلالة اللُّفظ وحده ، وذلك إذ قصدت أن تخبر عن زيد مثلاً بالخروج على الحقيقة فقلت :

> (٢) الأدب وفنونه ص ٤٤ ١ (١) دلائل الإعجاز ص ٥١
خرج زيد … وضربٌ أنت لا تصل منه إلى الغرض بدلالة اللفظ وحده . ولكن يدلك اللفظ على معناه الذي يقتضيه موضوعه في اللغة ، ثم تجد لذلك المعنى دلالة ثانية تصل بها إلى الغرض ، ومدار هذا الأمر : الكناية والاستعارة والتمثيل » <sup>(۱)</sup> . وهذا تفريق لا يلتبس بين العبارة عن المعاني بالألفاظ – أي اللغة المجردة –

والعبارة عنها بالصور والأحداث . تأمل قوله : « يدلك اللَّفظ علم معناه الذي يقتضيه موضوعه من اللغة ، ثم تحد لذلك المعنى دلالة ثانية تصل بها إلى الغرض » تحجده صريحاً في أن الصورة تُتَخذ أداة تعبيرية . ولا يُلتفت إليها في ذاتها لأنها ليست مقصودة . وإنما جسيء بها لتنتقل مسن المعنى الدالة هي علبه « الصورة الحسبَّة » إلى المعنى المقصود ، كدلالة غلظ رأس الحمار على تفوقه في البلادة . ويقترب عبد القاهر أكثر من الذي قاله الدكتور في الصورة الحديثة حين يقول : « وإذ فرغت من هذه الجملة فههنا عبارة مختصرة . وهي أن نقول : المعنى ومعنى المعنى ، نعنى بالمعنى المفهوم من ظاهر اللُّفظ . والذى تصل إليه بغير واسطة ، وبمعنى المعنى أن تعقل من اللفظ معنى . ثم يُفضى بك ذلك المعنى إلى

معنی آخر » (۲) .

وقد بسط عبد القاهر ذلك في مواضع كثيرة ، منها ما هو أصرح من هذا الذي ذكرناه .

وكثيراً ما أرى نكراناً لكلام القدماء لا يقوم على فهم ، كما أجد تنويهاً بكلام للمحدثين يوشك أن يكون هو نفسه في كلام القدماء ، كالذى رأيت . والذي يراجع كتب الدكتور عز الدين إسماعيل – وهو ممن لهم صلة بكلام القدماء

(٢) المرجع نفسه . (١) دلائل الإعجاز ص ٢٢١

and the state of the state

 $\mathbf{v} = \mathbf{v} + \mathbf{v} + \mathbf{v}$ عليه هؤلاء النقاد ، ولم يريدوه في حصرهم لتشبيهات العرب وضروب خيالهم ، وإنما أرادُوا أن يجعلوا منها ما يشبه السُنَن لكي يحتذيهًا الشعراء » . ثم نقل نصاً لابن طاطبا يقول فيه : « فالشاعر الحاذق بمزج بين هذه المعانبي في التشبيهات لتكثر شواهدها ويتأكد حسنها ، ويتوقى الاقتصار على ذكر المعاني التبي يغير عليها ، دون الإبداع فيها والتلطف لها . لئلا تكون كالشيء المعاد المعلول » . ثم علَّق بقوله : « وبهذا لا يكون النقد إشادة بأصالة الكاتب وكشفاً عن الصلة بين أدبه وتحجاربه ، أو بين أدبه وفكره ، ولكنه صار تلقيناً لكيفية الإغارة على معانى الأقدمين » … إلى أن قال : « وبهذا سيطر التقليد على دراسة ۸. ۱

المعانى والوجوه البلاغية ، وكان الخطر في دراستها بهذه الروح أسوأ أثراً من تركها جملة » ، ثم أوجز حال البلاغة القديمة في أوروبا وأنها أصابها مثل ذلك ، ثم رجع إلى البلاغة العربية ليقول : « ثم تعرضت البلاغة العربية لما هو شر من ذلك ، إذ ولع أصحابها بالمماحكات اللّفظية وبكثرة التقسيمات التي لا جدوى من وراثها والجدل المنطقى العقيم ، وبلغ الأمر في ذلك أقصى ما قدرِ عليه على يد السكاكي ومَن تبعوه » <sup>(١)</sup> .

وواضيح من هذا السياق أن كلمة ابن طباطبا هي التي جرت هذا الذي انتهى إلى القول بأن الخطر فـى دراستها بهذه الروح ، أسوأ أثراً من تركها ، ثم يأتـى السكاكي ومَن بعده فيغشى عليهم وتعصب أبصارهم وبصائرهم ويكدحون فـى سبيـل مـعرفـة ضارة تفسد العـقول إفسـاداً أبـثمـع وأشنـع من إفسـاد الجـهـل . وليس في الخِذلان الذي يضربه اللَّه علي مَن يشاء من عباده أهول من أن يخلل أجيال العلماء فيعمى عليهم ، ويُعَلِّموا الناس علماً أسوأ من الجهل ، وإذا كان علمهم هذا هو المصباح الذي كان فى أيديهم ووهموا أنهم يجوسون به خلال غوامض الشعر وأسرار الأدب والقرآن والحديث ، فياضيعة مبا فعلموه ، وبا سوأة ما قالوا في ذلك كله .

وبديهة العقل تقضى أن هذا الحكم إنما يكون بعد الإلمام الدقيق بكل ما قاله العلماء في هذا النِّباب ، ونفضه كلَّمة كلَّمة ، وليس التأكد من أنه ليس وراء كلمة منه فائدة فحسب ، وإنما التأكد من أن وراءه شيناً هو شر من الجهل ، ولا يجوز في أي منهج – متطور أو متخلف – الانتهاء إلى هذا الحكم الطاغي من خلال نص واحد . مهما كانت منزله قائله . ومهما كان من صريح الخطأ الذي لا يحتمل وجها من الصواب . فما بالنا إذا كان هذا النص قد نُسِّرَ تفسيراً راق أهل العلم . ومنهم الدكتور غنيمي رحمه الله .

(١) النقد الأدبى الحديث ، صفحات ٢٤٧ ، ٢٤٨ ، ٢٤٩

يَكْرَعِ في بَعْض أَنْجِمُ الفَلَكِ كأنما نَصْبَ كأسه – قَمرُ فنعر أبو نواس نعرة منكرة . فقال له الحسين : ما لك فقد رعتني ؟ فقال : أنا أحق بهذا المعنى منك . ولكن سترى لمن يُرْوَى . ثم أنشده بعد أيام : إذا عَبُّ منها شَارِبُ القَوْمِ خِلْتَهُ يقبّلُ في داجٍ من اللّيل كَوْكَبا وهذه صورة من صور الإغارة ، لأنها لم تكن تعنى ما يُراد بها في استعمالاتنا ، وهناك صور كثيرة فتحها واحد ، ثم تتابع عليها كبار الشعراء ، كقول النابغة :

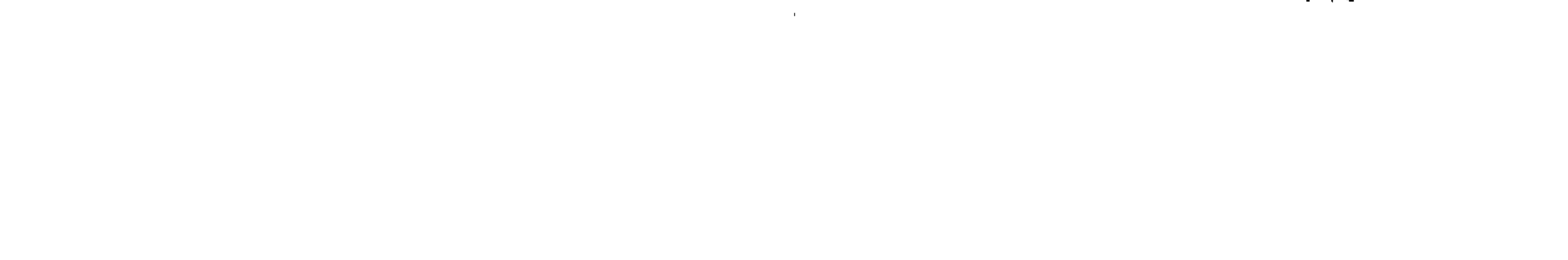

إذا ما غَزَوًا بالجيش حَلْق فوقهم عصائبُ طَيْرِ تَهتْدِي بعصَائبِ تتابع عليها أبو نوَّاس ومسلم وأبو تمام وسلم الخاسر والمتنبى وغيرهم . وقد جهد كل منهم فـي أن يقيم هيأتها عـلي الوجه الخاص به . وهذه واحدة من صورة الإغارة أيضاً . لحظ البلاغيون ذلك ، ولحظوا أيضأ أن هناك تشبيهات مشتركة وعامة

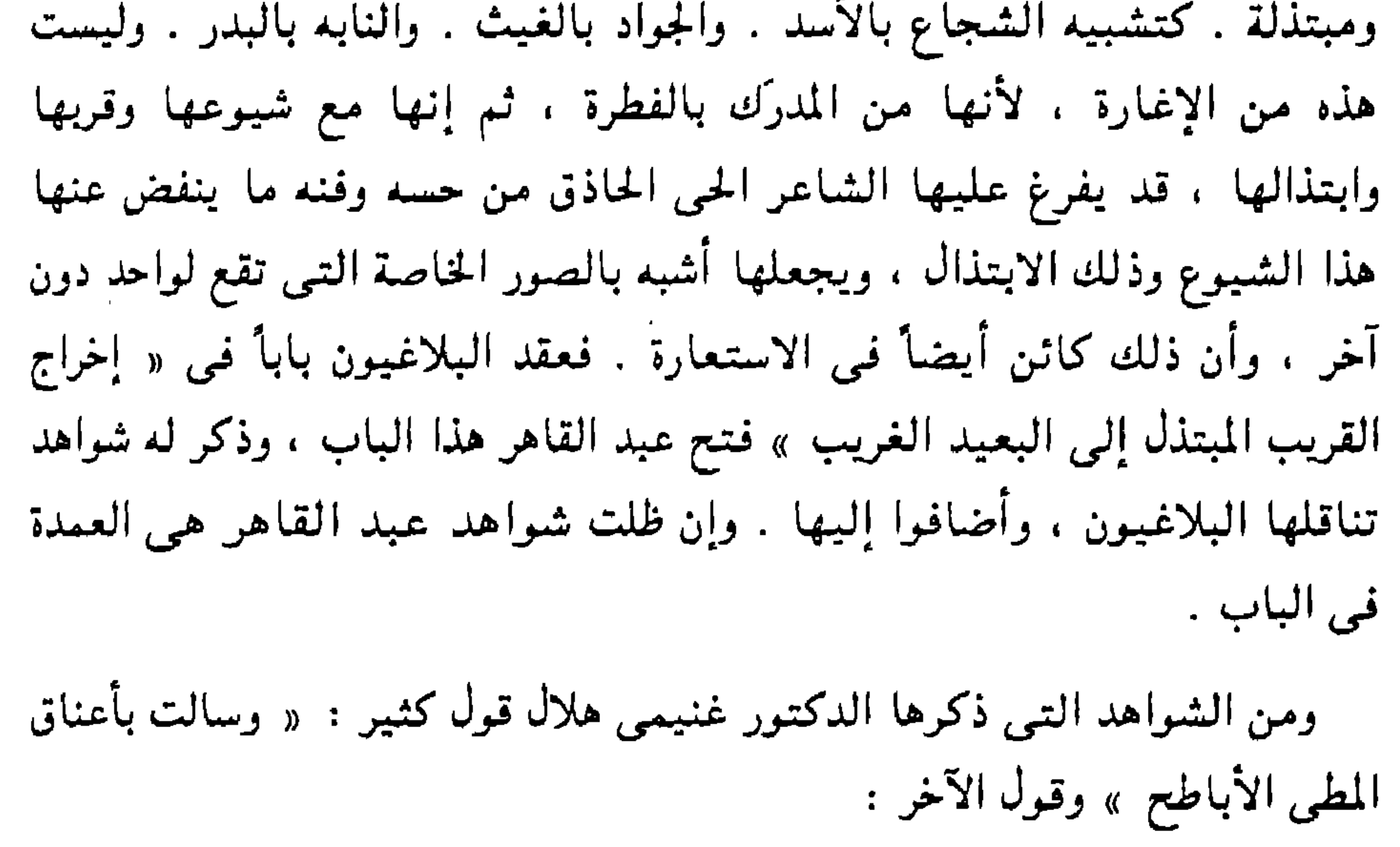

سَالتْ عليه شعَابٌ الْحَمَّ حين دعا أنصارَه بوجوه كالدُّنَانيو وقول ابن المعتز : لتَجْمَحْ مني نَظرة ثم أطرق (١) وإنِّمي علمي إشفاق عينمي من العدا ومن شواهد التشبيه : لو كسان طلسق المُحيًّا يُمطسرُ الذُّهبَا يكساد يَخكيك صَوْبُ الغَيث مُنْسَكِبًا والبدرُ لو لَمْ يَغِبْ والشمسُ لو نَطَقَتْ ﴿ وَالأَسْدُ لو لم تُصَد . والبحرُ لو عَذُبا (١) النقد الأدبى الحديث ص ٢٨١

وقول ابن الجهم : خُدودُ أضيفَتْ بعَضُهن إلى بَعْض عَشَية حيَّانى بَورْدْ كأنَّهُ وقول أبي سعيد المخزومي : نزعت ورد مکانهن خدود والورد فيها كأنما أوراقه وأنت ترى أن هذا الشيء ، وتشبيه الجواد بالغيث ، والنابه بالبدر ، والشجاع

- « فإذا اتفق في أشعار العرب التي يُحتج بها تشبيه لا تتلقاه بالقبول ، أو حكاية تستغربها ، فابحث عنه ، ونَقَّر عن معناه ، فإنك لا تعدم أن تجد تحته
- وقد كان ابن طباطبا ذا بصر أدرك بلطف طبعه أن الخالفين قد يغمض عليهم كلام سَلَفهم ، وأن ذلك مظنة التهمة التي قد يتورط فيها الخَلف فتسوء مقالته في سَلَفه ، فأسدى إلى الخَلَف نصيحة طيبة قال فيها :
- هذا وجه كلام ابن طباطبا كما فهمه أهـــل العلم ، وهذا سياق الفكرة فـي حركة التراث .
- وهو باب جيد فيـه روائع لا ينكرها أهل الطبع .
- بالأسد ، والورد بالخد … شيىء آخر .

خبيئة إذا أثرتها عرفت فضل القوم فيها ، وعلمت أنهم أدق طبعاً ، من أن بلفظوا بکلام لا معنی له » <sup>(۱)</sup> .

وهَبْ أن ابن طباطبا كما فهمه الدكتور ، فهل يجوز أن يؤخذ ابن طباطبا بهذا ، وأن يُهدم كله ، ثم يهدم تراث الأمة التي هو منها ؟ هذا خطأ شاع وألفناه ، وهو زَلَّة مبيرة ، أغلقت وتغلق في وجوهنا كثيراً من أبواب الصواب . وقد سبق أن ذكرت في مناقشة مثلها عند الدكتور عز الدين أننا عبنًا القدماء

(١) عيار الشعر ص ١١.

۱۱۲

لأنهم رفعوا الشاعر ببيت . ثم وقعنا فيما هو أسوأ منه لأننا هدمنا الشاعر ببيت ، والفرق كبير . لأن البيت الجيد قد يكشف عن موهبة تريك مكان الرجل من الفضل ، والبيت الضعيف لا يدل على فساد الطبع ، وإنما هو الفتور والانقطاع ، والنقص الذي هو ضربة لازب على كل عمل من أعمال الإنسان ، لأنه ضربة لازب فـى فطرة الإنسان ، وجَلَّ الذى يقول : ﴿ وَخُلْقَ الإِنسَانُ ضَعِيفاً ﴾ ''' ، وكم بين أيدينا من شعر فاسد صدىء قاله الشعراء الذين طالما أصُغت الأجقاب والأجيال لرائق غنائهم ، ثم إننا تورطنا أكثر فأسقطنا الشعراء كلهم ببيت ، والنقاد كلهم بنص . وهذا خطأ كأنه النار تحترق بها عقولنا ، قبل أن يحترق به تُراثنا . وليت شعرى هل يدرك الأماجد هذه البديهة ؟ أم أنهم إلى هذا الحريق يقصدون ؟!!

وأقول ثانية : هَبْ أن كلام ابن طباطبا كما فـهمـه الدكتـور ، فـهـل كـان ابن طباطبا رحمه الله إلا ورقة متواضعة في دوحة شامخة ريَّانة ؟ رإذا كان كذلك ، وهو كذلك بلاً ريب ، فأين يقع نصه هذا من تُراث هو كالبحر يفيض ويزخر ؟

ُوالِيكَ نصوصاً أخرى في بابه مما استخرجه الدكتور من نص ابن طباطبا وهي جاهرة بالذي يريده رحمه الله وأثابه :

قال ابن رشيق : « وقد أتت القدماء بتشبيهات رغب المولدون إلا القليل عن مثلها ، استبشاعاً لها ، وإن كانت بديعة في ذاتها » <sup>(٢)</sup> .

وقال : « إن طريق العرب القدماء في كثير من الشعر قد خولف إلى ما هو ألبق بالوقت وأشكل بأهله » <sup>(٣)</sup> .

وفي ملخصات البلاغيين حكاية طريفة لبيان أن المشبه يستمد صوره من حياته هو ، لأن الأشياء لا تقع في النفوس على حدٍ واحد . وإنما يكون ذلك وفق

 $YAY \setminus T$ العمدة ١/ ٢٩٩

 $\forall \lambda : 1 \in \mathbb{N}$  (  $\land$  )

( ٨ - دراسات في البلاغة )

۱۱۳

 $\cdot$  (۳, ۱/۱ تعمدة ۱/۱/۱ (۳)

الأحوال والتجارب ، فالشيء الواحد يثير في نفوس مَن يرونه صوراً مختلفة باختلاف أحوال هذه النفوس ، واهتماماتها ، وما تمارس وتعايش في تجاربها وصناعتها . لأن كل ذلك يداخل الطبع وينفث أثره وصوره في ضمير النفس . قالوا : يُحكى أن صاحبٍ سلاحٍ ملك ، وصائغاً ، وصاحبٍ بقر ، ومعلمٍ صبيةٍ سافروا ذات بوم ، ووصلوا سبر النهار بسير اللَّيل . فبينما هم في وحشة الظلام ، ومقاساة خوف التخبط والضلال ، طلع عليهم البدر بنوره فأفاض كل منهم في الثناء عليه ، وشبَّهه بأفضل ما في خزانة صوره ، فشبَّهه السلاحي بالترس المذهب يُرفع عند الملك ، والصانع بالسبيكة من الإبريز تفتر عن وجهها البوتقة ، والبقَّار بالجبن الأبيض يخرج من قالبه طرياً ، والمعلم برغيف أحمر يصل إليه من بيت ذوى مروءة . وذكروا أيضاً : أن ورَّاقاً وصف حاله فقال : عيشى أضيق من محبرة ، وجسمي أدق من مسطرة.. وجاهي أرق من الزجاج ، وحظى أخفى من شق القلم … إلى آخر ما قال . ثم علَّق أهل العلم بقولهم : ولصاحب علم المعانى فضل احتياج إلى مثل هذا . هذا كله يمكن أن يكون هامشاً على قول ابن الرومي السابق : « إنما يصف ماعون بيته » وأنه – أى ابن الرومى – يُحَسَّن وصف الخباز الذي يدحو الرقاقة مثل اللمح بالبصر ، فاستمداد صور الكلام وبنيته من داخل نفس المتكلم هو فطرة اللَّه التمي فَطَرَ الناس عليها ، وإذا عمل أحدكم عملاً ألقى الله عليه رداء عمله ، فيرى عمله هذا في شمائل منطقه ، وليس من الممكن أن تكون صور واحد سُنَناً تُحتذى لغيره ، إلا إذا نزعنا قلب الأول ووضعناه في صدر الثاني .

وهذه بدائه كما ترى ومطروحة في الكتب كبيرها وصغيرها ، فليس من الصواب في شيء أن يُقال : إن القدماء أهملوا الكشف عن الصلة بين أدب الأديب وتحجاربه . وأنهم عنوا بتلقين كيفية الإغارة وهذا من محض الباطل ، وأن خطوات البلاغة في بحث المعاني ووجوه بلأغتها كانت تحت سيطرة التقليد … إلى آخر ما جاء فـي كلام الأستاذ مما لا ينهض على ساق صحيحة ولا على ساق عرجاء .

 $\bigwedge$  {

وهكذا تمجد شعراءنا يذكرون الفارس ، والحسام ، والسهام ، والدروع مع خشخشات الزنابق ، والزورق الفضى ، واليم المسحور ، وهكذا تتواصل الأجيال والآداب ، والأمم .

وكلمة « الأصالة ، والصدق الفني » من الكلمات الآخذة ، ذات الرواء ، والتـى امـتدت إلـيها ألسنة كثـيرة لـتأخذ حظها مـن بريقها ، وطرافتها ، وهذا حسـن ، ولكن فـي غـمرة الانبـهـار بعصريتـها وحداثتـها رُمـيَ السَلَف بأنـهم لـم يفطنوا إلـي مدلولها ، ناهيكَ عن ما يرمي به مَن تزين له هواجسه الذود عن حياض مَن أخلصوا للحقيقة إخلاصاً غاب في ضباب زمن ردىء .

 $\sim 0.01$ 

والشيء الذي يُحيَّر أن كثيراً مما رمي به علماء هذا العصر سَلَف هذه الأمة هو مما يُدرك ببداهة العقول ، وتصيبه الفطرة . فإدراك صدق الكلام وزائفه ، أى ما يتسلسل منه من ينابيع القلب ، وما يمضغه اللِّسان لا يتجاوزه لا يخفى وإن زوَّرَ اللَّسان ونَمَّق . تسمع العامة يقولون : إنهم يعرفون صدق الرجل وكذبه من لهجته ، ومن عينيه ، فكيف نقضى بجهل علمائنا بما يعرفه أخلاطنا وأفناؤنا ؟! نعم .. هم لم يُكثروا الكلام في ذلك ، لأنه من البدائه كما قلت ، وإن كانوا لم يهملوه ، فهذا رجل ليس من المعروفين بصناعة الأدب ، وإنما أخذ منها الحظ الذي كان يأخذه كل عالِم من علماء المسلمين يقول في بيان نميمة الكلام على دواخل نفس قائله ، ويفصح عن الصلة بين الأدب وتحجارب الأديب ، وكيف ينم عن شخصيته وحقيقة موقفه كما يعبر الدكتور غنيمي رحمه الله :

ومما علَّق به الدكتور غنيمي رحمه اللَّه على نص ابن طباطبا السابق أنه ذكر أن هذا النقد ومشله – وهو يعني النقد العربي لأنه بَتَّ أن النُقَّاد ساروا على الطريق الذي يمثله نص ابن طباطبا كما فهمه – خطر على الأدب وأصالة الكاتب . والقيم الخُلقية معاً ، إذ يصبح الأدب عبارات تُقال لا تنم عن شخصية الكاتب ، وحقيقة الموقف .

« وقد ينبيء الكلام عن محل صاحبه ، ويدل على مكان متكلمه ، وينبه على عظيم شأن أهله . وعلى علو محله ، ألا ترى أن الشعر في الغزل إذا صدر عن محب كان أرق وأحسن ، وإذا صدر عن متعمل وحصل من متصنع ، نادى على نفسه بالمداجاة وأخبر عن خبيئه في المراءاة . وكذلك قد يصدر الشعر في وصف الحرب عن الشجاع فيعلم وجه صدوره ، ويدل على كنهه وحقيقته . وقد يصدر عن المتشبه ، ويخرج عن المتضع ، فيعرف من حاله ماظن أنه يخفيه . ويظهر من أمره خلاف ما يبديه » <sup>(١)</sup> .

١١) إعجاز القرآن ص ٢٧٧

وذكر أيضاً : « أنك تعرف من الكلام : الباكي المتضاحك ، والباكي الحزين ، والضاحك المتباكى ، والضاحك المستبشر . وأن إبانة الكلام عن هذه السرائر البعيدة الدفينة تحتاج إلى لطف في الطبع ولطف في اللّسان » <sup>(١)</sup> . وحين ينوه النقد بالكلام الذى ينبع من هذه المنابع . وينال هذه السرائر لا يكون « خطراً على الأدب ، وأصالة الكاتب ، والقيم الخُلُقية » !! ، ولا بصبح « عبارات

كلها ، وإذا تكلموا عن عبد القاهر نوهوا به وبخصوبة فكره ، وانه تعود في معرفة أسرار الكلام وتراكيبه ، إلى أصول تُذهل عقل الباحث المحدَث ، حين يقارنها بما يقوله فلاسفة الجمال ، وعلماء الأسلوب ، لأنه يجد هذا الشيخ الجليل ، قد فطن إلى أشياء تُعد من جوهر الفكر المعاصر ، وأصول النقد الحديث . وكأن البلاغة شيء ، وتراث عبد القاهر شيء آخر ، وهذا كلام خطأ وفاسد لأن البلاغة التي قبَّحوها هي تراث عبد القاهر الذي نوَّهوا به ، فهو الذي طرق طريقها ، ونهج سبيلها ، وفتح مغاليقها ، ووسع باب الكلام فيها .

(١) إعجاز القرآن ص ١١٩

the contract of the contract

الأصحاب » وهؤلاء الأصحاب هم عبد القاهر ، والزمخشرى ، وابن الخطيب الرازى ، أما الزمخشرى فهو امتداد لعبد القاهر ، وصياغة تطبيقية لأفكاره ، وأما ابن الخطيب فقد دخل هذا الباب محمولاً على فكر عبد القاهر ، لأنه ليس له فيه إلا كتابه الذى لخَّصَ فيه أسرار البلاغة ، ودلائل الإعجاز ، وقِد أودع ذلك في تسمية كتابه . وبهذا يظهر ظهوراً قاطعاً أن كتاب « المفتاح » هو الشكل المصنِّف والمقنَّن

لتراث عبد القاهر ، والذى كان يضيفه أبو يعقوب هو كما قال : « ضبط معاقد العلم » والذين جاؤوا بعد « المفتاح » ملخصون له وشُرَّاح ، وكان العلماء أمنا ،

118

شواهد الزور ، وأخيراً تخلفه عن ركب « التطور اللُّغوى » .

وتجد ناساً من النحويين المخلصين يجتنهدون فـي البحث عـن « توليفة » ينهض بها هذا النحو العجوز المتثاقل ليخف نشطأ ، وثَاباً جذعاً ، فيلحق بركب « التطور اللغوى » .

وهذه الألاعيب الفارغة هي التي تملأ دور العلم عندنا ، وتفرغ في قلوب طْلابه ، وتستهوى عقول الصغار والكبار برنة الحداثة التمي صادفت قلوباً أوجعها التخلف ، فرنت إلى كل ما يخلصها منه ولو كان وهمأ من الوهم .

وقد وصف الأستاذ محمود شاكر صنيع الأئمة بعد عبد القاهر في تراثه كما أوماً إلى موقف أهل العصر من هذين العلمين الشريفين « النحو » و « البلاغة » بكلام شريف منه : « وقد جاءت الأئمة بعد عبد القاهر ، وبلغوا غاية البراعة والحذق في البيان عن « البلاغة » ، وفي الزيادة على ما قاله شيخ البلاغة من وجوه مختلفات ، ولكن لم يكن لأحد منهم مثل سجايا عبد القاهر ، في تذوق البيان ، ولا في

الإبانة عن وجه هذا التذوق ، ولجميعهم فصل باهر ، ولكنه بان منهم بفضل لا يدانيه فيه أحد ، وبمزية لم يؤت مثلها منهم أحد » . تأمل أدب ذكر العلماء ولك أن تقارن ، ومنه : « ونفثـة مصدور أختـم بـها هذا التـاريخ ، إن طائفة من متـهـورى أهل زمانـنا ، وهو زمن التهور والثرثرة ، قد أوغلوا إيغالاً شنيعاً يلحق بالعبث في التهوين من شأن النحو ، الذي بني عليه عبد القاهر نظره في الكشف عن إبهام « البلاغة » ، فوضع أساس علم تحليل التركيب اللُّغوى ، تحليلاً ببين عن درجات « البيان » الإنساني في جميع لغات البَشر ، وعن سر تأثير الكلام المركَّب مِن الألفاظ في نفس الإنسان المتذوق لهذا الكلام ، فيهتز لبعضه اهتزاز الأريحية ، ويجد له من العذوبة والبشاشة ما يحمله على حفظه ، وترديده ، وتأمل جماله ، وروعته ، وجهلة الدعاة إلى « تبسيط النحو » الموهنين من شأنه ، إنما يريدون علماً فارغاً ، لا يزيد على أن يكون مجرد عاصم من الخطأ في ضبط أواخر الكلمات رفعاً ، ونصباً وجراً ، وجزماً لا غيـر » . ثم قال يصف الموقف من البلاغة : « وطائفة أخرى من الأدباء والشعراء الذين هبطوا إلى أرض الأدب والشعر . وهي خواء مقفرة ، هم أشد إيغالاً في الطعن على « علم البلاغة » بفرعيه : « علم المعانى » ، و « علم البيان » وتابعهما « علم البديع » ، وهم أيضاً أشد

تهويناً لشأن البلاغة ، وأبلغ فسقاً وخروجا عن منازلها ، ومراتعها ، ورياضها ، ثم لا يدرى هؤلاء الطاعنون من جهلة زماننا ، أنهم بجهلهم يقتلون « البيان » في أنفسهم ، وفي أنفس البَشر من بني جلدتهم ، و « البيان » هو النعمة التي مَنَّ اللَّه بها على الإنسان ، ليُخرجه من حيز البهائم والعجماوات ، فهم أحرى أن يدركوا أنهم بجهلهم وتهورهم يقتلون لغة يَسَّرَ اللَّه نزول القرآن بلسان أهلها ، وهم نحن العرب ، والله سبحانه يقول لنا ، في سورة الأنبياء : ﴿ لَقَدْ أَنَزَلْنَا

إِلَيْكُمْ كِتَاباً فيه ذكْرُكُمْ ، أَفَلَا تَعْقُلُونَ ﴾ ''' ، وأسأل الله ألا يتم علينا وعليهم قوله سبحانه في سورة المؤمنون : ﴿ بَلْ أَتْيِنَاهُمْ بِذِكْرِهِمْ فَهُمْ عَنِ ذكرهم معرضون ﴾ (٢) .

وذلك برجوع هؤلاء الطاعنين إن شاء الله عما هم اليوم في شأنه مسرفون ، فإذا فعلوا فعسى أن يأتى بوم ، يأذن اللَّه فيه بأن ينشأ منا ، أو من أعقابنا ، مَن يتمم عمل عبد القاهر ويكشف ما عجز عن بيانه وتفسيره ، فمي شأن « طبع القرآن ، ومخرجه ومخرج آياتـه » ويومئذ يتـغـير القول فـي مسألـة « إعـجاز القرآن » تغيراً يخرجنا من هذه البلبلة التي استمر إبهامها قروناً طويلة » <sup>(٣)</sup> .

هذا شيىء ، والكلام الذى يبطش بعقول طلأب العلم ويُعيلها إلى جانبه عنوة وقسراً شىء آخر ، وفرق بين كلمة تُغرى طالب العلم بالمعرفة ، وكلمة تصرفه

٣١) مداخل إلى إعجاز القرآن صفحات ١٢٦ ، ١٢٧ ، ١٢٨ .

 $Y1 : LY (Y)$  $\Lambda$ .:  $2\Im(\Lambda)$ 

بقي أن نذكر نصأ للأستاذ العقاد رحمه الله كان أصلأ لما قيل في هذا الباب ، وإنما أقامه ورمي به في أفواه مَن رددوه تدفق العقاد وزكانته ، ولولا ذلك لكان من طرح الكلام ، ولا ينقص من قدر العقاد شيئاً أن نطرح من كلامه ما لم تنهض به حجته .

₩ ⋇ ∗

عنها ، والفرق بينهما كالفرق بين الصاد عن السبيل والهادي إلى صراطه .

المسألة ، وجدت التطابق حذوك النعل بالنعل – كما يقول المثل . ثم إن هذا النص ليس فيه صواب ولا ما يحتمله ، وكأن الأستاذ العقاد نسجه من خياله أو وصف بنه أدباً غير الأدب الذي نقرؤه ، وعلما ء غير العلماء الذين نعرفهم ، لأن الذين نعرفهم من أهل الأدب في عصر ابن الرومي وغيره قالوا : إن التشبيه لا يُؤتَى به إلا للإبانة عن أغراض النفوس ومقاصدها ، وليس هناك تشبيه بناه قائله من هذه الطبقة ليقول إنه رأى أحمرين ، أو أصفرين ، أو مستديرين … إلى آخر هذا الطنز ، لأن ذلك ليس من مقاصد العقلاء .

127

 $157$ 

(١) الكشاف جد ١ ص ١١ - ١٢

الأرض ، والحشرات والهوام ، وهذه أمثال العرب بين أيديهم مسبرة فى حواضرهم وبواديهم ، قد تمثلوا فيها بأحقر الأشياء ، فقالوا : أجمع من ذَرَّة ، وأجرأ من الذباب ، وأسمع من قرادة ، وأجرد من جرادة ، وأضعف من فراشة » <sup>(١)</sup> . وقول الأستاذ العقاد : « أما أنه أُحَسُّ وتخيُّل ، وصوَّر إحساسه باللُّفظ المبين ، والخواطر الذهنية … إلى آخره » … ليس شيئاً يجهله الأدب لا في عصر ابن الرومي ولا في غيره ، وإنه لقليل من كثير نبُّه إليه القدماء في شرحهم لكلمة

في إنه ينطول الفيس الأفضل المسترد ويتوسط المتواطنة والطراب والتقطر

ولكنها الغفلة التبي لا ينجو منها واحد من ولد آدم ، ورحم اللَّه العقاد ، فقد كان جليل العطاء ، وكان يمكن لهذا النص كما أشرنا أن يبقى في تراث العقاد 15٤

مَن كانوا يتعاطون الأدب في عصر ابن الرومي الذي هو من القرون الثلاثة المفضَّلة فـى تاريخ هذه الأمة ، والذين كانوا يتعاطون الأدب والشعر ، منهم مسلم بن الوليد ، وعلى بن الجهم ، وأبو تمام ، والبحترى ، والعباس بن الأحنف ، وغيرهم ممن عرفوا كيف يستخرجون من اللُّغة أعذب ألحانها ، ومن القلوب أنبل معانيها ، بل إن منهم ابن الرومي الذي قال الأستاذ العقاد فيه ، وفي فنه وصوره ما قال .

أخرس مقطوعاً ، ولكنه استُطير فطار ، واستُنطق فنطق ، لأنك لا تجد قوماً أجرأ على حُرمة تاريخهم منا وكأنه يشفى شيئاً غريباً شاذاً خسيساً فى صدورنا أن نرمى هذا التاريخ بالجهل والتخلف والوهم ، « رمتنى بدائها وانسلت » ، وصار ذلك « شارة » التنوير والحَداثة ، والثقافة العالية ، واللَّه يهدى مَن يشاء لما يشاء ، ولا حول ولا قوة إلاَّ به ، وصلَّى الله وسلَّم على سيدنا محمدٍ

وعلمي آله ومَن تبعهم بإحسان .

and the control of the control of the control of the control of the control of the control of the control of the

 $\mathcal{L}(\mathcal{L}(\mathcal{$ 

the contract of the contract of the contract of the

## \* \* \*

 $\mathcal{L}(\mathcal{L}(\mathcal{L}))$  and the contribution of the contribution of the contribution of the contribution of the contribution of the contribution of the contribution of the contribution of the contribution of the contribution

the contract of the contract of the contract of the contract of the contract of the contract of the the contract of the contract of the contract of the

 $\label{eq:2.1} \mathcal{L}_{\text{max}} = \mathcal{L}_{\text{max}} = \mathcal{L}_{\text{max}} + \mathcal{L}_{\text{max}}$ 

the contract of the contract of the contract of

 $Y_0$ 

« واعلم أن من شأن الوجوه والفروق أن لا يزال تحدث بسببها وعلمى حسب الأغراض والمعانى التمى تقع فيها دقائق وخفايا لا إلىي حد ونهاية ، وأنها خفايا تكتم أنفسها جَهْدهَا حتى لا يُتنبه لأكثرها ، ولا يُعلم أنها هي ، وحتى لا تزال ترى العالم يعرض له السهُو فيه ، وحتىٰ إنه ليقصد إلى الصواب فيقع في أثناء كلامه ما يوهم الخطأ .، كل ذلك لشدة الخفاء وفرط الغموض » .

دراسة في الشعر

« عبد القاهر الجرجاني في « دلائل الإعجاز » ص ٢٨٥ »

\* \*  $\frac{1}{2}$ 

the contract of the contract of the

 $\mathbf{E} = \mathbf{E} \mathbf{E} \mathbf$ 

 $\mathcal{L}^{\text{max}}_{\text{max}}$  , where  $\mathcal{L}^{\text{max}}_{\text{max}}$ 

the contract of the contract of the contract of the

the contract of the contract of the contract of the contract of

## $\sqrt{11}$

the contract of the contract of the contract of

the contract of the contract of the contract of the contract of the contract of the contract of the contract of

هذا البحث ليس دراسة مستقلة تنهض وحدها بنتائجها وآثارها التبي يحمدها أهل العلم ، وإنما هو جزء من دراسة ينبغي أن تكون شاملة لشعر الأعشى قصيدة قصيدة على حد ما سنحاول في هذه المعلِّقة ، ثم بعد ذلك يُنظر في هذه القصائد وتُضاف البحوث بعضها إلى بعض وتُنظم في نسق علمي واضح ، وبهذا نكون قد درسنا الصورة البيانية لم عند الأعشى . ثم إن هذا المسلك الذي سوف نسلكه في هذه القصيدة لا يجوز أن يُنظر إليه على أنه مسلك متقن ، وإنما هو محاولة تفتح باب البحث في هذا الموضوع الذي ينبغي أن تتجه إليه الهمم ، وأن تتوفر له الجهود التي تتنوَّع محاولاتها ، كل يفتح طريقاً حتى تتوافر لدينا التجارب ، والمحاولات ، التى تُعين على الاختيار القائم على الدرس والتروى . ويجب أن يستوعب هذا اللُّون من الدراسة الشعر والأدب في العصور كلها ، وأن تضع بين يدى الباحثين كل تشبيهات المتنبى وأبى العلاء وجرير وبشار والخوارزمي وابن المقفع وغيرهم من أهل البيان ، وكذلك تصف لنا مجازات كل، وكناياته ، لأن هذه الفنون من جوهر الأدب والشعر ، أو هي الأقطاب التي تدور عليها المعانى كما يقول عبد القاهر ، وقد تكررت عندنا البحوث التاريخية حول كثير من أعلامنا ، فهناك دراسات متعددة عن الجاحظ وعبد الحميد الكاتب ، وغيرهما . تدور حول حياته ، وأثاره ، مع أن الكثرة أو التكرار كان يجب أن يدور حول جوهر أدبه ، ونسيج بيانه ، وأحوال كلماته ، وأجناسها ، وأحوال تراكيبه ، وصوره ، ومعانيه ، ومنازعه ، وهذا باب جليل وفيه علم غزير ، وعلمه يقترب بنا من سر الشعر ، وسر الأدب ، وسر النفس التي أبدعت هذا الشعر وهذا الأدب . ( ٩ - دراسات ني البلاغة ) 159

الصورة البيانية في قصيدة الأعشى « مَا بُكَاءُ الكَبِيرِ بالأطلال »

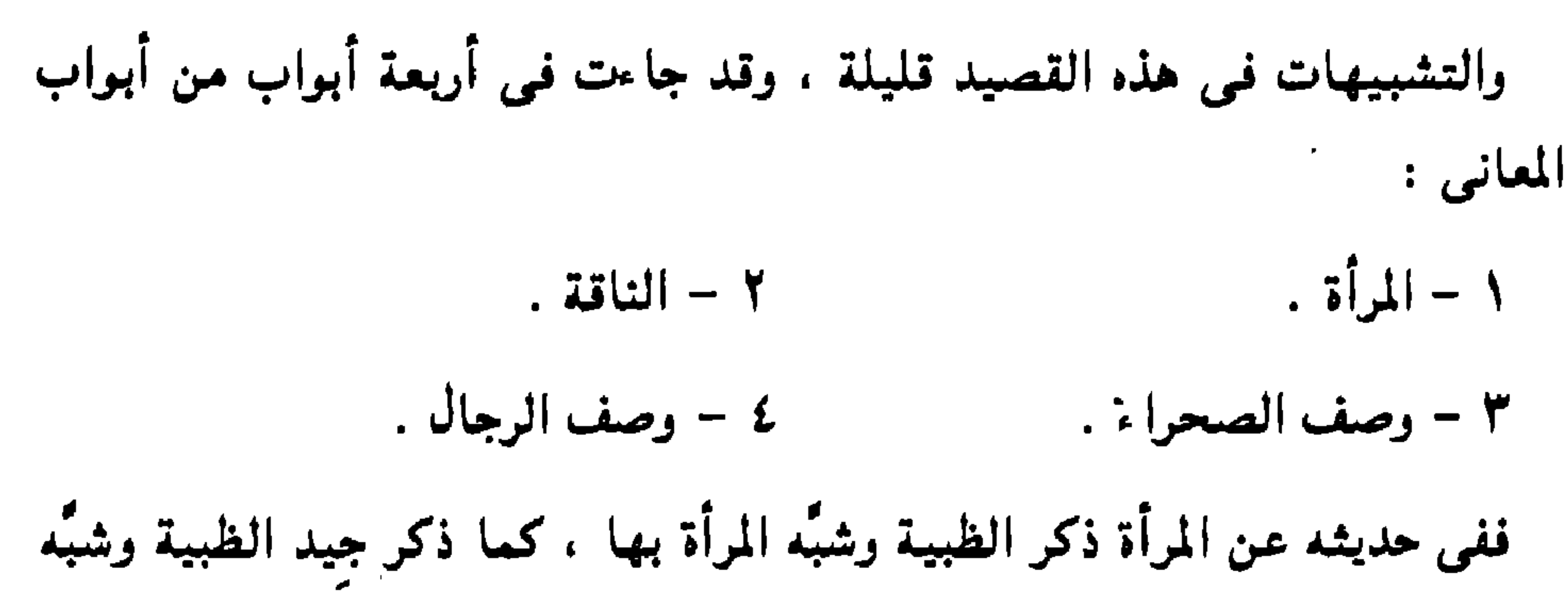

به عُنق المرأة .

وذكر الخمر وشبَّه بها ماء الثغر ، وقد تضعَّن هذا التشبيه تشبيه أسنانها بشوك السيال – بفتح السين . وفي آخر القصيدة شبُّه النساء في أسر الأسود اللخمي بالسعالي وهي الغيلان . وقد كانت تشبيهات الأعشى للمرأة في أول القصيدة حين ذكر الصاحبة والأطلال .

والقصيدة تبدأ بذكر الأطلال والتعجب من البكاء عليها ، وإنكاره سؤالها وأنها لا ترد سؤالاً :

مَسا بُكَاءُ الكَبِيرِ بِالأطْلالِ وَتَمْسَـــوْالِسِــى فَـهَـَــلْ تَرَدْ سَـوْالِي دمنَّة قفزة تعاورَهَا الصَّيِّب ــــف بريَحين مِنْ صَبًا وَشَمال لات مَنَّا ذِكْسِرَى جَبَيْرَةَ أَوْ مَنْ جًاءَ مِنْهَا بِطَائِفِ الأَمْوَالِ « شاقتك من تَتَلَّة طلالُها » ولم يقل أنه لم يقل إن الأطلال شاقته كما قال : تأملها وعرفها فهاجت شوقه كما قال يخاطب نفسه : عَرَفْتَ البَيْوَمَ مِنْ تَيًّا مُقَامًا بجو أو عرَفتَ لَهَا خَيَامًا قهاجَتْ شَوْقْ مُحْزُون طَرُوب قاسبل دمعته فيها سجاما

وللأعشى فننون ومذاهب فمي افتتاح القصائد وذكر الصاحبة والدبار تحتاج إلى دراسة مفردة تربط كل مطلع بما جاء في القصبدة من صور ومعان ومقاصد . وكان الأعشى ذا قدرة متميزة في بث مقصوده من القصيدة في ذكر الصاحبة وحديثها ، وذكر الصبوة وشجونها ، تأمل قصيدته التمي يعاتب فيها بني مرثد وبني جحدر أبناء عمومته وكيف قطع الكلام على طريقته هنا يقول : لِمَيْثًاءَ دَارُ قَدْ تَعَفَّتْ طَلُولُهَا ۖ عَفَتْهَا نَضِيضَاتُ الصَّبَا فَمَسِيلُهَا

يقول فيها : رِتَاءُ وَإِذْ يُفْضِى إِلَيْكَ رَسُولُهَا لِمَيْتَنَاءَ إِذْ كَانَتْ وَأَهْلُكَ جِيَرَةٌ وَإِذْ تَحْسِبُ الْمُدِيُّ الدُّخِيلَ لَجَاجَةً مِنَ الدُّهْرِ لاَ تُمْتَى بِشَىْءٍ يُزِيلُهَا مَوَازِیءُ لَمْ يُنْزِلْ سِيوَایَ جَليلَهَا وَأَنْسَى عَدَانِي عَتْكِ لَوْ تَعْلَمِينَهُ عَلَيْنَا كَأَنَّا لَيْسَسَ مِنَّا قَبِيلَهَا مَصَارِعُ إِخْسُوَانٍ وَقَحْرٌ قَبِيلَةٍ والنضيض : المطر القليل ، وقوله : « رئاء » : المراد أن منزلها بحيث يراها ، ومنزله بحيث تراه ، والحب الدخيل : هو الداخل في القلب ، والمستقر في السرائر ، ولا تُمنَّى بشيء يزيلها : أى لا ينالها ما يصرفها عن الحب .

والموازيء : الأمور الصارفة المتدافعة الشديدة المكتنزة ، تأمل كيف ذكر الصوارف التبي تصرفه عنها بعد ما ذكر غاية الألفة والمودة والنعمة بالجيرة المترائية ، ويفضى إليه رسولها ، والحب داخل الشغاف ، وملك القلب ، وثبت وتأيَّد أبد الدهر ، وكأن هذا كان مقدمة لبيان أهمية الصارف الذي يصرفه إلى ما هو آهم . وإنكار البكَّاء ، وذكر الصاحبة ، ثم الانصراف عنها ، بهذه السرعة وبهذا القطع مناسب لموضوع القصيدة ، لأنه نفثة من نفثات الشاعر ، أبان بها عما

استجفى هذا المطلع ورأى أنه لا يُفتتح بمثله ، لأنه « مما لا يُستحسن فى المخاطبات » وقد نقل ذلك المرزباني وارتضاه .

ولم يذكر الأعشى البكاء في مفتتح قصيدة إلأ في هذه ، لما وجد قومه بين مأسور ومقتول ، وكان الأسود اللخمي جباراً شرساً ، ولما وجد نعل ولده شرحبيل الذي قتله الحارث بن ظالم المرى في ديار بني محارب أحمى لهم الصفا التي بصحراء أضاح وسيَّرهم عليها ، وهذه هي النعال المذكورة في قول الأعشى « نعالاً مُعْذُوَّةٌ بنعال » . الشاعر ينفي البكاء بالأظلال ، وكأنه يرى أن الأسى إنما يكون على :

وَنِسَاء كَأَنْهُنُّ السُّعَالَى » « شیوخ حَرْبَى بشَطَىٰ أربكِ

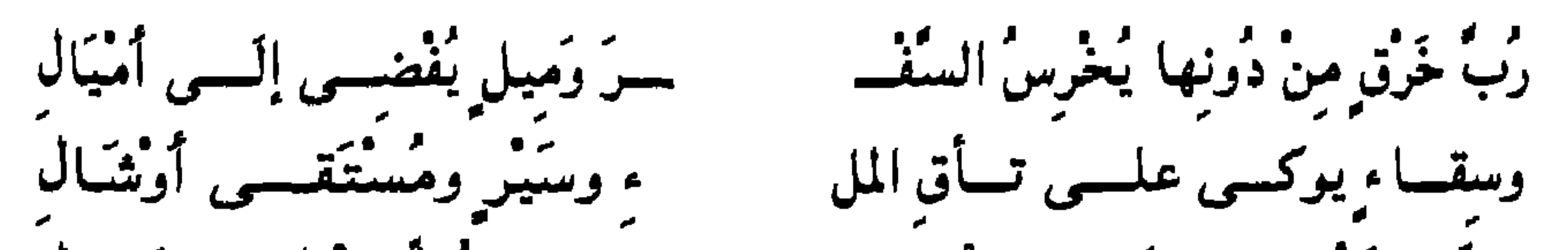

وهذا يعنى أن الشاعر لن يتسع كلامه في ذكر الصاحبة ، وأنه إنما يذكرها ليقص قصة صبوة قديمة ، ثم يقطع الكلام وينصرف عنها انصرافاً ظاهراً ، ذاكراً الشغل ، والهم الذي عداه عن ذلك كله ، قال في ذلك يصف الأرض التي هي دونها :

وإدكاج بغسسمد المنسام وتهجيسه حسمش بأرجائه لقسوط نصسال فَلَئِسِينَ شَطَّ بِسَ المَزارُ لَقَدْ أَغْسِسَهِ · سمدُوا قَليسالَ الهُمْمُومِ نَاعِسِمِ بَال انتقل بعد ذلك إلى ذكر الصاحبة وقوله : « فَلئنْ شَطَّ بىَ المزارُ لَقَدْ أَغْدُوا » … إلى آخره ، إشارة واضحة إلى أن ما هو فيه قد أبعده عن أن يكون « قَليلَ الهُمُوم نَاعمَ بَال » وكأن هذا الخرق المتسع الذى يخرس السفر ويُقطع بمشقة وظمأ وإدلاج « وتهجير ، وَقُفْ وسَبْسَبٍ وَرَمَالٍ » ، إشارة إلى ما يواجه من مشقة وصعوبة ، وقوله : « يُوكَى على تَأْتِي المَلء » يعني يُربط بعد المبالغة في امتلائه وهو كناية عن صعوبة الطريق ، وأنه يخلو من ما ء ، إلا قليباً آجناً : أي متغير الماء ترده القطا ، يعنى لا ترده السابلة ، وبأرجائه الريش كأنها نصال ، ثم قال في ذكر الصاحبة :

حصى إلى "الأميسرَ ذا الأقْوال إذ حسى العُمُّ وَالحَديثُ وَإِذْ تَعْ ءُ تَستَفَّ الكبَساتَ تَحْستَ الهَدال ظبينة مسسن ظبًا ء وَجُسْسَرَة أدْمَــا بُ سُخَــامــــا تَكْــفُهُ بخــــلال حُــــرَّةٌ طَفَلَةُ الأَنَامِــــلِ تَـــوُّتَــ لحَكَ بِعِطْفَسَى جَيْدَاءَ أَمَّ غَـَـــزَال وكسأن السموط عكثقها السنمل سط مَمْسِسزُوجَة بمسساء زُلال وكأنَّ الخَمْرَ العَتيقَ مـن الإسْفنْت م فَتَجْسِسِرِي خَلَالٌ شَوْكِ السَّيَالُ بَاكَرَتْهَا الأَغْــرَابُ فِي سنَةِ النَّوْ مُ عَمْدَانـــــى عَنْ ذِكْرِكْــم أشْغالى فَاذْهَبِسِي مَا إِلَيْكِ أَدْرَكَنِي الحِلْ

ولم يذكر المرأة بعد ذلك إلا عرضاً حين ذكر هبات الممدوح ومنها : والبَغَايَا يَرْكُضْنَ أَكْسِيَةَ الإِضْـــــــــــــــــــــــــــويـج والشَّرْعَبِيُّ ذَا الأذْيَال والبغايا يراد بها الجوارى . والإضريج الحرير الأصفر ، والشرعبى : الحرير الأحمر . ثم حين ذكر النساء الأسيرات : « ونساءٍ كأنهُنَّ السُّعَالِ<sub>ّ</sub>ى » .

 $\mathbf{A} = \mathbf{A} \mathbf{A} + \mathbf{A} \mathbf{A} + \mathbf{A$ 

ذكر صورة قريبة من الصورة التي في الأول تأمل قوله : « تَسَفَّ الكَبَاثَ تحتَ الهَدَال » ، وقوله : « تَرْتَبُّ سُخَاماً تَكْفُّه بخلال » والمراد : ترعى شَعرها وتكفُّهُ بأمشاطها .

وهذا التشبيه يؤكد الرخاء والنعمة والرقه . ثم إن هذه ظبية تتهدل عليها فروع شجر ، وتلك امرأة تتهدل عليها فروع شَعرها الأسود ، تأمل البيتين تجد ذلك واضحاً ، ثم انظر إلى قوله : « طَفْلَة الأنَّامل » ، وهو يريد ناعمة رطبة ، وهو يشبه قول امرىء القيس : « وتَعَطَّوُ برَخْصٍ غير شثن » أى بأنامل رطبة غير خشنة ، ويزيد امرؤ القيس كلمة « تعطو » فأومأ إلى الحركة وأشاع الخُسن والملاحة .

 $\Upsilon$ 

إذا هي نصته ولا بمعطل وجيد كجيد الريم ليس بقاحش وإنما قال : « كأن السموط بعطْفَى جيداء » ، فأمال الكلام عن الطريقة المباشرة ، ولم يشر إلى ما أشار إليه امرؤ القيس من أنها « نَصَّت جيدها » أى مدَّتهَ تَدَلُّلاً وإن كانت الحركة متضمنة فـى قـوله : « أم غـزال » ، ولكن فـرقـأ بين الحركتين فتلك حركة أُمومة ، وهذه حركة دلال ، وإظهار زينة . وقُلْ مثل هذا في تشبيه ريقها بالخمر ، فقد ذكر أن الخمر العتيق باكرت أسنانها اللطيفة البيضاء ، التى تشبه شوك السَّيال ! وهو شوك أبيض ، ولم يقل إن ريقتها تشبه الخمر ، وإنما أمال الكلام كما ترى . وظاهر أن الأعشى لم يخالط هذه التشببهات التى ذكر فيها صاحبته باللّذة والمتعة كما فعل في بقية تشبيهاته ، لأن الرجل كان منصرفاً انصرافاً تاماً عن لذَّاته ومتَّعه ، وهي كثيرة في شعره ، بل وعارية ، ولكنه في هذه القصيدة لم

وقوله : « وكأنَّ السُّمُوطَ عَكَّفَها السُّلكُ بعطْفىْ جَيْدَاء أُمٌّ غزال » فيه تشبيه جيدها بجيد أم غزال ، يعنى ظبية ، وأم الغزال تلوى عنقها عليه ، أو تتلفت نحوه ، وفي هذا تجلية لجمال الجيد ، وكشف لبهائه ، والشاعر هنا لم يقل إن جيدها كجيد أُم غزال كما قال امرؤ القيس :

ه ۲ ه

يذكر لفظة واحدة تُشعر بأنه قارَبَ الصاحبة أو ذاق ريقتها ، أو ما يشبه ذلك . وهذه هي تشبهات المرأة في هذه المُعَلِّقة ، وقد قطع الشاعر الكلام قطعاً ً مفاجئنا وقال : مسمّ عَدَانِي عَنْ ذِكْرِكُم أَشْغَالِي فَاذْهَبِي مَا إِلَيْكِ أَدْرُكَنِي الْحِلْسَةِ وهذا مهم فـى سياقـه ، وإشاعـة روح الحزم ، والجد ، وتوفر الـهم ، الذى هو بصدده من أمر قومه ، وهو في هذا القطع الذي بناه على الالتفات حيث نقل الكلام من الغيبة إلى الخطاب ، وذكر الصاحبة ، وكأنه أحضرها لبرمى فى

ثم إنه أراد أن يؤكد عظم ما يجد فذكر أنه لم يصرفه عنها حلم ووقار صرفه عن النساء ، أي أنه لم يُقْصر باطله ، وإنما لا يزال في غيه وما صحا قلبه ،

وجهها بقوله : « اذهبي » ثم هو لم يقل : اذهبي ، وإنما قال : « فاذهبي » فذكر الفاء الدالة على أنه رتب الأمر بالذهاب على هذه الصفات الرائعة التي قطع الحديث عنها إلى هذا الأمر بالذهاب والإبعاد ، وفي هذا من العناية بهمه وانصرافه إليه ما فيه .

كقنطرة الرومي :

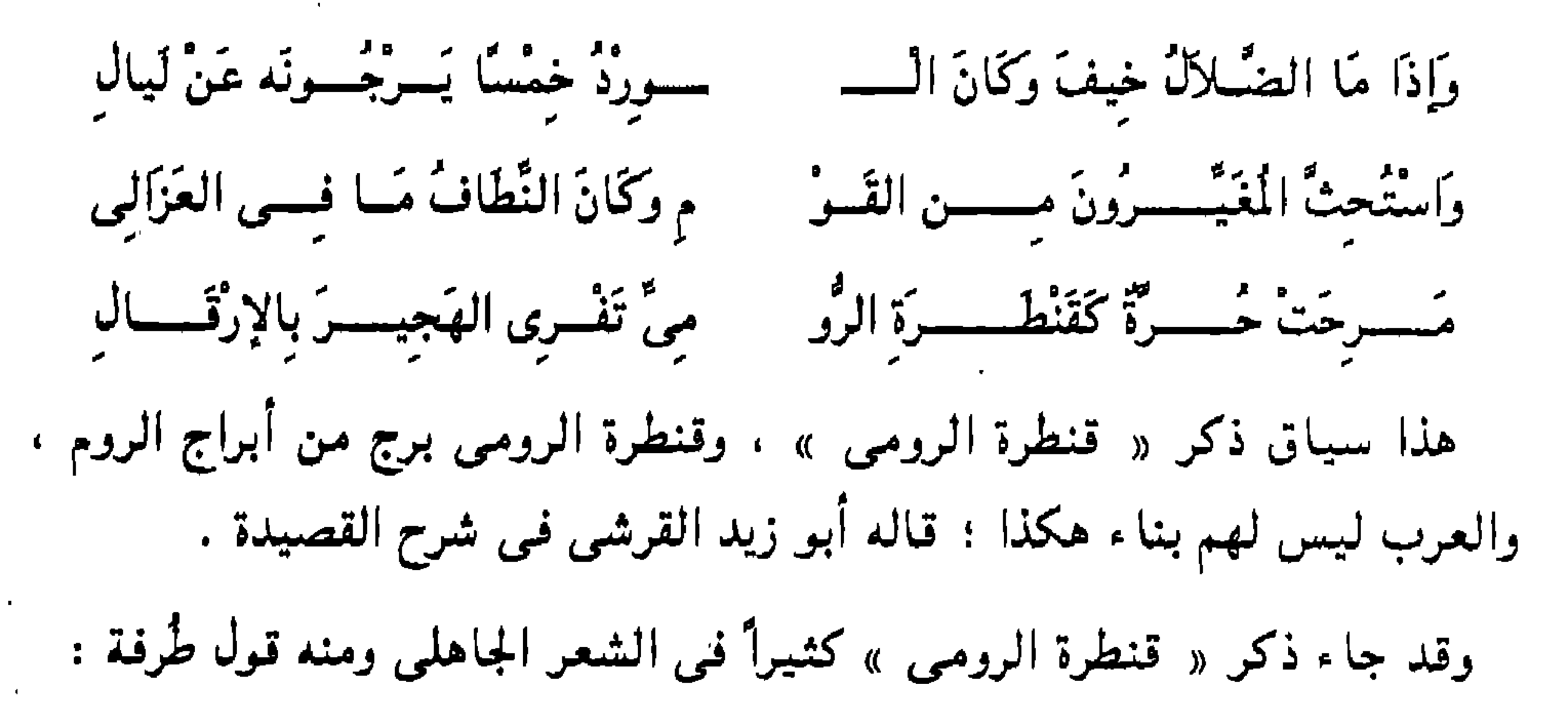

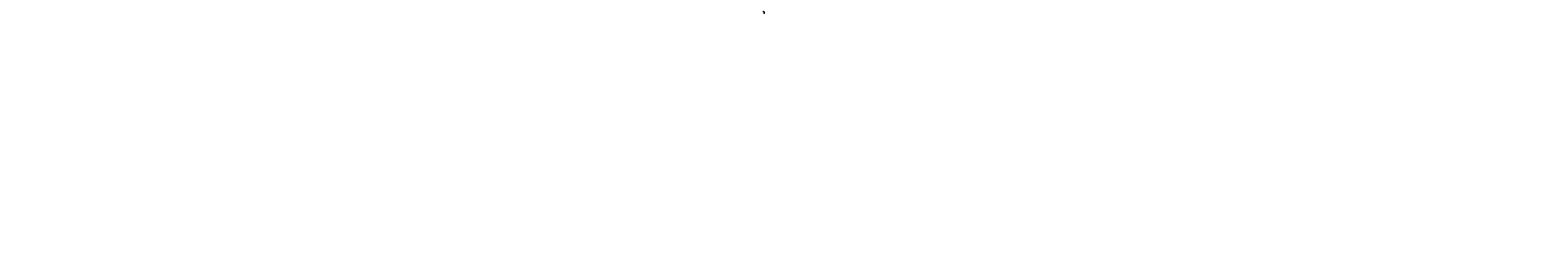

ومعني قوله « لتُكُتَنفا » أن يتُوُتَى يين أكنافها – أن جوانبها و« الَقَرملا »
$$
-
$$
 على مثال جعفر – واحده قرمده؛ وهو الآجن – أعجمى معرُب – كما قال بن الأئبارى .
$$
|
$$
و] واعده تر displayه و الآجن و قولا : « تَنُرِيٰ الهجِيرَ بالِرَقَالِ»
$$
|
$$
و قنط (ة الرومى » وقال : « تَنُرِيَ الهجِيرَ بالِرَقَالِ»

لتكتنفا ختى تشاد بقرمد

كقنطرة الرومي أقسم ربها

عند « قنطرة الرومى » قليلاً وذكر أن صاحبها أقسم ألا يشيدها بقرمد ، وهذا تأكيد على المشابهة بين الناقة و « قنطرة الرومي » وتأكيد لمعنى الضخامة والاكتناز والاستواء فيى الناقة ، وكان طُرفة قد وقف يتأمل أعضاء ناقته ويصفها في ثمانية وعشرين بيتاً من مُعَلِّقته بدأها بقوله : وإنى لأمشنى الهمُّ عند احْتِضَاره بعَوْجًاء مِرْقَالٍ تَرُوحُ وتغْتَدِي البيت رقم ١١ . وأنهاها بقوله بيت رقم ٣٩ : على مثلها أمْضى إذَ قال صاحبى ألا ليتننى أفديك منها وأفتدى وتأمل البيت الذي بدأ به الوصف ، والذي أنهى الوصف به ، تجده يصف ناقة  $\mathbf{r} = \mathbf{r}$  ,  $\mathbf{r} = \mathbf{r}$  ,  $\mathbf{r} = \mathbf{r}$  ,  $\mathbf{r} = \mathbf{r}$  ,  $\mathbf{r} = \mathbf{r}$ 

لتْ طَلِيحاً تُحْذَى صُدُورَ النَّعَالِ وَتَــــرَاهَا تَشْكُمُو إِلَــمِيٌّ وَقَـــدٌ ٱ

أى بلغ بها الجهد والإرهاق حتى كسر قوتها ، وإنما يكون ذلك في نهاية الرحلة عندما يقترب الشعر من مخاطبة الممدوح قال الأعشى :

وقد شبُّه الأعشى عظام صدر ناقته بإران الميت ، وذلك بعد ما جهدها في الرحلة إلى الأسود اللخمي وأتعبها حتى أعياها وعادت طليحاً .

سسناغ مين حلّ ساعة وارتيحال نَقَبَ الخُفَ للسَّرَى فَتَرَى الأنْـــــ حقيت عُسولينَ فَسوْقَ عُوجٍ رِسَالِ وقوله : « تُحذى صدورَ النِّعال » أى أنها يُقطع لها الطبق من الحديد ويكون كالنعل لها لأن طول السير في الأرض الصلبة أوجع أخفافها وقوله : « نَقَبَ الخُفَّ » مفعول به لقوله : « تَشْكُو إلىَّ » ونقبْ الخُفَّ معناه رقته وضعفه ، وكأنه قد تنقب أى تثقب ، والأنساع : جمع نسع وهو سير يُربط به الرَحل على الناقة ويُشَدُ على بطنها وصدرها ، وهذا قوله : « أَثَّرَت في جنَاجِن » ، والجناجن : عظام الصدر ، و « الإران » سرير الميت ، و « العُوج الرسال » قوائم الناقة . واضح جدِّأ أن « إران الميت » وقع في سياق ملائم لأن الناقة قد صارت « طليحاً » أى تكاد تسقط من الإعياء وبلغ بها الجهد وانتهت الرحلة وقد قارب أعتاب الأسود اللخمي الذي عنده قوم الأعشى : ونساء كأنهن السعالى وتشيوخ حربى بشكل أريك والأسود رجل موت : « رب حي أشقاهم آخر الدهر » ، « وإن يعاقب يكن غراماً » ، وهكذا نجد كلمة « إران الميت » كأنها تطل من الشعر على خطاب الأسود اللخمى الذى أهلك قوم الأعشى وأقام جنائزهم وطوًفَ به طائر الموت على ديارهم ، تأمل وَحْيي الشعر ورمزه !!

۱۳۸

قال طرفة :  $\mathbf{A} = \mathbf{A} + \mathbf{A} + \mathbf$  $\mathbf{r} = \mathbf{r} \cdot \mathbf{r}$  and  $\mathbf{r} = \mathbf{r} \cdot \mathbf{r}$  and  $\mathbf{r} = \mathbf{r} \cdot \mathbf{r}$ 

وقد جاء هذا التشبيه في شعر طُرفة مع تحريف في العبارة سقطت به كلمة « الميت » وبقيت كلمة « الإران » مضافة إلى كلمة الألواح « ألواح الإران » وهذا غير « إران الميت » وإن كانت كلمة « الإران » كافية لجمع التشبيهين معاً في صورة عامة لأنها كلمة متميزة بدلالة قوية النفاذ ، لاذعة الإيحاء .

الأعشى لما هزلت الناقة ونقبت أخفافها وضجّت بالشكوى من ألم النسع ومن الحفا والكلال ، وأن « ألواح الإران » ذكره طُرفة أول حديثه عن الناقة واكتمالها واكتنازها وأنها لم تجهد بعد ، لأن كلمة « إران » لما أضيفت إلى الألواح . أفادت معنىى القوة والاكتناز والسعة والتماسك ، ولما أضيف إليها الموت أفادت معنى الضعف والإعياء والهزال . وهكذا تحجد فروق الكلام . وقد ذكر الأعشى كلمة « الألواح » ، في صياغة أخرى خلَّصها من « الإران » وأضافها إلى « الزهب » ، وأراد الناقة المهزولة التي لم يبق منها بعد الرحلة إلا ناقة هزيلة ضائعة :

 $179$ 

وَ مِنْهَا ذَوَاتَ حِسْنَاءٍ قِصَارَا فأبقس زواحي وسير الغذ عَ بَيْنٌ فِسى الدُّنْ مِنْهَا سِطَّاراً وَأَلْواحَ رَهْبٍ كَأَنَّ النُسْـــو وذوات الحِذاء القصار : أراد أنها مجموعة الأخفاف غير منتشره ، والدُّفُّ : . الجنب ، والسطار : الآثار .

تأمل الناقة وقد افناها الرواح وسير الغدو ، ثم انتزعت منها ناقة مهزولة ضامرة ذات شقوق في جنباتها من آثار النسع .

\٤.

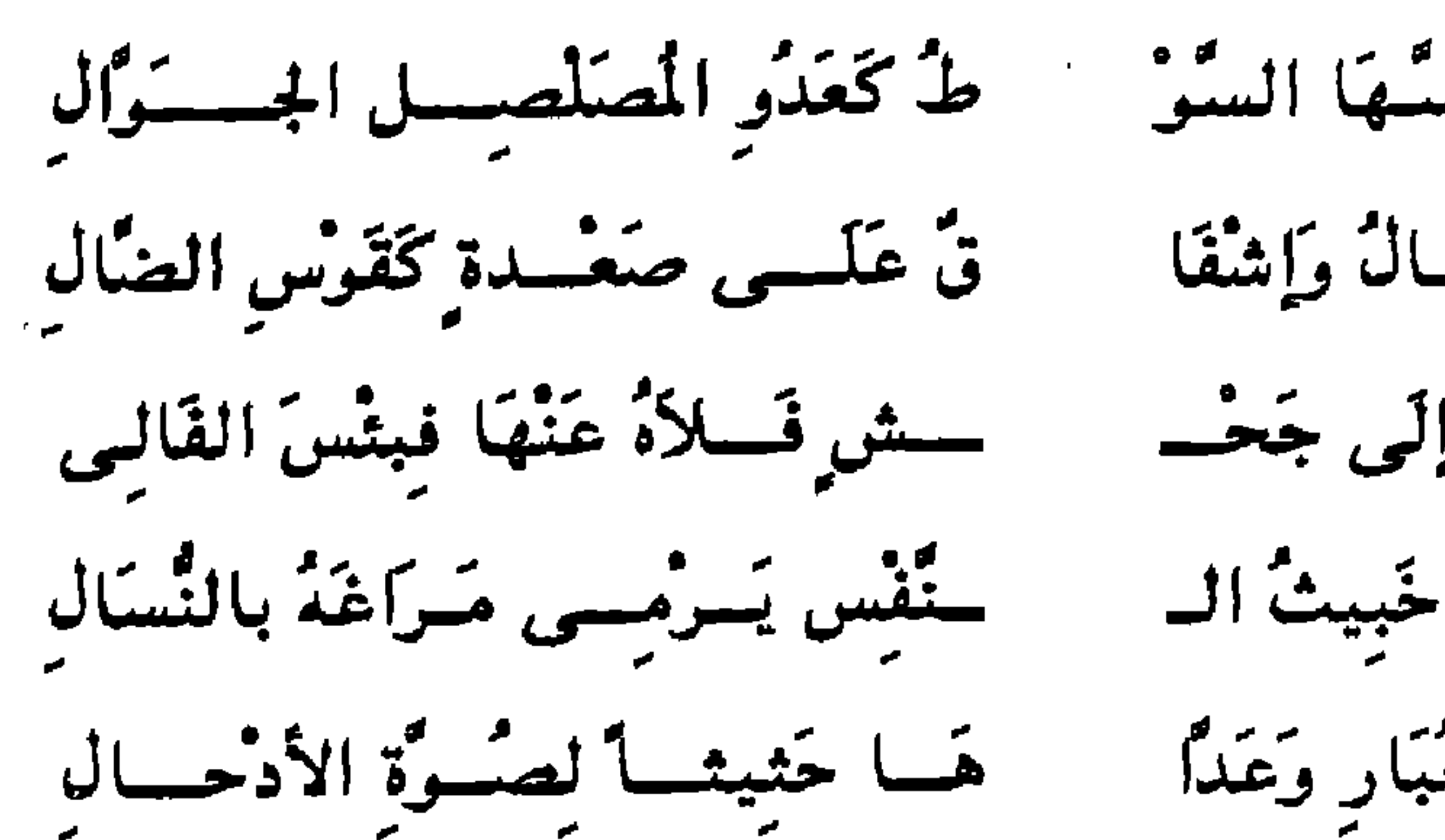

عَنْتَرِيسٌ تَعْسَدُو إِذَا مَسْتَهَا السُّوُّ لأخسه الصيف والصيسال وإشقا مكعبسع لأغتة الفؤاد إتى جَعْت ذُو أذَاةٍ عَلَمِي الخَليطِ خَبِيثُ ال غَادَرَ الجَحْشَ فيسى الغُبَارِ وَعَدًا

العنتريس : القوية الشديدة ، قال الأصمعي : يقال أخذه بالعترسة إذا أخذه بجفاء وغلظ ، والمصلصل : حمار الوحش . وصلصلته : نهاقه ، ولاحه الصيف : أى أضمره ، والصيال – بكسر الصاد – : المصاولة ، والصعدة : المراد بها الأتان ، وأصلها القناة المستوية تنبث كذلك فلا تحتاج إلى مثقف . والجحش : ولد الأتان من يوم تضعه أمه إلى أن يفصل من الرضاع ، والضال : شجر تتخذ منه القُسْمَى ، والملمع : الذي أشرق ضرعها باللَّبن واسودت الحلمتان ، ولاعة الفؤاد : أي ملتاعة ، وفلاه عنها : أي فطمه ، والنُّسال – بضم النون – : الشَعر الساقط منه ، والمراغ : المكان الذي يتمرغ فيه ، والصوة : ما ارتفع من

حرَّعْسنِ بَعْدَ الكَلاَلِ وَالإعْمَسَــالِ ذَاكَ شَبْهُتْ نَاقَتِنِي عَنْ يَمِينِ الْب

121

الأرض وخالطه غلظ ، والأدحال : أماكن شبه آبار في أرض صلبة ، رؤوسها ضيقة ، وأجوافها واسعة . المشبَّه الناقة في عدوها السريع القوى الشرس ذي العرامة والحمي والاندفاع ، والمشبَّه به هو هذا الحمار بهذه القصة ، ويلاحَظ أن أموراً ثلاثة أضمرت هذا الحمار هي الصيف ، يعني الجدب وسوء الرعبي ، والمطاردة ، والإشفاق علمي أتان، وهذه الأتان التبي همَّه أمرها حتى أضمره ولاحه هو الذي أشقاها حين عزل ولدها ، وقطعها عنه ، ودفعها دفعاً غليظاً قاسباً إلى أن تخلفه وراءها ، وقد اهتم الأعشى اهتماماً ظاهراً برجم هذا الحمار القيم الراعى بجملة صفات

الخصب المؤذن بإشراقة الحياة . وهذا له نظائر كثيرة في الشعر ، ولكن هذا النسيج الدقيق لا يتكرر وإنما تتكرر الصورة العامة . وهذه صورة ذكرَ فيها الحمار والأتن في قصيدة يمدح بها إياس بن قبيصة الطائي قال : ن تأتمي الفجاج وتغتالها بنَاجِيَـــة مِــــنْ سَـــراة الهجَا حسن يجمع عنونا ويُجتابُهَا تسراها كالحقب ذى جسدتنيس خسلائسل لسم يؤذه مالهتسسا نخسائص شتسسى عَلمى عَيْنُه

عَنِيفٌ وَإِنْ كَـــــــانَ ذَا شــــرَّةٍ بجمشع الضسرائر شلألها مسنَ التَّرْبِ فَانْجَالَ سِرْبَالَهَا إذا خَــــالَ مِـــــــنْ دُونِهَــا غَبْيَةَ فَلَمْ يَرْضَ بِالقُرْبِ حَتّـــى يَكفون وستسادا للعنينسبه أتنتسانها أقسام الضغائن مسن درئها كقتمسل الأعسنة فتألها فسنكك شبهتسم تساقتسى وَمَا إِنْ لِغَيْسِرِكَ إِعْمَالُهَا \* \* \*

122
والنحائص : جمع نحيصة : وهي الأتان غير الحامل ، وقوله : « لم يؤذه ما بها » أى لم يبذل لها صَداقاً ، والعون : جمع عانة : وهي الجماعة من الأتن ، ويجتالها : يعني يوجهها كما يريد ، ويجتليها عن مقاصدها : أي يبعدها عنها ، والشرَّة : الحدة والنشاط ، والضرائر : النسوة تحت رجل واحد ، والكلام على المجاز . وشلالها : يعنى دفعها : أى هو فى حدته وشرَّته ونشاطه يجمع العون ويدفعها ، والعيبة : الدفعة من التراب تثيرها حوافر الخُمَّر عند اشتداد الجرى ، وقوة رجم الأرض بالحوافر وطيران الحصا : يعنى أنه إذا انقطع الجرى قاربها وآنسها ، والضغائن : جمع ضغينة ، وإقامتها : تقويمها ، والدرء : الميل ؛ يعني أنه يُقَوَّم العوج ، وفتل الأعنة : تسويتها وإقامتها . تأمل وصف الحمار هنا فهو أولاً أحقب : أي في حقويه بياض ، وبهذا اللُّفظ الْمشعر بالألوان بدأ ذكر الحمار ، وقد بدأه هناك بـــ « المصلصل الجوَّال » ، فأشاع صخباً ، وضجيجاً ، وحدة أشبه بالسياق هناك ، ثم إنه لم يذكر الذى أضمره مع أنه وصفه بالضمور ، وهو وصف متضمن في لفظ « الأحقب » ، ثم إنه ذكر أنه ذو جُدتين ، فزاد اللُّون تحديداً ، وزينة وجمالاً ، ثم إن الأتن هنا حلائله : أي زوجات ، وهذا فيه الألفة ، والتراحم ، ولم يشر هناك إلى لفظ يدل على هذا ، ثم إنه يُقرَّب الأتن إليه بعد انقطاع الجرى ، وعيبة التراب المثار ، وأخذ يؤنسها ويجعل كفلها وسادأ له . الصورة هنا مختلفة اختلافاً ظاهراً ، فالحمار هنا ليس خبيثاً ، بل أليفاً ، ودوداً ، ولم يؤذ الخليط ، ولم يقطع عنها جحشها ، ولم يصف الأتان هنا بالثكل

والناجية : النافة السريعة ، وسراة الهجان : خيار الإبل الكريمة ، والفجاج : الطرق ، وتغتالها : أى تقطعها ، والأحقب : الحمار الضامر ، والجُدتان : مثنًى جُدة – بضم الجيم : وهي الطريقة ، والعلامة ، والخُطة في ظهر الحمار تخالف لونه ، والخُطة من الخط ، كالنّقطة من النقط .. هكذا في الأساس .

122

## وإذا تابعتَ النظر في الأجزاء الأخرى وجدتَ الملاءمة بين أجزاء كل قصيدة

ولا لوعة الفؤاد ، ولا إشراقة الضرع ، وإنما هي هنا يصرفها راع رفيق مؤنس لها ، ومقيم لعوجها ، دقائق الصورة في قصيدة الأسود تعطي مذاقاً حاداً لاذعاً ، يلائم خطاب الأسود الجبار الظالم ، الذي أنعل الرجال نارأ محمية ، وتعطى هنا مذاقاً خاصاً يشيع جواً من الألفة والمرحمة ، وكان إياس بن قبيصة سيداً حسن السياسة ، ذا كيس ، وكان مترفأ ذا نعمة .

ظاهرة ، والمفارقة بين أجزاء كل قصيدة وقصيدة ظاهرة أيضاً ، فالمهمه هناك يخرس السفر ، فيه سير ، وتُف ، وسبسب ، ورمال ، وقليب أجن … إلى آخر ما رأينا هناك ، وإنما يقطع خرقاً كهذا ناقة كحمار شرس . هو هذا ، ولا يجوز أن يكون الحمار المذكور فى سياق وصف الناقة إلا متناغماً تناغماً ما مع أوصاف الخرق ، والمسافة التبي تقطعها هذه الناقة ُ، ولذلك يجب أن نلتفت إلىي هذه اللمحة في الشعر ، ونقارن بين وصف المهمه الذي تقطعه الناقة ، وصورة الحمار أو الحيوان الذي نحكي قصته في تشبيه الناقة . أما وصف المهمه في قصيدة إياس فلم يتجاوز بيتين ، البيت الأول تهويل لسعتد :

> ثم البيت الثاني : يحاذر منها علمى سنرها مَهَامَهُ تبهُ وَأَغْرَالُهَا ثم انتقل إلى مخاطبة الممدوح : قمتك تؤوب إذا أدبرت وتسعوك يعطف إقبالها 122

وكم دون بَيْتِكَ مِنْ مَهْمَدٍ وأرض إذا قيس اميالها وليس في هذا البيت إلا بُعْد الشقة كما ترى .

وهذا كل ما في وصف الأرض التي تقطعها الناقة ، فلا غرابة أن يكون الحمار المذكور في وصف الناقة التي تقطع رحلة كهذه حماراً ألوفاً مترفاً ، فيه ي خطوط وألوان ، وله حلائل من حوله بدفعهن طوراً ، ويتوسد أكفالهن طوراً آخر . وهكذا ترى الشعر يفتح لنا باب بعد باب . ونعرض صورة أخرى في تشبيه الناقة وإن كانت لا تدور حول العير ، وإنما تدور حول العيناء ، وتخكي قصتها ، وغرضنا من هذا هو بيان الفروق والملابسات التى لا يجوز لنا أن نهملها فى دراسات التشبيه . يقول فـى مدح سلامة ذى فـائش الحميرى – وهو أحد أذواء اليـمن ، والأذواء : جمع « ذو » وهو لقب يُلّقب به حُكَّام المناطق فإذا اتسعت مملكته سمى قَيلاً . وكانوا يُختارون من سراة الناس وأشرافهم وليسوا من اللُصوص المتربحين كما هو الحال عندنا .

يقول :

هبسوب السرى بعسد إسادها تسسراهُك إذا أدلجسَتْ لَيْلَة بقنسسة بجسسو قساجعتسادها تحقينتساءَ ضمسسلٌ لَهَا جُسؤذُرٌ فتسانت بشتعسو تضئه الحشا عكسس خسزن تقس وإيحادها  $\bullet$  and  $\bullet$  and  $\bullet$  and  $\bullet$  and  $\bullet$  and  $\bullet$  and  $\bullet$  and  $\bullet$  and  $\bullet$  and  $\bullet$  and  $\bullet$  and  $\bullet$ 

∗ ∗ ∗

( ۱٫ - دراسات في البلاغة )

أى أنها باتت جزينة متفردة بعد فقد ولدها ، والضراء : كلاب الصيد الضاريات . وتسامى : أى تتسامى وتتسابق ، والإيساد : الإغراء ، أى أن

والعيناء : بقرة الوحش ، وضَلَّ لها جؤذر : أى فقدت ولدها ولم يمت ، والقنة : المكان المرتفع ، والجواسم : مكان ، والأجماد : الأرض الغليظة ، والشجو : الحزن . والإيحاد : التوحد .

وكان الأعشى يذكر أن هذا الجؤذر تفترسه الذئاب وتعود الأم وتحبد أشلاءه باقية فيستعر حزنها ، ولكنه هنا اكتفى بأنه ضُلَّ ، ونقل الحديث بسرعة إلى قصة العيناء مع كلاب الصيد . وقد وصف الصراع بين الكلاب والبقرة وأن هذه البقرة الثكلي شكت بمبصادها هذه الكلاب ومزقتها .

والفرق بين هذه الصورة وصورة المعلقة ظاهر . هناك حمار صخَّاب جوَّال بصخبه ، ظالم خبيث النفس ، وهنا عيناء مظلومة رماها القَدَر بالثكل والتفرد وتوحش كلاب الصيد .

\ ٤٦

ويسهل علينا أن نقول في الجواب أن هناك ملاءمات بين صورة المصلصل الجوَّال والقصيدة اللامية ، لأن المصلصل الجوَّال جزء من القصيدة ، ولبنة في بنائها ، ومن البديهي أن يكون هناك تجانس بين الأجزإء الداخلة في تكوين القصيدة ، وإلاَّ كانت متنافرة متشاردة ، وقُلْ مثل ذلك في ملاءمة العيناء للقصيدة التبي جاءت فيها ، لأنها جزء من بنائها ، فيها ألوانها وأنغامها ، وماؤها ، وطبعها .

ونسأل : هل هناك ملاءمات بين الصورة بدقائق خصوصياتها وبين رموز القصيدة وعناصر بنائها ؟ وهل كان يجوز للأعشى من وجهة النظر البيانية أن يضع إحدى الصورتين مكان الأخرى ؟

وأبيات القصيدة كلها ولائد موقف واحد ، لقد ذكر القدماء أن الأخوة بين أبيات القصيدة يجب أن تكون أخوة أم وأب ، يعنى أن الأبيات كلها من أصلاب مواقف واحدة ومن أرحام واحدة وغذيت بماء واحد ، ومجاز هذا فـى الشعر ظاهر لا يحتاج إلى بيان ، لأن المقصود هو تجانس الرموز والصور والصيغ والهواجس والألفاظ والهواتف وكل حركة حية داخل البناء الشعرى وهو عالم زاخر حافل ذكر القدماء ذلك وأوسع منه وأغزر ولكنهم لم يفصلوا القول فيه . وظل أمر

تحديده ووصفه مغيباً . وأول ما ننظر إليه في بيان الملاءمة هو اللحمة التي وصلت هذه الصورة بالأجزاء السابقة لها . أو تُملُ ننظر في الخيوط التبي كان امتدادها الشعرى منتجأ لهذه الصورة ، وهذا نظر قريب لا تَكَلَّف فيه . وراجع النسج السابق للمصلصل الجوَّال ، وكيف كان المصلصل واقعاً فيه موقعاً يلتئم ، وأول ما يظهر لنا أن الشاعر في القصيدة التي ذكر فيها المصلصل الجوَّال قد بسط الكلام في وصفْ الناقة وصف قوتها وصلابتها ، فهي « عسير » أى قوية ذات مراح ، وهي « خنوف » أى ذات ميل من شدة حميها ، ثم هي **IEV** 

و « حادرة العين » اي قوية – و « سراة الهجان » : كرام الإبل ، و « طول الحيال » : أى طول الزمن الذى لم تحمل فيه ، و « يقطع العبيد عروقها » : یعنی لم تطبّب . وتأمل هذه الصفات تجدها خيوطاً ممتدة صالحة لأن تصلها بالمصلصل الجوال .

وأبين ما تراه في ذلك أنه قال في وصف الناقة : « عيرانة » أي تشبه العير في قوتها ، والعير هو حمار الوحش ، وهذا إيماء واضح إلى ذكر المصلصل الجوال ، ثم إنه ذكر أنها « لم تعطف على حوار » : أى لم تلد ، وهذا يلتئم مع ذكر حمار النوحش ، أكثر مما يلتئم مع ذكر « عيناء ضَلَّ لها جؤذر » ، وهذا واضع ، ثم قال قبل ذكر المصلصل الجوال مباشرة :

تقطع الأمعز المكوكب وخدا بنواج سريعة الإيغال

و « الأمعز المكوكب » : الأرض الصلبة المتقدة ، وهذا لا يُنهىء إلى ذكر « العيناء » وإنما يُهىء إلى ذكر العير ، لأنه هو الذي يُطيق الأرض الصلبة المتقدة من حر الصيف . ثم قال : عَنْتَرِيسَ تَعْدُو إِذَا مَسَّهَا السَّوْ ۚ فَ كَعَــدُو المُصَلْصِـــلِ الجَوَّالِ ﴾ و « عنتريس » من العَتْرسة ؛ وهي القوَّة والشدة ، وهذا إنما يناسب الحمار الشرس العارم ، ثم إن هذه اللُّفظة نفسها تجد لها رنيناً في سلوك الحمار مع أتانه ، لأنه أخذها عترسة ، وشدة ، وفصلها عن جحشها في قسوة وعرامة .

\ ٤٨

وقد وصف البيداء وصفاً مخالفاً لوصفه لها في اللامية ، فهي هناك : « ديمومة تَغوَّلُ بالسفر » ؛ أى تذهب بهم فى مجاهلها ، وأنه لا ماء فيه ، وإنما « مستقى أوشال » ، وأن الركب أخذ يحث بعضه بعضاً لفناء الماء … إلى آخره .

وكذلك النظر في القصيدة التي ذكرت فيها « العيناء » ، تأمل نسيج الشعر السابق لها والذى كان امتداد خيوطه منتجأ هذه الصورة ، وكان تبَّار تصويره ونغمه وإيقاعه باعثاً لها .

ويُبَيْدَاءَ تَحْسَبُ آرَامَهَا رجَالَ إيَاد بأجُلادهَا و « أجلادها » يعنى أجسامها ، وأراد الضغامة ، وكانت إياد تُعرف بهذا . وهكذا ترى البيداء عامرة بالآرام ، وهذا يجعلها منظراً للعين ، تستروح فيه ، وقد دلَّنا الشاعر على أنه استروح ، وملأ العين ، وعقد لهذا المنظر بيت شعر كامل ، وصف فيـه الآرام فـحسب ، وأظنك معي فـي أن الذي يُشبع الآرام ببيـانـه هذا الإشباع لا يُشَبُّه ناقته بالمصلصل الجوَّال ، وإنما يُشَبُّهها بالعيناء التـى من هذا الجنس الذي يتملاه ، وذلك ظاهر جداً . ثم إنَّ هذه البيداء قصارى صعوبتها ألا يخطىء الرَّكب ما فيها من علامات دالة على مسالكها : ب لا تخطئوا بَعْضُ أرْصًادِهَا يَقُولُ الدَّليلُ بِهَا للصَّحَا ولاحظ أن هنا دليلاً ، وقارن هذه بأهوال الخرق الذى يخرس الركب . ثم إنه لم يذكر من أوصاف قوتها وصلابتها ما ذكره هناك ، وإنما وصف الناقة هنا بالامتلاء والقوة :

أما هنا فإن البيداء عامرة بالحياة :

ك ذات تماء بأجلادها سكويس مقذقة باللكيب

وهكذا ترى ملامسة الكلام ، وامتداده ، ونموه نموأ حيأ متسقأ ، وكلمة « هَبوب السرى » متلائمة مع كلمة « ضَلَّ لها جؤذر » ، لأن الهَبوب هي ذات النشاط ، والمراح ، المندفعة اندفاع الريح ، ومثله قوله : هبَّ فلان يفعل كذا ، أى بدأ مندفعاً ، قوياً كالربح ، وهذا أشبه بالعيناء حين تفاجأ بضلال جؤذرها ، وهذا واضح . أما الموقف العام في القصيدة ، من حيث المعاني ، والأحوال ، والصور ، فإنك واجد وشائج بين المصلصل الجوال الذي يستاق الصعدة التمي كقوس الضال ، ويخلف وراء الغبار جحشها الصغير . ويقطعه عنها قطعاً ظالماً . وبين صور كثيرة في القصيدة أساسها العنف والشراسة والقسوة ، فوصف الكتائب التي يحشدها الأسود بأنها : « تخرج الشيخ من بَنيه » و « تلوى بليون المعزابة المعزال » ، صورة أساسها الشراسة ، والعرامة ، والقسوة ، والغطرسة ، فالشيخ من هول ما يجد ، يخرج من بَنِيهِ ، وليَّ لبون المعزابة بالمعزال ، يعني الاستبداد بالراعى وأخذ إبله . والوشائج هنا تكفى فيها اللّمحة الدالة ، يعني يكفي أن نرى شبهاً بين أن يقطع الشيخ عن بَنيه ، وأن تقطع الأم عن ولدها في قصة المصلصل الجوَّال . كما أنه يكفي أن نلاحظ علاقة بين استياق العير لهذه الأم عنوة واقتداراً ، وبين ما نجده في استيناق الأسود لرجال دُودان في قوله : حسباس وذبيان والهجان الغوالى منْ نَوَاصِبِي دُودانَ إِذْ كَرْهُوا الـــــ  $\circ$ .

السير ، ثم قال : « كعيناء ضَلَّ لها جؤذر » .

· المهم أن روح الاقتدار ، والقسوة ، والشراسة ، والغلظة ، والخبث ، التمى وصف بها حمار الوحش لها رنينْ في مواقع كثيرة من القصيدة ، مع صرف النظر عن مشخصات الصور ، فإخراج الشيخ عن بُنيه ، من حيث هو صورة مشخصة لا أربط بينها وبين قطع الأتآن عن جعشها ، وإنما ألمح الأمر الذى وراء الصورتين فأجده عنفأ ، وشراسة ، وقوة ، وبأسأ ، واقتساراً ، وهو واحد فيي الصورتين ، وهذا حسبي ، ثم إن القصيدة التي ذكر فيها العيناء كثر فيها ذكر

۱ ه ۱

العين ، وسوادها . ومثل هذا تشوبه لا محالة لوعة وطرب .. ثم إنَّ ما مدح بـه سلامة ذا فائش ، إنما كان صبراً على رزء الحروب ، وما يدور حول هذا . ولم يذكر أنه قتل ، وأسر ، وأن عذابه كان غراماً ، وأنه أدانٍ . أقواماً كرهوا الدين ، أى أدخلهم فى طاعته قسوة واقتداراً ، وأنه سقاهم الموت

لما تمشت في مفاصلهم ، فراحوا منعمين بنشوتهم ، تجور بهم النشوة ، وتهتدى ، ثم رحل بعد ذلك ، وهذا لا يتلاءم البتة مع حمار شرس ، ذى عترسة ، غليظ ، خبيث النفس ، وإنما يتلاءم مع العيناء ؛ أى البقرة الحسنة العين ، ويلاحَظ أنه ذكرها بلفظ « عيناء » ، وهو وصف فيه نشوة ، ومغازلة ، لأنه حديث عن سعة

Victoria de

 $\mathcal{L}^{\text{max}}$  , and the set of  $\mathcal{L}^{\text{max}}$  , and  $\mathcal{L}^{\text{max}}$ 

١ – تشبيه الريش حول البئر التي في الخرق ، أي البيداء الذي بينه وبين جبيرة ، بلقوط النصال ، أى السهام المرمية المتناثرة ، وإنما تشبه الريش حديدة السهم في شكلها ، وهذا التشبيه واقع وسديد لأن المراد بيان أنها موحشة ، لا حياة فيها ، وأنه لا يرد القليب إلا القطا ، ولا يرده السابلة من الناس ، لأن الطريق غير مطروق ، وذكر لقوط النصال هنا مع إفادته للشكل وتناثر الريش فيه مشوب بخوف لأنه مكان تترصده سهام الرماة ، يقصدون الوارد من الوحش .

٢ - تشبيه الإبل التي يهبها الممدوح بالبستان .

يَهَبُ الجِلَّةَ الجَرَاجِرِ كَالبُسْتَـــ ستان تحتسو لدَرْدَق أطفال والجلة – بكسر الجيم : المسان من الإبل ، ودردق الأطفال : أى الأطفال الصغار .

وهذا التشبيه لا يُراد به العظم فحسب ، وإنما لوحظ فيه معنى النماء ، والسخاء ، والزيادة ، انظر إلى ذكر الأطفال ، وأنها تحنو عليها ، وأنها حديثة عهد بالولادة ، وهذا كله فيه الوفرة والنماء والثمر ، ولم يأت مثل هذا في وصف الإبل التي يرحلون عليها ، وإنما تذكر بأنها لم تعطف على حوار ، وأنها صلَّبها طول الحيال ، أى طول الزمن الذى لم تحمل فيه ، ولذلك تُشبُّه بالأحقب

۲ ه ۱

the contract of the contract of

۲ه ۱

والمراد بـ « البغايا » الجوارى ، ولا معنى فيه للبَعْى المشهورة ، و « أكسية الإضربج » : الحرير الأصفر ، و « الشرعبي » : الحرير الأحمر ، ومعنى ركضهن فيه ، رمز إلى اللَّهو والمتعة بهن ، وهكذا يجتمع في الأبيات : الجود ، واللَّهو ، والحرب ، وهي أخلاق البطولة التـى يدور كثـير من الشعر حول تحليلاتها . ٤ – تشبيه الممدوح بفرع النبع ، وهو شجر تُتَّخَذ منه القُسْمَى ، صلب لدن يُشَبُّه به الكريم ، لأنه لدن يهتز ، ولأنه شجر كريم يُحفظ ، ويُصان ، ويُرعىي كما تُرعى النفائس ، وتُحفظ وتُصان ، وقد ذكر الأعشى أنه يهتز في غصن المجد ، فأفصح عن المعنى المتضمن في أنه فرع نبع ، لأن المراد به الكرم

ونفاسة الطبع والأريحية للمعروف ، وكل فعل نبيل ، وهذا – كما رأينا – ذكر الأطفال بعد البستان والعدو بشكَّة الأبطال بعد قضب الشُّوْحَط ، وغير ذلك مما ترى فيه المعانى تتنامى نمواً طبيعياً كما ينمو الكائن الحي ، تأمل قوله : و « المحال » – بفتح الميم : فقار الظهر ، وبكسرها كما هنا : المكر ، والتلطف ، وإصابة الحيلة ، وهو المراد هنا لأنه أراد وصفه بالدهاء ، وقد جمع بين غزارة الندى وشدة المحال ، وإنما بجمعون بين الندى والشجاعة ، وإنما أراد اللفت إلى دهانه ، ومكره ، ووقيعته بأعدائه ، وكيده لهم ، وتأمل الكلام تجد غصن المجد تفرَّع منه فرعان : غزارة الندى ، وشدة المحال ، وجذر ذلك هو النبع ، والممدوح فرع منه . وهكذا نرى البيت مرة ثانية تتهادى معانيه وتتهدل وكأنه هو الأخر فرع نبع يهتز بأضواء الشعر . \* \* 寧 • مجازات القصيدة : جرت في القصيدة ضروب من المجاز العقلي والمرسل والاستعارة ، وهيٰ متفاوتة قلَّة ، وكثرة ، وقُرباً ، وإصابة .

أما المجاز العقلبي ، فقد كان محصوراً في حديث الرعبي وما يتصل به . فقد ذكر ديار جبيرة ، وأنها بعيدة عنه ، وأن قومه حلُّوا بطن الغُمَيْس فبادَوْلَىَ ، وهي أسماء أماكن بديار قومه ، وحلَّت هي وقومها علوية بالسخال ، ثم ذكر الأماكن التـى ترتعى فـيـها : الكثيب ، وذا قار ، وروض القطا ، وذات الرئال . قال : حَسَلَ أهْلِي بَطْنَ الغَميَسِ فَبَادَرْ كسى وخُلت عالمويَّة بالسَّخَال

رِ فَرَوْضَ القَطَا فَذَاتَ الرَّثَال تَرْتَعِسِي السُفْحَ فَالكَثِيبَ فَسَلَاتَ

المجاز في قوله : « ترتعي السفح فالكثيب » … إلى آخر، ، لأنها ترعى رعى هذه البقاع ، ولكن المجاز هو الأجرى في مثل هذا الأسلوب ، وقَلَّ أن يُقال : ترعمی رعمی مکان کذا . ومثله في أن الإسناد المجازي هو الشائع في الكلام قوله يصف أثر الرعى : « وطول الحيال » : أى الزمن الذى لا تحمل فيه ، وأن الرعى من المرعى الخاص « العُضُّ » – بضم العين ، وهو علف الأمصار ، والقرى صَلَّبَ هذه الناقة ، أى

جعلها صلبة قال :

سسعن ورعمى الحتى وطول المعيال من سراة الهجان صلبها العُـــ المجاز في قوله : « صَلَّبِهَا الْعُضُ » ، وما عطف عليه ، وهذا المجاز من الذى لا يكاد يجرى فى الكلام غيره ، أى لم يقولوا : قويت ، أو صلبت بسبب العُضُ ، ورعمى الحيمى وطول الحيال . ومثله قوله في حمار الوحش : لأخذ الصنيف والصنيال وإشفا قُ عَلَمِي صَعْدَةِ كَقَوْسَ الضَّال و « لاحه » : أى أضمره ، وموضع المجاز فى إسناد « لاح » إلى الصيف وما بعده ، لأنه إنما لاح بسبب هذه الأشياء ، ولا يكادون يقولون غير هذا .

وقد أحسبن عبد القاهر حين أومأ إلى هذا الضوب من المجاز الذى لا يكون له فاعل في التقدير ترجع العبارة إليه ، كما في قوله تعالى : ﴿ فَمَا بَرَبَعَتْ تَّجَارَتُهُمْ ﴾ ''' فإنه من الممكن أن ترجع إلى الفاعل الحقيقى وتقول : ربحوا في تحارتهم ، ويكون الإسناد حقيقة ، قال عبد القاهر : ليس كل مجاز يمكن أن ترجع فيه هذا الرجوع ، وضرب مثلاً لذلك بقولهم : « أقدمنى بلدك حق لى عليك » ، وقوله : إذا ما زدتنا نظرا تزیدک وجهه حسناً

(١) البقرة : ١٦

وقد ناتش الملماء هذا وهر صواب، وهاد الشواهد التى أولى الناعل المقيةى مصيدة الأعشى من الضرب النان لم يجر الاستعمال فيها بالاسناد إلى الناعل المقيةى ڪما قال معبد اقات. راذا كان هنا المجاز كنزاً من كنوز البازغة – كما قال معبد اقاقر – أما المجاز في التميدة شيناذا بال .  
فان الأعشى لم يستخرج من هنا الكنز في هاد القصيدة شياذا بال .  
أما المجاز في اللغة ققد جاء منده في المثره هاد الكلمان : ومجازه في المتلقة :  
أشراف الناس وسادتها تال  
مِنٰ نَوَاصِ دُردانَ إذٔ كرِمُوا ال— سبآسَ وَدُ بُيَاتَ وَالهِجَانِ الُغَوَا
$$
لِي
$$
  
رها. مجاز حسن ، كما يقال : وجه قومه ، وأنقهم ، وراسهم ، وناصيتهم  
… وما يشبه دلك .  
آلخرب التي شبّت بين الأقوام بعد السالة والواوعت ، ومچازها هنا في  
الخرب التي شبَت بين الأقرام بعد السالة والواوعت، وقد شبّهوا المكن لها  
أصلب رأتم وأقوى .

قال الأعشى . وَلَقَدْ شَبْتُ الْحُرُوبُ فَمَا غَمْسَـــ حرتَ فيهَا إِذْ قُلْصَتْ عَنْ حِيَالِ و « ما غمر فيها » : أى لم يكن غمراً غير مجرَّب . وقد كثرت تصاريف أحوال الناقة في المجاز عن الحروب فذكروا لقاحها ، ونتاجها ، وأحوال أولادها ، وأنهم غلمان أشأم . وقد جاءت هذه اللفظة بمعناها الحقيقي في قوله : مِنْ سَرَاةِ المِجَانِ صَلْبَهَا العُسَّــ ستض ورغثي الجيشي وطول المحيال

۲ه ۱

وتأمل الكلمة فـي الموضعين تحجد أنها واقعة فيـهما موقعاً حسناً ، ولكنها حين نُقلت إلى الحرب أنبضت بفكرة جديدة اتسعت بها اللّفظة وغزرت دلالتها ، وانشقت عن ضروب من الحيوات الجديدة المستكنة في الكلمة هي حرب تلقح !! وهذا فـى نفسه عجيب ، ثمّ تلقح بعد طول حيال ، وامتناع ، ثم تنتج نتاجأ أشد ، وأشرس ، من أى حرب ولود ، الصور غريبة كما ترى ، وهى أشباح من عالم مجهول بلا ريب ، تمد الخيال المصور بضروب ، وأفانين من الأحوال ،

ـ مجازاً في الناقة القوية الشديد التي تشبه حمار الوحش ، كما قالوا « جُمالية » للناقة التى تشبه الجمل . <sub>َ</sub> وهذا مجاز شائع وجاء منه قوله : وَعَسِيـــــرِ أَدْمَــــــاءَ حَــادِرَةِ العَيْــــ ـــــنِ خَنْســوف عَيْــــــرانَـة شمألأل قال القرشي في تفسير عيرانة : « مشبهة بعير الفلاة في صلابتها ، ووقاحتها » – انتهى كلام أبى زيد . وتأنيث اللُّفظ ، وزيادة الألف ، والنون في مبناه ، يعني أنه اشتقاق من العبير كما يقال : مأسدة ، للأرض الكثيرة الأسود ، وكما يقال : جمالية ؛ للناقة التي تشبه الجمل ، وهذا يعني أنه من قبيل الاستعارة ۱٥۷

التبعية ، وإن كانت لم تجر في المصدر ، وإما جرت في اسم جامد « العير » الذي نزل منزلة المصدر ، ولم أجد لهذا نظيراً في تنبيهات العلماء ، وذلك لقلة وروده ، والكلمة المستعارة لا تؤنث ، نظراً لتأنيث المستعار له ، ولهذا تستعير البدر للحسناء ويبقى مذكراً ، والشمس للرجل النابه وتبقى مؤنثة ... وهكذا ، الأننا لا نستعير اللُّفظ إلا بعد أن ندعى دخول المشبَّه في جنس المشبَّه به ، وصبرورته فرداً من أفراده ، فلا معنى لأى تغيير في اللُّفظ ، وعلى هذا كان

اود قونها ، نم نونها ، نم حده پصره بود سره در است است است و سره ا فرط نشاطها الذى تراه من ميل فى سيرها ، ثم اكتمال خلقها ، وضخامة جسمها ، ثم سرعتها … وهكذا ، ثم إن سقوط الواو ، ونسق هذه الصفات من غير نسق ، يعنى أنها توجد فيها مجتمعة ، كأنها صفة واحدة ، وهذا من بليغ المباني ، وعليه المعول في كثير من شعر الأعشى وطبقته . ٤ - كلمة « حبل » وهي حقيقة في الحبل المعروف ، ومجازها : العهد ، والذمة ، والجوار ، قال الأعشى : وَوَقَاءُ إِذَا أَجَرْتَ فَمَا غُرٌ تْ حبَّـــالٌ وَصَلْتَهَا بِعبَـــال

۱۰۸

## و « أَجَرْتَ » : أى جعلت فـي جوارك ، وذمتك ، وعـهدك ، و « الغرر » : الخداع ، أى ما خُدعَ فيك وبك مَن جعلته جاراً لك ، وإنما يُوفى جواره ، ويُحفظ ذمامه ، قال أبو زيد : « ما كسر مَن كان تحت ظلك وذمتك » ، وهذا تفسير حسن من أبي زيد .

واستعارة الحبل للعهد والجوار ، إنما كانت من حيث كان العهد والجوار وصلة بين المتعاهدين ، وسبباً يصلهما ، وجامعاً يجمعهما ، فاستعير له الحبل ، وهو من

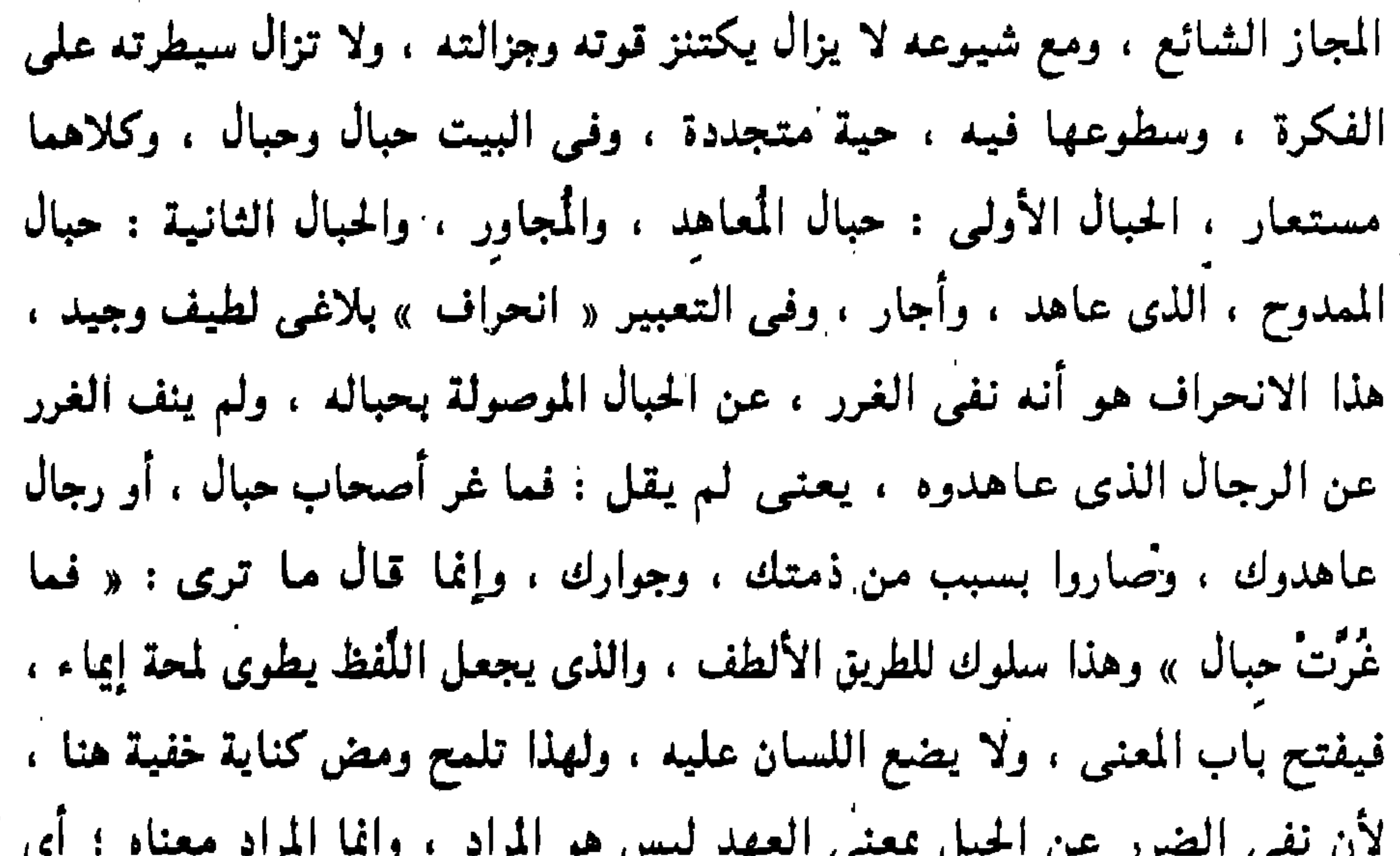

۹ه ۱

معنى المعنى وهو نفي الغرر عن الأقوام الذين عاهدوه ، أو جاوروه ، وهذه الفاء التـى فـى قـوله : « فـما غُرَّتْ حبال » فـاء التفريع ، ومـعنى الجملة التـى دخلت عليها هو معنى الجملة التـى سبقتها : « ووفاءُ إذا أجَرْتَ » تأمل هذا ثم تأمل : « فما غُرَّتْ حبال وصلتها بحبال » وهذا التفريع أفاد أن المعنى الثاني كأنه صفة تأسست على المعنى الأول ، فالوفاء بالجوار تأسُّس عليه نفي الضرر عن صاحب الذَّمة والجوار ، وإنما فرَّع هذه الصفة خصوصاً ، لأنها تُقاس بها أقدار الرجال ، فالرجل بصدق وعده ، وصراحة موقفه ، ولا يغرنك أنك قد تحجد كباراً صاروا رؤوس أقـوامـهم ، ثـم يقولون فيكذبون ، ويعدون ولا يوفـون ، ويعاهدون ويغدرون ،

وَوَقَاءَ إِذَا اجْتَرَتْ فَمَا غَنَّ ١- تَ حَبَّسَنَالَ وَصَلَّتَهُسَنَا بَحَبَّنَالَ تأمل وتذوًّق وتبيَّن كيف استطاع الشاعر أن يجعل الألفاظ منبعاً لهذا الفيض من النغم ، وأحْسنْ التعرف على مقاطع الكلام وما يجب السكوت عنده ، وفي كل بيت وقفتان واجبتان ، وقفة بعد اللُّفظة الأولى من البيتين الأول والثاني . ووقفة بعد « إذا » الشرطبة وما دخلت عليه ، إذا سألت .. إذا أجرت ، وهذه الوقفة الثانية أطول من الأولى . ثم تأمل جرس المعنى الذي هو نبع جرس اللُّفظ ، ثم كيف أطلق المعنى بعد قيد في البيت الأول « إذ العُذْرة كانت عطيَّة البُخَّال » يعني كل عذرة لكل بخيل ، وكان الكلام الأول مقيداً بعطائه هو وبأن يكون السؤال له هو ، وهكذا الحال في البيت الثاني ، أطلق المعنى بعد تقييد وشرط ، فَالَّوْفَاءُ وَفَاءَهُ ، ثُمَّ نَفَى الْغَرْرِ عَنْ كُلِّ حَبَّالٌ مُوصِّلَةٌ بِحَبَّالِهِ ، وَهَكَّذَا تجمد النسق · في البيتين نسقاً واحداً ، والأعشى له مذاق صوتي دقيق ولطيف في شعره ، ولم نُنَبُّه إليه في الذي مضى ، ويحسن أن نُنَبُّه هنا إلى شيء منه . أولاً : تأمل البيت الأول تجد حرف العين تكرر فيه ، فأحدث جرساً متميزاً ، والبيت الثانبي تكرر فيه حرف الحاء ، فأحدث جرساً متميزاً ، ثم تأمل هذه الصيغ من حيث أصواتها وتنادى هذه الأصوات . عنتريس تعدو … مسَّها السوط … الصيف والصيال … ملمع لاعة ... ذو أذاة ... غادر الجحش في الغبار ... السموط عطفها السلك ... تعطف بقطع عبيد عروقها ... مرحت حُرَّة … فرع نبع … عوان فوق عوج …

( ١١ - دراسات في البلاغة )

 $\overline{1}$ 

وكل الذي تراه في استعارة « العلل » للركوب بعد الركوب هو الإيجاز والطرافة التبر أحدثتها انتقالة الكلمة من واد البررواد آخر

وحين كان عبد القاهر يُنَوُّه بمِثل هذا إنما كان يدرك ما وراء الكلمة المستعارة من افتنان وإبداع وخلق .

المشبَّه به على المشبَّه حين يقوم مقامه ، مثل ما أضافته كلمة « حيال » إلى الحرب حيث صيَّرتها خلقاً آخر غير ما عرفناه ، ونقلتها من جنس إلى جنس .

من المجاز المصاقب للحقيقة ، لأنه قد شاع الثقل في الهموم والأحوال النفسية ، كما شاع لفظ الحمل للأحوال المعنوية .

٧ – كلمة « رفَّد » – بكسر الراء وسكون الفاء ؛ ومعناه العطاء ، يقولون : رَفدهُ وأرفده : أي أعانه ، وفلان نِعْمَ الرافد ، إذا حَلَّ به الوافد . وروى له الزمخشرى : « رفدتُ ذوى الأحساب منهم مرافدى » ، أى أعطيتُ الكرام عطائبي ، وقد جاء مجازاً عن الحياة في قول الأعشى : رب رفد هَرَتْتُهُ في ذَلِكَ البَوْ مَ وَأَسْرَى مِنْ مَعْشَرِ أَقْتَالُ

۱٦۲

فقد شَبُّهَ الحياة بالرفد – أى العظاء – لأن الحياة عطاء ، وهذا معنى جيد ، فالذى لا يعطى الحياة كأنه ميت وكأن حياته موت ، وقد كنتُ حسبت قولهم : « أراق رفده » من باب الكناية لأن الكتب تقول هذا ، فلما تأملته وتأملت نظائره من مثل قولهم فـى الرجل إذا مات : « صَفرَتْ وَطَابُه » و « كُفئَتْ جَفْنَتْه » و « هُريق رفْدُه » رأيت الأشبه بمعانى هذه الصيغ أن يكون الرفد ، والوطاب ، والجفنة ، وكل ذلك مجاز عن الحياة ، لأن الحياة كأنها رفد يَمُدُّ بالعطاء ، ووطاب يغدق على الحياة والأحياء ، وجفنة تمد مَن حولها بالحياة ، وهكذا يصير الحي كأنه مائدة ممدودة في الأرض لأبنائه ، وعشيرته ، ومَن حوله ، فإذا مات جف نبعه ، وهريق رفده ، وانكفأت آنيته ، وصفرت وطابة ، ولهذا استقام عندى أنه من المجاز وما حوله ترشيح . ٨ – كلمة « شوك السَّيال » – بفتح السين ؛ والسَّيال شجر له شوك وهو هنا مجاز عن الأسنان ، لأن شوكه أبيض يشبه الأسنان في صفائه ، ودقته ، وبريقه . . قال الأعشى :

يَا كَرَتْهَا الأَغْرابُ فِي سِنَةِ النَّوْ ﴿ مِقْتَجْرِي خِـــــلالَ شَـــوْكِ السَّيالِ ۚ وقوله : « با كرتها » : أى بكرت إليها ، والضمير عائد على الخمر فى البيت السابق :

من صور الاستعارة بالكناية الشائعة أيضاً ، وكأن الندى والفعال التبي هي أعمال المكرمات ، صارت أحيا ء ، ولها أهل ، وعشيرة ، وهم هؤلاء ، والأعشى هو الذي قال في القافية المُشهورة التي مدح بها المحلَّق : « وبات على النار الندى والمحلق » ، ومن ذلك قوله : ل وكانا مُحَانفَىٰ إِقْلاَل وَتَشْرِيكُمْيْنِ فَمِي كَثِيْبِرٍ مِنَ الْمَا وليس هذا كناية عن ملازمة الإقلال ، وإنما هو من الاستعارة المكنية ، لأنه جعل الإقلال حياً ، وله ألبف ، ومحالف . وهذه الاستعارات الثلاثة تُضاف إليها استعارة رابعة وهي كل ما في القصيدة من هذا الصنف وهي قوله :

و « غصن المجد » صيغة مجازية منطوية على تشبيه مضمر هو تشبيه المجد بشجرة باسقة تهتز غصونها ، وقد صار الممدوح كأنه غصن من هذه الشجرة ، وهذه الاستعارة استعارة شائعة ، ومبتذلة ، وقد هيًّأ لها الاعشى بقوله : « فرع نبع » فشبَّهه بفرع النبع ، وهو شجر تُتخذ منه القُّسِّي ، وهو أخو الشُّوْخَط الذي شبُّه به الجياد التـى يهبها ، وأخو الصعدة التـى يُشبُّه بها أتان حمار الوحش ، ولكنهم بلاحظون التأنيث في الصعدة ، فلا يُشبِّهون بها الرجال .

178

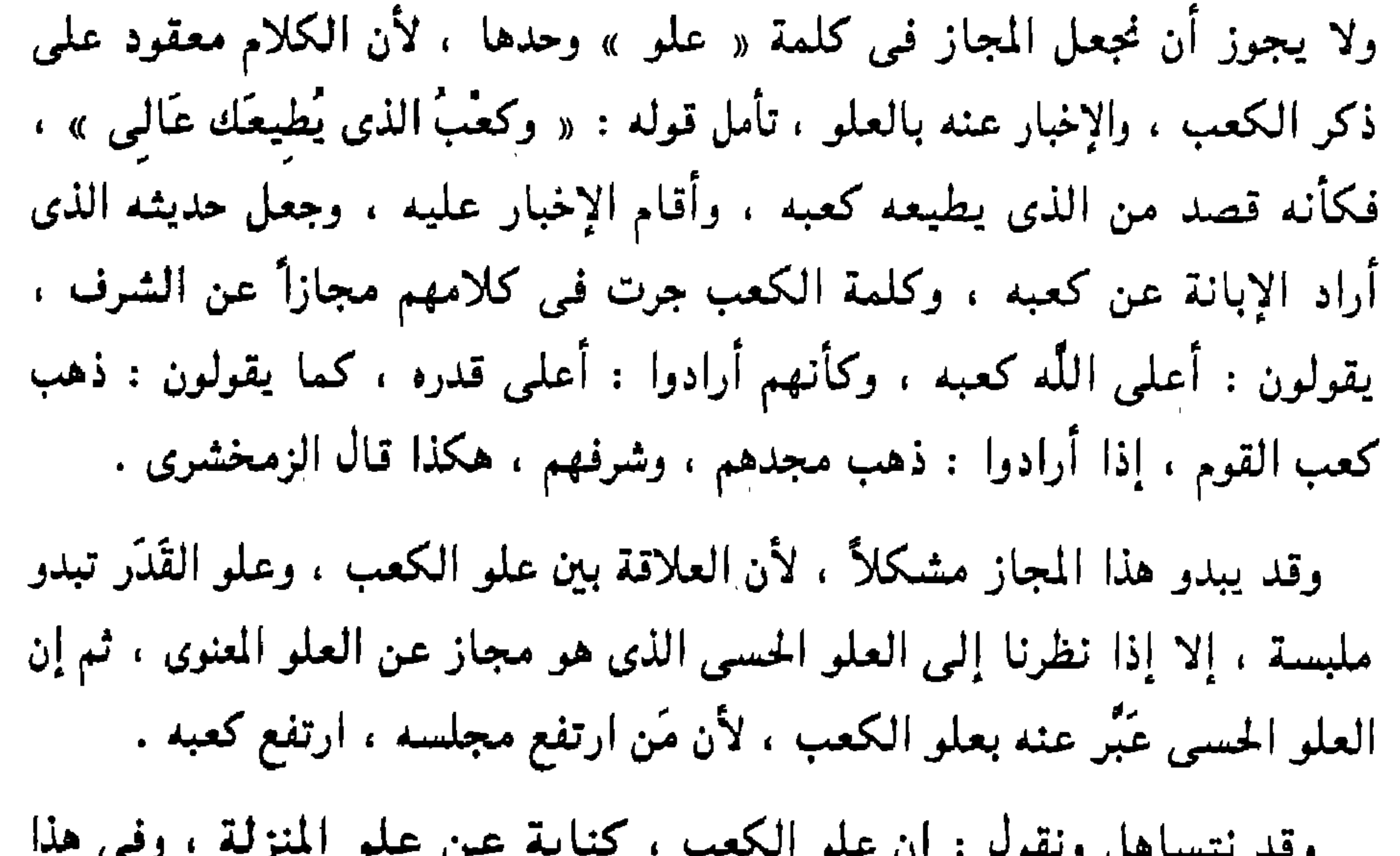

غفلة ، لأن علو الكعب لا يُقصد به حقيقة معناه ، إذ لا معنى لهذه الحقيقة ، وإنما هو مجاز عن علو المنزلة . ٢ - السقى بالسبجال مجاز عن العطاء الوفر . وذلك في قوله : والحى الثانى هم أولياؤه الذين يسقيهم بسبجال ، أى يعطيهم عطاءً وفراً .<br>فقد شبَّه حالةَ الإغداق عليهم من عطاياه ، وحياطته لهم ، بحال مَن يسقى بالسجال ، وهذا ظاهر . ۱٦٥

١ – كلمة الركود وقد أراد بها التوقير والتمظيم قال : أَرْتِحِيٌّ صَلْتٌ يَظَلُّ له القَوْ ۚ مَسْمَىٰ لِمَعْهُمْ لِلْهِلاَلِ ۚ والأرْيحىُّ : هو الذي يرتاح للمعروف ، والصُّلْتُ : الصريح المتجرد للأمر ، وقد كانوا يُعظِّمون الهلال ، ويقومون له ، والعلاقة بين الركود والنوقير علاقة سببية ولزرم ، وليست علاقة مشابهة . ٢ – كلمة صرَّة ، وهي البرد الشديد ، وقد جاءت هنا مجازاً عن زمنه ، – أعنى زمن البرد – وهي الشقوة ، قال يصف حروبه وأنها موصولة فـي الزمن : ثُمَّ وَصَلْتَ صِرَّةً بِرَبِيعِ ۖ حَمِينَ صَرَّفْتَ حَالَةً عَنْ حَالِ

• كنايات المُعلِّقة : كانت الكناية أكثر ورداً في القصيدة من المجازات ، وقد جاءت في ثلاث  $\frac{1}{2}$  and the line of  $\frac{1}{2}$  and  $\frac{1}{2}$  and  $\frac{1}{2}$  and  $\frac{1}{2}$  and  $\frac{1}{2}$ 

وإنما كانت الصِّرة هنا أشبه بالسياق لأنه أراد وصف جلادته وشدته وبأسه ، وأن الصُّرة لا تمنع بأسه ، وحربه ، ونزوله بأعدائه … إلى آخره . 案 \* ः ।<br>संस्

 $\sqrt{7}$ 

ر سبب المسین المریش اسی این **NATIONAL MANUSCRIPT** والأهوال . وقد كان الماء أصلأ في أربع كنايات في هذه السياق ، قال : وَسِقَاءِ يُوكَى عَلَى تَأْتِي المَلْ مَسْتَقَى أَوْشَال و « ملأ السقاء » كناية عن صعوبة السير في هذا الخرق ، وأنه مضيعة لا ماء فيه ، ويوكي : معناه يربط ، والتأتي : الامتلاء ، أي يربط السقاء بعد امتلائه امتلاءً كاملأ ، لا يبقى فيه متسع ، وقوله : « على تأق الملء » هو موطن الإشارة إلى صعوبة هذه المهمه ، وأنه مهلكة لا ماء فيه ، ولو أنه ذكر اصطحاب الماء فقط لكان خالياً من الدلالة على صعوبة الخرق ، لأن كل مسافر يصطحب ماءً ، ولكن الإشارة إلى مزيد من الاحتياط في أمر الماء ، تلك

الكنايتين ، والكناية الأولى تذكر الماء المُعَد للرحلة ، والكناية الثانية تذكر شربهم الماء غير الطيب في الطريق . وهذا يعني أنهم قطعوا مسافات بعد الكناية الأولى ، حتى استفرغوا ما في أسقيتهم الموكَأة على تأق الملأ ، وقد وقعت كلمة « سبير » بين هاتين الكنايتين موقعاً حسناً وسديداً ، لأنها تطوى المسافات · الزمانية والمكانية التمي بين الكنايتين ، أو الحالتين ، حالة الماء فيها يملأ الأسقية ، وحالة « يستقون الأوشال » ، وتأمل كلمة : « مستقى أوشال » وأن الشاعر لـم يقل : مـورد أوشال مـثلاً ، لأن كلمة « مستقى » مشتقة مـن استقى ، أى طلب السقيا ، التـى هي الأوشال ، يعني أنهم لشدة الفقد ، وصعوبة الأمر ، كانوا يطلبون الأوشال ، فهم لم يقعوا حتى على الأوشال إلا بصعوبة ، وتحجشم ، وطلب .

والكناية الثالثة التي ذكر فيها الماء قوله : وَاسْتُحتُّ الْمُغَيَّرُونَ من القَوْ" مع وكَانَ النَّطَافُ مَا في العَزَالِي ورواه الأصمعي : واستخف المغيرون ، والمغيرون : الذين يغيرون على ركائبهم أردافاً . واستخفافهم أنهم رموا بعض متاعهم ليخف عن رواحلهم ، وهذا يكون لطول السفر ، وإعياء الراحلة ، والنطاف : هو الماء القليل الباقي في قعر الأدواة ، وجمعه : نطفه ، والعزالي : هي أفواه القرَب ، وإنما يكون النطاف – أي بقية الماء – في العزالي ، أي أفواه القرَب عند انتهائه ، لأنه أُفْرِغَ وصار من قعر الأداوة إلى فمها ، وهذه الكناية ظاهرة في الدلالة على فقد الماء وشدة الحاجة إليه ، وكأنهم يعودون إلى أسقيتهم ليجدوا فيها ما يطفىء ظمأهم

فلا يجدون إلا نظافاً ، أى قطرات عالقة من أفواه القرَب ، وهذا غير « مستقى أوشال » ، لأن المستقى – بكسر القاف – وجد وشلاً – أى ماءً وإن كان غير ِ طيب ، أما هنا فلم يجد شيئاً ، وكأنهم في آخر الرحلة ، وقد نفد كل شيء ، وتأمل موقع الكناية هذه : وَإِذَا مَا الضَّلاَلُ خَيفَ وَكَانَ الْــــــ سورد خمساً يَرْجُمُونَه عَسَنْ لَيَال واستحث المنتقسوون مسن القو م وكسانَ النَّطَافُ مَا فـسمى العَزَالي

مَسْرِحَتْ حُسْسِرَةٌ كَقَنْطَرَةِ الرُّو ۖ مَسْمِى تَفْسِرَى الهَجِيرَ بَالإِرْقَــالِ تأمل الصورة الحيَّة فـي هذه الأبيات ، وتأمل الحركة ، واللَّهفة ، والخوف ، تأمل كلمة « خيف » وكيف دلّت على وجيب الركْب كله ، وحذره ، وإشفاقه ، وأنه أصبح في فم المضيعة التي هي الضَّلال ، ثم تأمل ماذا يعني الضلال في خرق يخرس الركب ، لا يعنى إلا أن تكون النوق رزايا والركْب طعاماً للطير . ثم تأمل كلمة : « واستحث المغيرون » وهي غير رواية الأصمعي : واستخف . المغيرون ، وأحسبها أفضل لأنها تعنى أن الركب كله يصيح بالمغيرين ، وهم الذين يترافدون على رواحلهم ، يعنى يتعاقبون ، وإنما يكون ذلك من قلة الظهر ، وشمول الحاجة ، تأمل ما في هذه اللُّفظة من صخب ، وتصابح ينبعث

من السفر من هنا وهناك ، محذراً بالهلاك من الإبطاء . ثم تأمل قوله : « وكان النَّطافُ ما في العَزَالي » وكيف ترى فيها القوم الظماء ينثـرون أسقيتـهم ، لـعلـهم يجدون فيـها ما يدفع شيـئاً مما يعانون ، فلا يجدون إلاَّ النِطاف في العَزَالي ، أي بللاً في أفواه القرَب فحسب . وقوله : « وكان الورْدُ خمساً برجونه عن ليال » كناية رابعة ذكر فيها الماء ، وإنما يكون خمساً – بكسر الخاء – حين يشتد الحال ، ويشق الطريق ، ويعز الماء ، ويستحث القوم ، والماء هنا يُراد به ما ترده الإبل ، بخلاف الماء في الكنايات الثلاثة السابقة : « وسقا ، يوكى على تأق الملء » و « ومستقى أوشال » « وكان النَّطافُ ما في العَزَالي » .

السفر ، من معادن الكنايات الغنية ، وقد برع ذو الرمة في ذلك وأجاد ، وصف تثاقل رؤوس القوم ، وتمايلها ، وأنه أسكرها كأس الكَرَى ، كما برع شعراء البادية وشعراء هذيل خصوصاً في هذا الباب وهو باب يجب جمعه ودراسته . وقد يستخرج الشعراء كنايات دالة على طيب الحال من أحوال الرفاق كما في كناية كُثِّبهُ الشهورة : « وأخذنا بأطراف الأجاديث بيننا » ، والأعشى بجعان

وقد بني الأعشى كناية لطيفة من حال الرفاق في السفر ، وأحوال الرفاق في

١٧.

قَدْ تَعَلَّلْتُهَا عَلَى نَكَظُّ المَيْــــــــــــــــط وَقَدْ خَـــــبَّ لاَمعَـــاتُ الآل و « نكظ الميط » يعني شدة البعد ، و « الآل » يكون في الضحى ، ويرتفع كالشخص ، والسراب : يكون نصف النهار ، وبلصق بالأرض ، و « لامعات الآل » فـي الـهـاجرة وحين يشتـد الحر وتضعف الإبل – كـما أشار أبو زيد القرشي – وقد كثرت هذه الكناية في ديوان الأعشى ، فكثيراً ما يقول وهو يذكر البيد القفر ويذكر الآبار الدائرة الآجن ماؤها . يقول : « قَطَعْت إذا خَبَّ رَبِعانُها » .

شدتها بقوله : فبني البيت على كنايتين ، الأولى قوله : « لم تعطف على حوار » قال الأصمعي : « لم تنتج ، ولم يكن لها لبن فتعطف على حوار لترضعه ، فهو أصلب لها » . وقد كانت الناقة واحدة من ينابيع الكناية ، فقد ذكر أنها لم تعطف علمى حوار كما هنا ، وذكر طول الحيال ، أى طول الزمن الذى لم تلقح فيه ، وقد جاء عطف الناقة على حوارها ، وتحنانها نحوه ، باباً من أبواب المجاز والتمثيل ، وكثرت صور ذلك ، وتنوَّعت واتسعت ، ودخلت في نسبج بيان اللُّغة ، والصيغ

وقد تنوَّعت كنايات الأعشى التـى تكشف أحوالاً ، وصفات من ناقتـه فذكر

ιV١

البيانية التـى استمدت نسيجها من الناقة وأحوالها كثيرة جداً ، وباب يحتاج إلى جمع ودراسة . والكناية الثانية في هذا البيت قوله : « لم يقطع عُبَيدٌ عروقها من خُمَال » والعُبَيبد مصغر العبد ، والخُمَال – بضم الخاء : داء يأخذ البعبر من قوائمه ، وهذه كناية عن تمام صحتها ، وأنها لم تمرض فتعالَج ، والكنايتان في البيت عن شيء واحد ، هو قوَّة الناقة وتمامها ، ومبنى الكنايتين مختلف ، فقوتها في الكناية الأولى : راجعة إلى أنها لم تلد ، ولم تُرضع ، والثانية : راجعة إلى ِ

أنها لم تمرض ، وكأنها في الأولى أشبه بقوة الفحل ، وفي الثانية أشبه بقوة الأنثى المتكملة ، والأولى كأنها أيضاً ناظرة إلى قوله في البيت السابق : «صلبها طول الحيال » ، والثانية ناظرة إلى قوله : « صلبها العُضُّ ، ورعى الحمي » ، وهكذا ترى الكلام يتعاقب نسجه ، وتجرى خيوطه ، كما تجرى خيوط الديباج ، ورحم الله عبد القاهر كأنه كان ينظر إلى مثـل هذا ، وقد كَنَّى

الأعشى عن ضعف ناقته وإعيائها ونقب أخفافها بقوله : وَتَرَاهَا تَشْكُو إِلَىَّ وَقَدْ آ $\vec{b}$  لَتْ طَلِيحاً تُحْذَى صُدُورَ النَّعَال والكناية في قوله : « تُحْذَى صدور النعال » ، وإنما يكون ذلك عند وجع الأخفاف ، من كثرة السير ، وصعوبة الأرض ، وليس في المُعَلِّقة كناية أخرى عن هذه الحالة ، والشاعر يطول كلامه في وصف الناقة بالقوة ، أما وصف إعيائها ، وما أصابها من طول الرحلة ، وشقاء الطريق ، فـهذا يأتـي موجزاً فـي أكثـر الأحوال ، لأنه إنما يقصد إلى هذا لبيان المشقة ، والمكابدة ، فإذا كان يمدح فالمشقة والمكابدة في الرحلة إلى الممدوح باب من أبواب الثناء عليه ، لأن الشاعر وهو ماجد في قومه لا يكابد المشقة ليرحل إلى رجل خامل القدر ، وإذا

تُخْرِجُ الشَّيْخَ مِنْ بَنيهِ « وتُلْوِى ﴾ بِلَبُونِ المِعْزَابَةِ المِعْـزَالِ » والتقاء « صدور العوالي » كناية عن شدة المقاربة في الحرب ، حتى إن الرماح تلتقى صدورها ، وهذا غاية المقاربة ، وليس بعده إلأ الاعتناق ، وإنما يقترب أجمع الرجلين قلباً ، وأشدهم أيداً ، وقد مدح زهير هرماً بهذا فـى قـوله : بملوثون والمقرار وسرابنا المتوار المتأخذ المسترد والنابه المتداور العتاقا

وقوله :

الحالة كناية عن ذلك كما يقول المتنبي : وجُهلَنَ وضَاحَ وثغرُك باسمُ تمرُّ بك الأبطال كُلْمَى هزيمةً وهذه الكناية غير سابقتها ، وإن رَمت في مقصدها ، وهو بيان شدة الموقف ، لأن قولنا : « كَبَتْ وُجُوهُ الرَّجَال » ، غير قولنا : « التقت صدور العوالى » ففي الأول انعكس الهول على الوجوه فكبت ، وفي الثاني احتدم اللقاء واشتجر واستعر حميه ، وهذان مختلفان وإن كان الجذر واحداً . والكناية الثالثة قوله : « تُخْرِجُ الشَّيْخَ مِنْ بَنيهِ » . والكناية الرابعة قوله : « وَتُلْوِى بِلَبُونِ المِعْزَابَةِ المِعْزَالِ » .

۱۷۳

والكناية الأولى من معدن ما قبلها لأنها كناية عن بلوغ الهول ذروته ، فالشيخ لا يذهله عن بَنيه إلاَّ ما كان من البلوى في طبقة الموت ، وهذا أقرب إلى قوله : « كَبَتْ وجوه الرجال » من قوله : « التقت صدور العوالى » ، لأن كلا الكنايتين تذكر الرجال وإن كان ذهول الشيخ عن بَنيهِ أبلغ ، وأهول في وصف الحرب ، لأن الذاهل عن بَنيه أدخل في الهول الساحق من الذي كبي وجهه . أما « لـيَّ اللَّبون » بعنـي استـياقـها ، فـهذا إيذان بسقوط الحمايـة ، واستباحـة الأموال والديار ، وكأن الحرب قد انكشفت ، وصار الحي مباحاً ، وقد وصف الراعـي بأنه « معزابـة » ، أى يعزب ويبعد بإبله ، وهذا من حسن الرعـيـة ، والتوثُّرِ على القيام عليها ، وكذلك وصفه بأنه « معزال » ، فالحرب تستاق إبل البعيد الحريص عليها ، فكيف بغيره . ومهما يكن فهذه كناية لا تصف حالاً في حومة الحرب كالتقاء صدور العوالى ، وذهول الشيخ عن بَنيه . ثم إن وصف شدة الحالة والكناية عنه بالذهول قد جاء في القرآن الكريم في وصف هول زلزلة الساعة وأنها شيء عظيم ، قال سبحانه : ﴿ يَوَمْ تَرَوْنَهَا تَذْهَلُ كُلُّ مُرْضِعَةٍ عَمًّا أَرْضَعَتْ وَتَضَعُ كُلُّ ذَاتِ حَمْلٍ حَمْلَهَا ﴾ (١) .

. وهاتان كنايتان : ذهول المرضعة ، ووضع الحامل ، وكأن ذهول المرضعة يصف هول المفاجأة ، ووضع الحامل يصف شدة الوطأة ، ولهذا قُدِّمت الأولى على الثانية ، وكأنهما كنايتان عن أمرين لا عن أمر واحد .

ثم إن الأعشى ذكر ذهول الشيخ عن بَنيه ، وذكر الشيخ لأنه جرَّب الحرب ، ومارسها ، وخبر أحوالها وشقوتها ، وهذا يعنى أن ذهوله لا يكون إلأ إذا رأى منها ما يؤكد أنها ساحقة حالقة ، ثم ذكر « بَنيه » ، ولم يذكر ولده لأنه يعن*ى* رجاله الذين يحاربون معه .<br>.

 $Y: z^{\pm 1}$   $( \wedge )$ 

 $\sim$   $\sqrt{2}$ 

وذكر القرآن المرأة المرضعة والمرأة الحامل ، وكأنه أراد أن هول القيامة يدخل علمي المرأة في كنها . وقد جاء ذكر المرأة في كنايات الحروب ولكن ليس في المعنى الذي أراده الأعشى بذهول الشيخ عن بَنيه ، وإنما يذكرون المرأة بعد انكسار القوم ، وبروز المخدرات ، وإلقاء ثياب الحشمة ، وإبداء الخدام ، والخلاخل ، وابتذال النساء ، وغير ذلك مما يكون عند عموم البلوى ، وهو أقرب إلى « ليَّ لبون المعزابة المعزال » وهو غير حال المقارعة التبي تكبو فيها وجوه الرجال ، وتلتقي فيها صدور العوالى ، وتُذهل الشيخ عن بَنيه . بقى في الْمَلَّقة كنايتان ، واحدة في بيان العطاء في الوقت الذي تضن فيه النفوس بما عندها ، وهذا كثير في الشعر ، وكناية الأعشى فيه كناية ليست في مستوى كناياته في وصف الحزب والناقة . قال : وَعَطَاءُ إِذَا سَأَلَتْ إِذَا العِنْ رَةٌ كَسانَتْ عَطَيَّـــةَ البُخَّال والكناية قوله : « إذا العذْرَةُ كَانَتْ عَطِيَّةَ البُخَّال » يعنى إذا أمسك البخيل وأعطى عذراً بدل المال ، « وللبخيل على أمواله علل » ولهذا لا نرى في هذه الكناية قوَّة على حد الكنايات الجارية في هذا الباب ، تأمل نحت زهير لأمثال

۷۵،

وإدا التهيضي الركبي مثل مسراويه  $\overline{a}$  , and the set of  $\overline{a}$  ,  $\overline{a}$  ,  $\overline{a}$  ,  $\overline{a}$  ,  $\overline{a}$  ,  $\overline{a}$  ,  $\overline{a}$ متفرق ليحل بالأوزاع أخللت بيتلك بالجميع وبعضهم و « الصراد » : البرد الشديد المبلّل برشاش الماء ، و « النيب » : مسان إناث الإبل . و « الجعجاع » : مباركها . و « الأوزاع » : الأماكن المتفرقة . وقالت جنوب أخت عمرو ذى الكُلْب ترثيه : يختص بالنقسري المثريس داعيها وليلسة يَصْطلِسي بالفرْثِ جازُرِها مسن العَشاء ولا تسرى أفاعيها لا يَنبحُ الكلبُ فيها غَيْــــر واحدة شحمَ العِشارِ إذا ما قَبامَ باغيها أطعَمْت فيها على جُوعٍ وَمَسْغَبَةٍ

 $\sqrt{7}$ 

 $\mathbf{u}$ 

لأن الريح في الكلامين هي رأس الكناية . ولكنها عند المسيب تهيج ثلجاً ينيخ الإبل المسان فـي مباركها ، وإنما قال « النَّيب » لقوتها واكتـمالها ، والربح عند زهير تقتلع الحظائر حول البيوت ، وترمى بها بيوت الحي ، وهذا عند اشتداد العصف وعتو الريح واحتدامها . فليس هنا مطر ولا ثلج ، وكأن الناس في كناية المسيب في حاجة إلى بيوت تأويها من هذا الثلج وهذه الغضبة ، فضلأ عن إطعامهم ، ولهذا قال : « أحللت بيتك بالجميع » ، فأشار إلى الاكتنان

والإطعام والإكرام ، وكل ما هو حق لمن حَلَّ ببيت كريم شريف . وقال زهير : « نعْمَ معترك الجياع » أى يزدحم الجياع حول داره ، ويتشاحنون ولكنه تشاحن نعْمَ التشاحن ، ومعترك نعْمَ المعترَك ، لأن الباحة باحة كريم لا تضيق . وكناية المسيب عند التحقيق ، تراها كناية مدمجة في كناية ، وموثوقة بها وثاقاً لُغوياً نعْمَ الوثاق ، وذلك أن قوله : « وإذا تهيج الريح من صرادها ثلجاً » هو وحده كناية ، ثم وصف الثلج بقوله : « ينيخ النيب بالجعجاع » وهي كناية ثانية أقوى من الأولى في بابها ، لأن إناخة الإبل في مباركها إنما يكون عند شدة الحال ، وبلوغها في الشدة غاية ، وهذا ضرب من الكلام المدمج ، الذي يتنوَّع ثم تراه يترادف على توكيد حقيقة واحدة ، أما تنوعه فهو الفرق

( ١٢ - دراسات في البلاغة )

بالجعجاع » .

١٧٧

ثم إن زهيراً جاء بكنايات متعددة في أزمنة متنوعة ، وكأنها توقيعات ولحون على ضروب من المعاني والأحوال . فقيس « نعم معترك الجياع » ،

الواضح بين إناخة الإبل فـي مباركـها ، الذي هـو بنـيـة الكنايـة الأولـي ، وأما الترادف فهو ما تراه من توكيد للغرض الذي هو بيان الشدة بطريق الكناية الذي يتكرر متتابعاً متواتراً كما ترى كناية تلد كناية : « وإذا تهيج الريح من صرادها ثلجاً » .. ثم ترى الكلام وهو يزيد هذا الثلج بياناً وهو لفظة مفردة فـي الكناية الأولى يمد هذه الزيادة ويخلقها ويشكلها كناية ثانية : « ينيخ النيب

وقيس نعم « مأوى البائس البطن » أى الجائع المضرور ، وقيس « لا يذاب له شحم النصيب » لأنه ينفقه طرياً عبيطاً ولا يدخره ، وقد بدأ كلامه بجملة من التوكيد . أول هذه الجملة القَسَم بلفظ الجلالة . وأدَّاه القَسَم هي التاء وهي أقل وروداً من قولنا : والله ، وإنما يلجأ الشاعر إلى الأداة الأقل ورداً حين يقصد إلى الإثارة واللُّفت والتنبيه ، وثاني وسائل التـوكيد حرف التحقيق « قد » ، ثم إنه لم يجعل الجواب : إن هرماً نعْمَ معتمرك الجياع ، وإنما جعل الجواب : علم قيس ذلك ، وهذا شيء آخر ، فقد أقسم على أن هذه الصفات شائعة

الحي – أى رجمها – بالورق المتحات وغيره مع شدة العصف ، والشبه بين هذا وبين المعركة ليس بعيداً .

المعترك فيه حركة عشوائية . وقذف البيوت مع العصف الهائج فيه حركة عشوائية ، ثم إن العلاقة الصوتية أيضاً ظاهرة في المعترك والقذف . ثم إنه لما ذكر خبب الورق فحسب في قوله : « خب السفير » أردفه بإيواء البائس المضرور ، وهذا الإيواء غير معترك الجياع ، كما أن خبب السفير غير قذف الرياح بيـوت الحـى ، هنا مسالمة وفيـه تلامح خفى ، فالبائس المضرور يـهرع إلى هرم ، ويخب إلى ساحته طلباً للمأوى إذا خَبَّ السفير !!

1 Y A
ثم إنه لما قال : « زار الشتاء » وصف هرماً بأنه يقسم نصيبه من الشحم ، ولا يذيبه ، ويدخره ، كما يفعل عامة الناس . وهنا أيضاً مناسبة لظيفة ، لأن زيارة الشتاء فحسب من غير وصف لعصف الريح ، ورجمها بيوت الحي ، ومن غير ذكر خبب السفير ، يكتفي في هذا فقط بتقسيم نصيبه من الشحم ، ولسنا في حاجة إلى معترك جياع ، ولا إلى مأوى البائس المضرور ، وإنما حسبنا تقسيم نصيبه ، وأنه لا يدخره ، وهذا ظاهر . وحسبك أنك لا ترى الكلام يستقيم إذا قلت : « إذا قذفت ربح الشتاء بيوت الحي لا يُذاب له شحم النصيب » ، ولا أن نقول : « إذا زار الشتاء نعم معترك الأقران » ... وهكذا . ثم إنك تجد ملامحة خفيفة بين تقسيم نصيبه ، كما يفعل الكريم عندما يزوره الضيفان ، وبين « إذا زار الشتاء » . أما كنايات « جنوب » أخت عمرو ذي الكلب ، فقد تتابعت أربعاً متواترات ، هي : « يصطلى بالفرث جازرها » : أى أن جازر الناقة يضع بديه ورجليه في فرن الجذور يستدفىء بذلك ، وهذا كناية عن بلوغ الشدة غايتها . وقولها : « يَخْتَصُّ بِالنُّقَرِيُّ الْمَثْرِين داعيها » يعنى شيوع الحاجة وتمكن الشُّح من النفوس وأن الداعي فيها يدعو النقرى ، وهو بخلاف دعوة الجفلي ، أى الدعوة العامة على حد ما قال :

 $\sqrt{9}$ 

وقولها : « ولا تسرى أفاعيها » ، أي أن البرد حبس الأفاعي ، وهذا مثل: « لا ينبح الكلب فيها » . والمراد وراء كل هذه الصفات أنه يُطعم في مثل هذه اللَّيلة « على جوع ومسغبة لحم العشار إذا ما قام باغيها » والجوع والمسغبة معنى واحد ولكنهم يكررون ويؤكدون ، وقد بنت الكلام على خطاب أخيها فـي هذا الجزء من المعنـي الذي هو مقصودها ، ولَّب غرضها ، وفي هذا الخطاب حنين وشوق وشجن

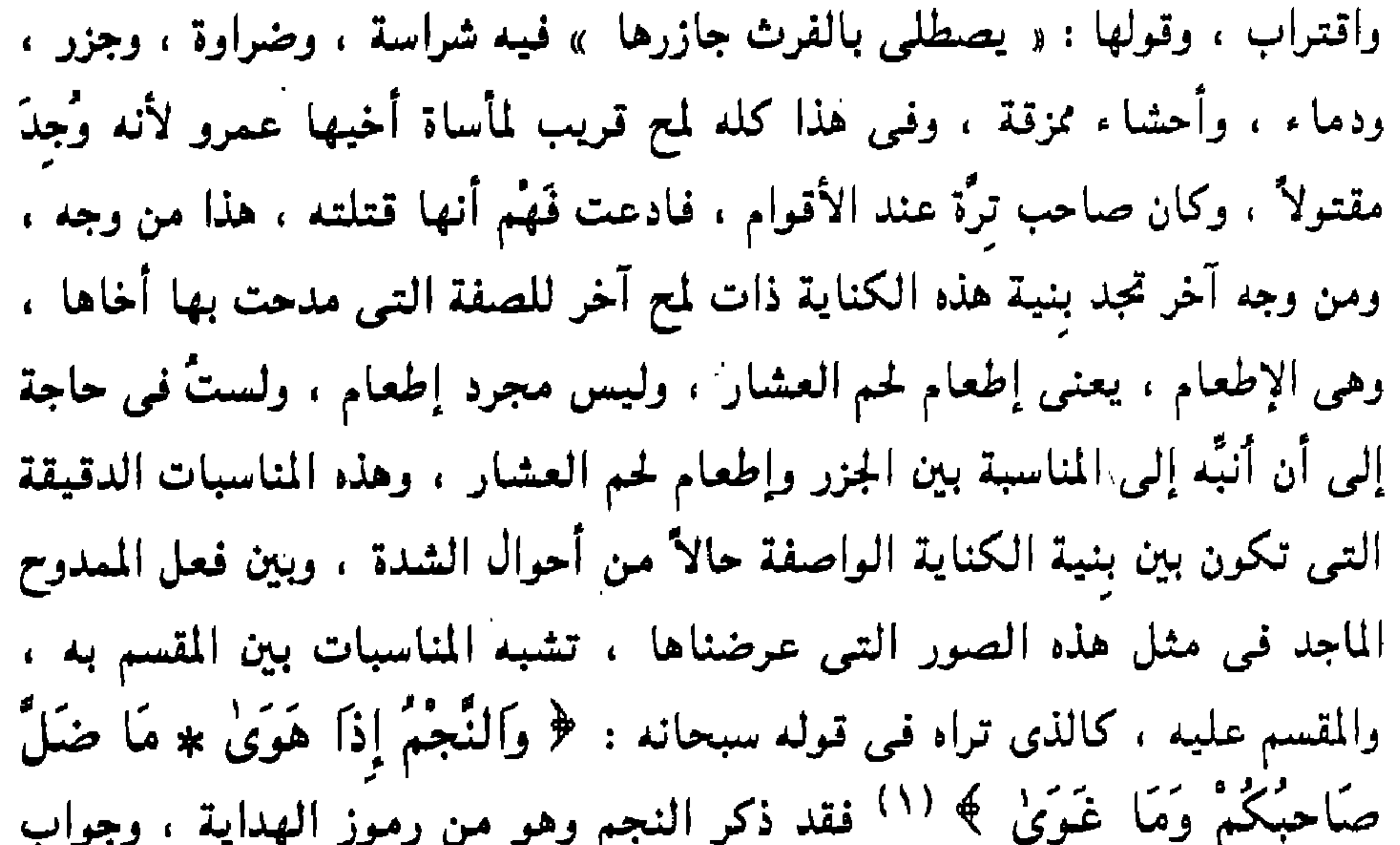

القسم هو هداه صلوات الله وسلامه عليه ، ونفي الضلالة عنه عليه ، ثم ذكر كلمة « هوى » لتتوكد المناسبة من وجه آخر ، لأن الهوى هو السقوط ، والضلال سقوط في المهاوى ، حفظنا الله منها ، وهكذا ترانا نقول : إن بيان الشدة بذكر جازر بصطلى بفرث ناقته المجزورة ، ينبيء عن وجه الصفة التي ستأتي وهي أن المذكور يطعم لحم العشار ، أى يجزرها ويطعم لحمها ، وكأنه هو الذى كان فى ِ صورة الكنابة ، بنحر الجزور العشار ، ويصطلى بفرثها ليطعم الكافة ولا يختص بالنقرى.

 $Y - Y : \mathbb{R}^{3}$  النجم : ١

18.

وهكذا ، تجد عروقاً خَفيَّة تسرى في الكلام الحر المُعَبَّر تعبيراً رفيعاً عن النفس الحيَّة الواعية . ويُلاحَظ أن كنايات « جنوب » تلفها الرهبة ، ويظهر فيها هول أخرس الأشياء ، فالكلاب لا تنبح ، والأفاعى حجرت ، ورمز هذا الهول هو الجزر وتمزيق الأحشاء ، وهذا مغاير لكنايات المسيَّب بن عَلَس الذي أقام بناء كنايته على الهيجان : « وإذا تهيج الريح … » .

وكذلك كنايات زهير التي قامت هي الأخرى على الحركة الغاضبة . … قذفت ريح الشتاء بيوت الحي … وخب السفير … وزار الشتاء … تأمل هذا وتأمل كنايات « جنوب » تحبد الصمت يُطبق على أكثر جوانبها ، فالكلب ينبح واحدة ، والأفاعي مكفوفة في جحورها ، حتى الداعي إلى الطعام يغلب عليه الصمت ، فيدعو واحداً ويترك آخر ، وهكذا تحبد ما أطبق عليها من هم أخرسها ، إلا نوحة هنا ، وآهة هناك ، نحبد ذلك قد رشح على شعرها ، وهكذا تجد فـي الشـعر ودائـع البيـان وأسرار حكمتـه ، وأنت واجد أفضل مما ذكرته لك إذا وضعت لساناً حراً نبيلاً على هذا اللُّحن الحر النبيـل مستعيناً بثقافة ، ومهارة ، بتلك الوسائل التـى استخرجها شيوخ البيان من ذوى الطبع الحى الحسَّاس ، الذين انغلوا في بيان هذا اللّسان الشريف ، ورأوا فيه ودائع معان لا ينالها إلا رجال قد هُدوا إليها ، ودُلُّوا عليها » وأن هذه الودائع الحيَّة المكتنزة منها ما يناغى القلب ، ومنها ما يقع في الآذان نغمأ علوياً فاغماً ، ومنها ما يقع اللِّسان علمي لفظه فيذوق به عذباً حلالاً ، وإذا وجدت رجالنا يحدثونك عن « منجرات » الآخرين فـي نقد الكلام فـاقـرأ واستمـع ، فقد تحبد فيـما تقرأ مـا يعـينك عـلمي تحجليـة حقيقة ، ثم إذا رأيتهم يصرفونك عن « أطر المعطيات التقليدية التي طغت على الدراسة العربية » فاحذر مثل هذا ، واعلم أنهم لم يدرسوا وسائل التفكير البيانـي دراسة تكشف لـهم جوهره ، ثم اعـلم أن تدميـر ثقافة الأمة تحت ستـار

۱۸۱

الصرف عن « أطر المطبات التقليدية » ثم غرس ثقافة أخرى في تربتها مستمدة من أُطر « المنجرات العالمية » هو بعينه تخريب ديار الأمة ، وإباحة أرضها لأعدائها ، ولا فرق بينهما إلأ عند جاهل ، أو مضلَّل أو مضلَّل – بكسر اللام في الأولى وفتحها في الثانية ، ومن المقرر أن حصاة أمة المسلمين وجوهر قوَّتها إنما يكمن في ثقافتها الحيَّة المتماسكة ، والمتكاملة ، وأن ضرب هذه الثقافة الحية المتكاملة والمتماسكة إنما هو ضرب في القلب النابض أو في الفقار التبي

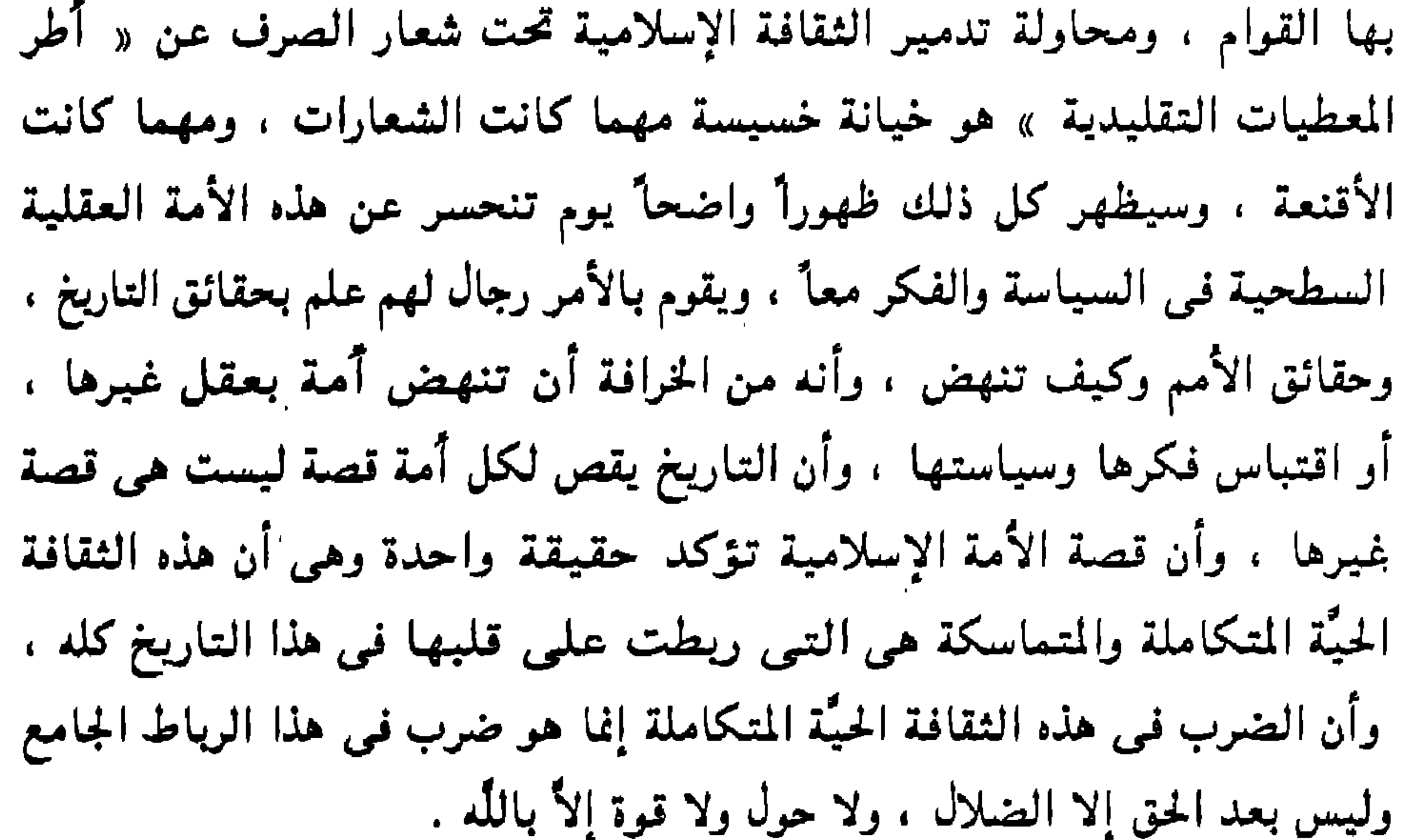

## \* - 宋 崇

**Contract Contract Contract** 

**Contract Contract** 

and the state of the state

the control of the control of the con-

## البناء اللُّغوي في قصيدة الأعشى « مَا بُكَاءُ الكَبِيرِ بِالأَطْلاَلِ » كنتُ قد كثبتُ هذه الدراسة تحت عنوان « ملحوظات حول البنية التركيبة

للامية الأعشى » ، ولم أكتبها تحت عنوان « دراسة » لأنها لم تصل إلى مستوى الدراسة ، وإنما وقفت عند التأمل في لغة القصيدة ، ومحاولة التعرف على الخيوط الدقيقة الجارية في نسيجها ، والتي أخرجتها على هيأة لغوية ، وشعرية خاصة .

وإنما تقوم الدراسة المعتبرة في هذا المجال على شعر الشاعر كله ، تحدد طرائقه ، وتستقصي فنونه ، وما غلب عليه من وسائل الصياغة ، ونحت الكلام. والقصيدة وإن كانت صورة لمذهبه إلأ أنها محصورة في إطار غرض ، وسياق نفسى وشعرى ألقى عليها ظلاله ، ولذلك تبقى قاصرة عن أن تكون ممثلة لتنوُّع المذهب الشعرى في الأجواء الروحية المتنوعة ، وهذه الأجواء الروحية هي التي

۱۸۳

وقد افتتح الشاعر القصيدة بقوله : « مَا بُكَاءُ الكَبير .. » وهذا الافتتاح يرمى في صميم مغزى القصيدة ، لأن الشاعر أفزعه ما رأى من حال قومه حين رجع فوجد الحيّ مباحاً ، ووجد الأسود اللخمي الذي خاطبه بهذه القصيدة قد استباح قومه ، واستاق رجالهم ، ونساءهم ، والمراد بـ « الكبير » هو الأعشى ، والبكاء المنفى هنا هو البكاء على الأطلال لأن الهم في القصيدة قد توفر على تخليص أسرى قومه ، وليس من شأن الكبير في هذا المقام أن يقف على طلل ، ولا أن يسأل دياراً ، وإنما هو أمر العشيرة ، الذي هو فوق الصَبوة ، والدبار والحنين .

تُشْكِّل الصياغة الشعرية ، بصورة كاملة ، في إطار مذهب الشاعر ، وإمكاناته ووسائله .

**SAL** 

 $\bullet$ 

 $\langle \bullet \rangle$ 

ذكر الشاعر بعد ذلك البينونة التيي بينه وبين الصاحبة

فقرة من فقرات القصيدة ، ثم تكون الفقرة كأنها شرح ، وبسط ، وتفصيل لهذا الإجمال ، وهكذا يستمر البناء في تحليل المقاصد الجزئية ، يجملها ثم يفصلها ، ويكون هذا الإجمال المتكرر من حيث الطريقة كأنه معاقد تَلْمُّ شعث الكلام . وتأمل هذه الأبيات : تسسى وخلت علوية بالسسخال حَمَلٌ أَهْلِي بَطْنَ الغَميسِ فَبَادَوْ' تَرْتَعِي السُّفْحَ فَالكِثِيبَ فَذا قَا ر فَـــرَوْضَ القَطا فَذَاتَ الرُّقَال سرَ وَمْيل يُفْضِحي إلىسي أمْيال ءِ وســــــير ومســـــتقى أوثنـــال وسسقا ويوكى عكسى تأق المل وإدلاج بعسد المنام وتهجيسسه ووقف وستستسبب ورمال ش بأرْجَائه لْقُوطُ نصّال وَقَلِيبٍ أَجْسِنٍ كَأَنَّ مِنَ الرَّيْــــــ « بطن الغميس ، وبادَوْلى ، والسَّخال . والسفح .. والكثيب ، وروض القطا ، وذات الرئال » : كلها أسماء وأماكن . والخرق : المتسع من الأرض ، والسُّفْر : المسافرون ، ويخرسهم : من شدة أهواله فلا يتكلمون ، والسقاء الموكى : هو المربوط بعد امتلائه ، وتأق الملء : يعني اكتمال امتلائه ، وهذا كناية عن شدة الحرص على الماء ، لأن الخَرْق لا ماء فيه ، والوَشل الماء القليل غير الطيب ، والإدَّلاَجُ : هو السير ليلأ ، والتهجير:

۱۸۵

تأمل هذه الأبيات بعد تفهم مفرداتها ، ولغتها ، تجد الأبيات الأربعة الأخيرة شرحا وتفصيلا للمسافة بين « بطن الغميس » الذى حَلَّ أهله فيها ، وبين «علدية السُّخال » التبر حلَّت هي فيها ، بعني « حَبَّ ة » ، وقوله : « ترتعه

 $\lambda\lambda$ 

the contract of the contract of the

ثم تتوارد المفردات هكذا مفرداً ، ثم مقيداً بإضافة ، ثم مقيداً بظرف « سير ،

وسقاء يُوكى .

وميل يفضى ،

تۇ<sub>ك</sub>ا ئىغرس ،

وهذا واضح ولكن التفصيل والتحليل وهذه الواو وقوة الأداء اللُّغوى جعلها أشياء مختلفة ومتنوعة ، وهذا كلة مبالغة في المباعدة بينه وبينها ، وأنه « لات هنا ذکری جُیَبْرَة » ، وتأمل کلمة « یخرس » ، وهم یقولون : داهیـة خرسا ء ، ورماهم اللَّه بخرساء ، وكيف صوَّرت هذه الكلمة الركْب والخرق والهول ، ثم تأمل النسق الذى أشاعه تكرار الفعل المضارع وصفأ للخرق والمبل ، والسقاء ، فكان نسق الكلام هكذا :

ومستقى أوشال ... وإدلاج بعد النوم » ، ثم مفردات خالصات : « تهجير ، وقُفَ ، وسبسب ، ورمال » ، وقد فرَّع الشاعر على هذه الأبيات التي جاءت تحليلاً لما بينه وبين جُبَيْرَة ، ووصفاً بليغاً للبينونة التي بينهما على حد ما قلنا ، فرٌع عليها أبياتاً جاءت هي الأخرى ، وكأنها لبنات ، قاسكت ، وتشابهت ، وتناغمت ، وكوُّنت جزءاً متسعاً من البناء اللُّغوى ، أو الشعرى الداخل في تكوين البناء الكلي للقصيدة ، وهذه الأبيات أو هذه المجموعة الشعرية هي تمام القول فـي الصاحبة الـتـي زجر نفسـه زجراً قـوياً شديداً عنـها ، حين قال : « لات هَنَّا ذكر مبيَّرَة » يقول فيها :

حدوا قليل الهتموم ناعبم بال سعيى إلى الأمير ذا الأقوال ، تَسْنَفُّ الكَبَاثَ تَحْتَ الهَسْدَال بُّ سُخَامًا تَكْلَفْهُ بِخَلْدًا كَ بِعَطْفَــِيٌّ جَيْــــدَاءَ أَمَّ غَــزَال ط مَيْتَ: مَيْتَ بِينَ اءِ زَلاَل

فَلَنسسنُ شَطُّ بِسَىَ الَمَزَارُ لَقَدْ أَغْد إِذْ هِيَ الهُمْ وَالْحَدِيثُ وَإِذْ تَعْسَ ظبية مــنْ ظبًاء وَجَــــرَةَ أَدْمَا حُسَّرَةٌ طَفَلَةُ الأَنَّامِسُلِّ تَوْتَمَـ وكسأن السعوط عكفتها السنك وكتمرأ والشرك الوثريت ومركبا الاسفني

أبيض دقيق يشبه الأسنان . والفاء التـى فـى قـولـه : « فلئـن شَطٌّ بـىَ المزار » . هـى فـاء التـفـريع ، لأن هذا كلام تفرُّع على الكلام السابق . وفيها معنى العطف . والعطف هنا هو عطف قصة على قصة ، أى عطف مضمون كلام على مضمون كلام آخر ، والمعطوف هو هذه الأبيات كلها ، التي ذكر فيها خبر الصاحبة ، على مضمون الأبيات السابقة التي ذكر فيها خبر الفُرقة ، والبَيْن المتسع ، بالخَرَقْ الذي هذا خبره ، والبيتان الأولان جملة واحدة واقرأهما : سدُوا قَلِيلَ الهُمُومِ نَاعِمَ بَال فَلئسسُ شَطُّ بِسِيَ الْمَزَارُ لَقَدْ أَغْ إذْ هِيَ الهُمُّ وَالْحَدِيثُ وَإِذْ تَعْـُــــ سعمى إلى الأمير ذا الأقوال

۱۸۸

وقد أقام البيت الأول على شرط وقَسَم ، والجواب المذكور جواب القَسَم وقد دَلَّ على جواب الشرط المحذوف ، وقد انتقل في هذا البيت من واقع الفراق الذي ضربته هذه المسافات الحسَّية والمعنوية أيضاً التبي دلِّ عليها بقوله : « لات هَنَّا ذكرى جُبَيْرَة » – إلى شاطيء الذكرى التي يسترجع فيها زمن كانت فيه الهمَّ والحديث ، وكأن الشاعر هنا يحط رحال المشقة والجد قليلأ ، بعد الإدلاج والتهجير ، والقُفَّ ، والسبسب ، والرمال ، ليذكر واحة ناعمة غنية من أيَّامه

الخاليات ، مع جُبَيْرَة التي أوحشها بهذا الانصراف المهموم الغاضب العجل نحو أمر من أمور الجد لا يتسع لذكر صاحبة ولا طلل . وقد اختار الشاعر كلمات مُضيئة بعد عناء القّف والسبسب والرمال ، منها كلمة « أغدو » وهي كلمة مشرقة من جهة دلالتها على طلاقة النهار وإشراقته الرطبة ، وكلمة « ناعم » ، وهي كلمة سخيَّة بجمام النفس ، وخاصة أنها جاءت بعد الإدلاج والتهجير والقليب الأجْن … إلى آخر ما توحى به الألفاظ السابقة من مشقة وعناء ، والبيت الثاني تفسير لنعومة البال في البيت الأول ، وقد صاغ الشاعر هذا التفسير ووصفه في ظرفه وزمانه الذي كان فيه ، وقد كرَّر كلمة « إذا » لأنها هي زمن المسرة ، وحضور النعمة ، وقد تصاعد المعنى وامتد ، مع هذا التكرار ، فالظرف الأول تراها فيه « الهَمُّ والحديث » – يعنى شاغل القلب واللِّسان ، وهكذا فرغ باله إلاَّ منها ، وفرغ لسانه إلاَّ من ذكرها ، وذكر أحاديثها وشئونها ، والظرف الثانبي تراها فيه مقبلة عليه ، مجاهرة بالمعصية في هذا الإقبال ، « تعْصي إلىَّ الأميرَ ذَا الأقْوَال » وهذا شيء غير . الهَمُّ والحديث ، هذا نموٌّ ظاهر للموقف ، وانتقال الشعر منه إليها ، ففي الشطر الأول هي هَمُّه وحديثه ، وفي الشطر الثاني هي مقبلة عليه ، في الجهر ، والعلانية ، عاصية أمر قَيَّمها ، وهذا غاية ، والحالتان المذكورتان في الزمانين الموزعين على شطرى البيت تفسير للشطر الثاني الذي هو جواب القَسَم « أَغْدُو قَلِيلَ الْمُهْمُوم نَاعِمَ بَالٍ » .

188

وتأمل كلمة « إلىَّ » في قوله : « تعصى إلىَّ الأمير ذا الأقوال » ، وكان يمكن أن يقول : تعصي من أجلي ، ولكن قوله : « إلى » أومأ إلى أنها عصت الأمير متجهة إليه ومُقبلة عليه . وتأمل البيتين التاليين : ، تَستَفَّ الكِّبَاتَ تَحْتَ الهَدَال ظبية مسن ظبًاء وَجَمسوّة أدْمًا

حْسِرَةٌ طَفْلَةُ الأَنَامِــــلِ تَرْتَـــ مَبْ سُـــْـحَامًا تَكْفُهُ بِخَلاَلِ وفيه تقارب ظاهر في البناء اللُّغوي ، فقد بنيي كلِّ منهما على تعدد أوصاف، هي في الأول : « أدْمَاءُ .. تَسَفُّ الكَبَاثَ تَحْتَ الهَدَال ». وفي الثاني : « طَفْلَةْ .. تَرْتَىبْ سَخَاماً تَكْفُهُ بِخْلَالٍ ». تأمل الفعل المضارع في البيتين وهو جملة واقعة موقع الوصف ل الأولى « تسفُ الكَباث » ، وهي صفة لـ « أدماء » ، والثانية « تُرتَّبْ سُخَامًا » أي ترعمي شَعراً وهي صفة لـ « حُرَّة » ، والجملة الثالثة : « تكفه بخلال » جملة حالية ، وقد آذن موقع المضارع في البيتين بضرب من التوازن في نسق الكلام ، وتشابه في التركيب ، وصيَّر البيتين كأنهما وحدة واحدة ، وذلك بالإضافة إلى

## المفردات النكرات التي بني منها البيتان .

اقرأ البيتين قراءة مَن يفكر في طريقة صنعة الشعر الذي يقرؤه ، ثم تأمل المعنى الذي يجرى فيه البيتان ، وهو معنىي واحد يصف حُسناً ، وملاحة ، ونعومة ، وطفولة ، ونعمة ، وثراء ، ووفراً ، والظبية فيها ملاحة العينين ، والجيد ، وكلمة « أدماء » تفيد أنها مشرقة بهجة بيضاء ، و « تَسَفُّ الكَباث تَحتَ الهدَال » أي أنها رافلة في حُلل النعيم ، والعيش الرغد ، والدَّل والملاحة، و « حُرَّة » أي أنها ذات أعراق كريمة ، وذات جمال حر كريم ، و « طَفْلَة » ناعمة غير شثنة ، « وَترْتُبْ سُخَاماً » أي تقوم على رعاية حُسنها ، وجمالها

صياغة البيتين اللاحقين وهما :  $1^6$  11  $12522 - 123$   $133$  11  $172$  $\frac{1}{2}$   $\frac{1}{2}$ 

وشَعرها ... وهكذا ، ثم إنك تجد صورتين رسمتهما الألفاظ في البيتين : الأولى : « تَسفُّ الكباث تَحْتَ الهَدال » ، وأختها « تَرَتَّبْ سُخَاماً تَكفُّه بخلال» وحاول أن تستوضح دلالة اللُّغة لترى صورتين من معدن واحد ، صورة ظبية تحت الهدال ، وحُرَّة طَفلة تكف شَعراً يتهدل حولها ، وصياغة هذين البيتين غير

با كرتها الأعراب في سنة النو مستقيم التجري حلانا شوك السيانا والبيت الذي ذكر الخمر متسأنف لبيان الريق ، بعد ما ذكر البيت الأول بيان الجيد ، والبيتان يتناولان أعضاءها ، ويصفان حُسنها ، والبيتان السابقان يعمان في الوصف ، فالظبية يراد بها حُسن العينين ، والجيد ، والخفة ، والملاحة ، وأشياء أخرى وهكذا قوله : « حُرَّة » ، « طَّفلة » .. إلى آخره ، وهما جملة واحدة ، لأن قوله : « ظبية » خبر مبتدأ محذوف ، أي هي ظبية . ثم تواترت الأخبار بعد ذلك .. « أدماء » .. « تسنَّفُّ الكبَّاث تحت الهدال » .. « حُرَّة » ..« طفلة الأنامل » .. « ترتب سخاماً » ... إلى آخره ، وهناك نسق في تعديل الأخبار في البيتين ، ففي البيت الأول خبران مفردان : « ظبية » ..

۱۹۱

والأبيات الخمسة قائمة على التشبيه ففي : ظبية ، موصوفة بما وُصِفَت به ، وعقدها على جيد أمٌّ غزال ، وريقتهاخمر ممزوجة بماء زلال ، وكل هذا بيان للنعمة المذكورة فمى قوله : « لقد أغْدُو قَلْبِلَ الْهُمُومَ ناعِمَ بَالٍ » . وهذه المعانى تجتمع كثيراً فى الشعر ، يعنى الظبية مع الجيد ، مع الفرع ، مع الأنامل الرخصة ، وقد جمعها امرؤ القيس في قوله : تَصُدُّ وتُيْدِى عَنْ أسيل وتَتَّقِى ۖ وَيَناظِرَةٍ من وَحْشٍ وَجْرَةٍ مُطْفِلٍ وجيد كَجيد الرُّيم لَيْسَ بفاحِش ﴿ إِذَا هِيَ هِيَ نَصَّتُهُ وَلَا بُمُعطُلِ وفَرْعِ يزينُ المتن أســــُود فَاحمٍ مَــــ أثيث كقنْو النَخْلَة المُتَعْنكل وهذا شعر مختلف جدأ والنشوة فيه مشرقة ريَّانة ، وإحساس الشاعر بهذه المحاسن إحساس حيٌّ مقارب ، وتصويره لها تصوير حيٌّ ، تأمل الكلمات التـي بني منها البيت الأول . تجدها كلمات واصفات لحركة . فهي تُقبل . وتُعرض . وتتعرض ، وتتقى ، وصيغة المضارع في هذه الأفعال جعلت الأحداث حيَّة ، مشهودة ، وتتقى : يعنى تنظر بناظرة من وحش وجرة ، أى يعنى بقرة وحشية ، ثم إنه أجرى الحركة أيضاً في البيت الثاني في قوله « إذا هي نَصَتَهُ » ، وهي حركة دَلٌّ وإظهار للزينة وهي متناسقة مع : تصد وتُبدى ، والأسيل : الخد السهل . وموقف الشاعرين مختلف جداً ، فامرؤ القيس يصف طربه ، ولهوه ، ومرحه ، والأعشى يعالج هَمَّاً قطعه عن الصاحبة ، وإنما يسترجع الذكرى ، وقد انتقل الأعشى من هذا إلى قوله :

« أدماء » ، وخبر جملة فعلية فعلها مضارع ، وفي البيت الثاني خبران مفردان هما : « حرة » و « طفلة » وخبر ثالث هو جملة فعلية فعلها مضارع . وهذا الذي نقوله لا يعكره أننا نعرب قوله : « تَسفُّ الكَباث » رصفًا ، أو نعرب قوله : « تَرْتَبُّ سخاماً » وصفاً أيضاً ، لأن المقصود هو التناسق في توزيع الكلمات في البناء اللُّغوي في الشعر .

فَاذْهَبِي مَا إِلَيْكِ أَدْرَكَنِي الحِلْبِ مَسْمَمَانِي عَنْ ذِكْرِكُمْ أَشْغَالِي وقد بنى الكلام على الالتفات ليكفحها بهذا الأمر كَفْحاً مباشراً ، وهذه الفاء فاء الترتيب وكأن هذه الأوصاف وهذه الأحوال قد تأسُّس عليها الأمر بالإبعاد ، ويلاحَظ أنه قال : « ما إليكِ أدْرَكِني الحلمُ » ، أى اذهبي لا لأن قلبي قد صَحَا « وأقصر باطله » فإنى لا زلت مشغوفاً بكِ ولكنها الأشغال التى عدتنى عن ذکرکم .

وهذا واضح فـى أن الشاعر يريد أن يفتح باللُّغة باباً واحداً لهَمُّه ، وهي أشغاله التي نَصَبَ القصيدة لها ، وأنه حينما ينصرف عما ينصرف الناس إليه من شأن الصاحبة لـم يكن ذلك عن زهادة ، وعفاف نفس ، وأنه حين يقول للصاحبة : .« إليكِ عنى » ، فإن ذلك لم يكن لأنه ينقصها شيء مما تزداد به الحسان ، فهي « ظبية .. حُرَّة .. طفلة ... إلى آخره » ولكنه الهَمُّ وشاغل القلب . أما امرؤ القيس فإنه انتقل من هذا إلى أحوال وشئون ، فذكر كشحاً لطيفاً ، كالجديل ، أى خصراً دقيقاً كالذمام ، يُتخذ من سيور . وهو لَيْن ، شبُّه كشحها به كما يقول الأعلم ، وأنها تضيىء الظلام بالعشىِّ ، وأنها تضحى فتيت المسك فوق فراشها ، وأنها إلى مثلها يَرْنُو الحليمُ ، وأنه « تَسْكُتُ عَمايَاتُ الرَّجَال عن

\* \* 米

أجرى الأعشى في هذه القصيدة رابطة لغوية انتظمت بها أبواب المعاني في القصيدة في سلك واحد ، وهذه الرابطة هي وقوع كلمة تتأسس عليها جملة أبيات يتسبع بها الكلام ، ويربط جزءاً من بناء القصيدة ، ثم تعطف عليها كلمة أخرى ، يؤسس عليها هي الأخرى كلام متسع ، ثم ترى هاتين الكلمتين داخلتين في حكم إعرابي واحد ، يربط هذين الغرضين رباطاً واحداً . ( ١٣ - دراسات في البلاغة ) ۱۹۳

- بببت واحد . ثم ترى الكلام عند البيت الثامن عشر يطرق الغرض الأصلى بذكر الناقة :
- بيان ذلك أن كلمة « خرق » فـى قوله : « رَبَّ خَرَّق ِمـن دُوَّنـها يُخْرِسُ السُّفْرَ .. » وهي في البيت السادس ، تأسس عليها كلام يتوَّلد بعضه من بعض ْ ، ويرتبط بعضه ببعض إلى البيت الثامن عشر ، وقبله قوله : « فاذهبي ما إليك أدْرَكِني الحلمُ » ، وراجع الأبيات وما ذكرناه في شأنها تجد هذه الجملة كأنها

ولهذا قلت : إن ذكر الناقة كان طروقاً للباب المقصود من القصيدة . وكلمة « عسير » التي هي أول حديث الناقة - يعني الرحلة إلى الأسود -جاءت مجرورة لأنها معطوفة على كلمة « خرق » في البيت السادس المجرور بـــ « رُبَّ » فـى قـولـه : رُبَّ خَرْقٍ مـن دُونِها يُخْرِسُ السُّفْرَ » . وقد ذكر الأسود في البيت السابع والثلاثين ، وبقي الكلام يدور حول الأسود حتى البيت الخامس والسبعين وهو آخر القصيدة في رواية الديولن ، وقبل نهاية القصيدة بخمسة أبيات أعاد هذه الرابطة وكأنه يؤكدها وذلك فمى قوله يخاطب الأسود :

 $\Lambda$  2

 $\frac{1}{2}$  . The state of  $\frac{1}{2}$  is the state of  $\frac{1}{2}$ 

رْبُّ رِفْدٍ هَرَقْتُهُ ذَلِكَ الْيَوْ ۖ مُعَ وَأَسْرَى مِنْ مَعْشَرٍ أَثْنَتَالِ والمراد بالرِفد المراق : الحياة التي تُراق ، أي تنتهي بالحي كقولهم : فلان أريق رفده ، واتكفأ إناؤه ، وصَفر وطابه ، كل ذلك مجاز عن الموت ، و « الأقتال » : جمع قتل– بكسر أوله ، يعنى أصحاب الثأر ، أى الأعداء ، وهكذا رأينا كلمة « رُبَّ » رباطاً نظم هذه الأبيات التـى بلغت خمسة وسبعين بيتاً .

لأن هَمَّا شغله ، وليس في القصيدة صَبوة ، ولا لهو ، إلاَّ هذه الأوصاف التي ذكر فيها جُبَيْرَة ، ولم يذكر فـى بيت واحد لهوه بها ، ولم يذكر فـى القصيدة بيتماً واحداً فيه عبث أو خمر ، أو صيد ، أو غير ذلك مما ذكره في هذه الأبيات . ثم إن الانتقال إليها مفاجىء جداً ، فالبيت الذى قبل هذه الأبيات فى رواية القرشى : فيها إذ قلصَتْ عَنْ حِبالِي ولقد شبت الخروب فما غُمَّرتَ وهو خطاب للأسود اللخمي ، ثم جاء بعده :

بالبكر وأنكسرتنسى الغوالى فَلَئِسُنْ لأَحَ فِسِي المفارق شَيْبٌ وهذا حديث عن نفسه ، وقد عطفه بالفاء وهو لا يعطف على ما قبله ، ثم إنه مقتطع من سباق آخر يذكر فيه الشاعر الصاحبة ، والطلل ، ثم يذكر شيبه على حد ما فعل هو في قصائد كثيرة ، مثل قوله : واحتكت الغمس فالجسدين فالفرعا بَانَتْ سُعَادُ وَأَمْسَى حَبَّلَهَا انْقَطَعَا مِنَ الحَسوادِثِ إِلاَّ الشَّيْبَ والصُّلْعَا وَأَنْكُسْرَتْنِي وَمَا كَانَ الَّذِي نَكْرَتْ وَهْيَا وَيْنَزِلْ مِنْهَا الأعْصَمَ الصَّدَعَا قَمْدْ يَتْرَكْ الدُّهْرْ فِي خَلْقًاءَ رَاسِيَةٍ وهذا من الكلام الحر العالي . وقوله في قصيدته المشهورة : وَهَلْ تَطْيِقْ وَدَاعاً أَيْهَا الرَّجْلُ ودع هربرة إنّ الركنب مرتجلٌ قال بعدما ذكر الصاحبة بما يحسن من القول البليغ : رَيْبُ المُنُونِ وَدَهْرٌ مُفْنِدٌ خَبْلٌ ؟ أأن رأت رجلا أعثمي أضربه ومثله كثير مما تراه يقع فى صدر الكلام وفى سياقه من الشعر ، تكثر فى هذه القضيدة طريقة التعداد ، فإذا ذكر قفراً عدَّد أحواله على حد ما رأينا في

(٣) الحوار : ولد الناقة ، ولم تعطف على حوار : أى لم تلد وذلك أتمَّ لها ، والخمال : داء يأخذ البعير في قوائمه فيقطع العير عروقه لذلك . (٤) الميط : البعد ، وتعللتها : ركبتها مرة بعد مرة ، والنكظ : العجلة ، ويقال : أنكظته عن حاجته : أعجلته ، وخَبُّ الآل : أى ارتفع . (٥) الديمومـة : المشتبـهـة لا عَلَمَ لها ، وتـغـيـل بالسفر : أى يرون فـيـها خيالات وأوهاما ، والآجال : جمع إجل : وهو قطيع البقر . (٦) الورد الخمس : أن يردوا الماء بعد خمس . (٧) المغيرون : هم الذين يتواردون على البعير : أي يركب كل منهم زمناً ثم يركب غيره على البعير يغيرون أردافاً ، والنطاف : قطرات الماء في قعر المزادة ، والعزالي : مصب الماء من المزادة ، أى أن هذه القطرات صارت في أفواه الإداوة .

197

ميٌّ تِفْسِي الْهَجِيسِيَ بِالإِرْقَـــالِ ٨ - مَرحَتْ حَسَرَةٌ كَقَنْطَرَةِ الرُّو بتسواج ستسويعتسسة الإيغسيال ٩ – تَقْطَعُ الأَمْنُزَ الْمَكَوْكِبَ وَخْداً ۖ طُ كَعَسْدُوِ المُصْلَصِيلِ الجَسْمُوَّالِ . ١ - عَنْتَمَرْيِسْ تَعْسَدُو إِذَا مَسْهَا السُّوْ. ١١ - لاَخَهُ الصَّيْفُ وَالصِّيَالُ وإِشْفًا قٌ عَلَـــي صَعْــدَةٍ كَقَوْسِ الضَّالِ حسش فسلأة عَنْها فبئسَ الفّالي ١٢ - مُلْمِعٍ لاَعَةِ الشُّوَّادِ إِلَى جَعْسَ

(٨) مرحت : أي جدَّت وخفَّت وحميت . والحرة : الكريمة الخالصة . وقنطره الرومي : برج من بروج الروم والعرب لا بنا ء له ، وإنما يشبهون بقنطرة الرومي أو بنيان اليهودي كما قال امرؤ القيس : « أمون كبنيان اليهودي خَبْفَقٍ » : والخيفق الطويلة . وتنفري الـهـجيـر : أي تقطع وقت الـهاجرة بالإرقال : أي مسرعة . (٩) الأمعز : الموضع الغليظ ، والمكوكب : المتوقد من شدة الهاجرة ، والوخد : السرعة ، والنواحي : القوائم ، والإيغال : الإبعاد . (١.١) العنتريس – القوية الشديدة ، والمصلصل الجوال : حمار الوحش وصلصلته : نهاقه والجوال : الكثير الجولان . (١١١) لاحه الصيف : أي أضمره ، والطراد : المطاردة ، والإشفاق : الخوف ، والصعدة : المراد بها الأتان ، والضال : السدر البرى . (١٢) الملسع : الذي أشرف ضرعها ، ولاعة الفؤاد : أي ملتاعة ، وقلاه عنها : أي قطعه عنها . (١٣) ذو أذاة على الخليط : إذا دنا منه خليط أذاه ، والمراغ : مكان يتمرغ فيه ، والنَّسال : ما يتساقط من شعره وإنما يكون ذلك عند السُّمن . (١٤) الصوة : ما غلظ من الأرض ، والأدحال : جمع دحل : وهي حفرة ضيقة الفم واسعة البطن . (١٥) رعن الجبل : أنفه ، والكلال والإعمال : أي التعب الذي من مشقة العمل .

« عنتريس .. تَعْدُو إذا مَسها السوط » .. ثم يذكر حمار الوحش ويُعدَّد أوصافه : « مصلصل ... جوَّال ... لاحه الصيف » .. ثم بذكر الناقة ويُعدُّد أوصافها : « ملمع ... لاعة الفؤاد » ... ثم يعود إلى ذكر العير : « بئس الفالبي … ذو أذاة … خبيث النفس … يرمى مراغه » … ثم تأمل أسلوب الشرط الذى هو بطبيعته يمزج بين المعانىي ويربط بينها ، ويجعل الجُمل في دلالته بمثابة المفردات في الجُمل غير الشرطية ، ترى الشاعر

هنا أقام كلامه على طريقة التعديد في داخل التركيب المعقود على الشرط . تأمل : « إذا ما الضَّلالُ خيفَ » هذا فعل الشرط ثم يضيف الشاعر إليه : « وكان الورد خمساً .. واستحث المغيرون .. وكان النطاف ما في العزالي » ، هذا هو فعل الشرط الذي ترتب عليه قوله : « مرحت .. تفرى الهجير ... وتقطع الأمعن » والجواب أيضاً مكوَّن من وحدات جزئية صغيرة تعَدَّدَت ، فهي لا تمرح « كقنطرة الرومي » أي مسرعة قوية ضخمة مكتنزة إلاَّ إذا تجمعت هذه الأفعال : « خوفُ الضلال … وقلَّة الماء . واستثارة المغيرين … » وهكذا … والمراد أنها في الوقت الذي تتجمع فيه الشدائد والصعوبات من إيهام الطريق

199

لا شك أن هذا الشرط الجامع لهذه الجمل يسلك في البناء اللُّغوى المسلك  $\frac{1}{2}$  is the set of the set of  $\frac{1}{2}$  is the set of  $\frac{1}{2}$  is the set of  $\frac{1}{2}$  is the set of  $\frac{1}{2}$ 

وفقدان الهداية ، وذهاب الماء للنوق وللركْب ، واستنفار القوم وهبجانهم ، ورغبتهم في الإفلات من المهلكة تستخرج هي من نفسها أقصى ما عندها من السرعة والقوَّة والحمي والنشاط واجتياز صعوبات الزمان « الهجير » والمكان « الأمعز المكوكب » وهذا غاية ما تُمدح به الناقة .

بكسر الأول ، وهو قطيع البقر الوحشى .

هذا نسج مغاير لقوله : « عسير ... أدماء ... حادرة العين » .. إلى آخره ، ومغاير أيضاً للأبيات الأربعة المعقودة على الشرط ...

ولا شك أن طبيعة المعانى مختلفة ، فهذان البيتان يعالجان حدثاً يحدث منه

وهو نعللها مع بعد المسافة في وقت شديد الحر ، وفي موماة موحشة مقبضة مبهمة ، وهذا بطبيعته معنى متماسك وهذا بخلاف أوصاف الناقة مثلأ وأنها قوية ، وبيضاء وذات ميل من شدة الحمى ، وأنها سريعة … وهكذا .

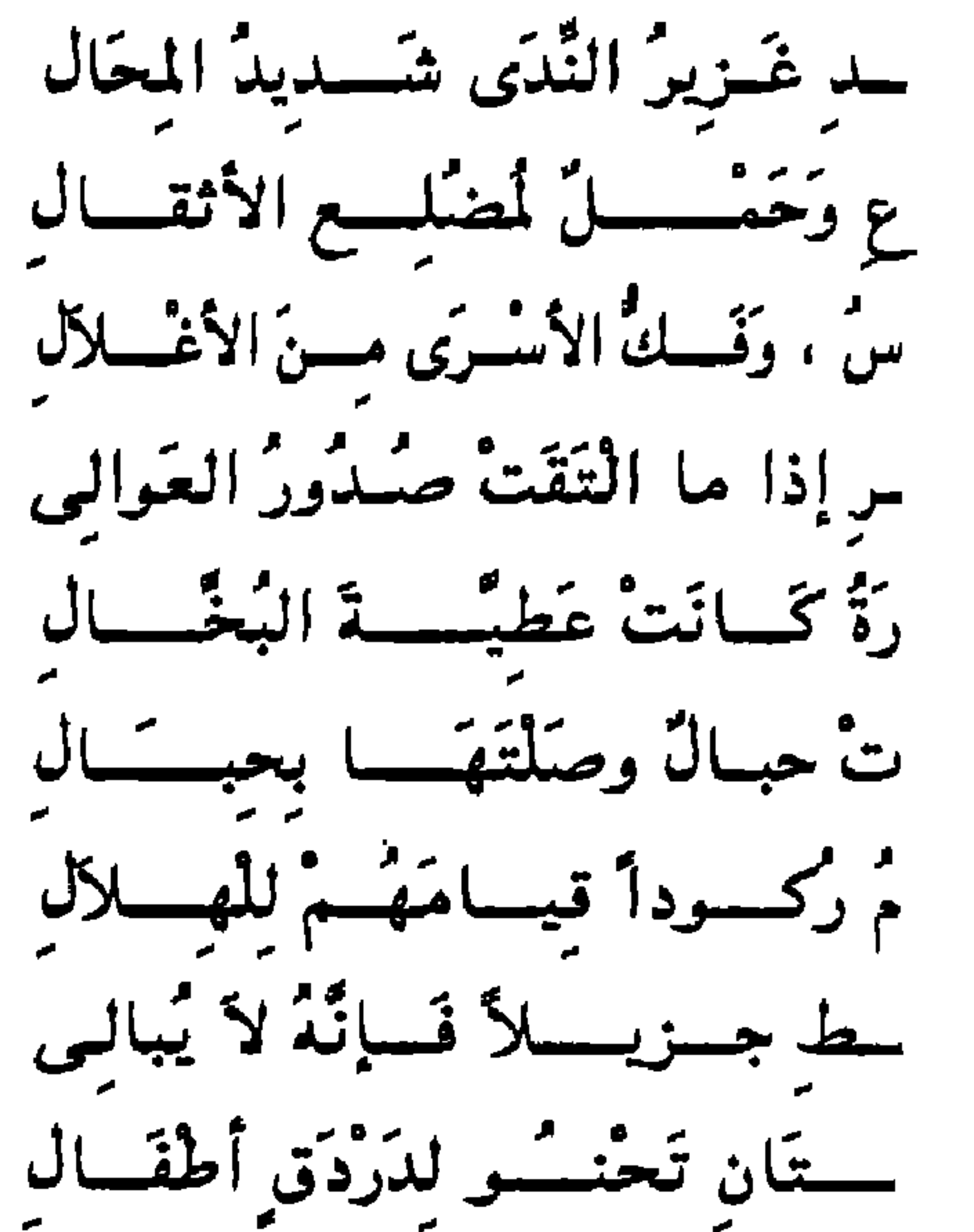

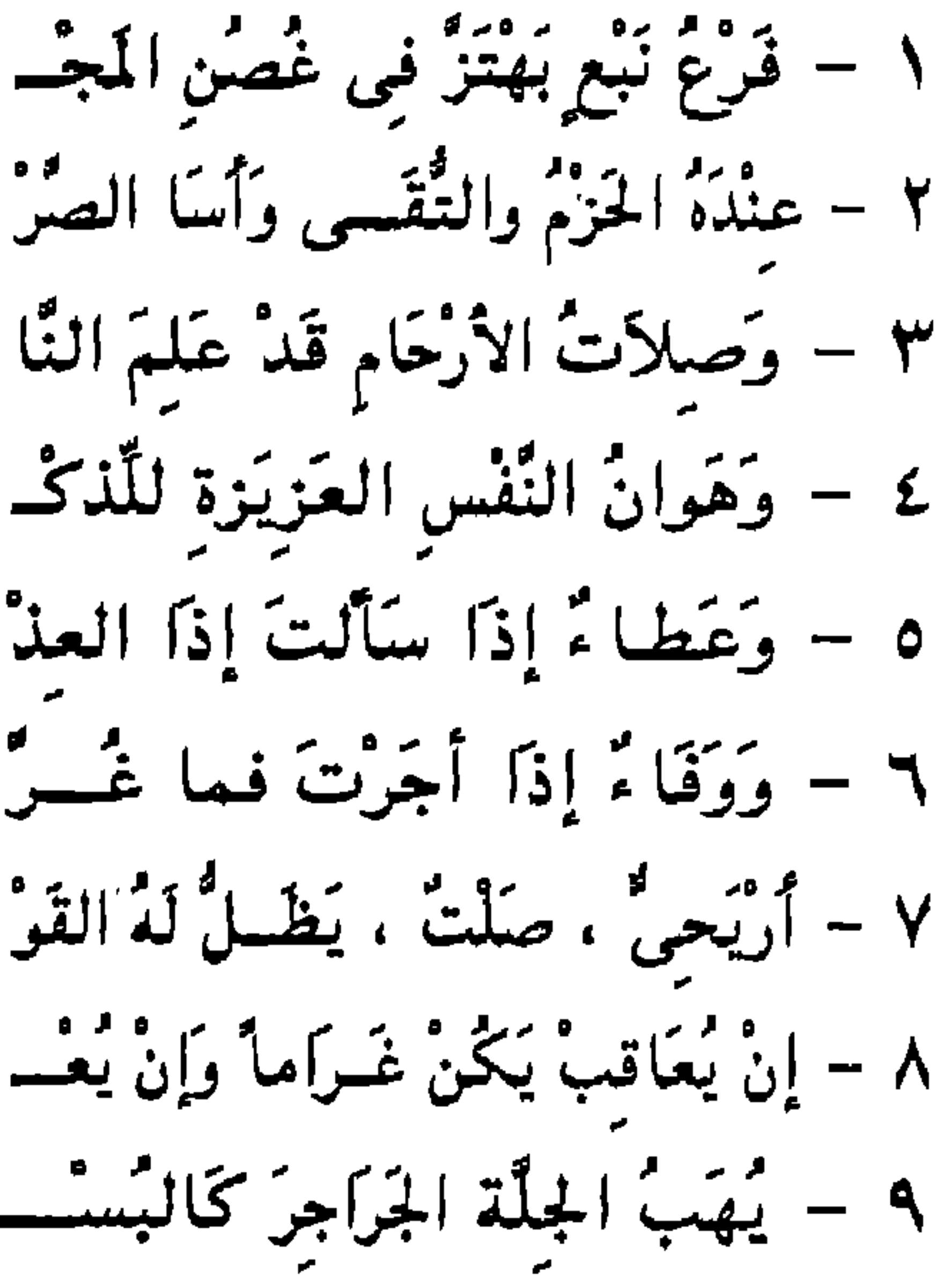

(١) النبع : شيحر تتخذ منه القُسىُّ – وهو أخو الشوحط – والصعدة ، والمحال – بكسر الميم : (٢) أسا الصرع : يعنى علاج الكبرياء بتأديب أهلها . الفقار . وبفتحها : شدة الكيد . (٦) الحبال : العهود والمواثبتي . والمراد نفي الغرر والخداع عن المعاهدين . وأجاره : جعله في جواره . (٧) الأريحي : الذي يرتاح للمعروف ، والصلت : الصريح الخالص الماضي في أمره ، وقيامهم للهلال : لأنهم كانوا يعظمون الهلال عند ظهوره . (٩) الجلة – بكسر الجيم : المسان من الإبل واحدها : جليل ، وجلة كظهى وظبية ووليدة وولدة ، والجراجر ُ: الضخام من الإبل ، والبستان : النخل ، والدَّردق – بفتح الدال : جمع لا يُعرف واحده ، ومعناه : الصغار في أجسامها .

۲.۱

**Contract Contract** 

. ١ - وَالبَغَايَا يَرْكَضْحْنَ أَكْسِيَةَ إِلاضْـــ خط تغسدو بشكسة الأبطسال ١١ - وَجِيسًاداً كَسَبَانَهَا قَضُبُ الشَّــوُّ سمة والضامسزات تَحْتَ الرُّجَالِ ١٢ - وَالمَكَاكِيكَ وَالصُّحَافَ مِنَ الفِضُّـــ تأمل بناء هذا الشعر : « فرع نبع .. غزير الندى .. شديد المحال .. عنده الحزم والتُقَى .. وأسا

۲.۲

تأمل هذين البيتين ، وتأمل الكلام قبلهما والكلام بعدهما … وقوله : « أريحي » خبر مبتدأ محذوف وهذه هي طريقة القطع والاستئناف الجارية في الكلام عند ذكر الديار والرجال والصاحبة – كما قال عبد القاهر في باب الحذف ، ثم إن هذا دال دلالة ظاهرة على أن الشاعر أحدث تغييراً في الطريقة ومذهب بناء الكلام ، وقد انتهت الجملة السابقة التي بدأت بقوله : « وعنده الحزم » واستغرقت الأبيات الأربعة اللاحقة لهذا البيت لأنها كلها تعداد لمسند إليه معطوف على المبتدأ المؤخر « الحزم » ثم تأمل كيف قيّد الكلام في الأبيات الثلاثة الأخيرة بالظرف … « إِذَا مَا التَقَتْ صُدُورُ العَوَالي » « إِذَا العِذْرُةُ كَانَتْ عَطِيَّةَ البُخَّالِ » « إِذَا أَجَرْتَ فَمَا غَرَّتْ حَبَالٌ وَصَلْتَهَا بَحْبَالٌ » ثم انظر فـى هذا القيد وكيف تكرر وكيف تناسق به الكلام مع هذا التكرار وكيف توازن . ثم تأمل بناء البيتين اللذين فصل بهما « أريحَىٌّ صَلْت .. » تجد أن مذهب بناء الكلام اختلف فيهما من وجه واحد هو تعداد الخبر من غير عاطف ، لأن قوله : « أربحي » مبتدأ محذوف وكذلك قوله : « صلت » ، وقوله : « لَهُ القَوْمُ ركوداً قيَّامَهُمْ لِلْهِلاَل » . وقد كان المذهب هناك تعداد المبتدأ بعاطف . ثم قوله : « إنْ يُعاقبْ يَكُنْ غَرَاماً » .. كلام آخر مستأنف لبيان حالتى الغضب والرضا ، وقد عقد البيت على تكرار الشرط فرجع إلى المذهب الأول الذي تكوَّر فيه الشرط « إذا » التي هي أخت « إن » ولاحظ أن الشاعر هنا قدَّم المعاقبة والعذاب على العطاء الجزيل ، لأن هذا الجانب من الأسود اللخمي – أعنى جانب العقاب ، والغلظة ، والشراسة – هو الجانب الذى به استاق قوم الأعشى ، واستباحهم ، وهذا هو موضوع القصيدة ،

وفي البيت الرابع نجد العين أيضاً في : « العزيزة .. العوالي » . وفي البيت الخامس : « .. عطاء .. العُذرة .. عطية » . وهكذا تجد : « الجلة .. الجراجر .. يركضن.. أكسية .. كأنها .. بشكة .. الفضة .. والضامزات » . وأنا هنا أنبُّه ولا استقصى ، وقد وجدت ذلك غالباً في شعر الشعراء الذين يصقلون نغم الشعر ، وتلهمهم لغاتهم تلك القطرات العذبة ، والجارية في عروق

الكلام ، وتأمل شعر البحترى ، وروائع أبى تمام ، وشعر زهير .. تحبد هذا واضحاً ، ثم هو الذى لما تكاثر وانتظم فى الكلام سميناه الجُناس ، وله أركانه

٢.٤

وحدوده ، والذى أُنبُّه إليه هو التعادل والتقارب فى الحروف ، وهو شىء قبل الجُناس . ولم يُنبُّه إليه العلماء .  $\bullet$ وقبل أن أدع هذا الموضوع : وهو بناء الكلام على ترادف المفردات بالعطف أو بدونه ، وليس على النسج اللُّغوى بوسائله الأغزر على حد ما شرحنا في بعض الشواهد ، أقول : إن هذا النمط الذي ترى فيه الفاظأ تتناسق ، وتترادف ، من غير أن يكون هناك دمج ، ومداخلة ، تجد منها نماذج مختصرة في مواقع أخرى

وهذا المذهب فـي بنـاء الكلام الذي رأيناه غـالبـأ فـي مـواقـع كثـيرة فـي هذه القصيدة ليس هو الضرب الذي وصفه عبد القاهر حين ذكر الباب الذي يدق فيه الصُّنْعِ ، ويتحد فيه الوضع ، وترى الكلام كأنه وُضِعَ وضعاً واحداً ، ترى فيه بنية لغوية واحدة متسعة ، ومتماسكة ، وكأنها كلمة واحدة ، على حد ما قال سليمان بن داود القضاعمي : ومنحط أتيح له اعتلاء فينا المرءُ في عَلياءَ أَهْرَى

وبينا نعمةً إذْ حَسَالَ بُؤْسٌ مَسْ وَيُسْؤُسُ إِذْ تَعَقَّبُهُ ثَرَاءُ فهذا معنى واحد ، وهذه الأربعة الأشطار كأنها أربعة أطراف لهذا المعنى ، أو كأنها جهاته الأربع ، تأمل طريقة البناء وانظر في قول الأخر وهو من هذا الضرب وقد ذكر عبد القاهر أنه في غاية الحسن : ظننت ما أنسا فيسمه دائماً أبداً لو أنّ ما أنتُمّ فيسه يَدُوم لكم ما سَرٌ من حَادِثٍ أوْ سَاءَ مُطرَّدًا لكن رأيت الليالي غير تاركة ستستحد خلاف الحالتيسن غـدا فَقَدْ سَكَنْتُ إِلـــِي أَنْسِي وَأَنكــم تأمل كيف تكوّنت هذه اللّبنة اللّغوية ، أو هذه البنية اللّغوية ، وحلّل تركيبها ، وتابع نسيج بنائها ، ثم ضع على لسانك شاهداً مما ذكرت من الضرب الذي

۲.٦

نحن فيه ، تدرك فرقاً هائلاً بين صيغة الكلام هنا ، وصيغته هناك ، اقرأ : « عنده الحزم ، والتُقَّى ، وأسا الصرع » … إلى آخره وقد فتح الشاعر باب العطف على المبتدأ الذي هو « الحزم » وأدخل فيه هذا البيت ، وأربعة أبيات بعده ، فصارت جملة واحدة ، ولكن تشابك الكلام ليس على حد قوله : « لو أن ما أنتم فيه يدوم لكم » ، وأدعك تراجع في الكلام ما شئت ناظراً إليه من هذه الناحية وأنت واجد في بيان العربية ما يملأ النفس مما تراه محتاجاً إلى دراسة وتحليل ، واستنباط ، حتى ليخيَّل إليكَ كما يخيَّل إلىَّ أن العربية لم تُدرس من هذه الناحية وأنها لا تزال كأنها أدغال لم تطأها قدم بعد ، وأنها مذاهب في بناء الكلام وأنها محتاجة إلى تحليل ، وتفلية ، ورَصْد ، واستنباط ، وهذا

案。 澪 宗

حسبي في بيان ما أريد أن أدل عليه ، ثم راجع شواهد عبد القاهر في باب ما يتحد فيه الوضع ، وما نقله من مقدمات كتب الجاحظ ، وأنت واجد في تصفُّحك لبيان العربية مذاهب متعددة ، وأن عبد القاهر ذكر منها مذهبين فحسب ، أغفل بهما كثيراً من ضروب بناء الكلام .

۲.۷

ولم تقع الألف واللام في هذه القصيدة في الخبر موقعاً له دلالة يُلتفت إليها وهو المواقع المعتبرة عند البلاغيين ، إلاّ في قوله : « إذ هي الهُمُّ والحديث »

الأمير ذا الأقوال » لأن الألف واللام في « الكبير » و « الأطلال » يُراد بهما الشاعر ، وطلل الصاحبة ، وقد يكون المعنى كل كبير ، وكل طلل ، أى الجنس ، ثم يُراد الشاعر ، وطلل الصاحبة عن طريق اللزوم ، وهو طريق الكناية ، ويكون التعجب من بكاء أي كبير على أي طلل ، وهذا يعني تعجبه من بكائه ً هو لأنه كبير ، والدلالة في هذا الطريق آكد وأبلغ ، وهو من باب قولنا : يَفَعت لِدَاتُه : أى أنه يفع هو وشبت أترابه ، أى أنه شب هو .

 $131 - 115611 - 1171$  $\mathcal{L} = \mathcal{L} = \mathcal$ 

والمعنى : على قصر الهُمَّ والحديث عليها ، فليس لقلب الشاعر شاغل سواها ، وليس للسان الشاعر حديث في غيرها ، وهذا معنى جيد . وليس للألف واللام في هذه القصيدة موقع يُلتفت إليه إلاَّ في هذا البيت . ومواقع الألف واللام الفذة قليلة في الشعر كله وقد استشهد البلاغيون بشاهد للأعشى في هذه المواقع هو قوله :

وقد جاءت القافية مضافة في أربعين بيتاً ، وعدد القصيدة خمسة وسبعون ببيتاً . وأغلب القوافي هكذا :

 $\Lambda$ *£* :  $\Delta$ *b*  $\Lambda$ )

 $Y \cdot A$ 

 $\mathcal{F}$ 

<u>، كامة « ذر » اللازمة للاضافة تكررت في هذه القصيدة ست مرات :</u>

( ١٤ - دراسات في البلاغة )

الذي أضمره الصيف ، وإشفاقه على الأتان ، المستوية الحسناء ، التي كقوس الضال ، والتـى قطع عنها جحشها ، وإنما تفعل الخُمُر ذلك غيرة منها على الأتان من جُحشها ، وهو من مواقع الإشارة الشائعة في شعر الجاهليين ، وتراها مع شيوعها وإلفها ذات قوة في الأداء ، وذات ثراء واكتناز ، لأنها تلخص كل الذي مضى من قصة الحمار ، والأتن ، وفي استعمال اسم الإشارة الذي للبعيد – وهو غالباً ما يستأثر بهذا الموقع – لمحة دالة على ما يتفرد به المذكور من قوة في العَدْو ، وقوة في اجتياز الصعاب ، وكأنه في ذلك بعيد لا يُلحق ، وهذا أيضاً مما أصاب فيه اسم الإشارة .

**Y.A** 

البيت : « كُلاَّ أعطيتُ نعالاً محذوة بمثال » . وقد تكرر هذا التعبير في شعر الأعشى ، وقال القرشى : إن تكرار اسم الإشارة يعني الأعداء والأولياء ، « مَن عصاك جزيته بعصيانه ، ومَن أطاعك جزيته بطاعته » . ويظهر خلاف ما قال القرشي ، لأن قوله : « كلا أعطيت نعالاً محذوة بمثال » ، إشارة إلى ما أوقعه ببنى محارب حين حَمَى لهم الأحجار  $\mathbf{A} \cdot \mathbf{N}$ 

وقوله : « هؤلا ثم هؤلا » .. المراد الإشارة إلى مَن أوقع بـهم ، وبقية

هُــَـو دَانَ الرَّبَابَ إِذْ كَـرِهُوا الْـــ سلديسن دراكا بغسزوة وصيال نسم أستئساهم على نفد العيسه ش قاروی ذنوب رفسد متحال والرباب من تميم وهي من خيارها ، ودانهم : أى أدخلهم في دينه أى طاعته ، وقوله : « أسقاهم » يراد به النكال ، و« الرفد المحال » هو الموت ، وبهذا يكون البعد في قوله : « ذلك اليوم » ، لتفخيم اليوم وتعظيمه لأنه قهر فيه أعدا ءه .

أما الإشارة فـى قـوله : « رُبُّ رِفْدٍ هَرَقْتَهُ ذَلِكَ اليَـوْمَ » فـالمراد كمما قال صـاحب الجمهرة : رُبُّ سيد قتلته ، فعرفَتْ آنيته ، والإشارة إشارة إلى وقائعه التى دانت فيها الرّبابٌ .

بين اللفظ والمعنى .

الحسى . وفي قوله : « ولمثل الذي جمعت من العُدَّة تأبي حكومة المُقْتَال » . والمقتال : افتعال من القول ، والمراد : المحكم . وليس لاسم الموصول في الموضعين معنى إلا أنه أتاح التعبير بالفعل « يطيعك » وفيه دلالة على أن هذه عادته أي الطاعة ، ولم يقل : ولَيِّك مثلاً ، وإنما قال : الذي من شأنه الطاعة وهو دائم عليها ، وهذا معنىي لو تأملته لعرفت فضله ، وكذلك قوله : « الذي جمعت » فيه إبراز له ، وتفصيل ، وتحديد ، وتعريف ، كل هذا في لفظ الشاعر ، وليس منه شيء لو قال : ولمثل عتادك مثلأ .

 $YY$ بوسف : ٢٣

وجاءت كلمة « ما » الموصولة مرة واحدة في قوله : « وكان النطاف ما في العزال » أى : وكان الما ء قليلاً جداً ، قطرات فى أفواه القِرَب كأنه معدوم . وكل هذه المعاني معان نحوية ليس وراءها ما في شواهد البلاغيين في مثل قوله تعالى : ﴿ وَرَوَادَتْهُ الَّتِي هُوَ فِي بَيْتِهَا عَن نَّفْسِهِ ﴾ ''' ومواقع اسم

ثم جاءت كلمة « من » فـي موقعين .. قـولـه : « مَن جاء منها بطائف الأهوال » أى : مَن جاء من صاحبته ، وقوله : « مَنْ عصاك أصبح مخذولاً .. » .

وقد جاءت الضمائر في القصيدة من غير أن يكون وراءها ما يُلفت الدارس إلأ ضمير المخاطب ، فقد وقع مواقع ذات دلالة .

وقد خاطبَ الشاعر نفسه وخاطب صاحبته وناقته ، كما خاطب الممدوح … أما خطاب نفسه فقد جاء في مفتتح القصيدة في قوله :

« وَسُؤَالَى فَهَلْ تَرَدُّ سُؤَالَى » والمعنى على التعجب من سؤاله الأطلال كالتنعجب من بكائه عليها ، وكأنه قال : وما سؤالى ؟ أى لماذا أسأل إذا كانت الأطلال لا ترد سؤالى ، ولهذا جعلناه من خطاب نفسه لأنه سؤال موَّجه إليها ، وليس هذا كقوله : وَهَلْ تُطيقُ وَدَاعَا أَيْهَا الرَّجْلُ ودَّع هريرة إنَّ الرَّكْبَ مُرْتَحِلٌ والأعشمي كَلفٌ بهذه الطريقة وقد ابتدأ قصائد كثيرة بخطاب نفسه مثل قوله : رَحَلَتْ سُمِيَّةٌ غُـــدُوَّةٌ أَجْمَـالِهَا غَضَبَى عَلَيْكَ فَمَا تَقُولُ بَدَا لَهَا وقوله : لعَمرُكَ مَا طَــــــولٌ هَذَا الزَّمَنْ عَلَـــِي الْمَـــِرْ، إِلاَّ عَنَاءُ مُعَـنْ وقوله : أَتَهْجُـــوْغَـــانيَةً أَمْ تُلمْ أم الحبسسلُ وَاه بِهَا مُنْجَــــــذمّ

وقوله : أَأَزْمُعْتَ مِـنْ آل لَيْلَمِى ابْتكَارَا وَشَطْتْ عَلَى ذِي هَـوَى أَنْ تَزَارَا وقوله : أجـــــدُكَ لَـــمْ تَغْتَمـــــضّْ لَـبْـلَةً فترقسدها مسع رقسادها وقوله : هُــرَيْـــــرَةَ وَدَّعْـهَا وَإِنْ لاَمَ لاَئِمْ غَسْدَاةَ غَسَسْدِ أَمْ أَنْتَ لِلْبَيْنِ وَاجِمْ ولم أعرف شاعراً كثر خطابه لنفسه في مفتتح تصائده قبل الأعشى . وخطابه لنفسه فى القصيدة التى ندرسها فيه إيحاء واضح يجمع نفسه نحو غاية نصب نفسه لها ، وصرف نفسه عن أمور كانت مصروفة إليها . وهو بهذا يُلفتنا إلى مزيد هَمَّه ، وعنايته ، واحتشاده ، وقد استطاع أن يجعل أول كلامه في هذه القصيدة غنيأ بالإشارات التمى تُعتبر مدخلأ واضحأ لمعالم القصيدة ، ورموزها اللُّغْدِيةِ .

والخطاب الثاني خطاب الصاحبة في قوله : فَاذْهَبِي مَا إِلَيْكِ أَدْرَكَنِي الحِلْبِ م عَدَانِي عَنْ ذِكْرِكُم أَشْغَالِي وأهمية هذا الخطاب أنَّ الكلام انتقل إليه من الغيبة ، وأن الشاعر أغلظ فيه القول للصاحبة ، وكأنه يطردها طرداً ، وكان قبل هذا الخطاب يحكى أوصافها ، ويسلسلها تسلسلاً بليغاً ، مشرقاً وضًاءً ، فهي ظبية ، وطفلة الأنامل …

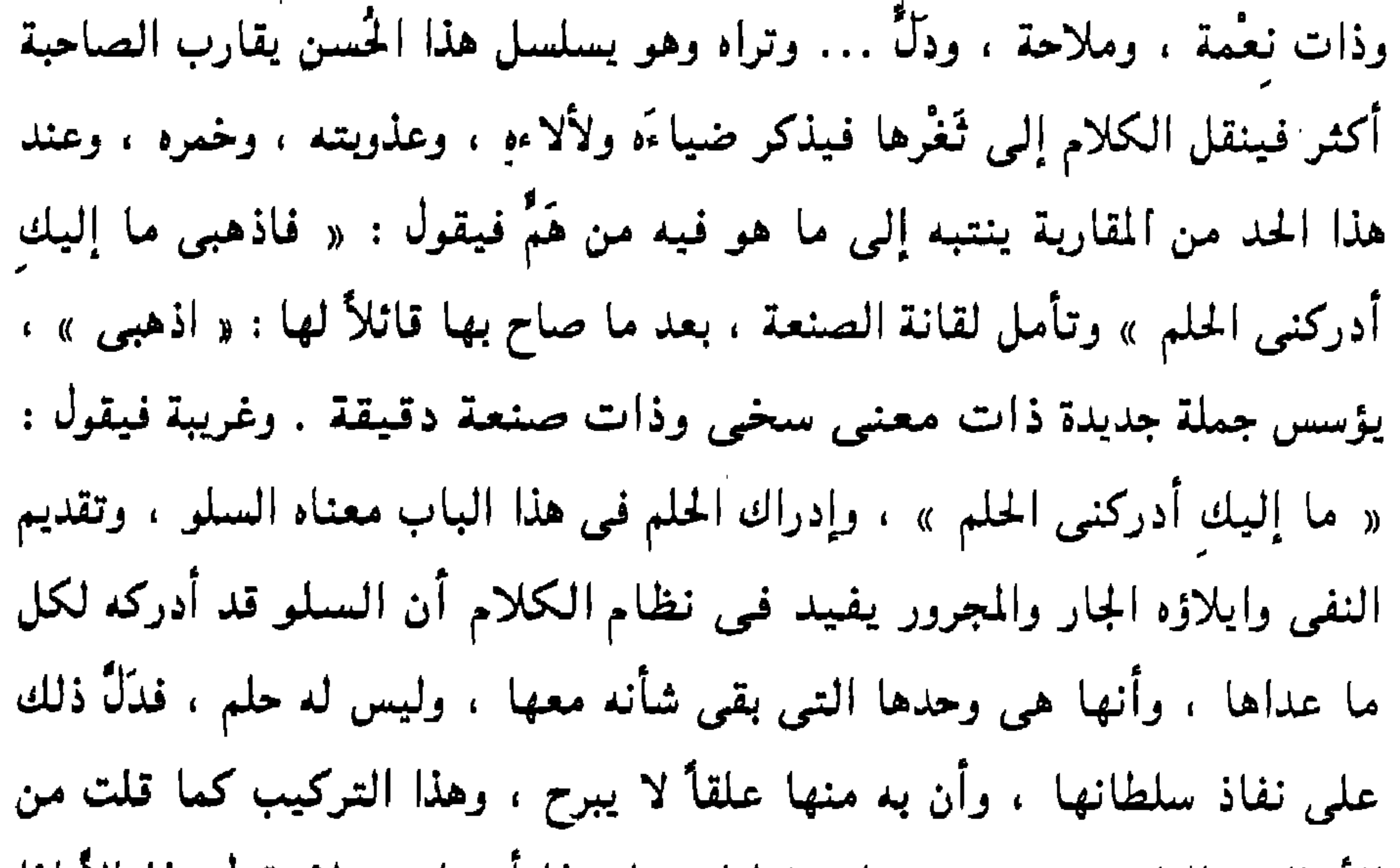

۲۱۳

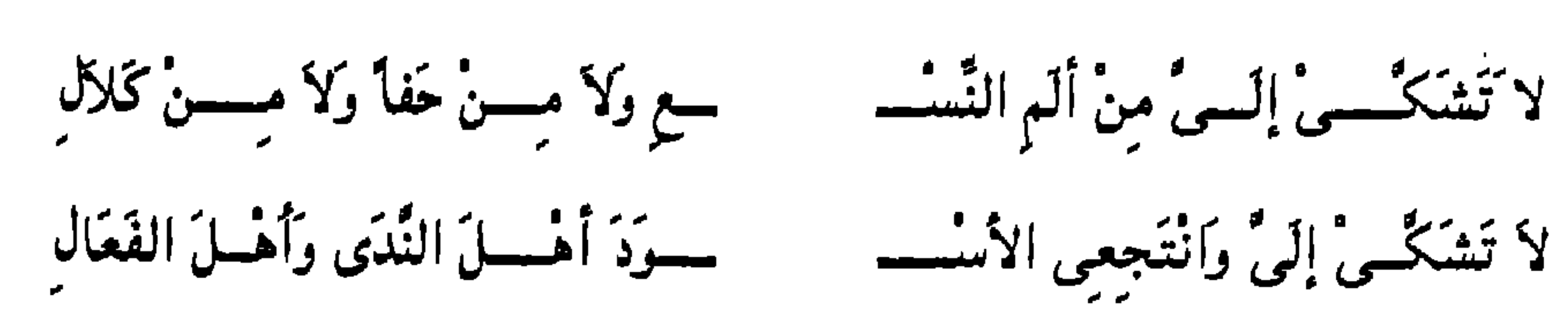

والخطاب الثالث خطاب الناقة في قوله :

خفي ومذاقه حسن وبعيد وإدراك الحلم بعنى السلو .

الأساليب النادرة ، وهو من باب قولنا : ما بهذا امرتك ، ولا تقول هذا إلا إذا كنت قد أمرته بغيره ، والأعشى لم يقل : « ما إليك أدركنى الحلم » إلأ وقد أدركه الحلم فـى شأن سواها ، وهذا مما يحسن تدبره لأن سخاء اللُّغة فـيـه سخاء

المنقادة .

وهذا الخطاب يهيىء الشاعر به الكلام للانتقال إلى الغرض وقد جاء في البيت الثنامن والثلاثين وقد وقف الشعر هنا وقفه بارزة لأن الشاعر كرّر الخطاب ثلاث مرات ، مرتان نهى فيهما الناقة عن الشكوى ، ثم أمرها بأن تنتجع الأسود ، وهو بهذا الخطاب الثالث يلاطفها ، ويبث فيها الرجاء والأمل . ويمسح ألمها ، وحفاها وكلالها ، وما أدْماها ً من ألم النسع ، وهذا من موالج الشعراء السلسة

فَأَرَى مَـــــنْ عَصَاك أصْبحَ مَغْذُرُ لا وكعب الذي يطيعك عالى وهكذا مضى الكلام على نسج الخطاب . وكان الشاعر قبل ذلك يتكلم عن الممدوح بطريق الغيبة بعد أن نقل الكلام إليه في البيت التاسع والثلاثين : سلم غزير النُّدَى شَدِيدُ المحَال فَرْعِ نَبْعٍ بَهْتَنَّ فِي غَصْنِ الْمَجْــ ثم ذكر ضروباً من أخلاقه : « عِنْدَه الحَزْمُ والتُّقَمى وأسَا الصُّرْعِ ، وهباته ، وضرربها » … إلى آخر ما ذكر فىَ أبيات بلغت اثنى عشر بيتاً من جياد المديح ، وقد تناولناها فيما سبق ، ثم كرَّر ضمير الغيبة مرتين في بيت :
حسر وخمى سقاهم بسبجال وب حي أشقاهم آخر الدفم ثم نقل الكلام إلى مخاطبة المدوح : وَلَقَدْ شَبَّت الْحُرُوبُ فَمَا غُمُّــــــــــــــــــــــوْتَ فيهَا إِذْ قَلْصَتْ عَنْ حِيَالِ وهكذا تتأمل دقة الصنعة وكأن الشاعر حين كرّر ذكر الممدوح بضمير الغيب في قوله : « أشقاهم آخر الدهر » ، وقوله : « أسقاهم بسجال » يؤكد غيبتـه وأنـه

يحكي قصة رجل تُروى حكاياته ثم ينقلك إلى خطابه فيظهر عندك هذا الانتقال . وهذا المقطع من القصيدة هو الذي دخل فيه الشاعر إلى لُبٌّ مقصوده من رحلته وهو تخليص رجال رهطه الذين استاقهم الأسود لمَّا أغار عليهم واستباح ديارهم ، والأعشى لم بطلب في القصيدة هذا المطلب باللُّفظ الصريح وإنما ذكر الرجال المضرورين فـي أسرُّه ، والنساء اللائـي هُنَّ كالسُّعَالـي ، وهم رهطه وهذا حسبه . ولم يخاطب الأعشى الممدوح إلأ فيما ذكر فيه حربه . وفتكه ، وبطشه ، وتأمل الصدر ، ثم إنه صرف الحديث عنه بطريقة ذكية هي ذكر رجاله وصرف الحديث إليهم : سسأدات أهسسل القباب والاتخبال جنَّــدُكَ التَّالِدُ العَتِيقُ مِــــن الْــــ سجسس ، ولا عسـزل ولا أكْفَال غَيْسٌ ميل وَلاَ عَوَاوِيرَ في الْمَهْيَـــــ والآكال : قطع كانت الملوك تقطعها للأشراف ، وبهذا تصير كالقباب في دلالتها على السؤدد ، والميل : جمع أميل وهو الذى يميل على السرج من الجبن ، والعواوير : جمع عوار وهو الضعيف الجبان ، والأكفال : جمع كفل وهو الذى لا يثبت في الحرب . ثم يذكر دروعه ، وسلاحه ، وحياطته للسلاح والدروع ، ثم يذكر حروبه وفعله

في أعدائه ، وهكذا يستمر الكلام على أسلوب الغائب ثم يخاطبه في البيت

السبعين :

ربٌّ رفْسد هَرَقْتُهُ ذَلِكَ البَسوُّ ونِساء كَسأنْهُسنُ السُعَسالِي وَشَيْدِيْنِمْ حَرْبَى بِشَطَىٰ أَرِيكَ ووصل الصرَّة بالربيع : يعنى أن حروبه دامت من الشتاء إلى الصيف ، والصدُّق: هي البرد والمراد بها الشتاء ، و « رفَّد هرقته » أي رحال قتلتهم ،

يستسم وصلت صرة برييسع

حينَ صَرْفَتَ حَـالَةً عَــنْ حَال

تم وأسرى من مَعْشَرِ أَقْشَال

و تدلك كثر التنجير في أوضياف الصاحبة : مُ تَسْلَفُ الكَبَاثَ تَحْتَ الهَدَالِ ظبية من ظبًا ء وَجْرَة أدْمًا

وكذلك كثر التنكير في أوصاف الناقة . تأمل : وَعَسِيرٍ ، أَدْمَاءَ ، حَادِرَةِ العَيْـــــــــــــــنِ خَنُوفٍ ، عَيْرَانَةٍ ، شيمُلألِ والعسير : هي الناقة المعتاصة غير الذلول ، والأدماء : خالصة البياض ، وحادرة العين : حسنة صحيحة ، والخنوف : التبي تميل رأسها إذا أحضرت : أي أسرعت ، وهو صف للذكر والأنثى ، والعيرانة : المشبهة بالعير في قوتها ووقاحتها ، والوقاحة : الصلابة ، والشملال : السريعة . تأمل هذه الصفات تحبد ورا ، كل منها معنى أنها صفة خاصة فقوله : « عسير » ،

أي أن عسرها ليس كعسر غيرها ، وكذلك : « أدماء » و « خنوف » كل هذا فيه أن هذه الصفة في هذه الناقة لا تكون على الحد الذي تكون عليه في غيرها ، فأدْمتها أدْمة خاصة ، وخَنَفْها خنف خاص … وهكذا .

وتأمل كلمة « أدْماء » في وصف ناقة معتاصة غير ريَّضة ولا منقادة ، ثم تأملها في وصف امرأة ، ناعمة ذات ملاحة ، و دل ، ونعمة ، تجد فرقاً كبيراً بين الكلمة في الحالتين ، وهذه المشاركة في الصفة تقارب بين الصاحبة والناقة ، لأنها وشيجة بيانية لا ريب فيها ، ومثل هذه الوشيجة مثل تشبيه المرأة بالبقرة الوحشية ، وكذلك تشبيه الناقة بها ، ويصفون المرأة بأنها « حُرَّة » أى كريمة ، وكذلك يصفون الناقة ، وهذا باب من أبواب البيان متسع تتابع فيه تصاريف

الكلمة ، وكيف تتنوع مواقعها ومتى تكون لُحمة نسب ، ووشيجة ڤربى ، بين هذه المواقع ، فترى كلمة « حُرَّة » تدخل في نسيج بيان الصاحبة ، هذا البيان الواصف للنعمة والدَّل ورونق الحسن ، ثم تدخل في نسيج بيان ناقة « تقطع الأمْعَز المُكوكب وَخْداً » . ويُلاحَظ أن التنكير يكثر في المصادر مثل : « سَيْرٍ … إدلاج .. تهجير … وخد . . اشفاق . . حثيث . . حفأ . كلال » . . وهذه كلها فيرزكه الناقية . . وكذلك

**Y \ \** 

عنسمدُ الحَسنُ والتَّقي وَأسَا الصَّرْ ع وَحَمْــــــلٌ لْمَعْلَـــــعِ الأثْقَال س وَقَكْ"الأســــرَى مــــــنَ الأغلال وَصِيلاتُ الأرْحَسَامِ قَسْماً عَلَمَ النَّا ــــر إذا مَا التَقَتْ صُدُورُ العُسوالي وَهَـــوانُ النَّفْسِ العَزِيـــــزَةِ للَّذِكْـــ رَةُ كَسَانَتْ عَطَيْسِسَةَ البُخْسِسَسَال وَعَظَـــاءُ إِذَا سَــأَلْتَ إِذَا العِـــةُ تْ حَبَّـــــالْ وَصَلّْتَهَــَــا بِحَبّـــال وَوَقَــــاءُ إِذَا أَجَـــــرْتَ ، فَمَا غُــرٌ أَرْبَحَـــــيٌّ صَلَتْ يَظَـــــلٌّ لَــــهُ القَوْ ۖ مَمْ رَكَـــــوداً قيَــسامَهَمْ للهلالِ جا ءت المصادر معرَّفة في « الحزم والتُّقَّى » لتشير إلى الماهية أي أصل الحزم وحقيقته ، وأصل التَّقْمي وجوهره ، ثم جاءت نكرة فـي قـوله : « خَمْلٌ لْمَضْلَع الأثْقَــال » لأنه لا يريد الحمل ، كما أراد الصرع ، والحزم ، وإنما أراد حملأ خاصاً هو « حمل مضلع الأثقال » . وجاء المصدر مضافاً في قوله : « وفك الأسرى » و « هوان النفس » لأنه وإن أراد ضرباً من الفعل إلا أن هذه الإضافة لم تجعل المصدر نوعاً متميزاً في هذا الضرب لأن قطع المصدر عن الإضافة في الأمثلة السابقة أفادا حملاً أي حمل ، أي حملاً متميزاً مغايراً للمعلوم في هذا الشأن ، وهذا المعنى لا نجده مع الإضافة فـي قوله : « فك الأسرى » وكذلك :

البُخَّال » ، والوفاء الذي يكون في وقت حاجنك إليه « إذا أَجَرْتَ » أي عاهدت . ويُلاحَظ أن التنكير كأنه يدعو بعضه بعضاً فتراه يتنادى ويتكاثر ، ترى : « عطاء .. ووفا ء .. وأريحي .. وصلت » .... وهكذا . وهذا التنادي والتكاثر يتكرر في القصيدة ، انظر : « وَعَسِيرٍ أَدْمَاءَ حَادِرَةَ العَيْــــــــــنِ خَنُوفٍ عَيْرانَةٍ شَعْلال »

« هوان النفس » لأن فك الأسرى ضرب واحد يعني معنى لا يتنوع ، وكذلك هوان النفس ، أما حمل المهمات الثقال يعني تدبير الأمور الصعبة ، فإن فيه تفاوتاً يتنوع ، ويُلاحَظ أنه نَكَّرَ « عطاء » و « وفاء » ، وكان يمكن أن يقول : عنده العطاء ، والوفاء ، كما قال : « وعنده الحزم ، والتُّقَى » ، ولكنه عمد إلى نوع من العطاء ، والوفاء ، هو العطاء الذي يكون « إذا العذْرةُ كانت عطيَّةُ

the contract of the contract of the contract of the contract of the contract of the contract of the

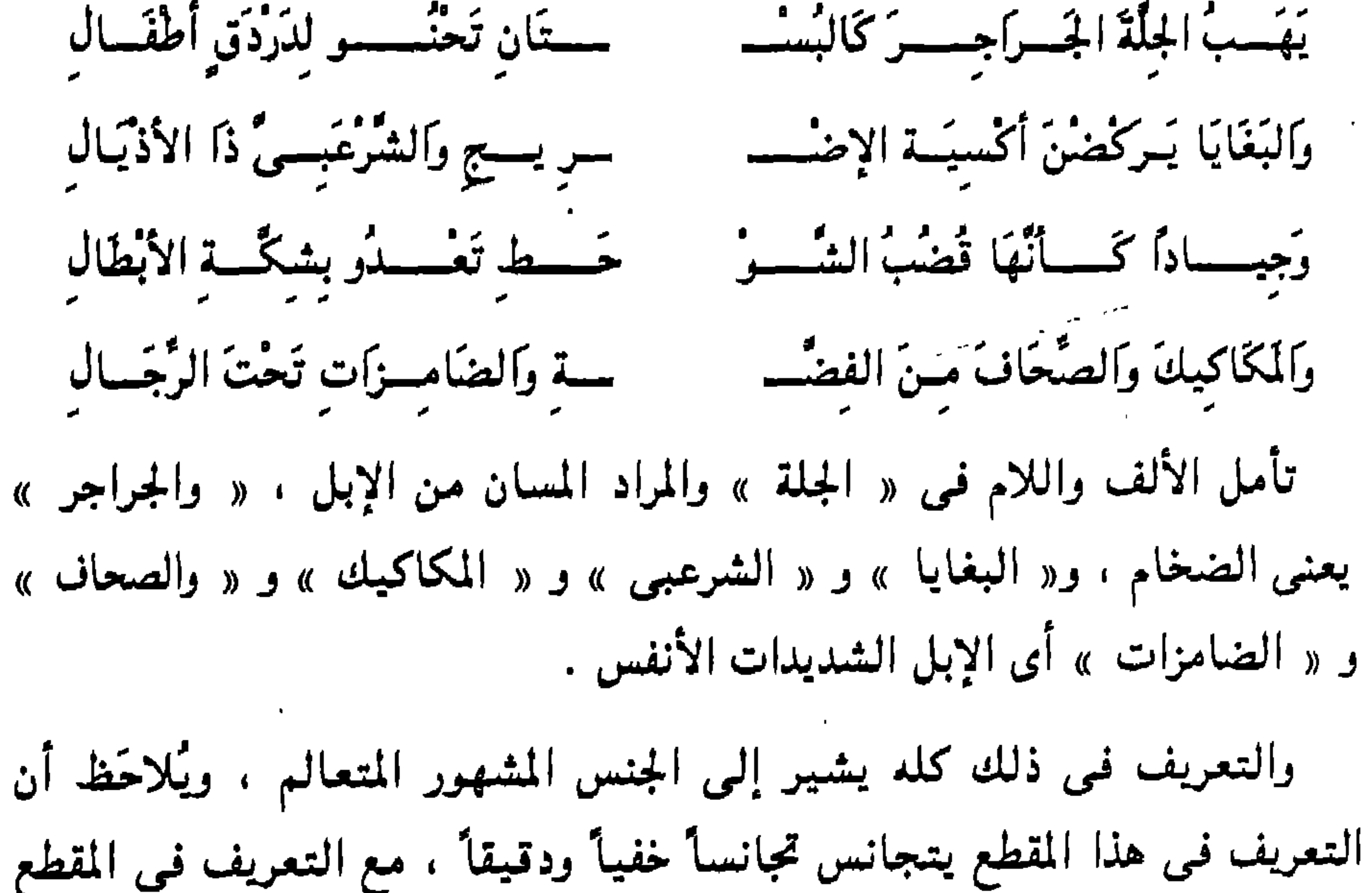

۲۲.

وهكذا تأمل أبيات وصف الهبات ، تجد البيت الأول : « يهب الجلة الجراجر » فيه ثلاث كلمات مُعَرَّفات ، والذي يليه فيه أربع كلمات : « … البغايا … الإضريج ... الشرعبي .. الأذيال » . وهكذا قوله : « والمكاكيك » تجد ألفاظه كلها مُعَرَّفة بالألف واللام : « المكاكيك .. الصحاف ... الفضة ... الضامزات .. الرحال » . ثم إنك تجد هذا التكاثر يغيب في الأبيات التي بُدئَت بنكرة : حَط تَعْدُو بِشكَّةِ الأَبْطَال وجيساداً كأنها قضب الشو

وقد تحبد البيت يخلو من ذلك : ت حبالٌ وَصَلْتَمَهَا بِحَبَال وَوَقَاءُ إِذَا أَجَرْتَ ، قَمَا غَرْ ولا خلاف في أن هذه الألف واللام ذات أثر واضح في صيغة الأبيات حين تكثر وتغلب وتكون عنصراً متكرراً بصوته ووزنه ومعناه .. وهذا ظاهر جداً في نسيج الشعر ، اقرأ الأبيات من قوله : « وعنده الحزم والتُّقَمي » .. إلى قوله : « وَرُبٌّ حي أشقاهم آخر الدهر » تجد ألفاظاً متشابهة ، وصوراً متشابهة ونغماً متشابهاً ، كما تلاحظ أنَّ النكرة تأتمي بعد المعرفة ، لأن المعرفة : أي المعانى المتعالمة ، هي أصل بناء الأبيات ، ثم تجد كلمات نكرة يبدأ بها البيت ، ثم تُقَيِّد الصفات بأحوال وعطاء : « إذا سألت » ، ووفاء : « إذا أجرت » وهذا التشابه الواضح في بناء الكلام مرده إلى وحدة

الفكرة والطريقة التبي بني عليها الببتان . ثم تجد بيتاً في القسم الثاني الذي ذكر فيه الهبات ابتداً بكلمة منكرة : . « وجياداً كأنها قُضُب الشُّوْحط » وجاء ذلك مخالفاً لما أسس عليه هذا القسم من ذكر الجملة : « الجراجر ، والبغايا ، والشرعبي ، والمكاكيك ، والصحاف » … إلى آخره ، وخالف النسق بهذه النكرة لأنه أراد جياداً من نوع خاص ، ولم يرد الجياد المعروفة كما أراد النوق الضخام المعروفة ، أو كما أراد المكاكيك والصحاف . وإنما هي جياد ضامرة صلبة . وقد وقعت الجملة : « كأنها قُضَب الشُّوْحط » صفة للجياد ، وبذلك دخل هذا الوصف في تحديد المراد – وهذا هو معنى أنها جياد غير الجياد المعروفة ، لأن ضمورها الذي صيَّرها كقُضُب

الشُوْخَط الذي تُتخذ منه القُسم فهو صلب ضامر ، هذا الضمور صيَّرها جنساً خاصاً ، ولو أنه عرَّف الجياد لكان قوله : « كأنها قُضُب الشُّوْحَط » جملة حالية ولا تدخل فـي تحديد الجياد ويكون كقوله : « والبغايا يركضن » ، لأن الجملة حال ، ولم تدخل فـي تحديد المراد بالبغايا ، ولـو قال : وبغايا بركضن ، لكان معنى آخر لأنه لم يكن المراد مطلق البغايا – أى الجوارى – وإنما المراد بغايا موصوفات والفرق دقيق وجيد ببن الجملة الحالية والجملة الواقعة صفة ، وتأمل الجملتين وسوف تحبد ما قلته كما قلته . ويُلاحَظ أن هناك طريقة في بناء الكلمات الْمَنْكُرات تكررت في القصيدة هي قوله : « حبّــالٌ وَصَلَّتَها بِحبّــالٍ » « میں) یفضی ای أمیال » « نعَسَالاً مَعْسَــٰدُوَّةً بِـمثَالٌ » « رعَـــالاً مَوْصُوْلَةٌ برعَال » « يَقْسودُ خَيْسلاً إِلَى خَيْلٍ » ذكرت أن النكرة تتوافى وتتكاثر حين يدخل الكلام معنى غريباً ، ويريد الشاعر بهذه الكلمات النكرات أن يشيع جواً من الغرابة ، وعدم الإلف ، وقد كان ذلك من قصائد أخرى للأعشى حين يذكر الناقة والرحلة والمهمه مثل قوله : مَتَسَاهِلُهَا آجنَسَاتُ سُسْدُمْ ويَّهُمَّاءَ تَعْسَنُوْلَ جِنَّسَانُهَا ً قطعت برسف امة جسرة عَسْدَافِسِرَةٍ كَالْفَنِيقِ القَطْمُ غضوب مسن السوط زيئافة إذا ما ارتدى بالسراب الأكم واليهماء : المفازة العمياء المطموسة المسالك ، وعزف الجنان : أى يُصَوِّت فيها الجن ، وهذا من وصفهم للخرائب المتسعة ، والآجن : الماء المتغير ، وكذلك السُدُم – بضم السين والدال . والرسَّامة : الناقة السريعة ، والجسرة : القوية ، والعذافرة : الصلبة الشديدة ، والفنيق : الفحل ، والقطم : الهائج ، والزيَّافة :

وتأمل كيف تكاثرت الكلمات المنكرة في وصف الصاحبة :

تأمل أوصاف الناقة : « رسَّامة .. جسرة .. عزافرة .. غضوب .. زيَّافة » .. وراجع : « عسير .. أدماء .. خنوف .. عبرانة » ... إلى آخره .

التـى تميـل من السـرعـة وشدة الحمـى ، وارتداء الأكم – بفتح الـهمزة والكاف – السراب ؛ كناية عن شدة الحر .

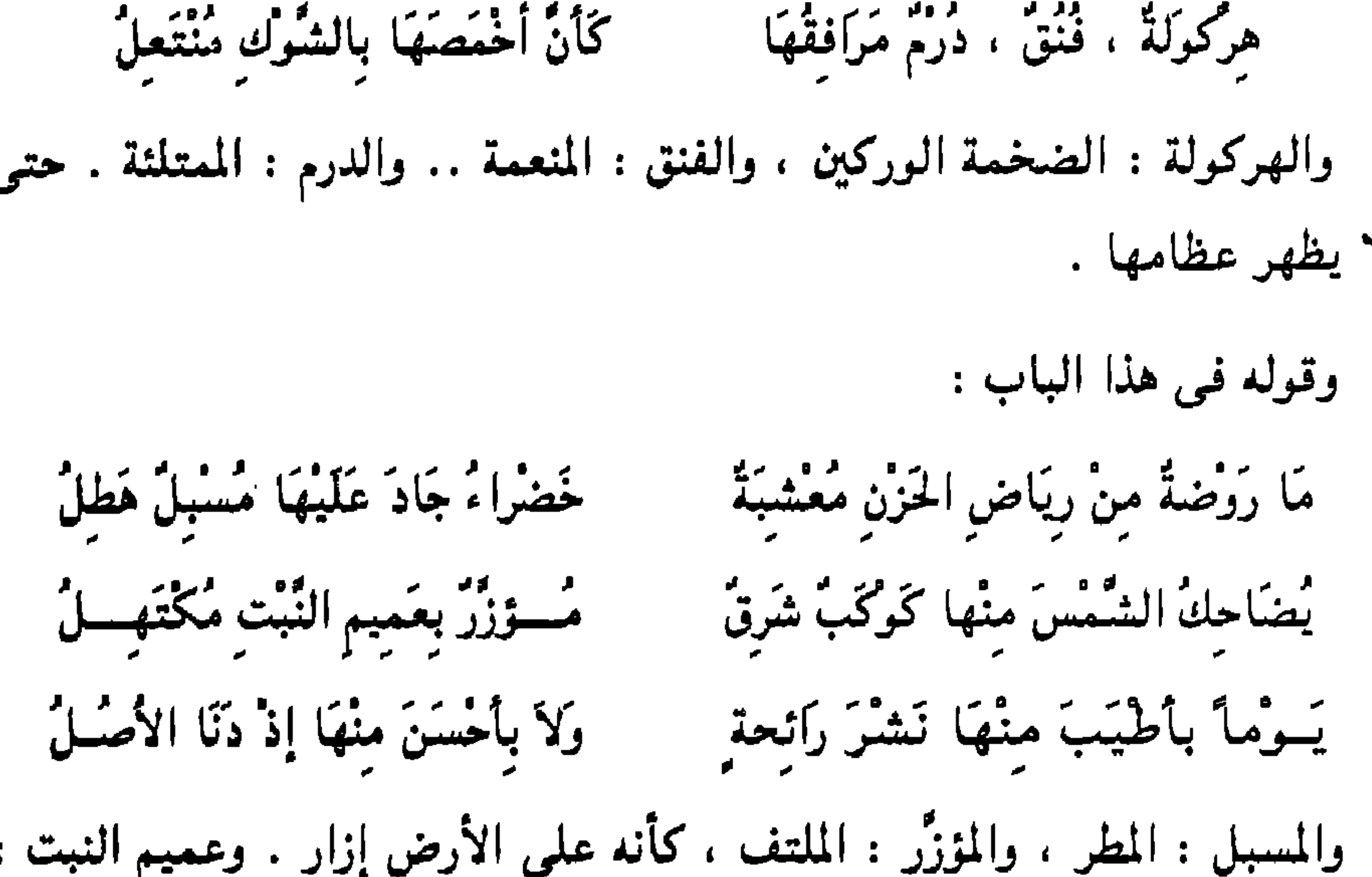

أى النبت العميم ، والمكتهل : المكتمل ، ورياض الحَزْن أطيب من رياض السهل ، تأمل الكلمات : « روضهٌ .. رياض .. معشبة .. مسبل .. هطل .. . كوكب .. شرق .. مؤزر .. عميم .. مكتهل » ... إلى آخره ، وكأنه يريد روضة غريبة رائعة ، والصورة ملائمة جداً لذكر طيب الصاحبة ، وحُسنها ، لأنك ترى فيها الكوكب غزلاً ذاصبوة . وتأمل ترادف الكلمات النكرات في وصف السحاب : كَسَأْنُمَا البَرْقُ فِسِي حَافَاتِهِ الشَّعَلُ يًا مَنْ يَرَى عَارِضاً قَدْ بِتَّ أَرْتَمْهُ. مُنَطَّسِقٌ بِسِجَالِ المَاءِ مُتَصِلُ لهُ رِدَافٌ وَجَـــــوزٌ مُفَامٌّ عَـمِــــَـــلُّ

وهيجدا الحدا التجليفات المتحرة متتحا ترة في \* \* 字: • بناء الجُمل وعلاقاتها في القصيدة : أريد في هذا الجزء وصف أحوال مباني الجُمل ، وكيف كان نسجها ؟ ثم كيف تتابعت ، وتلاحقت ، وبُنىَ بعضها على بعض ، من أول جُملة في القصيدة إلى آخر جُملة فيها . وأول ما يبدو في القصيدة هو قوة التلاحم مع ليونة اللُّغة ، وسلاستها ، وترى القصيدة تمتد بصورة حيَّة ، كأنها كائن حيٍّ ينمو نمواً طبيعياً ، يطرد فـي نسق ونظام ، يمهد أوله لثانيه ، بل ينبثق بعضه من بعض في ترابط محكم ، فالجملة ليس لها أول تراه معزولاً عن سابقه ، وليس لها آخر تراه معزولاً عن لاحقه .

وقد جاء ترتيب أبياتها في « جمهرة أشعار العرب » مخالفاً لترتيب أبياتها في الديوان . والاختلال فـي رواية « جهرة أشعار العرب » اختلال ظاهر لأن البناء الحيّ المتكامل للقصيدة يظهر فيه أي اختلال يقع في ترتيب الأبيات . ورواية الديوان دقيقة ومتلائمة.

وقد كنتُ أشرتُ إلى بعض أحوال بناء الجُمل فيما عرضتُ له من دراسة ، وقد يكون فيه بعض الغناء ، ولكنني أردت أن أبرز هذا المبحث بدراسة مستقلة لأضعه بين يدى المشتغلين بالدراسة الأدبية لأن تفقد الكلام من جهة أحوال جُمله باب مهم – وقد أغفلناه – وهو من أظهر الأحوال الأسلوبية المنبئة عن خصائص الشاعر والأديب وكل ذى كلام يبنين به إبانة مصقولة عن أغراضه ومقاصده .

۲۲٤

وتأمل لغتك وأنت تكتب في أي معنى تجد أن كيفيات بناء الجُملة من أظهر عاداتك ، ومذهبك ، وطريقتك ، وكذلك نفقد كلام مَن تقرأ لهم من الشعراء ، والعلماء ، وأهل البيان ، تجد أقرب الأحوال الأسلوبية رحماً بذات المتكلم التـى تحدُّد خصوصية الفردية التي يتميَّز بها هو أحوال بناء الجُملة ، وطريقة نسجها ، وعلاقات المكوِّنات الداخلية فيها ، وأنا أعلم أن بيان هذا مما لا يطوع بالهُوَينا ولكننا سنحاول ولا علينا من الخطأ لأن الطريق إلى الصواب تحفه كثير من ُ الأخطاء … واللّه المستعان . اقرأ هذه الأبيات : ربٌ خُرْقٌ مِنْ دُونِهَا يُخْرِسُ السفِّ حسر وَمبيل يُفْضحصي إِلَيمي أَمْيَال وَسِقًاء يُسسوكسسى عَلَمْسسى تَأْقِ المَملُ ء وسير ومستقسى أوشكال وادكاج بمسسسلة المنسسسام وتهثبجيسه يسسر وقسف وسبسب ورميال وَقَلِيبٍ أَجْــــن كَـــأنَّ مســنَ الرَّيــــــ حسش بأرجمائسه تقوط نصسال وأصل بناء هذه الجملة هو عطف المفردات ، وبعضها موصوف بجُملة مثــل « وميل يفضى إلى أميال » ، « وسقاء يوكى » .. وبعضها مقيَّد بزمن مثل « وإدلاج بعد المنام » ، وبعضها موصوف بمفرد ، وجُملة ، مثل « وقليب أجن » ، َ « كأن من الريش بأرجائه » … إلى أخره ، وبعضها مفردات عارية كأنها الخرق الموصوف مثل : « وسير ، ومستقى أوشال » ، « وقُفٌّ ، وسبسب ، ورمال » … ثم هنا ملاحظة دقيقة تضع أيدينا على شيء من دقائق صنعة الشعر ، هذه الملاحظة هي أن الأصـــل الذي عطف عليـه ما بعده بمثابة الأم لهذه المعانى ، لأن « الخرق الذى يُخرس السُّفْر » معنى جامع لما بعده وليس مثل قولنا : « ميل يُفضى إلى أميال » ولا مثل مثل قولنا : « وسقاء يوكي » … وهكذا إلى آخر الأبيات ، وإنما هو كما قلت بمثابة الأم لهذه المعانى المعطوفة عليه ، وهي بمثابة الشرح والتحليل له . ه ۲۲ ( ١٥ - دراسات في البلاغة )

هذا .. وشيء آخر هو أن مراجعة هذا الترتيب تفضي إلى أصل معنوى صحيح ، فأول ما يُذكر في أوصاف « الخرق المخرس للسُّفْر » امتداده ، الذي دَلَّ عليه قوله : « وميل يُفضى إلى أميال » ، ثم احتياط السُّفْر لمشقاته « وسقا ء يوكي على تأق الملء » ، ثم السير ، ثم المنام ، وبعده الإدلاج ، والتهجير ، ثم أحوال الطريق من حيث الوعورة ، والسهولة « وڤُف ، وسبسب ، ورمال » ، ويأتمي «القليب الآجن ماؤه » في نهاية الوصف لأنه غائر في الصحراء ، منقطع لا تصل

إليه السابلة ، وطائره ساكن لم يفزع ، فتناثرت ريشه هناك كأنها لقوط نصال . وهكذا ترامت هذه اللّقوط فـى أرجاء الصياغـة الشعريـة ، وقريب من حذو هذا البناء ، قوله :

لله غَسْرِينُ النَّدَى شَدِيدُ المحَال فَرْعٌ نَبْعٍ يَهْتَزُ فِسَى غُصْنِ الْمَجْــ عنسده الخسزم والتقى وأسا الصر ع وَخَمْــــــلٌ لَمضلــــــع الأثقال سُ وَقُكَ الأَسْتَسْرَى مَسْنَ الأَغْلَالَ وصبلات الأرخسام قسد علم النًا وَهَـــــوَانُ النُّفْسِ العَزِيـــــزَةِ للَّذِكْـــ حسر إذا ما التَقَتْ صدورٌ العَوالي وعَظَـــاءُ إِذَا سَــأَلْتَ إِذَا العِـــذُ رَةً كَـــانَتْ عَطَيْــــةَ البُخْــــال

وَوَفَــــاءُ إِذَا أَجَـــــرْتَ ، فَمَا غُرٌ ۚ تُ حبَــــــالٌ وَصَلْتَهَـــا بِحبَـــــال تأمل البيت الأول : « فرع نبع » .. ثم تأمل الأبيات بعده تجده جذراً لها أو أمًّا ، وهي تفصيل وتفريع ، وتحليل لمضمونه ، بيان ذلك أنه وصفه في البيت الأول بأنه : « كريم من كرام » ، وهذا معنى فرع نبع ، والنبع شجر تُتخذ منه القُسَّى ، وهو أجود الشجر واكرمه ، ثم وصفه بوصف آخر جامع ، وهو اهتزازه ؛ يعنى أريحيته لكل ما يورث مكرمة ، ونبالة ، وشرف ؛ ثم ذكر وصفين جامعين ، ولكنهما أقرب إلى التحديد من قوله : « فرع نبع » وقوله : « يهتز » .. هذان الوصفان هما غزارة الندى « الجود » وشدة المحال ، والمحال – بكسر الميم : الدهاء والكيد وقوة النكاية ، وإتقان الحيلة ، ونفاذها ل

ثم تأتـى الأبيات بعده وهـى جملة واحدة ، ونريد بالجملة هنا ما لا يتم بيان

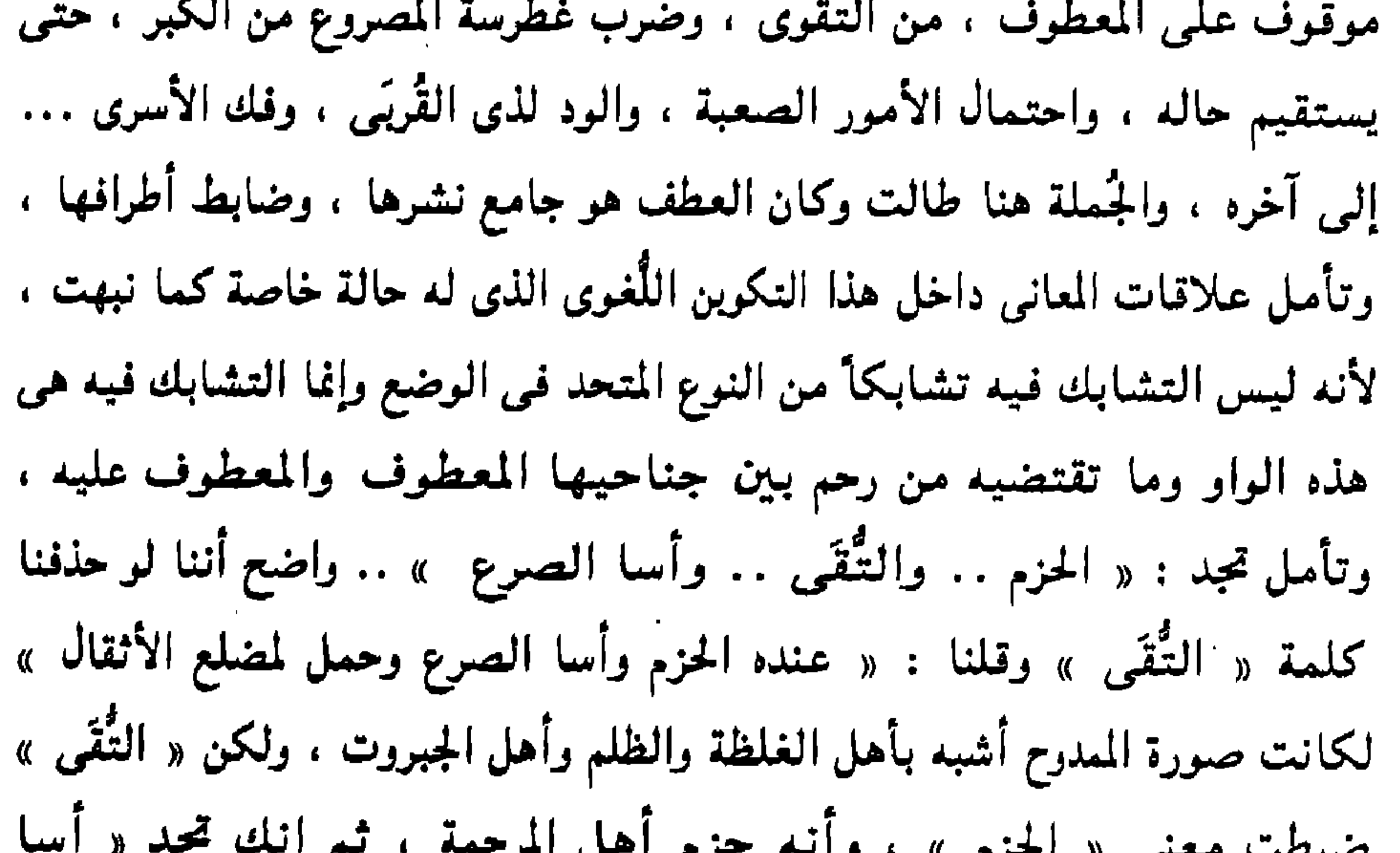

معصوم المسترح الصبرع » ، و « حمل الأثقال » كأنه تفسير للحزم ، وإضاءة أطراف منه ، وهي أشبه به من قوله : « وصلات الأرحام » ، لأنها تصف في الممدوح منازع القوة <sub>.</sub> والصلابة في الإرادة « الحزم » ، والفعل « أسا الصرع » ، والتدبير « حمل لمضلع الأثقال » . ثم ترى صلات الأرحام ، وفك الأسرى والعلاقة بينهما أوضح من العلاقة بين صلات الرحم مثلاً ، والحزم ، وأسا الصرع ، وهما معاً ( أى صلات الرحم وفك الأسرى ) من منازع الرحمة والروح الإنسانية الودودة ، ولاحظ أن قموله : « وحمل لمضلع الأثقال » كأنه يمهد لصلات الرحم ، لأن المضلع قيد يكون مضلعاً لأهل رحمه ، وهو يحمله عنهم ، وهذا من الصلات ،

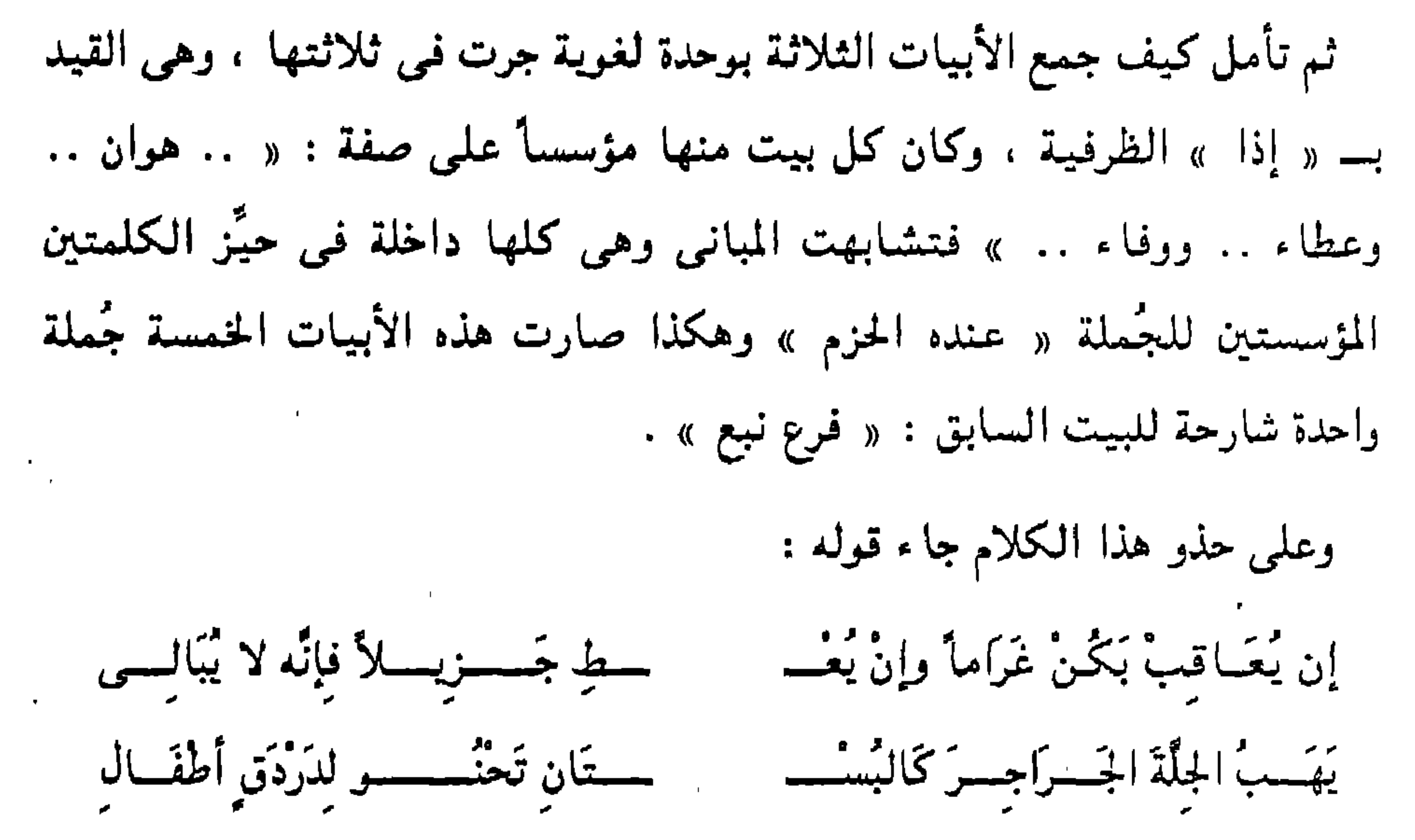

حسسر يسيج والشرعبي ذا الأذيبال والبغايا يسركضنن أكسبتة الإضمسة خسط تغسسدو بشكسة الأبطسال وجيسسادا كسسانها قضب الشسس سمة والضامسة أت تحت الرئجسال والمكاكيك والصحاف مسن الفض البيت الأول « إن بعاقب بكن غراماً .. » هو أيضاً بمثابة الأصل للأبيات الأربعة التـى بنيت بنـاء واحد ، لأنها إلـى قـولـه : « والضامزات … » مفعـول بـه للفعل « يهب » ، وإن كان يُلاهَظ أن الشطر الثاني من البيت الأول : « وإن يعط جزيلاً » هو الأصل ، لأن الأبيات تحدد الهبات وهي داخلة في العطاء .

- أَرْيَحِـــِّــِيٌّ صَلْتٌ يَظْـــلُّ لَهُ القَوْ ۚ مَسَمَّى لِكُــوداً قِيَامَهُمْ لِلْهِلاَلِ
- هذا البيت هو قوله :
- وهذه الأبيات بأصلها الذي عُقدَت عليه مضمومة للأبيات في الشاهد السابق ، لأن قوله : « فرع نبع » لا يزال معناه سارياً في هذه الأبيات ، وقد جاء قبل قوله : « إن يعاقبٍ يكن غراماً » ، ببيت هو من معاقد الكلام ومعانيه الجامعة ، وقد رأينا هذه المعاقد تتخلل القصيدة وتُكَوِّن صلتها بما بعدها على حد ما بيُّنا ..

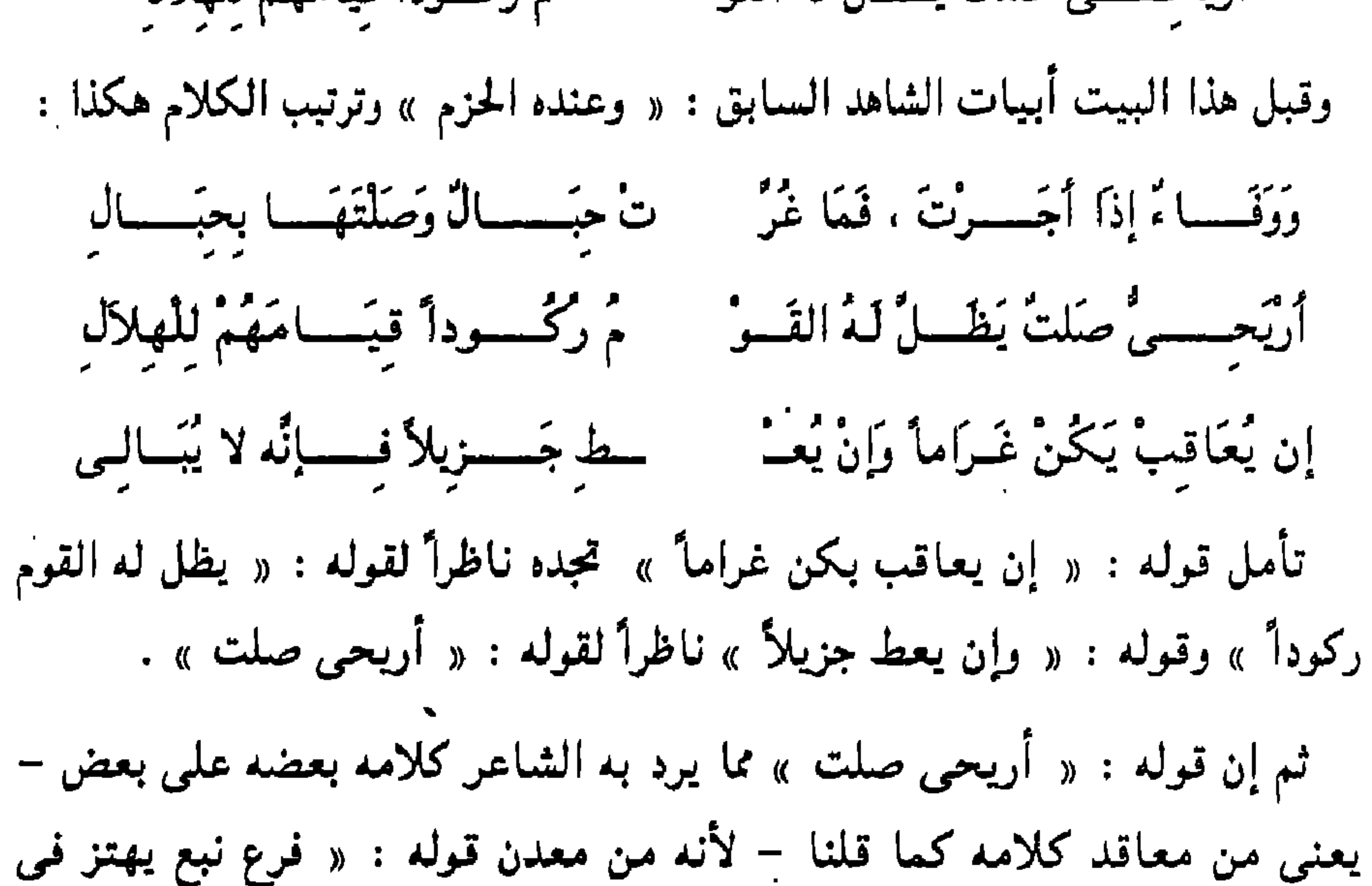

غصن المجد » ، وتأمل : « أريحى صلت » تجده من قوله : « فرع نبع » ، وقوله : « يظل له القوم ركوداً » من قوله : « شديد المحال » . وهكذا تحبد هذه الأبيات الجامعة والتمى وصفناها بأنها من معاقد الكلام تتقارب تقارباً يجعل الكلام متشابكاً شديد الأسر ، وقد جاء بعد قوله : سمة والضامسة نات تعنت الرجمال والمكاكبك والصحاف من الفض قوله : حسر وخمى سقاهم بسجال ربٌ حَمَّ أَشْقَاهُمْ آخرَ الدُّهْـــ

بالاقتدار والغلبة وأنه يقهر أعداءه ، ويسقيهم الشقاء آخر الدهر ، ثم أعقبه الوصف بالعطاء وغدق النعمة لأوليائه .

وقد جاءت الأبيات بعده تذكر حروبه ، ووقائعه ، وجنده ، ودروعه ، وكأنها تحليل لهذا الجزء الذى قدَّمه ، وكأنه حين قدَّمه إنما قدَّمه لأنه الأهم عنده ، وهو بشأنه أعنى ، على حد ما استخرج سيبوبه من مثل كلام الأعشى .

وهذه هي الأبيات :

رب حسى أشقاهم أخسس الدُّهْس

وَلَقَــٰدُ شَبْت الْحُـــمــرُوبٌ فَـمَــا غُمَـــــ

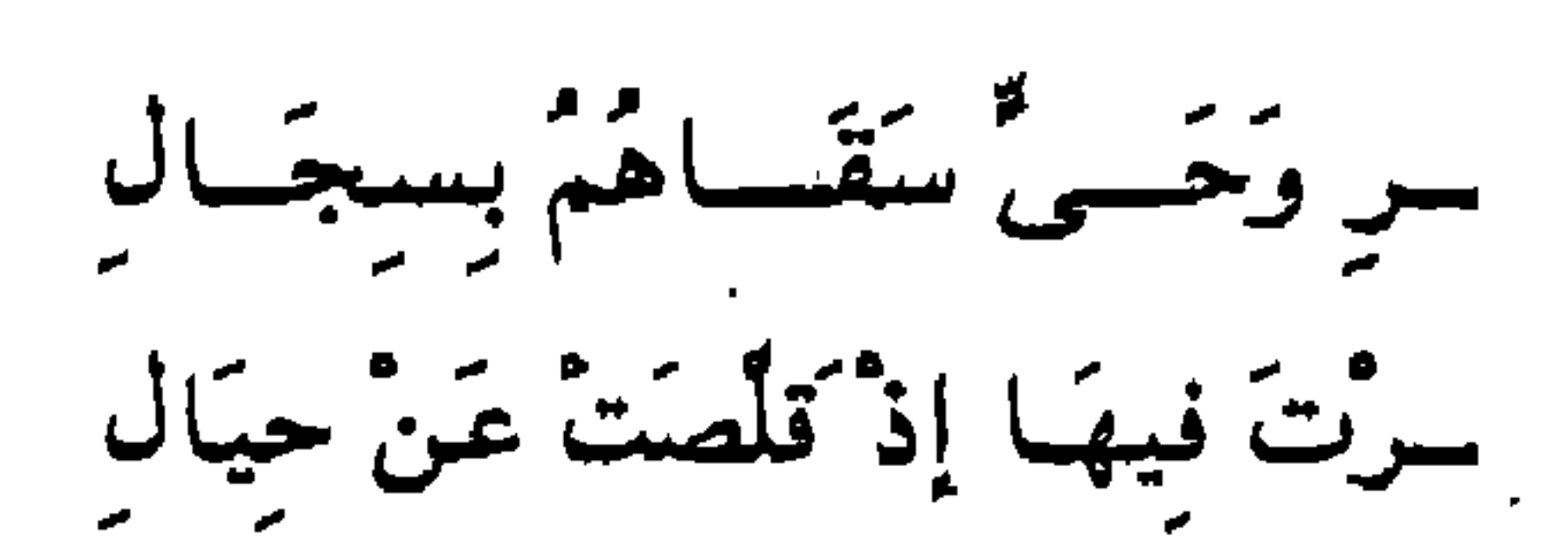

ستَ نعَالاً محسَّــدُوَّةً بمثَــال لا وكعْبُ الَّذِي يُطعيكَ عَسَالِسَ م إذا مَا كَبَتْ وُجِسُوهُ الرُّجَالُ ة تَأْبُـــــو حُكْــــومَةَ الْمَقْتَال سادات أهْسلُ القبَابِ وَالآكَال سبتمى ولا تحسنول ولا أكفال ب وسوق يحملن قوق الجيمال .

ہسؤلی ٹسم ہسسؤلی کُلاً أَعْطَيْت فسأرى مَسنْ عَصَـاكَ أَصبُحَ مَخْذُو أَنْتَ خَيْسٍ مِينُ أَلْفٍ أَلْفٍ مِينَ القَوْ وَلِمِثْسَلِ الَّذِي جَمَعَتْ مِسْسَنِ العُسْدُ جنْــــــدُكَ التَّالِدُ العَتِيقُ مِـــنِ الْـ غُيْـــرُ ميل وَلاَ عَـوَاوِيرَ في الـهَيْــــ ردر<br>ودروع مـــــــن نستج داود فسی الحَرْ

وقد جاء الكلام على عكس هذا في قوله :

سط حَسنِيسسلاً فَبَائِهُ لاَ يُبَالِى يَهَبُ الحِلَّةَ الجَسْرَاجِسِيَّ كَبَالَبْتِسَ سستان تحنسو لدردق أطفسال إلى آخره ... لأن الأبيات كأنها تشرح الشطر الثاني كما أشرنا هناك ، والواقع أنك إذا راجعت وجدت الجزء الذى قدَّمه مما يدل على روح القوة والجبروت ، ليس كالجزء الذى قدَّمه فى قوله : « رُبٌّ حىٌّ أشقاهم آخر الدهر » ، وذلك لأنه هناك يعاقب : « إن يعاقب بكن غراماً » ، أى يكافىء بالسؤى ، ويعاقب المعتدى ، ولهذا مضى الكلام بعد البيت في شرح العجز ، وليس في شرح الصدر ، والكلام هنا مختلف لأنه يذكر قوماً أشقاهم آخر الدهر ، وهذا شيء آخر مخالف ، ولد يُشر إلى أن هذلاء الذين أجاط بهم شقاؤه آخر الدهر كاندا مذنبين

قوله : « ولقد شُبَّت الحروب » بُنِيَ على الالتفات وانتقل الكلام فيه إلى الخطاب ، وحضور الممدوح ، واستمر هذا إلى آخر الأبيات ، وهذا الحضور هوالذي قَسْمٌ المعاني أجزاء مستقلة . الجزء الأول : « لَقَدْ شُبَّت الْحَرُوبُ … » … إلى آخره . والجزء الثنانبي قوله : هؤلاء ثم هؤلاء ، كلأ أعطيت نعالاً » … إلى آخره ، وهو استئناف في ذاخل الغرض ، لأنه يصف حالاً من أحوال الحروب التبي « قلصت عن حبال » أي لقحت بعد زمن طال لم تلقح فيه . وقوله : « فَأَرى مَن عصاك » معنى مرتب على البيت قبله ، والذى أَنْعَلَ فيه أعداءه الحجارة المحمية ، وقوله : « أنت خير من ألف ألف » جُملة أخرى يذكر فيها حالاً من أحواله في الحرب . والبيت بعده : « وَلِسِئلِ الَّذِي جَمَعْتَ … » جملة أخرى يصف فيها حالاً أخرى وهي رفضه حكومة المحكم « المُقْتَال » . وقوله : « جندك التالد … » كلام جديد انتقل إلى جنده . وهكذا كأن الشاعر وقف بإزائه يُعَدَّدُ مَحَاسنه وأحواله فـي أبيات مستقلة . ويخاطبه بهذ المحامد ، وذلك بخلاف الذى مضى .  $\mathbf{r} = \mathbf{r} + \mathbf{r}$ 

هذا … وهناك ضرب من بناء الجُمل بُنيَ على تواتر الصفات من غير عاطف مئســل قـوله : ، تَسْتَفُّ الْكِبَاتُ تَحْتَ الهَدَال ظبية من ظباء وجرة أدمًا ــــب سُنَاماً تَكُمُّــهُ بخلال عرة طفلة الأنامل ترتيب وسقوط العاطف هنا يفيد أن هذه الضفات كأنها صفة واحدة ، فهي أدماء ،

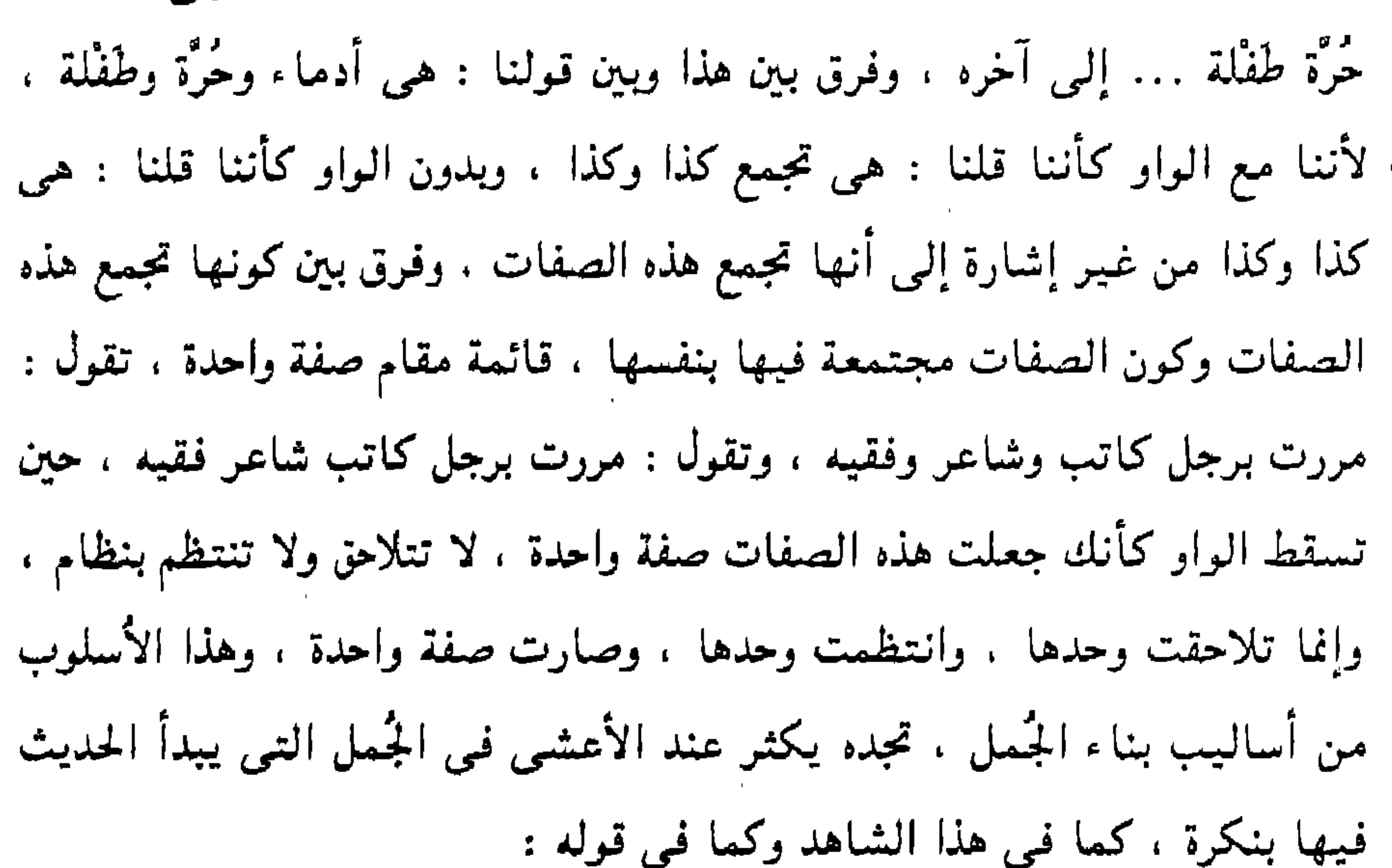

وعُسِيرِ أَدْمُسًاءَ حَسَّادِرَةِ العَيْسَ حسن خَنَسسوف عَيْسسرانَة شيمْسلال حسض ورَعْسىٰ الحيمَسى وطسسولُ الحيال مسنْ سراة الهجان صلَّبَهَا العُسم حسطع عبيد ممسووقها مسن خمال لَمْ تَعْطَفْ عَلَمَسَى خُبُوارٍ وَلَمْ يَقْـــ قَسِيدْ تَعَلَّلْتُهَا عَلَى نَكَظ المُيْسِيدِ مِنْ حَقَّ قَدْ خَبِّ لاَمْعَــــاتُ الآل الصفات هنا من غير واو . تأمل : « أدماء حادرة العين .. خنوف .. عيرانة

. . شملال .. من سراة الهجان .. صَلَّبها العُضُّ » .

هذا داخل في حيَّز جملة « صلّبها » الجارية على نسق الصفات . ومثل هذا قوله : « لم تعطف على حوار .. ولم يقطع عبيدٌ عروقها » الجُملة الثانية المعطوفة بالواو : « ولم يقطع عبيد » دخلت بالعطف من حيز « لم تعطف على حوار » وصارت في حكمها ، لأن صنعة الشعر جعلتهما جملة واحدة ، أساسها نفى أسباب الضعف عنها وهما الولادة والمرض .. وهكذا نرى الكلام كله من غير واو وهذه الصفات وصف للناقة وهي في مراحها أو مباركها وليس وصفاً لها وهي تعدو به وتحبتاز . ونرى مذهباً آخر في بناء الكلام بعد ما تعللها واندفع بها واللُّغة فيه تتحرك وتتداخل وتكوُّن وحدة واحدة كأنها المرحلة التى قطعها الشاعر يرتبط أولها بآخرها وكأنه قطعها مرة واحدة وهو على ظهر ناقته لم يهدأ ولم يفتر . تأمل كيف صارت عدة أبيات مثلأ صفات كأنها كلمة واحدة : ١ - وَإِذَا مَا الضَّلاَّلُ خِيفَ وَكَانَ ال مسورد خمساً يرجّــــونَه عَـــــنْ لَيال م وكانَ النَّطَافُ مَا فِسْسَى العَزَالِي ٢ - وَاسْتَحِتْ الْمُغَيِّسْتَرُونَ مِسْسِنِ القَوْ

ثم جاءت الواو لتعطف رعمى الحمى على العُض وكذلك طول الخُمال ، وكل

٣ - مَـــــرحَتْ حَــــــــرَّة كَقَنْطَـــرة الرُّو مسٌ تَفْسري الهَجيسَ بالإرْقَال ٤ - تَقْطَعُ الأَمْعَزَ الْمَكْسُوكِبَ وَخْداً بتسواج سريعتسسة الإيغسال (١) الورد الخمس – بكسر الخاء : أن ترد الإبل بعد خمسة أيام . (٢) المغيرون : الذين قُلَّ ظهرهم فيتماقبون على ناقة واحدة ، والنطاف : الما ، القليل ، والعزالي : أفواه القرَب . (٣) مرحت : أي حسيت واندفعت في السيس ، وتفرى الهجيس : تقطعه . والإرقال : ضرب من العدو . (٤) الأمعز : الأرض الغليظة . والمكوكب : المتوقد من الحر ، والوخد : السرعة ، والنواجي : قوائمها ، والإيغال : السير السريع .

772

the contract of the contract of

(٥) عنتريس : شديدة ، والمصلصل الجوَّال : حمار الوحش ، وصلصلته : نهيَّقه . (٦) لاحه الصيف : أي أضمره ، والصيال : المصاولة ، والمراد المدافعة عن أتنه يدفع عنها الخمر، والصعدة : المراد بها الأتان ، وصفها بالضمور . (٧) الملمع : المشرقة الضرع ، لاعة الفؤاد : أى ملتاعة ، فلاه عنها : قطعه ، وهكذا يفعل الحمار غيرة على الأتان . (٨) المراغ : ما يتمرغ فيه . والنِّسال – بضم النون : الشعر الساقط . (٩) الصُوَّة : ما غلظ من الأرض ، والأدحال : هوة ضيقة من أعلى واسعة من أسفل .

 $\mathcal{F}_{\mathcal{A}}$ 

 $\lambda + \lambda$ 

ونهاية ، أما أوله فهو قوله : « وعسير ، أدماء حادرة العين » … إلى آخره ، وهو وصف للناقة وتحديد ما هي عليه من قوَّة ، ولم يركبها صاحبها بعد ، وإنما ركبها فـي قوله : « قد تعللتـها على نكظ الميط » ثم تغلغل الركب فـي الخرق ، وخيف الضلال ، وقد ذلَّ الشاعر على أن هذا جزء متميِّز من المعنى حين بدأه بالشرط : « وإذا ما الضلال خيف » وكأنه يقص في الرحلة قصة زمن خاص اشتد فيه الهول ، فهناك تبه مهلك في خرق يخرس السُّفْر ، وهناك ظمأ يتهدد الركب والرُكَّاب – « الورد خمساً » وهذا خاص بالإبل ، « وكان النطاف ما فـي العزالي » وهذا خاص بالقوم .

 $\tau\tau\gamma$ 

والبيت الأخير في وصف الناقة التي جعل المصلصل الجوَّال مثلاً لها ، وهو

وهكذا صارت الناقة ، بدأت عسيراً أدماء حادرة العين ، ثم تعللُها – أي ركبها – ومرحت كقنطرة الرومي ، ثم مسَّها بسوط فعَدَتْ « عدو المصلصل الجوَّال » ، ثم آلت طليحا نشكو إليه الحفا وألم النسع ، وهكذا رأيت المعنى ينمو نمواً متسقاً له نظام وفيه ضبط . لا تستطيع أن تقدم مس السوط على قوله : « مرحت كقنطرة الرومي » ولا تستطبع أن تقدم مرحها على تعلله لها … وهكذا .

قوله : هَا خَنْبِيثاً لصُنُوَّة الأَدْخَال غَادَرَ الجَحْشَ فَسَمَى الغُبَارِ وَعَدًّا بيت فيه دلالة خفية كامنة في ذكر هذا المكان الحرج الذي عدَّى الأتان إليه « صوَّة الأدحال » وأنه عداها إليه وهي ملتاعة الفؤاد على جحشها الذي قطعه عنها ، يعني أنه أدخلها مدخلاً صعباً ضيقاً غليظاً صلباً ، وقَلْبُها يتمزق على ولدها الذي قطعها عنه وغادرته في الضباب والغبار ، أي فائدة يفيدها هذا العنصر من عناصر المعنى في وصف الناقة ؟ هل هو إشارة إلى صعوبات الطريق وأن « صوَّة الأدحال » التي أدخل الحمار أتانه فيها هي رمز لصعوبة السير في الخرق الأخرس ؟ وأن قطع الأتان عن ولدها وتركه وراء الغبار ضالاً فيه لمح إلى قوله : « وإذا ما الضلال خيف » ؟ وأن قصة الأتان ذات الحزن والثكل والتـى تعانى القهر والتسلط والاستبداد من حمار « ذى أذاة على الخلبط » كل هذا رمز لهموم الشاعر ، وتقاطر من هذه الهموم التى بدأ الاشارة إليها حين قال : لأتَ هَنَّا ذكْرَى جُبَيْرة أوْ مَنْ جَاءَ مِنْهَا بِطَائِفِ الأَمْوَالِ هل هذه هي بعض الأهوال ، وهل هناك تلامح بين قطعه نفسه عن « مجبيرة » مع علوقه بها وأن هَمَّأ طاغيًا هو الذي شغله ؟ فَاذْهَبِي مَا إِلَيْكِ أَدْرَكَنَى الحِلْب مسم عَدَاني عَنْ ذِكْرِكُم أَشْغَالِي ۲۳۸

هل هناك تلامح بعيد بين هذا القطع وقطع الأم الشاجية عن ولدها بفعل خبيث ذي أذاة على الخلبط ؟ أى فقه بحتاجه هذا الشعر وهذه اللُّغة التي بُنِيَ عليها ؟ ثم لماذا يقف على عتبات الأسود وهو خارج من « صوَّة الأدمال » ، والناقة تشكو الحفا وألم النسع ؟ ووراءها هموم أم لاعة الفؤاد ، قُطِعَت عن ولدها بظلم ظالم ، خبيث النفس ذي أذاة ؟

وبعد … فإن هذا البحث لم يتناول البناء اللُّغوى لقصيدة الأعشى بالصورة التي تتطلع الدراسة الجادة إليها ، وإنما هي مجاذبات لأطراف الموضوع .

**Contractor** 

المرأة فيي تشبيهات الأعشى وصف الأعشى من المرأة ما وصفه الشعراء ، وذكر في تشبيهاته ما ذكروه ، وقد وصف الشعراء من المرأة جماله ودلالها ، وفصلوا هذا الجمال وهذا الدلال ، وصيَّروا كلَّ ما راقمهم منها لحناً شاجياً ، وشعراً فاغماً ، وصوراً رائقة باهرة ،

فإذا كانت المرأة قد قلَّدت جيدها بفرائد الدُّر وباهرات اللآليء فقد قلَّد الشعراء هذا الجيد بصور وأنغام تبقى جدَّتها وعذوبتها وحلاوتها ما بقيت نفوس عظيمة نبيلة تعرف خُرَ الكلام وتروى خياره .

وإذا كانت المرأة قد افتنَّت في إشاعة الملاحة والحُسن في كل ما يُرى منها ويصدر عنها ، فقد ألقى الشعر غلائله الملتاعة وأشواقه الشاجية على كل ذلك فخلَّد هذا الخُسن وانتزعه من بد الزمن التي تسحق الأشباء في صمت بطيء متثناقل ، وصاغه فـي صـيـغ الكلام الرفيـع ، وأبقاه نبعاً ندياً ذاكيـاً يلوذ الإنسـان إلى ظله عائذاً به من عذاب الهجير ، ورمضاء الرحلة التبي تلهب الروح بسياط

تأمل قُتَيْلَة أو هُرَيْرَة أو سُمَيَّة أو ليلي ، أو ما شئت مما ذكره الأعشى ، تجد حورية من حوريًّات الشعر رطبة أبدأ ، كأنها لحن من لحون الأبد اصطفاها البيان ورفعها إلى عالَم البقاء . « قُتَيْلَة » في شعر الأعشى كائن آخر غر « قُتَيْلَة » التي إلتاع بها ، هذه دخلت عالَم الفناء الذى تدخله كل الأشياء ، وتلك دخلت عالَم الشعر الذى يتخطى حدود الزمان والمكان ، ويُسكن القلوب الحيَّة والخواطر النبيلة المترفعة على ما يتلبس به الفناء .

**YE.** 

ومن آبات هذا الشعر – وكل شعر عظيم – أن كوائنه لا تزال حيَّة كيوم ميلادها ، تبتهيج فيها وضاءة لحظة الميلاد ، وبغمرها نورها الذى تَسْبَحُ فيه وكأنها قبسة من جبين الفجر . والأكثر روعة أن هذا الصون ليس فقط للأشياء النفيسة ، وإنما هو وصف حفظ وصان أشباء تائهة صغيرة لا يلتفت إليها الإنسان ، رفعها الشاعر إلى آفاق رفيعة ، وشغل بها أصحاب الثقافات العالية ، وإنك لترى العلماء يتحاورون في تحليل وصف تطاير الحصي من تحت أخفاف ناقة يركبها راكب رائع ، شغل الناس بحصى أخفافها ، أو ترى أهل الأدب يتحاورون في تحليل تعشير أحقب صَيّره الشعر مُغَرِّدًا طروباً وصوته أنكر الأصوات ، وهكذا وضع الشعر لسانه على الحصى فصار ترابه تبرأ . ولا أعرف في الآداب القديمة شعراً استطاع أن يتلقط من تراب الأرض هذه الأشبياء التبائهة ، وأن برتفع بها إلى معارج البيبان الرقيبع ، اقرأ الإلباذة والأوديسا والآداب المصرية القديمة أو الآداب الفارسية القديمة ، تحجد هذه الآداب رفعت أموراً هي رفيعة مثل البطولات والملاحم وحكايات الموتى وآداب الآلهة والملوك … وما يشبه ذلك مما تجده ممتعاً رغم أن بناءه اللُّغوى الذى وُلدَ فيه قد تهدُّم وصار إلى لغات أخرى ، وهذا السمو بالأشياء التائهة يعنى أن صور المعانى التي تورقها اللُّغة الحيَّة والصياغة اللُّقنة هي جوهر الشعر ، وهي التي عليها المعوَّل في شأنه ، وهذا أصل ثابت عند مَن يعرفون جوهر الشعر في كل الآداب والعصور ، راجع مقالة الجاحظ في الشعر وأنه صياغة وضرب من التصوير ، وما قاله « بول فالبرى » في الشعر الصافي وأن الشتعر بمعناه الدقيق إنما يكمن نسي استخدام الوسائل اللُّغوية ، وأن هذا هو جوهر الشعر لا غيره ، وكلام « فبالبيري » هو كلام الجاحظ وكلام البلاغيين من بعد الجاحظ حيث كان مردّ المزية في الكلام إلى نظمه – أي صياغته وسبكه ، وأن استثمار أحوال اللَّفظ

( ١٦ - دراسات في البلاغة )

حتى تُثْمِر ما يبعث الأربحية ويثير الدفين من الاستحسان هو مناط الأمر عند العارفين بجوهر الكلام ، ولهذا كان المعنى المعتَبر في الشعر هو هذه الخواطر وتلك الصور والمرانبي والأحوال التبي تبعثها اللُّغة كأنها أضواء ندية ، وليس هناك اعتبار لنوع القضية التي يعالجها الشاعر ما دمنا في الحديث عن الشعر . ولا يستطيع مَن له ذوق أن يغض من قول امرىء القيس في وصف الحمار الذي سبقت إليه إشارة : تغسرد ميّاح النّوامسي المطرب يغزر بالأسحار في كلّ سدفة يَمْسِ لَعَاعَ البَقْل في كل مُشْرب أقبُّ رَبَاعٍ مِـــنٌ حَميـــرٍ عَمَايةٍ بمَحنيَّة قسد آزَرَ الضَالُ نبتها مُجَمَّــــرٌ جيــــــوش غانساين وَخَيْب الحمار هنا مغرد طروب في أعماق الظلمة بين قوم نشاوى ، وقد علاه الطرب وغلبه على نفسه فصار يتمايل ويتمايح من شدة ما يجد ، ثم عاد الشعر بالحمار حماراً بعد ما جعله طروباً ميَّاحاً ، فوصف ضموره « أقب » وأنه من أرومة كريمة : « من حمير عماية » ، ويالله حتى الحُمر معادن فيها الكريم والخسيس ! وعماية : جبل بنجد حميره أرفع الحُمر قدراً ، وأحسنها عدواً ، ثم ذكر نعمته وأنه في فضل منها إذا ورد الماء مَجّ فيه لعَاعه : أىٰ الخضرة الباقية

في فمه ، هكذا تجد الشعر وحده هو الذي يصحبك تنشق فيه اللُّغة عن فيض من الخواطر والصور ترى الواقع فيها قد خُلقَ خلقاً شعرياً رائعاً نبيلاً . هذا .. وإذا كان الشعراء قد اشتركوا في تشبيه المرأة بالغزال والرئم والشاة والدُّرَّة ، والظبية ، والدُمية … وغير ذلك ، فقد تميَّز كل شاعر تميزاً تُقاس به قُدرته ، وإلى أى مدى استطاع أن يميَّز مذهبه ويخلق له نهجاً خاصاً به ، فيه وسمه ، وطبعه ، حتى ترى صوره ولها صياغة تغاير بها غيرها حتى لترى الظبية المقترنة بالمرأة في شعر زهير غير الظبية المقترنة بالمرأة في شعر الأعشى ، لأن لها في كلام كل منهما نسجاً ووشياً ، ليس هو الذي لها في شعر الآخر ،

۲٤۲

ولا تجد هذا التميز على درجة واحدة في ديوان الشاعر ، وإنما تجده في شعره ِ الذي هو نفس من نفسه حين يعكف على ذاته ، ويرجع إلى أعماق فنه ويستخرج من نبعه ، وترى اللُّغة وكأنها قد تجددت في لسانه ، وكأنها خارجة من بين لحمه ودمه ، وهذا باب واسع في بيان العربية لا يقف عند ذكر المرأة ، وإنما يتجاوز ذلك إلى ذكر الديار والآثار ، فالكل يذكر الدَّمْنة ، وموقد النار ، ويذكر من الحنين واللَّوعة ما يذكره غيـره ، ولكن لكل شاعر نفثاثه الدالة عليـه ، وسط هذا التعميم المحيط ، وقُلْ مثل ذلك في البطولات والمعارك وفضائل النفوس ، والنجدات والمراثى … وغير ذلك من الأبواب التي تخللتها ألسنة الشعراء . وهذا يعنى أن دراسة الشعر لا يُكتفى فيها بالإلمام بالمعانى العامة ، والصيغ العامة ، وإنما لا بد من البحث عن المعاني الخاصة ، والصور الخاصة ، وإلأ كان كل الشعر شعراً واحداً ، وكل الشعراء شاعراً واحداً ، وحين ينفذ الدارس من خلال هذا التعميم الشامل والمطبق على أبواب المعانى إلى الخصوصيات الخاصة بهذا الشاعر دون ذاك ، تراه يستشعر الغبطة ، وتَقَرَّ نفسه ، بوصول فكرته إلى قرارها ، ووضع كلامه في نصابه ، فإذا كنتُ أتكلم في تشبيهان الأعشى وذكرت كلاماً عاماً ينطبق على تشبيهات النابغة وزهير ، كان ذلك الكلام كلاماً غير معتبر عند أهل التحقيق ، ومثاله أن أقول : إن الأعشى شبَّه المرأة بالغزال والرئم والدُّرة ، والشاة ، ورسم الصور وأبدعها ، ووزّع الألوان بريشة فنان بارع ، ومصوَّر متقن … إلى آخر ما أشبعنا به الكتب . ونقول ابتداءً : هذه الخصوصيات قد يكون ظهورها أوضح في التشبيهات المركبة ، لأن التركيب فيه مجال أوسع للافتنان والتَنْوَقُ والصنعة . وقد وضع البلاغيون ما يمكن أنْ يكون أساسًا للبناء في هذا الباب وذلك في الموازنات الكثيرة التي شاعت في كتب البلاغة ، لأن هذه الموازنات تصلح أن تكون بداية لمعرفة دقائق صنعة كل شاعر ، وتأمل ما قاله عبد القاهر في بيت بشار : « كأن مثار النقع » . وما قاله في بيت عمرو بن كلثوم : « تبنى سنابكها من فوق أرؤسهم » ، وقول المتنبى : « يزور الأعادى فى سماء عجاجة » … ۲٤٣

إلى آخره ، وكيف استخرج دقائق الفروق ، وأعتقد أن استخراج دقائق الفروق في صيغ الشعر وصوره هو إبراز لمذهب الشاعر ، ووصف له ، لأن بيان المذهب والطريقة لا يمكن أن يكون على حد قولنا : هو طويل أو قصير ، أو أبيض أو آدم … إلى أخره ، وإنما يكون ذلك بالتحليل المدقق لبناء اللُّغة ، لأن هذا التحليل المدقق هو الذي يكشف الحُجب التيي بيننا وبين دقائق المعانى ، والهواجس ، والفكر التبي داخلت هذه الأبنية اللُّغوية ، وهذا هو عالَم الشاعر

وفي الشعر أشياء كثيرة تعمل في نفوسنا وهي ليست من الشعر ، وإنما الشعر صياغة وافتنان في تصاريف الكلام ، وإدارة اللُّغة على وجه يُخرج ثرًا ءها ، وصورها ، وألحانها ، وشجوها ، وحين يتبجه الشاعر إلى ذلك بكون قد سلك طريقه ، ومضى على مذهبه ، فإذا كان هناك تشبيه فهو التشبيه الخاص به ، وإذا كان هناك مجاز فهو المجاز المفهوس في لونه ، وطعمه ، وريحه ... وهكذا . وللأعشى تشببيهات لفُّقها من كلام الآخرين وليس لها حساب فيما تحن فيه ، وذلك مثل قوله يصف الركب الذين تحملوا : جَوَأَنْبَهُمَا لَوْنَانِ : وَرَدْ وَمُشْرَبٌ عَلَمُونَ بِأَنْمَاطُ عِمَاقٍ وَعَفْمَةٍ

الذي تراه قابعاً فيه . وقد نبُّه العلماء إلى أننا حين نستحسن الشيعر لما فيهه من حكمة أو مثل ، إنما نستحسنه لا من حيث هو شعر ، وإنما من حيث هو حكمة ومثل ، أو من حيث هو معنى أصاب في نفوسنا حالة مهبأة لقبوله ، كالذي استحسن قول الشاعر : لا تحسبنُ الموتَ موتَ البِلَى مَسْتَ إِنَّمَا الموتُ سؤالَ الرجال ولعله كان يواجه موقفاً هبأه لاستحسان هذا المعنى ، وكثيراً ما نسمع من العامة كلاماً يقع في نفوسنا موقعاً حميداً لأن موقفاً ما جعل لهذا المعنى صِدْي خاصاً في نفوسناً .

722

وهو من قول زهير : عَلمونَ بأنْماط عبتاقٍ وكِلَّةٍ وراد حواشبيها مشاكهة الدُم وقد وضع العقمة بدل الكلَّة ، وكأنه نظر إلى قول امرىء القيس . ومثل قوله : عَلَيْهِ أَبَابِيلٌ مِنَ الطَّيْرِ تَنْعَبَ طريق وجبار رواء أصوله

أراد بالجبار : النخل السامق ، والشطر الأول من قول امرىء القيس : سوامقٌ جبارٍ أثبتٌ فروعُه مع الله تُنوانٌ من البُسْرِ أَحْمَرا وقد خالف في الشطر الثناني مخالفة أصاب بها غرضاً نبيلاً حين ذكر « أبابيل الطير ، التي تنْعبُ » ، لأن القصيدة في هجاء الحارث بن وَعْلة : أَلاَ أَبِلَغا عَنَّى حُرَيْنَا رِسَالَةً فَإِنَّكَ عَنْ قَصْدِ المَعَجَّةِ أَنْكَبُ وكأن « أبابيل الطير » إشارة غامضة إلى هذه الرسالة ، ونعيب هذه الطيور رمز إلى مضمونها من الهجاء الموجع ، والشطر الثاني في شعر امرىء القيس فيه إشارة إلى الخصوبة والوفر ، والحياة الزاهية ، والقصيدة هي التـي رحل فيـها إلى قيصر الروم ليُعينه على استخلاص مُلكه ، وهذه مناسبة وإن كانت بعيدة ، ِ وقد نعيد القول في هذا بشيء من السعَة .. والآن نذكر :

• التشبيهات التي ذكر فيها الأعشى المرأة : ذكر المغزل وهي الظبية أم الغزال قال : صَادَتْ فَؤادِي بِعَيْنَمْنُ مُغْزِلٍ خَذَلَتْ تَرْعَى أَغَنَّ غَضِيضاً طَرْفُهُ خَرِقَا والملاحَظ أن ذكر العينين هو المقصود من المغزل ، وأن في عينيها حباً وشجواً ، وقد أومأ الشاعر إلى ذلك بذكر رعيها لولدها ، وهذا إشارة إلى الإقبال والحب والنتوق ، ثم أومأ بقوله : « خذلت » إلى قلقها ، وتوجسها ، ثم إنه لما ذكر ولدها ذكر فغامه أى صوته فى كلمة هى قوله : « أغن » أى يخرج صوته من

٢٤٥

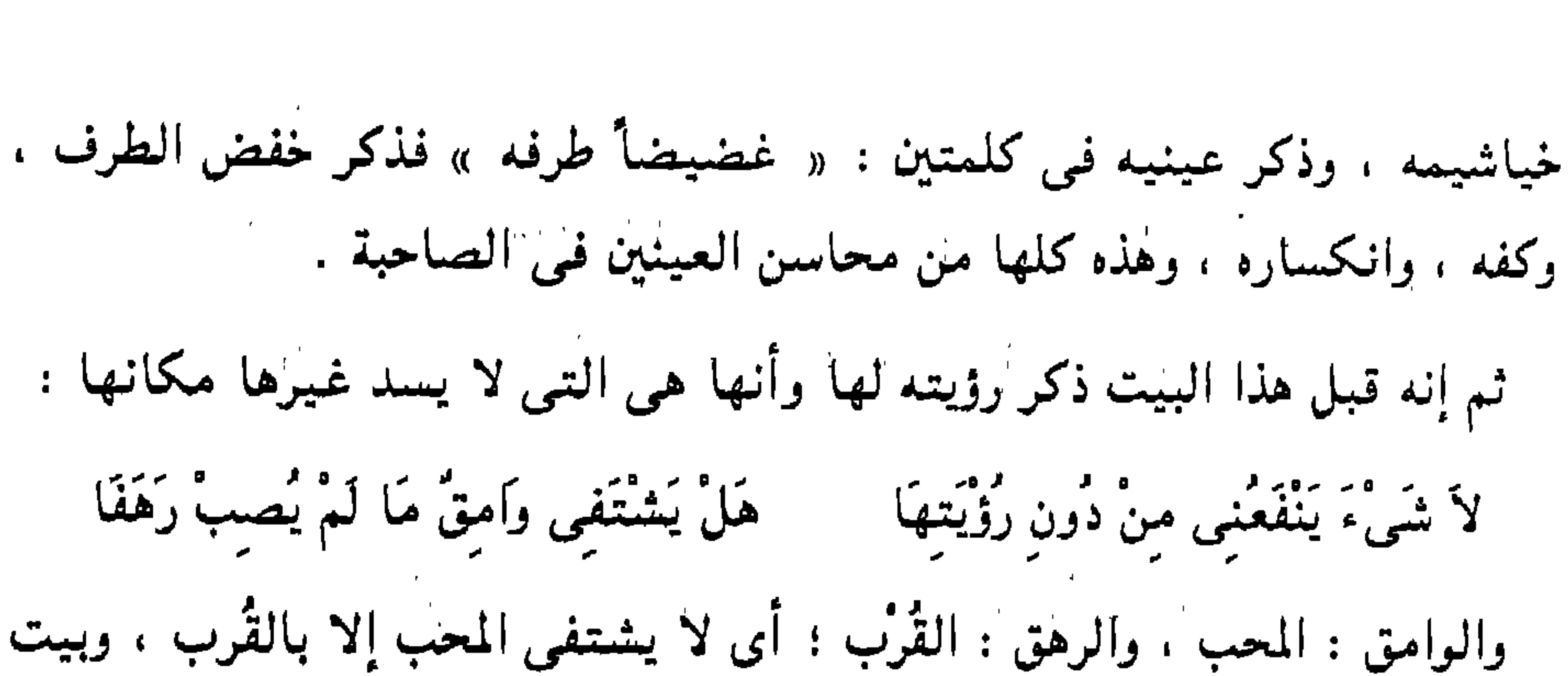

الشاهد هو البيت الخامْس ، وقد ذكر ما يشير إلى العين في ثلاثة أبيات نمبل بيت الرؤية هذا وفي مطلع القصيدة : نَامَ الخَلِيُّ وَبِتُّ اللَّيْلَ مُرْتَفِقًا ۚ لَ أَرْعَى النُّجُومَ عَمِيداً مُثْبِتَاً أَرِقَا والمرتفق : المتكىء على مرفقه ، والعميد : المعمود أى الذى أضناه الحبِّ ، والمثبت : اسم مفعول من أثبته الهم ؛ أى أقعده ، والأرق – بفتح الهمزه وكسر الراء : صيغة مبالغة من أرق . مستخدم المعنى المعنى المعنى المعنى المعنى المعنى المعنى المعنى المعنى ا وهذا يعنى التناسق أو التنادي أو التناغم في المعجم الشعرى وهو ما سماه علماؤنا « مراعاة النظير » ، ثم فيه شيء آخر هو أن هذا التشبيه الذي رأيت سخاءه كان كأنه « تجميع » لأنسجة ضبابية جرت في الشعر قبله . وليس الأمر كذلك فى تشبيه آخر ذكر فيه الغزال وأراد الخقَّة والدلال وحسن الملاعبة ، مع جمال العينين ، ولكنه لم يذكر أن هاتين العينين الحوراوين قد أصابتا فؤاده ، لأنه لم يكن متهالكاً في الصَّبْوَة ، واقعاً لا يشتفي إلا بالقُرْب ، كما قال هناك ، وإنما هو فارسُ يطرقُ الحيَّ بعد النوْمُ تنبحُهُ كلابه ، ثم هو يطوف بالحيِّ المقيم فني نعمة بعد ما يغيب تَّميرٌ كان يمنعه ضياؤه ، ليلهو يهذه الصاحبة، قال: المستقدمة العاملية المستقدمة الصاحبة. 

ولقسما أظفت بحاضر ختسمى إذا غسكت ذئابه المستشر بعد المستشر المستشر.<br>مستوج بعض بغيبة ارتقابه وَصَعْنَا قُمَيْرٌ كَانَ يَمْـــ

أَقْبَلْتُ أَمْشَــي مِشْيَةَ الْــ ـــــجَشَيَان مُــــزوداً جنّابُهْ روبو الموقع العائش المعامل المستخيلين المستخيليين يتعجبني المستخيليين المستخدمة وَإِذَا غَــــزَالُ أَحْوِرُ الْـــ حسسسن مقلسد حليسسسد والنُحْسِسُ طَيِّبَةٌ مَسْلِابُهْ. غَــــرًاء تَبْهَـــــجُ زَوَلَــــهُ ``` وَالْكَـــفُّ زَيَّنَهَا خَضُـــابُـــْـــهْ ( ا ) والحاضر : هم الحي لا يرحلون في طلب المرعى لفرط الخصب والماء المقيم .

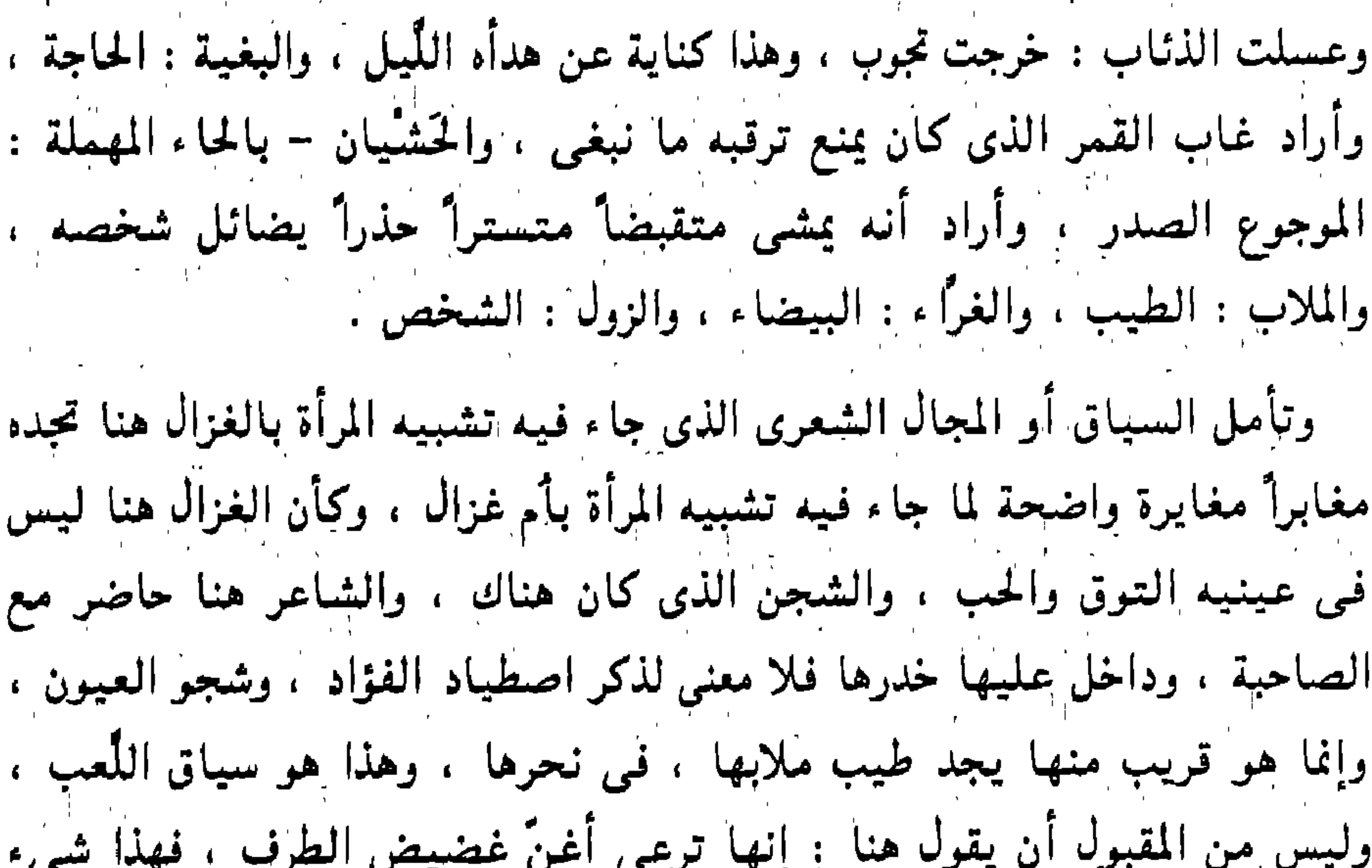

غير اللُّعب الذي هو فيه ، والشاعر في هذه البائية مشغول بالحديث عن نفسه ومغامراته ، وذكر المرأة جاء لبنة فى هذا البناء ، ولم يكن أمراً مقصوداً قصده – كما يقول شيوخنا – وقد هدد حماتها الذين يحولون دون لقائها : وَلَدْوانٌ دُونَ لِقَائِهَا ﴾ فَأَكْبَسِكَةٍ كَسَالَةٌ وَبَابُسِكُمْ لِمَسْتَنْسَخَتْ إِنَّ إِنَّ إِ وذا اللِّبدة : هو الأسد ، والنُّج : نصل السهم .  $\lambda$ لا ) ويوان الأعشى: قصيده غ ٥ : ٩ - ١٤ / مسلم ع ٥ : ٩ - ١٤ / مسلم ع ٥ : ١

واقتران المعانبي ذو أهمية في دراسة بنية الشعر ، والمراد بالاقتران أن يكون هذا المعنى مقترناً بهذا أو بذاك ، فالغزال هنا مقترن بالحديث عن البطولة ، وأن الشاعر يطرق الحيّ تنبحه كلابه ، وأنه يتهادى على فرس كالجذع ، « صَاكِ على ترائبه خضابه » أي لصق خضاب على ترائبه ، والمراد : حُمرْتها الزاهية ، كأنها ذات خضاب . وهذا بخلاف المغزل في القصيدة القافية ، لأنها كلها في ذكر المرأة ، والصَبْوَة ، والتوق ، وقد وصف فيها محاسنها وصفاً كان فيه عفيفاً ، وقد شبهها بالدُّرة الزهراء ، وذكر خير هذه الدُّرة وغوَّاصها ، « من دارين يخشى دُونها الغرقا » ، وهذا يجعل التشبهين مختلفين ، لأن المعاني حين تتقارب تتشارب ، فالمغزل في القافية مصونة ترعىي ولدها ، وهي كالدَّرة النفيسة . ولم يذكر الشاعر طيبها لأن ذكر الطيب يعنى المقاربة ، ويكون ذلك عند ذكر الفحولة ، وهي ضرب من البطولة ، وقد شرح الشعراء الصلة بين الفحولة والبطولة حين ذكروا مخالطة الحرائر بعد اغتصابهن من بيوت الأشراف والسادة . وقد ذكر المغزلة ، في تشبيه ملاحة الجيد وسكت عن العينين ، وذكر أن المغزلة تقرو يانع المرد ، أي ثمر الأراك ، وذلك يكون أبين لجمال العُنق ، والشاعر يتناول محاسنها ، فيصف جمال الثغر ، وطيبه ثم العُنْق ، ثم العين ، ثم الامتلاء ، ثم الشَعر … وهكذا ، وحينئذ لا يقف التشبيه طويلاً ، وإنما يمر بسرعة مكتفياً بلمحات دالة ، وذلك كما في البائية التي مدح فيها إياس بن قبيصة الطائي ، فقد ذكر الصاحبة في أبيات جياد بناها على التذكر لشباب مضى بلذاته وصبواته ، قال : بَانَتْ سُعَـــادُ وَأَمْسَـــى حَبْلُهَا رَابَا وَأَحْدَثَ النَّامِ ُ لِسِمِي شَوْقاً وَأَوْصَابَا وأجمعت صرمنا سعدى وهجرتنا لَمَّا رَأَتْ أَنْ رَأْسَــي البَوْمَ قَدْ شَابَا أَيَّامَ تَجْمَلْسُو لَنَا عَـَــــــنْ بَسَارِدِ رَتِلَ تَخَسَالُ نَكْهَتَمُ بِاللَّيْسَلِ سُيَّابَا وجبسسد مغزلسسة تقسرو نواجذها منْ يَانِعِ المَرْدِ مَا اخْلُولَى وَمَا طَابَا وعبسسن وحشيسسة أغفت فأرقها صَوْتُ الذَّنَابِ ، فَأَوْفَتْ نَحْسُوْهُ دَابَا 7 E A

لـم يقف عند المغزلة ، وإنما اكتفى بذكر هذه الحركات التـي تجلو جمال عنقها ، وقد أمعن فـى بيـان هذه الحـالـة ، لأنـه لـم يكتف بالقول بأنـها تـقرو ، وإنما ذكر المرد ، وهو من طيب طعام الظباء ، وذكر يناعته ، وذكر أنه احلولي وأنه طاب ، وهذا كله مشعر بالنعمة ، والنضارة ، والغضارة ، وأن هذه المغزلة مُقْبلةٌ على هذا الوفر إقبالاً متميزاً ، أوماً إليه بقوله : « نواجذها » فأشار إلى إنهماكها في الطعام ، ومد عنقها نحوه ، ثم إنه ذكر العين هنا مع غير المغزلة ، وإنما مع البقرة الوحشية ، وذكر أنها أغفت ، كما ذكر هناك : « تقرو » ، لأن في غفوتها تجلية لملاحة العينين ، ثم أومأ إلى المعنى الذى يشير إليه مع المغزلة حين يريد العينين بقوله : « خذلت » بمعنى أنها مذعورة هناك ، لأنها أفردت ، ويقول هنا : أرقها صوت الذئاب ، فأشار إلى ذعر البقرة ، وأنها أصابها الدهش ، فمضت نحو الأصوات بدلاً من أن تفر منها ، وقد ذكر الذئاب بصفة

قوله : « وأمسى حبلها رابا » : أى أمسى وصلها موضع شك وريبة ، والبارد الرّتل – بكسر التاء قبلها راء مفتوحة ؛ أى ثغر طيب بارد ، مستوى الأسنان ، والسُّياب – بضم السين : البلح ، وتقرو : تأكل بمد عنقها ، والنواجذ : الأنياب ، والمرد – بفتح الميم : ثمر الأراك ، ودأبت نحو الصوت : أى ذهبت مسرعة إليه .

الجمع ليتناسب مع قوله : « فأوفت نحوه » لأن صوت الذئاب ملأ الأماكن كلها فسدت عليها المخارم .

الصور مختلفة اختلافاً بيَّناً ، فلستَ بمستطيع أن تضع المغزلة « التـى ترعـى أغن » مكان المغزلة « التـى تقرو نـواجذها يافع المرد » ، وهكذا لأن كل صورة لبنة فيي بناء شعري جاءت فيه كما رأينا .

وقد ذكر أم الغزال في وصف الجيد في قوله : سلكُ بعطْفَىٰ جَيْدَاءَ أَمْ غَزَال وكأنّ السّموط عَكْفَهَا السُّلْس

۲٤۹

بجيد أم غزال ، فلم يذكر أنها تقرو الأراك ، ولم يذكر الرئم الأغن ، ولا غضيض الطرف وإنما اكتفى بأم غزال ، فأومأ إلى حركة جيدها نحو ولدها . والشاعر هنا عجل يذكر أوصاف الصاحبة بعناية وتركيز ، لينصرف عنها

وعكَّفها السلك : أى جعلها 'تعكف ، وتقيم'على جيد بليضاء يشبه جيد الظبية ، والمراد وصف حسن القلادة على جمال الجيد ، وليس المراد وصف الجيد حسُبُ ﴾ كما هُوَ الحالُ في ذكر الجيد في الشواهد الماضية ، ولهذا لم يكن معتياً

بسرعة إلى رحلته إلى الأسود ، الذي ذهب إليه ليستخلص منه أسرى قومه ، قال بعد قليل يخاطب الصاحبة : فاذْهَبِي مَا إِلَيْكِ أَدْرَكَنِيُ الْحِلْبُ أَمَّ عَدَانِي عَنْ ذِكْرُكُمْ أَشْغَالِي وقد ذكر شبه المرأة بالظبية في البيت السابق لبيت الشاهد وفصل بينهما بيت واحد : إِذْ هَنِيَ السَمَّ وَالحَديثُ وَإِذْ تَعْبَ ا المسمهى إلىك الأمير ذا الأقوال لَّهُ تَسْلَفُّ الكِبَاتَ تَحَتَّ الهَسْدَال ظبية مــــنٌ ظَبًا ء وَجَــــرة أدْنَا حسب سغاما تكفه بغسلال حسرة طفلة الأتامل ترتب

وكَأَنَّ السُّمُوطَ عَكَّفَهَا السَّلْبِ ۚ سَبْكُ بِعِطْفَـسِـى جَيْسِدَاءَ أُمٌّ غَزَالٍ قوله : « إذ هي الهم والحديث » كلام جيد ، وهو تمهيد لقوله بعد خمسة أبيات : « فاذهبي ما إليك أدركني الحلم » ، ليشير بهذا إلى أمر الجد الذي هو فيه ، وهو خطاب الأسود وكان طاغيا سفاحاً يَمُحُّ الدماء ، وكان قد استاق قوم الأعشى . ويلاحَظ أنه لما شبُّه المرأة بالظبية لبم يذكر عيناً ، ولا جِيداً ، وإنما اكتفى بالملاحة ، والخسبن ، والنعمة ، ورغد العيش ، الذي أومأ إليه بقوله : « تَسَفُّ الكباث تحت الهذال » .

 $X \circ C$
والكبات : ثمر الأراك مثل المرد – بفتح الميم ، والهدال : الأغصان ، وفيه إشارة إلى حركة العنق فـي نفض الثمار والأغصان ، والمرأة الحرَّة : الكريمة ، والطفلة : الناعمة ، والسُخام – بضم السين : الشُعَر ، وتربه : أي تربيه ، والخدال : الأمشاط ، وقد قلت إن قوله : « وكأن السموط عكفها السلك » … إلى آخره ، ليس معقوداً على وصف العُنق ، لأنه سبق التنبيه إليه بقوله : « تسف الكباث » ، وإنما هو معقود على الزينة التي هي حصيلة جمال القلادة

على جمال العنق . وشبيه بهذا الإلمام السريع بأحوال الصاحبة وذكر جيد المغزلة من غير تدقيق ولا ترقيق ، قوله في قصيدته التي يهجو فيها شيبان بن شهاب : یّـا جَارَتمی مَا کُنْبت جَـارَہْ بُسَانَتْ لَتَحْسِرْنَنَا عُـفَـــارهْ ثم رُضيسك مسن دلّ وَمسن مسن مغالطه غسسراره ــــراءُ العَشيةِ كَالْعَـــرارَهُ بنفضاء ضخوتها وصف ر سبتـــك حيـــــن تبسمت ع بيسن الأربكسة والستسارة جَمَعْــــعَ الْمَسْدَادَةَ وَالْجَهْسَارَةُ بقوامهسا الخسسن الذى

كتميسسل النشسوان يَر فسسسل فسى البَقيرَة والإزارَة وجمسسه تزينه النضارة وبجيسسد مغسىزلة إلسى وعفارة : اسم لصاحبة ، ولعلَّه اختارها ليناسب بني فزارة ، وبنى زرارة ، وكلها مما عقد عليه القوافي ، واللَّ الذي تخالطه غرارة : يعني دلال غير ذات التجرُّبة ، لحدائة سنها ، والعرار : شجر له نور أصفر ، وأراد أنها تُطْلَمي جَسْمَهَا بِالزَّعْفِرَانُ ، والطَّيب عند العَشَّى ، وهكذا كانت المرأة المتحبَّبَةُ إلى صاحبها ، وسبتك : يعنى استبتك ، وجعلتك سبيّاً ، والأريكة : سرير مزيّن من قبة ، يريد أنها كانت تتعرض من وراء الستارة ، أي تظهر وتختفي ، وقوامها ۲ ه ۲

جمع المدادة : أي الطول ، والجهارة : أي الجمال ، الذي يروعك ، ويبهتك ، والبقيرة : ثوب يشق ويلبس من غير أكمام ، والإزارة : الملحفة ، وبجيد مغزلة … إلى آخره ، ويلاحظ هنا أنها اختلبته بجملة محاسن : ابتسامها ، وجهارة جمالها ، وتثنيها ، وغضارة قوامها : وجيدها ، ووجهها الذي تزينه النضارة ، ولهذا كان يمر بهذه المحاسن مروراً سريعاً ، فلم يقف عند المغزلة ليذكر شيئاً من أحوالها ، وإنما أومأ فقط إلى أنها ذات ولد تعطف جيدها عليه ، وقد ذكر المرأة فى عشرين بيتاً ، لم يقف عند وصف واحد من أوصافها ليفصل الكلام ويُثْريه ، وإنما هو كلام يتواثب كما ترى ، وقد ذكر الثغر الذى ترف غروبـه ، والغدائر السود ، والكف المخضوبة ، وذكر أنها تُطمع ولا تُنيلُ . وَرَأَتْ بَأَنَّ الشَّيْبَ جَا ۖ ۚ وَبَهُمُ الْبَشَاشَةُ وَالبشَّارَةُ ۖ وَالْبَشَّارَةُ ۖ وذكر أنه كان داعراً ، وأنه أفاق من الدعارة ، وشكا شيطانه من مبكراته ، وهو بذلك يهيء الكلام للدخول فـي الـهجاء والقذع ، وهكذا يفعلون ، وكأنـه خرج من باب الدعارة ليقابل مَن يريد هجاءه ، وناهيك عمَّن حاله هكذا ، ماذا سيكون هجوه وقذعه ، وأى ضابط من ضوابط الأخلاق وفضائل النفوس يحفظ منه أعراض الناس ، وهكذا تجد المقدَّمات الغزلية لشعر الهجاء يشويها غالباً شوب كهذا .

وقريب من قوله :

وجيد مُغْزِلَة تَقْرُو نَوَاجِذُهَا منْ يَانِعِ المَرْدِ مَا اخْلُوْلَى وَمَا طَابَا قوله : وَجِيدِ أَدْمًاءَ لَسِمْ تَذْعَرْ فَرَائِصُهَا تَرَعْمِى الأرَاكَ تَعَاطَى المَرْدَ وَالوَرْقا فقد ذكر الجيد وامتداده ، واختلاف حركاته المظهرة لحسنه ، والفرق بين التشبيهين ، أنه ذكر المغزلة في الأول ، فأشار إلى أنها أم ولد تحنو عليه ، وأن ذلك يكسوها شجواً حسناً ، وذكر « النواجذ » ، و « يانع المرد ما احلولبي وما طابا » ، وقد بيُّنا ذلك ، وهو هنا پذكر جيد أدماء ، فيدل على بياضها ، وهذا وصف قد فرغ له الشعر بعد ذلك لما شبهها بالدُّرة الزهراء في الصفاء ،

۲ ه ۲

والرونق ، وخلوص الجوهر ، ثم ذكر رعيها ، والرعى هناك : « احلولى وطابا » وهو من « يانع المرد » ، وهي هنا : « ترعى الأراك » ، ثم بيَّن ذلك بقوله : . « تعاطى المَرْدُ والوَرَقا » ولم يذكر أن المَرْد يانع ، ولا أنه احولى ، وقد عطف عليه الورق ، وهذا العطف يمنع من ذكر احلولى وطاب ، وأنه يانع ، لأنه ما دام كذلك فلا بد أن يكون طعامها منه وحده ، ورعى الورق ليس بأفضل الرعبي ، وأحسب أن القافية استدعت هذا اللّفظ ، وقد يكون ذلك من البدل وهو أفضل لأن « المرد » و « الورق » ليس كل الأراك إذ منه الكباث ، وهو ثمر الأراك إذا نضج ، يعني المرد بعد نضجه يكون كبائاً ، والمهم في هذه الجملة كلمة « تعاطى » لأن ذلك بعنى أنها وقفت على أطراف حافرها مادة عُنقها ، أقصى ما يكون المد ، وفي هذا مزيد من إظهار حُسن العُنق ، ومزيد من الشابهة بينها وبين المرأة ، وليس فـي البيت الأول شيء من هذا ، وقوله هنا : « ولم تذعر فرائصها » ، ليس له هناك ما يقابله ، والمراد أنها آمنة ، مستقرة في هذا الخصب . وقد ذكر قبل هذا قوله : صَادَتْ فُؤَادى بعَيْنَمْنْ مُغْزِلٍ خَذَلتْ تَرْعَى أَغَنّْ غَضيضاً طَرْفُهُ خَرِقَا

وهو معقود على بيان جمال العينين ، وهذا معقود على بيان جمال الجيد .

هذا !! والتشبيبه بالظبية قد يكون منصرفاً إلى جُملة شخص المرأة ، يعنى هيأتها السي تراها مقبلة عليها ، وقد جاء هذا المعنى في قوله : عَلَمِيْهَا العَبْقَرِيَّةُ وَالنَّجْسُودُ أصكح تسرى ظعائن باكرات عَلَمِيْهِمِينُ الْمَجْمَاسِدُ والبُرُودُ تخسأن ظباء وجمسوة مشرقات وأنت بهم غداة إذ مَجُود (١) عَلَى تلكَ الخُـــدُوحِ إِذْ احْزَأَلْتْ  $\Lambda = \Lambda$ الديران: القصيدة ١٩ : ١٦ - ١٨

 $\mathcal{A}=\mathcal{A}$  .  $\mathcal{L}^{\text{max}}_{\text{max}}$  and  $\mathcal{L}^{\text{max}}_{\text{max}}$ 

نادي الصاحب ليعينه على رؤية الظعائن ، أي الهوادج ، أو النساء فيها ، عليها الديباج العبقرى ، والنجود : أى الثياب المزينة ، من قولهم : نجد الثوب – أي زيَّنه ، ثم شبَّه النساء بالظباء المشرفات – أي المقبلات من مكان عال عليهن المجاسد والبرود ، واحزألت : أى ارتفعت ، وقوله : « غداة إذ » أعنى غداة الرحيل ، والمجود : أى المعمود بحبهن ، وإنما دعا الصاحب لأنه بات « بليلة لا نوم فيها » وذلك لما رأى « نارها » ولا سبيل هنا إلى ذكر أن الظباء تقرو ، أو أنها ترعى وليدها ، لأنه يصفُّ ما على الهوادج من بُعد سحيق ، ولم تنفرد الصاحبة ، ولم يرها وحدها حتى يتأملها ، ويصف دقائق الأحوال ، فبذكر أن الظبية تقرو ، أو تعاطى … إلى آخره ، ومثله وهو غيره قوله : عَسيبُ القيَـــام كَثيـــبُ القُعُو د وَهْنَـــــانَــــــةٌ نَاعـــــمٌّ بالَهَا إِذَا أَدْبَــــرَتْ خَلْتَهَـــــــا دعْصَةَ ۚ وَتُقْبلُ كَالظُّبْمِى تَمْثَالُهَا ' ` ' يصف أحوالاً يتلاحق الشعر في بيانها ، فهي إذا قامت كانت رشيقة ، كأنها العسيب : أى الجريدة من النخل ، قد كُشطَ خوصها ، وإذا قعدت كانت كالكثيب يعني كومة الرمل : أي هي ممتلئة ناعمة ، ثم هي وَهْنَانة : أي فاترة هادية ذات أناة ، لا يعجلها شيء ، وإذا أدبرت خلتها دعْصة – بكسر الدال وسكون العين ، وهو بيان لقوله : « كثيب القعود » وقــــوله : « وتقبل كالظبي تمثالها » بيان لحالة إقبالها ، وأنها كالظبي في الملاحة ، والهيأة ، وتناسق

الأعضاء .

وقد تكررت هذه الصورة في معنى مغاير ورجعت في القصيده مرة ثانية ، وهو يصف ناقته وأنها تقصد ممدوحه تؤوب منه ، وتُقبل عليه ، وذلك رغم أهوال الطريق ، واختلاف مهامهه ، وأغواله ، قال : وأرض إذا قيس أميسالها وكسم دون بيتك من مهمه مَهَـــامَهُ تَيْــــهُ وَأَغْــوَالَمْهَا يحَـــاذُرُ مُنَـها عَلَمي سَفْرِهَا وتخسسوك يعطف إقبسائها فَمِنْسَكَ تَسْؤُوبُ إِذَا أَدْبَرَتْ

(١) الديوان : ٢١ : ٥ ، ٦

٢٥٤

 $\mathcal{L}(\mathcal{L}(\mathcal{L}))$  and the contract of the contract of  $\mathcal{L}(\mathcal{L})$  . The contract of the contract of  $\mathcal{L}(\mathcal{L})$ 

تأمل قوله : « إذا أدبرت » وهو يريد الصاحبة ، و « إذا أدبرت » وهو يريد الناقـة ، وقـولـه : « ونحوك يـعـطف إقـبالـها » ، وقوله : « وتـقبل كـالظـبـي تمثـالـها » ، وبين البيتين اشتراك ظاهر ، والإشارة إلى هذا مما نراه مفيداً في معرفة أسرار الشعر ، لأنه تقارب في الصيغ وأحوال المعاني مع الاختلاف في الموضوع . وكما ذكر « ظباء وجرة » ذكر « ظباء أم خُساف » ، بضم الخاء وسين مهملة ، وهي قرية بين بالس وحلب .

وقد ذكروا أن الظباء لا تختلف باختلاف الأمكنة ، فليس هناك فرق بين ظباء وجرة ، وظباء غيرها ، وكذلك أم خُساف ، وإذا كان كذلك فلماذا ذكر الشعراء الظباء مضافة إلى الأمكنة ؟ قد يكون ذلك لقرب عهد هذه الأمكنة بهم . ويعكر هذا أنهم ذكروا أمكنة معينة ، وقد يقال إن هذه الأمكنة لها علاقة بديار الصاحبة ، أو بالأمكنة التي يجتازها ركبها ، ويرد عليه ما ورد على الأول . والمهم أنه ذكر أمومة الظبية ، وأنها أم لطفل واحد ، لا ربيب له ، فهيٰ ترعاه أحسن ما تكون الرعاية ، وهذا معنى يجب أن نقف عنده وأن نُحكم بيان علاقته بذكر الصاحبة ، وأن نتبين المعنى المستخرّج من رغاية الظبية لولدها ، ومزيد عنايتها به ، ولا أجد له دلالة إلا دلالة واحدة هي فيض مشاعر الأمومة ل التمي هي الحب ، والحنان ، والإيثار ، والزقة ، واللطف ، وفرط التعلق بوليدها. … إلى آخر هذا الباب ، الذي زاده الشاعر عناية حين ذكر أن الولد لا ربيب له .

قَاضَ مَاءُ الشُّنُونِ قَيْضَ الغُرُوبِ مسن ديار بالهضب هضب القليب أخْلَفَتْنِسِي بِ4 قْتَيْسْلَةً ميعَا دى وكمسانت للسوعد غيثر كذوب أَمْ طَفْلٍ بِالْجَنُوِّ غَيْسٍ رَبِيبٍ (١) ظبيسة مسسن ظبًا ء بَطسن خُسَاف

قال :

 $Y - 1 : 7A : 74.$  تصيدة

ه ۲ ک

فهو عندها كل شيء ، وهذا يعني أن تلك المعاني مقصود قصدها في المرأة ، وأن ً من محاسن المرأة أيضا أن تكون نبعاً دفوقاً للحب والحنان ، والرقة ، واللَّطف . والرعاية ، ويكون اقتران الظبية بالمرأة لجمالها ، ودلالها ، وملاحتها ، ولهذه المعاني الروحية النبيلة أيضاً ، والأعشى من أشد الشعراء إيغالاً فيي الأوصاف الحسبَّة للمرأة وأن مطلوبه منها : لهو ، وفتوة ، وصَبُّوضة ، ومع ذلك

نسبة إلى مالك ، وهي قبيلة . والنواعم : الرياض ، مفرده : ناعمة ، وهي الروضة ، وجرى الماء فيها رفهاً : أي ليناً سهلاً ، وهم يشبهون مراكب النسياء بالنخل ، والروض ، يريدون الزينة ، وجابة القرن : ظهوره ، يقولون : جاب قرن الظبي ، والغزال ؛ أى شق الجلد وظهر . ﴿ وَتَسُودَ الَّذِينَ جَابُواْ الصَّخْرَ بالواد ﴾ ''' وتثليث : اسم موضع في الطرق الواصلة إلى مكة ، وتبغى غزالها : تطلبه لأنها ضَلَّتْه . والنواعم : النساء المترفات ، وأنكرن حالها : أي أنها كانت متغيرة من الحزن لأنها مفارقة .

(١) الفجر: ٩

۲٥٦

( ١٧ - دراسات في البلاغة ) the company of the company of

 $\forall oV$ 

 $\frac{1}{2} \sum_{i=1}^n \frac{1}{2} \sum_{j=1}^n \frac{1}{2} \sum_{j=1}^n \frac{1}{2} \sum_{j=1}^n \frac{1}{2} \sum_{j=1}^n \frac{1}{2} \sum_{j=1}^n \frac{1}{2} \sum_{j=1}^n \frac{1}{2} \sum_{j=1}^n \frac{1}{2} \sum_{j=1}^n \frac{1}{2} \sum_{j=1}^n \frac{1}{2} \sum_{j=1}^n \frac{1}{2} \sum_{j=1}^n \frac{1}{2} \sum_{j=1}^n \frac{1}{2} \sum_{j=$ 

تأمل أم الخشف حديثة الميلاد التـى تعانى شعور الفقد ، وضياع المولود ، والتـى تـخبـط عـلـى غـيـر هدىً ، عـلـى جانبـى تـثـليـث ، ثـم تـأمـل هذه الأرملة السـاعـيـة بأطفال شعث غيَّرهم الفقر ، فصارت هي كأنها نعامة متربة بالتراب ، وهم حولها مثلها ، تحبد الشبه ظاهراً وأننا لم نتكلف حين نشير إلى الملمح الواحد الجارى في القصيدة ، لأنه يجرى فيها ما ءٌ واحداً ، وأن التلامح والتقارب بين عناصرها ورموزها لا بد أن يكون أمراً واقعاً ، ما دمت قد صدرت عن شاعر من أهل

وقوله : « بتتنا عقالها » : أى قطعناه فنهضت وذهبت عنكم ، من قولهم : بَتْ عقال البعير – بكسر العين : أي قطعه ، فنهض البعير من عقاله ، وهو هنا مجاز عن العظيمة ، وكربة الموت ، أى إحاطة أعدائهم بهم ، وتمكنهم من اصطلامهم . هذا .. وقد يظن الدارس فـي أول النظر أنـه لبيس هناك فرق كبيـر بين أم غزال ، وأمٌ خشف ، وقد جرى هذا الظن فـي نفسى ، ولكن بـعد الاقتراب من الشـعـر وتأمـل خيوطه وخطوطه ، ظهر ظهوراً واضحاً أن أم غزال هنا ينبو بها المكان ، لأن حداثة الميلاد مع جهد البلاء بضياع الولد مع ما أصاب المرأة من تغيير بسبب الفراق حتى أنكرها صواحبها ، مع جهد البلاء الواقع بين أبناء أم وأب ، كل ذلك متمازج ، ومتناغم ، لا بد أن تكون لُحمته واحدة ، وخيطه الناسج له خيطاً

واحداً ، ولا يجوز بيانياً أن أضع « أم خشف » مكان قوله : وَجِيدِ مُغْزَلَةٍ ، تَقْرُو نَوَاجِذُهَا ۖ مِنْ يَانِعِ المردِ مَا اخْلُوْلَى ، وَمَا طَابَا فرق ظاهر لا يحتاج منبي إلى بيان ، ولذلك قلت : إنه من طمس بيان الشعر أن تقول إنه شبَّة المرأة بالظبى ، وأم الغزال ، وأم الخشف ، وتسكت عما وراء الصور من فروق .

وقد ذكر الرئم مشبهاً به وليس فقط موصولاً بالظبية التي هي المشبُّه به فيما مضى ، ووصفه مرة بالأغَنّ ، ومرة لم يصفه ، وقصد منه إلى جمال المقلتين وإلى الحسن والملاحة ، واللَّين والنعومة .

くo人

الطبع .

قال وهو يذكر هُرَيْرَة : مبتلة مَنْفَاءُ رَوْدٌ شَبَابُهَا لَهَا مُقْلَتًا رَئْمٍ وَأَسْوَدُ قَاحَمٌ ١١) والمبتلة : التَّامُّةُ الخَلْق مع وفرة حُسن ، والهيفاء : الخميصة البطن ، والرود – بفتح الراء : الناعمة ، والرئم : الظبى الأبيض الخالص البياض ، وأراد بقوله : « وأسود فاحم » : شعرها .

وتأمل قوله : « .. مبتلة .. هيفاء .. رَوْد .. » تحجد كل ذلك أوصافاً للجسم ، وليس هنا إشارة إلى أنها صادت فؤاده ، مع أنه ذكر المُقْلة ، وبياض الرئم ، وخلوص صفائه . متناسب مع ذكر هذه الأوصاف ، ولم يصف الرئم هنا بأى وصف يخص جانباً منه بالعناية .. ومعروف أن الشاعر إذا ذكر الظبي وقال : « تقرو » مثلاً ، فكأنه يخص العُنق بالعناية ، وإذا قال : أم غزال ، فكأنه أراد العينين والعُنق ، وإذا قال : فاقد ، فكأنه خَصُّ الحركة … وهكذا . والشاعر في هذا البيت لم يصف الرئم بشيء فدَلٌّ ذلك على أنه أراد بياضه ، وحسنه ، وهذا بخلاف قوله وهو قريب منه :

 $\left(\frac{1}{2}x\right)$  , if  $\left(\frac{1}{2}x\right)$  ,  $\left(\frac{1}{2}x\right)$  ,  $\left(\frac{1}{2}x\right)$  ,  $\left(\frac{1}{2}x\right)$  ,  $\left(\frac{1}{2}x\right)$  ,  $\left(\frac{1}{2}x\right)$ المجاه مراقبهما

and the contract of the

 $\sim 10^{-11}$ 

ولاحظ أنه ما ذكر هُرَيْرَة إلاّ وأراد شراً ، وقد افتتح قصيدتين بذكرها ، قال فسى واحدة : « ودَّع هُريرة إنَّ الركْب مرتحل » ، وقال فـي الثانيـة : « هُرَيْرَة ودَّعها » وهما فـي هجاء يزيد بن مسهر الشيبانـي . والقصيدة الثالثة ذكر هُرَيْرَة في البيت الثاني وذلك في قصيدته <sup>(١)</sup> . كَانَتْ وَصَاةٌ وَخَاجَاتٌ لَنَا كَفَفْ لَوْ أَنْ صَحْبَكَ إِذْ نَادَيْتُهُمْ وَقْفُوا عَلَــــِى هُـرَيْرَةً إِذْ قَامَتْ تُودَّعْنَا وَقَدْ أَتَى مِنْ إِطَارٍ دُونَهَا شَرَنَ

وهذه أيضاً في الهجاء ومنها أبياته المشهورة : لَمَّا التَّقَيْنَا كَشَّفْنَا عَنْ جَمَاجِمْنَا ۚ لِيَعْلَمُوا أَنَّنَا بَكْرٌ فَيَنْصَرَفُواْ والحاجات الكفف : التبي تكفي وتُغنى ، يريد بذلك ما يكون من الصاحبة ، والشرف : المكان العالى ، « وقد أتى من إطار دونها » : أى من مكان دونها ، والإطار : ما يحوط بالشيء ويُطلق على المكان لأنه أيضاً يحوط بالشيء ، وفـى هذه القصيدة أبيـات جياد منـها وهو مما يحفظه الأبناء عـن الآباء : إِنَّ الأَعْزَّ أَبَانَا كَسَانَ قَالَ لَنَا أوصيكسم بتسسلان إنسمى تلف خَقَاً عَلَـــمٌ فَأَعْظيــــه وَأَعْتَـــــرفُ الضَّيِّفَ أوصيكُمْ بِالضَّيْفِ إِنَّ لَهُ والجسسار أوصيكسم بالجار إنٌ لَهُ يَوْماً مِسنَ الدُّهْرِ يَثْنِيهِ فَيَنْصَرِفُ وَقَسَاتِلُوا القَسوْمَ إِنَّ القَتْلِ مَكْرُمَةٌ ۚ إذا تَلَوِّي بِكَفَّ الْمُصْمِ الْعُسْرُفُ والتلف : الهالك ، وتلوى العرف بكف المعصم : أى اشتدت الحرب وتساقط الفرسان والتوى عُرف الفرس بكف المعتصم به ، ويكون عند خوفه واحتراسه ، أو سقوطه ، وعُرف الفرس : شَعر ناصيته ، ولا أدرى لماذا اختار هُرَيْرَة ليفتتح بذكرها قصائد الهجاء ؟ ومن المفيد أن تتعرف على المعانى المرتبطة بكل صاحبة يذكرها الشاعر في شعره .

(١) الديوان : ٦٢

وهذا طريق سهل ونتائجه لطيفة حسنة .

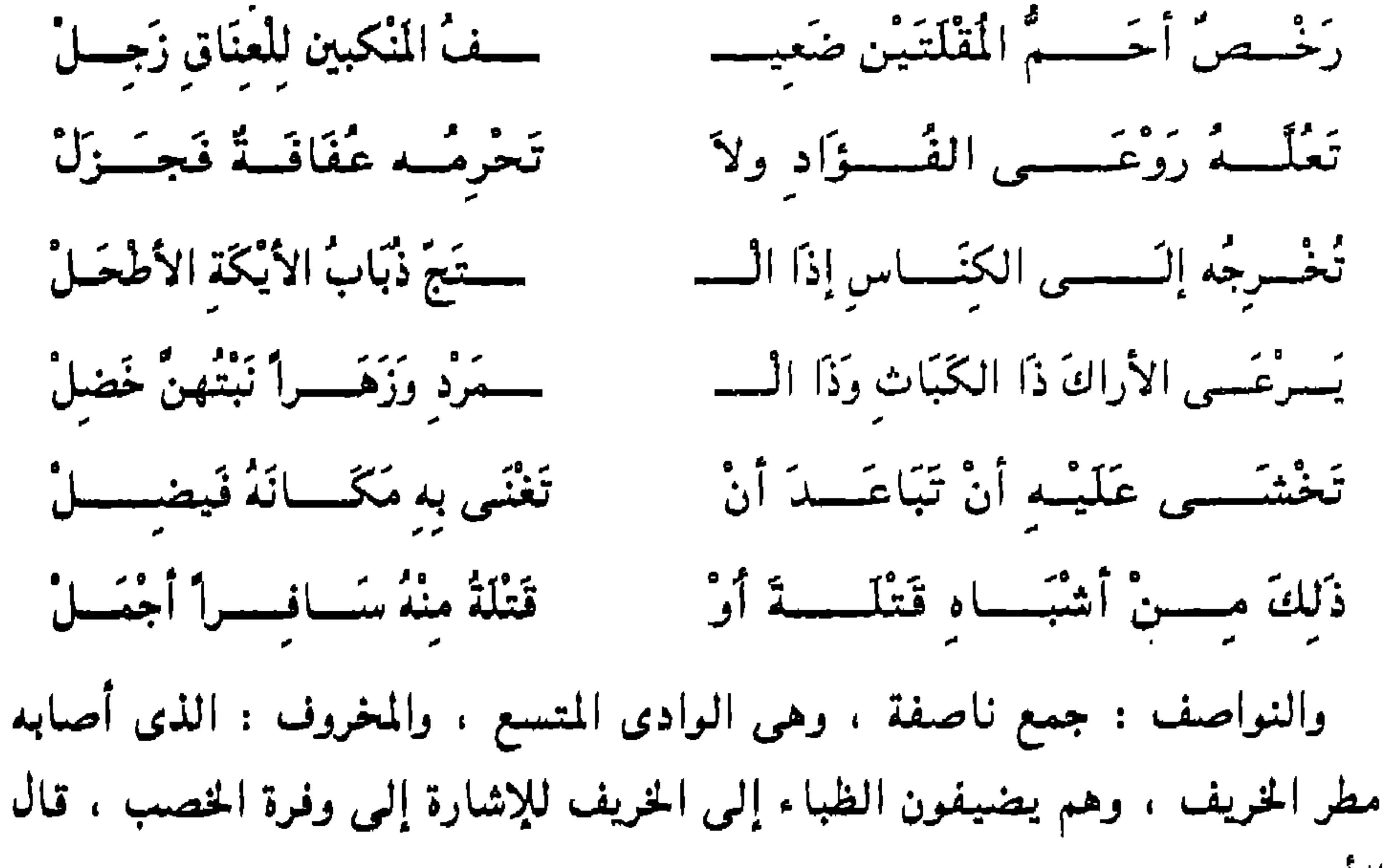

 $.777$ 

\* نُظرَ الأُدْمِ مِنْ ظَبَاءِ الْخَرِيفِ ۞ والبُغام – بضم الباء : صوت الظبية ، حين يكون رَطْباً رخيماً تنادى به ولدها ، وهي حين تفعل ذلك تستخرج من صوتها أعذبه ، وأرخمه ، وأغناه ، وكأنها تناديه بحنانها الدافق في صوتها ، ومسروق البُغام : هو الضعيف الذي لا صوت له ، كأن صوته سرق ، والشادن : الناشيء ، والرُّخصُ : الغضُّ الطرى ، وأحم المقلتين : أسودهما ، والزجل : رفع الصوت وتطريبه ، وتعله : تسقيه المرة بعد المرة ، ورَوْعَى الفؤاد : مرتاعة ، والعفافة : بقية اللَّبن فـى الضرع ، والجزل :

الأعشى :

 $\gamma \gamma \gamma$ 

والأبيات بعد البيتين تتجه إلى حفاوة الأمومة بهذا الرئم الذى هو مثل ڤَتَيْلَة ، وقد استأنف الشاعر بها حديث الأم وذكر صفة حيَّة للحب الحريص البالغ في حرصه ورعايته ، هذه الصفة هي قوله : « رَوْعَـي الفؤاد » أي مرتاعة وكأنها مشغوفة به فيي كل حال وملهوفة ، وأنه مع كونه يرعى الكباث والمرد ، لا تزال

لطراوة الأطراف ، وامتلائها ، والزجل للعناق : يعنى إقباله على أمه فرحاً زَجلاً يقاربها ويعانقها ، وترى هذين البيتين بلخصان أوصافاً مكثَّفة الدلالة على الحداثة ، والطفولة ، والصفاء ، وبكارة الفطرة الدافقة بالحب ، والحنان ، والطروبة للعناق .

تَعلُّه بلبنها ، ولا تحرمه عُفافة فجزل : يعني ما قُلُّ منه وما كثـر ، وهذه الأبيات استقل كل ببيت منها بمعنى فوثَعتْ مستأنفة كلها ، فالأم في البيت الأول : تَعُلُّه ، وفي البيت الثاني : تُخرجه إلى الكناس ، وفي البيت الثالث : تراه يرعى الأراك ، وفي البيت الرابع : تخشى عليه أن يُبْعُد فيضل ، ولأنها كلها تدور حول فكرة واحدة ، وهي رعاية الأم له ، صارت مع هذا الاستثناف مدمجة متماسكة ، وابتداء كل بيت بفعل مضارع فاعله هو الأم ، ما عدا البيت الثالث ، كل هذا زاد الاتساق بين الأبيات ، والتلاحم ، والترابط ، حتى صارت كأنها جُملة واحدة ، مع قيام كل منها على الاستئناف ، واستئناف المعنى الجديد لا يعنى اختلافاً ، وإنما هو تنوع المعانى ، وتواتر جزئياتها ، ودخولها في البناء البياني ، وتكون مهارة المتكلم حين يدمج بدقائق الصُّنعة هذا التنوع ، ويصير به كأنه جُملة ، وهذه الأبيات الأخيرة ، تختلف عن البيتين الأوَّلين ، في طريقة الصباغة ، لأن البيتين الأوَّلين جُملة واحدة من مبتدأ وخبر ، والمبتدأ محذوف وهو « الرئم » الموصوف بهذه الصفات : « مخروف النواصف .. مسروق البغام .. شادن .. أكحل . . رخص .. أحم المقلتين .. ضعيف المنكبين .. زجل للعناق » . وتأمل كبف تختلف طريقة سبك الكلام إيذانا بانتقال المعنىي من وصف الرئم إلى حفاوة أمه به ، وهذه الأبيات وإن لم تكن من جيد الشعر ومختاره ففيها من دقائق الصنعة ما لا يجوز إهماله ، وصفات الرئم في البيتين الأولين جاءت من غير واو للإيذان بأنها صفات أدمجت ، وصارت صفة واحدة ، وفرق بين أن نقول : هو عالم ، شاعر ، كاتب ، وأن نقول : هو عالم وشاعر وكاتب ، لأننا في الكلام الأول جعلنا هذه الصفات المستقلة القائمة بنفسها غير المعطوفة كأنها صفة واحدة ، وُجِدَت فيه على ضرب واحد ، بخلاف الواو المؤذنة بأننا نجمع بعضها إلىي بعض ، ونضيف ثان منها إلى أول . وقد مَرُّ مثل ذلك . وقد وقفت عند هذا التشبيه الذي قصد إلى الطفولة يلقى أضواء بهجة على أحوالها ، وبكشف جوهر الفطرة ، وخلوصها ، ولم يذكر كلمة واحدة تشير إلىي الأحوال الحسيَّة ، والصفات المحتدمة بالصَبْوَة ، والرغبة ، والتوق ، علمي

 $\forall$   $\forall$  2

حد ما ترى في شعره ، ومن الغريب أن تجد حديثاً عن المرأة يتواتر كله على بيان جوهر الطفولة ، وصفائها . وقد تأملتُ مداخل هذا التشبيه ومخارجه ، ورأيتُ هذا الوصف مسبوقاً ۖ بالحديث عن كواذب الأخلاق في الرجال والنساء ، وأن هذا الباب تكثر فيه المخادعة ، والزيف ، وزور الأخلاق ، فقد تجد الرجل يتظاهر بالحكمة والوقار ويشتد عَيْبُه لأصحاب الصَّبْوَة ، ثم هو في الحقيقة غارق'في هذا الذي يلوم الناس فيه ، وقد تحبد المرأة مصونة ، وراء الأستار ، محوطة بالعناية والحفاظ ، ثم تسارق الطرف لمن تهوى . قال قبل هذا التشبيه يذكر هذا النمط من الرجال والنساء : فهسسو يقسسول للسفيه إذا أمَسِرَهُ فَسَسَى بَعْضٍ مَا يَفْعَلْ برد سون تهشو مقدم به بن<br>بکسسون تهشو همه وغسسزل جَهْسَمِلٌ طَسِلاَبٌ الغَانيَاتِ وَقَسَمَهُ ــــحَــــى وَرَقْـــــمْ دُونَـهَا وَكِمَلَلْ مسروق البُغَام شادنٌ أكْحَسَلٌ فيهسن مخروف النواصف مست الرجل الحكيم يؤامره السفيه ؛ أى يستنصحه ويستشيره . فيقول له : طلاب الغانيات جهل ، وهو في الواقع قد غلبه اللَّهو والغزل على همَّه كله ، تأمل قوله : « وقد يكون لهو همه وغزل » وهي هكذا فـي الدبوان وأحسب أنها :

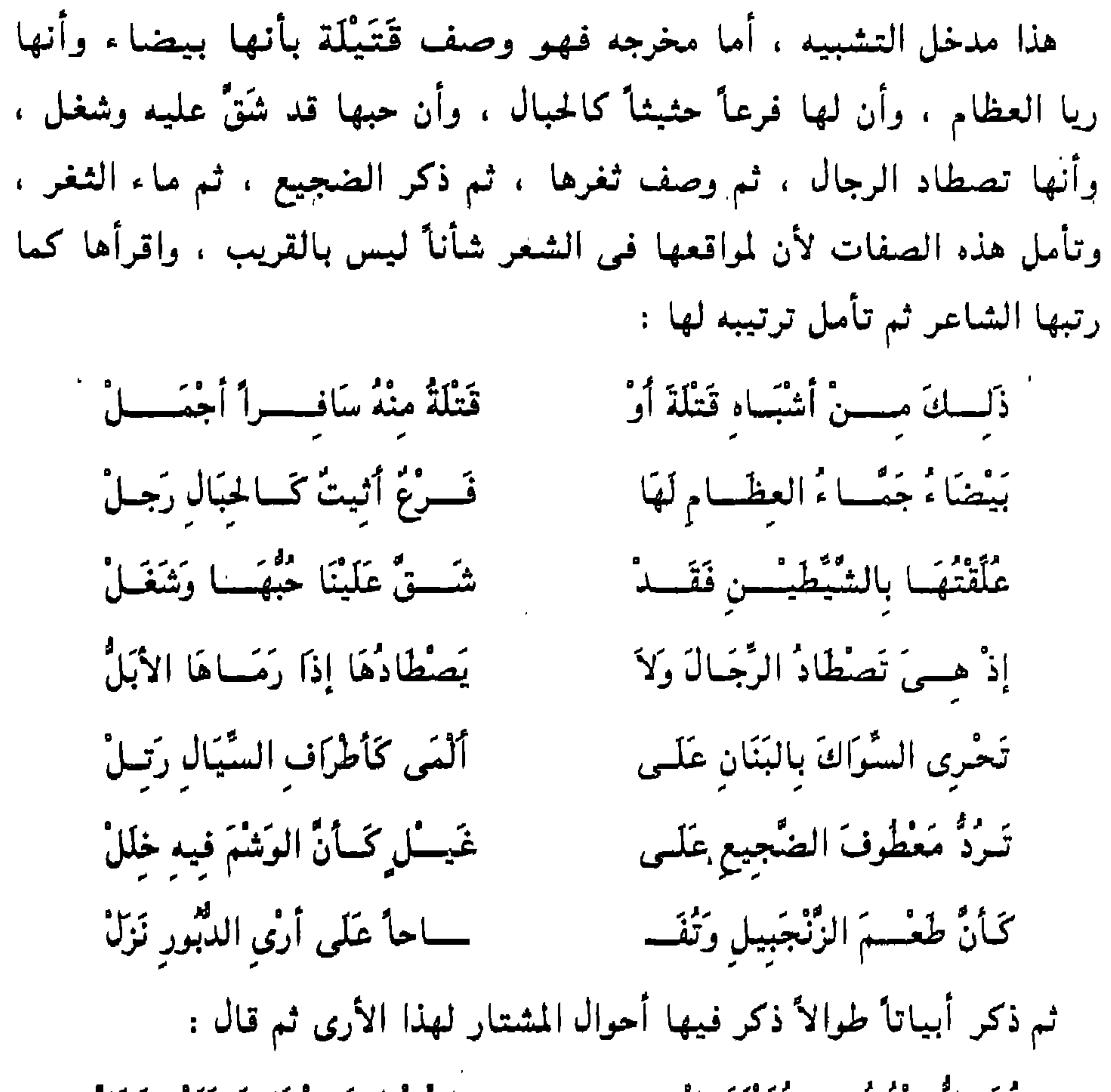

بُعَـــلٌ منْهُ فُســـو قُتَيْلَةَ بالْــــ ۚ مَــــا سامِسْفنْط قَـــدْ بَاتَ عَلَيْهِ وَظَلَّ تأمل كيف انسل الكلام من أحوال الطفولة النفية البريئة ثم دبٍّ دبيباً خفياً إلى أحوال الشهوة حتى بلغ منها غايتها ، بيان ذلك أنه قال : إن هذا الرئم الذي هو رمز البراءة ، والطهارة ، والصفاء ، وأبعد ما يكون عن أحوال التوتي والشهوة ، شبه قَتْلَة ، ثم بدأ يْنَسلَّ فقال : إن قَتلةَ أجمل منه إذا سفرت فذكر السفور وهذه خطوة ، ثم ذكر البياض وامتلاء العظام ، واسترسال الشَعَر ، ثم ذكر توقه وأنه عُلَّقها ، وأن حبها شَقٌّ عليه ، ثم اقترب فذكر السواك ، والشفة اللَّمياء ، والأسنان التـى كشـوك السُّيال ، وهو نبات أبيض يُذكر كثـيراً فـى وصف

۲٦٦

معطوف الضجيع ، ثم يشبهها بمسروق البغام الذي تَعُلُّه أمُّه عفافة فجزل . وقد جاء تشبيه تَتْلَة في قصيدة أخرى وذكر الظبية الخذول التي ترعى رخص العظام ، وذكر أحوالاً وصوراً ، ومدخل التشبيه ومخرجه مغاير لمدخل التشبيه هناك ومخرجه ، فقد ذكر بعد ما شافته الحدوج الراحلة ، وبعدما وصف الطريق الذي تجتازه ، وأنها جعلت جوز اليمامة عن شمالها . وجزعت بطن العتبق ... إلى آخره – وهذا يكون في الشعر للدلالة على فرط التشوق – أقول : ذكر قَتْلَة بعد ذلك ، وجرى الشعر على محاسنها ، فأبدى منها جيداً طلقاً تزينه الأطواق ، ثم ذكر الأسنان ، وشبَّهها بالأقحوان ، ثم أومأ إلى العذوبة بذكر الطل ، الذى جرى على هذا الأقحوان ، ثم ذكر الشَعر الجثل ثم الظبية الخذول .

قال :

يَــــــوْمَ أَبْــــــدَتْ لَنَا قَتْنَيْلُهُ عَـنْ جِيـــــ سد تليسع تزينة الأطسسواق وَشَتَيِتٍ كَسَالاُقْحُسْسُوانٍ جَلاًهُ ال مسطلٌ فيسمه غسمذوبَة واثسَساقُ وأثيث بخشمل التبسات تسمرويسه ــــــــه لعـُـــــوبُ غـــــــريرة ، مفتـــــــاق ـــــيّـة ، لا عَـــابسٌ وَلاَ مهْــــــــزَاقُ حسليث قفراً ، خَلاَ لَهَا الأسلاقُ كَخَذُولٍ تَرْتَمَى النَّوَاصِفَ منْ تَشْـــ تنقض المسرد والكباث بحمالا ج لطيف في جانبيه انْفسراق

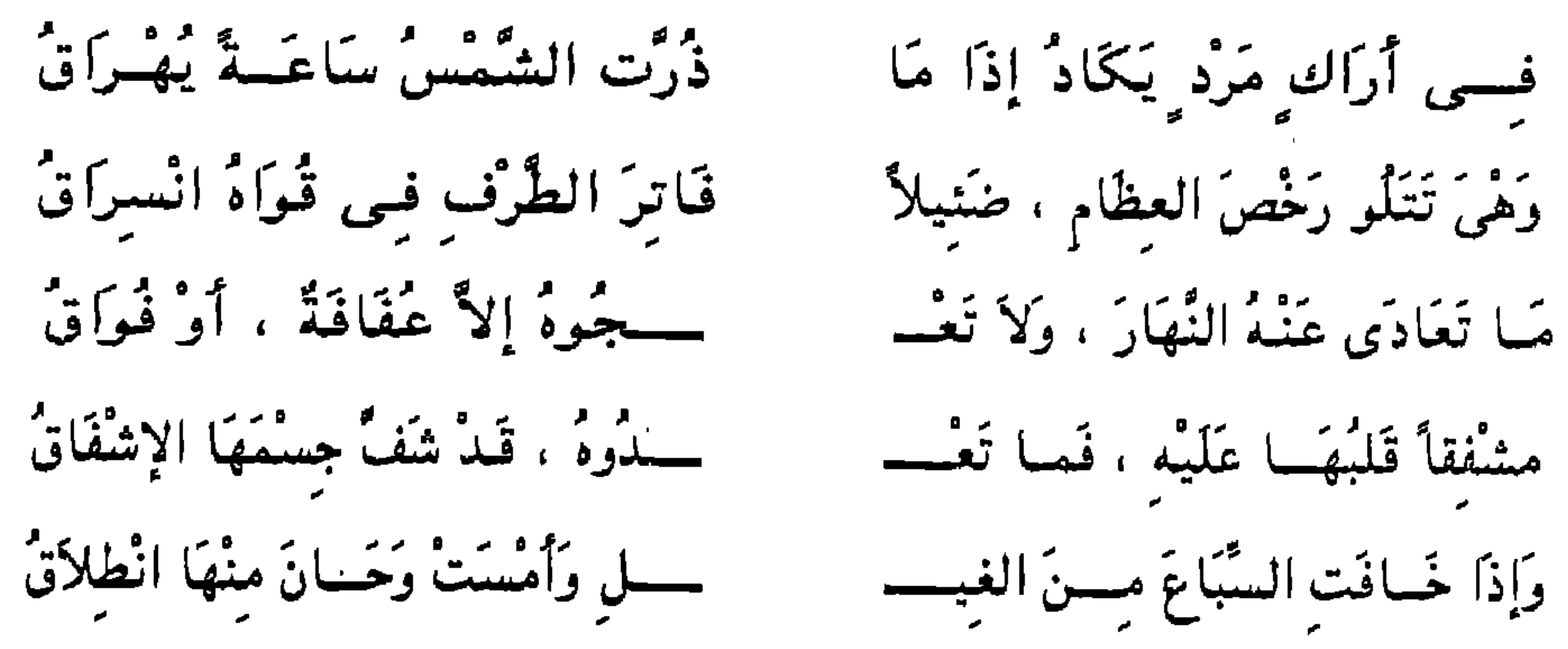

 $\Delta 7 \Delta$ 

- وقد انتقل الشاعر من قصة هذه الظبية إلى الرحلة ، ولم يكن كذلك في التشبيه الأول ، وقد وصف قَتْلة هناك بعد التشبيه ، ووصفها هنا قبل التشبيه : وهذا أصل في جوهر التشبيه قد أشرنا إلى وجهه . وتأمل اللُّغة : قال : « أبدت لنا قُتَيْلَة عن جيد ٍ » فأشار إلى أنها هي التي تعرضت وكشفت عن محاسنها ، وقوله : « عن جيد » ولم يقل أبدت لنا جيداً لأنه ضمَّن الفعل معنى « كشفت » ، وأومأ إلى ما يكون من انحسار اللُّثام عن

العناصر بُنيَ عليه بيت . ووقـوع هذه الثلاثة فـي حيَّز حرف الجـر « عـن » أن يجعل المعنى الذي قلناه في الجيد قائماً فيها ، يعني أنها كأنها كانت تكشف عن جمال ثغرها الوردي شيئاً فشيئاً ، وتكشف عن جمال شَعرها أيضاً شيئاً

279

فشيئاً ، وذكر كلمة « لعوب » في آخر البيت الثالث ، يوحي بهذا ، بل ويؤكده ، لأن حرف الجر كما قلنا جعل فعلها ضرباً من المخاتلة والمعابثة والملاعبة ، ثم إن الفعل : « أبدت » الذي تعلقت به كل هذه الأحداث الغزلية الحيَّة مضاف إلى كلمة : « يوم » واليوم هذا ظرف للأحداث المذكورة في الأبيات الخمسة السابقة ، وبهذا تكون هذه الأبيات الثمانية بمثابة بيت واحد . ثم انتقل الكلام من الحديث عن معابثتها بإبداء مواطن الحَسن لتلهب قلب صاحبها وهي على حدوج تساق للرحلة ، إلى الحديث عن أوصافها التـى يعرفها ولا تحتاج إلى أن تبدى هي عنها ، فذكر أنها حُرَّة : أى كريمة ، طَفْلَة الأنامل :

أي لينة ، وهذا كناية عن النعمة ، فليست خشنة اليد من مزاولة أعمال الخدمة ، وإنما هي مترفة لها ، مَن يقوم بأمرها ، ثم شبُّهها بالدُّمية ، ثم نفي أن تكون كَظَّة عبوسة ، كدرة النفس ، وليست مهزاقاً : أي ثرثارة ، مهزارة ، وهذا الوصف بلفظه في اللامية وصف به « جيبرة » إلا أنه جعل مكان الشطر الثاني وصف الشعر ورعايتها له : ـــب سنخاماً تكفُّهُ بخلال حَرَّةٌ طَفَلَةُ الأنَّامِلِ تَرْدُتَـــ

أى تربى شَعرها وتكفه بالأمشاط ، وهي هنا قبل البيت : تروَّى أثيثاً جزلاً . وهي لعوب ، مُنَعُمة ، ثم هي حُرَّة طفَلَةَ الأنامل ، وكالدُّمية ، وذات حياء ، والوصف هنا أغزر وأينع ، وهكذا حديثه عن تُمثِّلة ، وسياق هذه القصيدة غير سياق اللامية ، لأنه كان فيها مهموماً بَـهَمٌّ قـومـه وقـد قـال لجُبَيْرَة : « فـاذهب*ي* ما إليك أدركنى الحلم » وهذا خطاب فيـه جفوة ولم يخاطب قَتْلَة بمثله فــــى شعره كله .

ثم إنَّه بعد هذا مدَّ أنسجة الكلام فشبَّهها بالظبية ، وبدأ قصة الظبية بقوله : « كخذول » وهو بهذا يفتح بناءً لغويًا مغاير للبناء السابق ، وتأمل الكلام تحبد الأبيات الثلاثة التى تصف الظبية ومرعاها كأنها بيت واحد ، وتأمل بناء الكلام

يلامح قوله في أول القصيدة : قطع الود والصَفًاءَ الفراق واشتبياقا إذ الخدوج نساق وتأمل « الخذول » تجد هذا البيت كأنه وصف لها ، فقد ذهب الرفاق وبقيت تعالج ودأ وحنينا وشوقاً محروماً ، وقد قال الأعشى هذه القصيدة يتشوق إلى

السابق تحجده مغايراً ، وكل جُملة أبيات تدور حول فكرة واحدة لها بناء متقارب ومخالف لغيرها ، وهكذا نرى البناء اللُّغوي في داخل القصيدة يتعدُّد ويتنوُّع ويتحيَّز ، ثم إنَّ البداية بكلمة : « خذول » تدل على أنها هي الأخرى مشوقة ، لأنها هي التبي قُطعَت عن السرب ، وضلَّت ، وأفردت ، وهذا الوصف للظبية

۲V.

## قومه بني قيس ، وقد ألقى رحله في سراة نحبران ، وهنا ملاءمة ثانية بين الخذول المشوقة إلى بنى قومها ، وبين غرض القصيدة العام الذي تدور حوله كل الصور ، والرموز ، والمعانى .

والعناية بحديث المرعبي وغزارته ، والأودية الخصبة ، ونفض المرد والكباث ، وأثر ذلك على الظبية حتى صار قرناها يشبهان حملاج الصائغ : أى منفاخه ، وأن بينهما انفراق تحلو به جبهتها ، وكذلك العناية بشجنها ولهفتها على

قرى اليمن ، يرشح ان قصة الخذول فيها نفحة من حال الشاعر ، لانها هي الأخرى ترعى في بلاد نحبران ، وقد ذكرنا أن الأبيات الثلاثة التي بدأت بقوله : « كخذول » بُنيَت على شوابك جعلتها جُملة واحدة ، وكذلك كل محور صغير من محاور المعاني الجزئية له شوابك خاصة تَتَمَعْوَرُ بها المباني أيضاً ، حتى ترى القصيدة وكأنها خريطة لغوية ، يأخذ كل حيَّز منها لوناً واحداً ، فإذا تأملتَ وجدتَ هذا اللَّون الواحد فيه معنى واحد ، اقتضى وحدة البناء اللُّغوي ... وهكذا . وقد وصف الأعشى المرعى في بيت واحد في الصورة السابقة التي شِبُّه قَتْلَة فيها بالرئم :

77 I

 $\mathcal{L}_{\mathcal{A}}$ 

**YVY** 

قربها منه ، فقال : « فما تَعْدُوه » بعد ما قال : « ما تعَادى عنه » ، ثم كرَّر الإشفاق وأنه مسَّ جسمها منه شحوب وهزال ، والذى يقابل هذا في التشبيه الأول أنها تخشى عليه من الضلال . وتأمل عطف : « ولا تعجوه » على : « ما تعادى عنه » ، وعطف : « فما تعدوه » فـي البيت السابق ، بالفاء ، وقد جاءت الـواو مـع الأول ، لأنـه جمع الصفتين : أنها مقيمة ، وأنها تعدوه ، من غير ترتيب بينهما ، لأن طبيعة الدلالة فيها الترتيب ، فالإقامة تسبق الرعاية ، وفي البيت الثاني كان قوله : « فما تعدوه » مترتباً على قوله : « مشفقاً قلبها عليه » ، وقوله : « قد شَفْ جسمها الإشفاق » استئناف جيد لبيان حالها ، وأن هذا الإشفاق أورثها ضعفاً ، وهورمن مقاطع الكلام الحسنة التبر تجيرء آخر المعنبر وتكشف أولهي

( ١٨ - دراسات في البلاغة )

 $\forall \forall \forall$ 

أو أنها تعاطى المرد ، وتمد عنقها لذلك ، فيظهر حُسنه ، أو أنها خذلت فيُشعر ذلك بتوجسها وخوفها ، وهذا مما يتناسب مع ذكر الصاحبة المصونة التبي إذا برزت إنما تبرز حذرة ، مترقبة متوجسة ، وهكذا نجد كثيراً من الصفات التبي تَذكر للظبيه متجهة إلى الصاحبة ، وكاشفة منها ضررباً من البَهْجَة والجمال ، وهذا في التشبيهات المختصرة ، أما هذه التشبيهات الطويلة – كهذا التشبيه الذي جاء في تسعة أبيات – فإننا نجد فيه أشياء لا نستطيع إضافتها إلى المرأة

 $\forall V_{\ell}$ 

 $\mathbf{I}$ 

ولا شك أن هذه الأسئلة حول عناصر الصورة مما يشريها ويبحث في تربتها عن أصول زموزها ، وإشاراتها ، وهذا جيد ، وقد يُقال : إنَّ المقصود من الشعر ينتهي عند إبداع هذه الصور وإبداع تفاصيلها ، وترقيق حواشيها ، وبث ما فيها من مسرة ، أو متعة ، أو لهفة ، أو حزن ، أو ثكل ، أو ما شئت مما يُجريه الشعراء في عروق الشعر ، وأن هذا هو المقصود من الشعر ، وليس ما وراء ذلك من دلالات تشير إلى أن مقصود الشاعر هو كذا وكذا ، وقد ذكر عبد القاهر ما يُقَوِّي هذا لأنه قال : إن المقصود بالنسيب في افتتاح القصيدة هو الدلالة على قوة القريحة ، وبُعد الشوط ، ولذلك كان هذا الجزء هو ميدان التأنق ، والافتنان ، وكأن الشاعر يعرض ثُدرته ، ويدل على صنعته ، وأنه قادر على أن يستخرج من اللُّغة صيغاً ، وصوراً ، ورموزاً ، وأنغاماً ، وهذه لفتة حسنة من عبد القاهر ، لا أحسب أحداً تنبُّه إليها في دراسة المقدمات الغزلية ، أو الطللية ، وهما سواء ، لأن ذكر الطلل ضرب من التذكر ، والتصابي ، والحنين ، وإذا اعتبرنا مقالة عبد القاهر هذه قلنا : إنَّ ما يتصل بالصاحبة من ذكر الظبية ، وقصصها ، وأحوالها ، وذكر الدُّرة وغوَّاصها ، وذكر ماء الثغر وتشبيهه بالأرْي ، وقصة المشتار ، مع صعود الجبل ، والوقود ، ودرداق النحْل … إلــي أخره ، كل هذا افتنان في الشنعر وافتنان في طرق اللُّغة ، وقدح الكلمات ، وبيان ما يختزنه الشاعر من تُدرات في خلق لغة جديدة وتراكيب جديدة من هذه اللُغة الدائرة في الأفواه ، وهذه التراكيب الشائعة في المعاورات ، وخلق اللُّغة الجديد ، يعنبي خلق صور ، ومعان وأحوال جديدة في اللُّغة ، لأن اللَّه سبحانه لما علَّم الإنسان البيان أقدره على أن يخلق أشياء ، وصور ، وكوائن يُسْكنها كلها في الكلمات ، وتعويذة الشعر ، وقُدرة البيان هي وحدها القادرة على أن تُطلق في الكلمات هذه الضروب من الحبوات ، وتأمل ما ندرسه تحجد الأعشى يُبدع ، ويخلق باللُّغة ظبية هنا ، ورثْماً هناك ، ومخذولة هنا ، وفاقداً هناك ، وبذكر صاحبته وفي فمها أقحوان ، يُزهر زهره الأبيض المنور المرتل داخل الثغر ، أو يحشو هذا الثغر أريا ورمانا وتفاحأ … وهكذا .

انظر إلى الشعر من هذه الزاوية ، تجد لكل شاعر عالَماً خاصاً به ، لم يخلقه بيديه ، وإنما أدار لسانه فصاغ هذا العالَم ، وأحسب أن هذا هو الذى يُعرف به شعر الشاعر ، لأن هذا هو محض الشعر ، لأنه هو محض اللُّغة ، وهذا حسبنا من الشعر وكافينا منه . كما يقول عبد القاهر الذي لم يفتح أحد من القدماء باب الحديث عن المخلوقات اللُّغوية ، والكوائن الشعرية ، كما فتحه عبد القاهر ، ولم يُشر أحد إلى أن منزلة الشاعر تُقاس بثراء هذه المخلوقات اللُّغوية ، وطرافتها ،

## ووفرتها ، كما أشار عبد القاهر .

قلتُ : وقد يُقال إن المقصود من الشعر ينتهى عند إبداعٍ هذه الصور ، وهذا جيد كما قلنا ، ولكن تمام المعرفة بالصور إنما يكون بتمام معرفة تناسق الأجزاء ، وتحليلها ، وتعسرها ، وهذا ينتهي بنا إلى نفس الإشكال وهو أي تناسق بين هذه الأجزاء التبي هي الصور ، والأحداث التبي بثها الشعر ، وبثتها اللُّغة فيي المشبَّه به ، وهو الظبية التـى تشكَّلت من هذه الدقائق ، وهذه التفاصيل ، وبين المشبه وهو الصاحبة . وهناك تفكير آخر يتكيء على مقالة ثانية لعبد القاهر ، وهو أننا في التشبيه المركَّب يجب أن ننسى الأجزاء التى رُكِّبَتْ مْنها الصورة ، وأن ننظر إلى الصورة كاملة من حيث هي هيأة تضامت أجزاؤها ، وتلاشت فـي كل ، وكأنـها قطع من

الذهب مختلفة الأشكال ، قد أُذيبت وتشكل منها كُلِّ متماسك ، هو موضع النظر وموضع الاستنباط ، فالمقروء في التركيب ليست كلماته المكوِّنة له ، وإنما هو الصورة كلها التبي صارت بمثابة كلمة لغوية واحدة ، ولو كانت مؤلِّفة من عشر جُمل كآية يونس : ﴿ إِنَّمَا مَثَلُ الْحَيَاةِ الدُّنْيَا كَمَاءٍ أَنَزِلْنَاهُ منَ السُّمَاءِ فَاخْتَلَطَ بِه نَبَاتُ الأَرْضِ ممَّا يَأْكُلُ النَّاسُ وَالأَنْعَامُ حَتَّىٰ إِذَا أَخَذَت ِ الأَرْضُ زُخْرُفَهَا وَازَّيَّنَتْ وَظَنَّ أَهْلُهَا أَنَّهُمْ قَادرُونَ عَلَيْها أَتَاهَا أَمْرُنَا لَيْلأَ أَوْ نَهَاراً فَجَعَلْنَاهَا حَصيداً كَأَن لَّمْ تَغْنَ بِالأَمْسِ ﴾ (١) .

( ۱ ) يونس : ۲٤

 $\forall$   $\forall$   $\forall$ 

عبد القاهر يكلفنا فكراً قادراً على التركيب ، يعنى أن ننظر إلى الكل المركب من هذه الأجزاء وأن يقيم الخيال صورتها المتنامية والمتكاملة ، من أول نزول الماء من السماء إلى أن أصبحت هشيماً كأن لم تغن ، ثم نتأمل هذا المركب الذي نصبناه بين عيوننا كأنه مشهد حي متحرك ، ونستخرج منه مثل الحياة الدنيا ، وهذا أشق من التحليل الجزئ*ي م*ع مشقته ، لأن التصور الكلى لهذا <sup>.</sup> المركب حتى كأنه بين عينيٌّ جملة واحدة عمل عقلبي شاق ، لأن صوره لا تراها

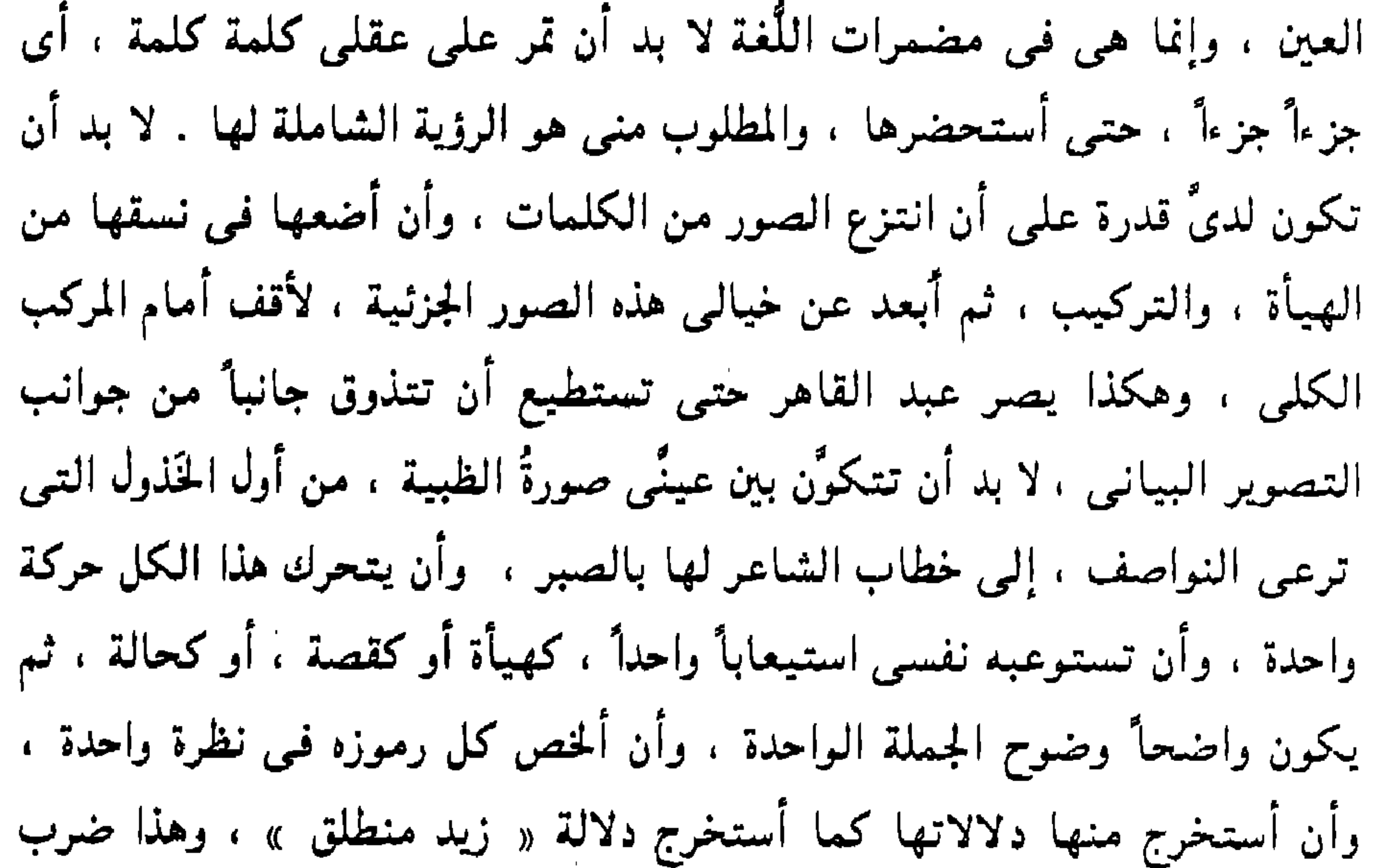

**YVY** 

 $\sim 10^{-1}$ 

د صَــــدْعَاً يُخَــــالطُ عَثَارَهَا وقال : فَبَانَتْ وَقَدْ أُوَرْثَتْ فَسَى الفُؤَا ـــــعُ مَـــنْ كَانَ يَشْعَمَبْ تَجْبَارَهَا  $( \begin{smallmatrix} \Psi \end{smallmatrix} )$ كصدع الزجاجة ما يَسْتَطيب وتأمل وقارن واستخرج الصبغ التمى تتكرر فمى الكلام . فصدع قلبه الذى قال فيه : « كصدع الزجاجة ما يلتئم » ولم يذكر الصناع ولا من كان يشعب ، قال في الصاحبة التي صدعت هذا الصدع المهمل : أَتَهْجُرَ غَانِيَةً أُمْ تُلِمْ ﴾ أَمِ الحَبْلُ وَاه بِهَا مُنْجَذِمْ تأمل : « الهجر ، والإلمام ، والحبل الواهى المنجذم » : أى المقطوع . والتـى صدعت قلبه صدعاً لا تستطيع جبره « كف الصناع » ذكر أنه غَشيَ خدْرَها بليل ، وأنه اقتحم هذه المخاطر ، غير مُبال ما يكون ، وأنها أورْثَتْ

**YVA** 

والصاحبة التـى صدعت قلبه صدعاً لا يستطيع جبره مَن كان يشعب ، ليست كالأولى التى ذكر معها الهجر ، والحبل الواهى ، وليست كالثانية التى اقتحم خدرها بليل . وإنما رأى ديارها فلما عرفها ارتاع : قَمَا إِنْ تَبَيَّىنُ أَسْطَمَارَهَا لميثب ءَ دَارٌ عَفَا رَسْمَهَا وريسع الفؤاد لعرثانها وَهَاجَتْ عَلَى النَّفْسِ أَذْكَارَهَا

وهذا البيت حسن جداً . وهذا الذي أدلُ القارىء عليه مما حُبَّبَ إلىَّ في درس الشعر ، والنظر في سور القرآن الكريم ، وهو كشف مناسبة السياق التبي دعت إلى زيادة لفظة هنا ، وحذفها هناك .  $\frac{1}{2}$ 第二 ومما كثـر تكراره وتشبيهه فـي ذكر المرأة : الثـغر وما يتصـل بـه من الأسنان ، ` وبياضها ، ودقتها ، وتناغمها ، وعذوبة مائها ، والبنان الذي يجلوها ، ولبيانه في هذا طرائق خفية ، ومسالك دقيقة ، من ذلك قوله : وَأَجْمَعَتْ صِرْمَنَا سَعْدَى وَهِجَرْتَنَا ۖ لَمَّا رَأَتْ أَنْ رَأْسِي البَوْمَ قَدْ شَابَا

وتأمل دقائق الصنعة في البيت الثاني ، مستحضراً معنى البيت الأول ، لأنها في البيت الأول أجمعت الأمر على قطيعته ، وإهماله ، وهجره ، وسبب ذلك أنها رأت رأسه قد شاب ، وهذا خُلْق ردىء ، أغاظ الشاعر ، فذكر قـوله : « تجلَّو لنا » : أي أنها كانت يوماً ما تأخذ زينتها له خصوصاً ، ثم وصف ماء الثغر بأنه بارد ، وفيه وحي بأنه خالطها ، ثم ذكر نكهته . وذكر الليل ، وكل هذا لَذْع لهذه الصاحبة ، التـى جمعت أمرها على صُرمه ، لما رأت رأسه قد شاب .

وتأمل قوله الآخر الذى لـم يذكر فيه ما كان بينه وبين الصاحبة ، ولم يذكر وصفاً يُشعر بأنه خالطها ، لأنها لم تجمع عزيمتها على قطعه وهجره ، وإن كان شيبه قد ذهب بجماله ، ورونقه ، وبشاشته . يَشْفَى الْمُتَيْمَ ذَا الْحَرَارَةُ ۖ قال : وَمَهَا تَسَرْفُ غَرُوبِهِ نْ قْدْ تَسَامَقْ فِي قْرَارَهْ (١) كذرى منور أقحوا والمها : البلُّور ، والمراد : الأسنان ، وترف غروبه : أي يبرق غربه ، والغرب : حدة الأسنان ، وهذا الوصف ملائم لكلمة : « مها » التبي هي البلُّور ، لأنه غاية في الصفاء والخلوص ، ورف غربُه : برق ، ويكون ذلك لشدة الصفاء ، والمتيَّم : العاشق الذي يجد حرّ العشق ، والأصل أن حرّ العشق لا يبرد ، فإذا ذكر الشاعر

١١) القصيدة ٢٠

نَ مسسنَ الثَّوَابِ عَلَمَــِي يَسَـــارَةٌ وَمَسًا بِهَسًا أَنْ لاَ تَكُسُّسُو إلاَّ هَـــــــوَانَـــــكَ إِذْ رَأْتْ  $\qquad \qquad$  مــــــــن دُونهَـــــــا بَـــــاباً وَدَارَهْ والمراد بقوله : « تبلتك » : أى تيَّمتك وذهبت بعقلك ولم تعطك شيئاً مع أنك متجمل – أي مظهر عدم الحاجة ، ومظهر الوقار ، حتى لا تفضح أمرها ، وقوله : « وما بها » معناه وأى شيء يصيبها ، يعنى : لا شيء يصيبها ، إذا كنت محروماً لا تجد منها عطاءً ، ولا ثواباً ، يعني أن أمرك لا يهمها ، و « الباب » و « الدارة » يعنى أنها مصونة وهَوَائُك لا يشغلها . وقد ذكر الثغر في كلام قريب من هذا ، وذلك قوله : وَتَبْسِمْ عَنْ مَهَا شَبِمٍ غَرىٌ ۚ إِذَا يُعْظَى الْمَقْبَلِ يَسْتَزِيدُ ۚ (١)

والمها : البلُّور ، والشبم : البارد ، وقد ذكر هنا عذوبة الماء بطريق الكناية في قوله في الشطر الثاني : « إذا يُعْطَى المقبَّلَ يستزيد » و « يعطى » : مبنى للمجهول و « المُقَبَّل » مفعول ثان ، ونائب الفاعل ضمير يعود على الشبم الغرَى ، والغرى : البارد ، والشاعر هنا لم يذق هذا الشبم الغرى ، والصاحبة في مكان بعيد يرى الشباعر نارها ويدل القوم على هذه النار ، ثم هو يتحرق شوقاً إليها وهذا لا يناسبه أن يقول : إنه ذاق ما ء الثغر :

(١) القصيدة ٦٥

آرَيْتَ القَوْمَ نَارَكَ لَمْ أَغَمَّضْ بواقصت ومشربنا زرود فَلَمْ أَرَ مِثْـــلَ مَوْقِدِهَا وَلَكِنْ لأيَّة نَظْرَةٍ زَهَـــرَ الـوَقْـودُ أضًا مَنْ أَحْوَرَ العَيْنَيْنِ طَفْلاً يُكسدُسُ فِسى تَرَاثِبِهِ الفَرِيدُ· عَلَمي مِثْلِ اللَّجِيْنِ وَهُنَّ سُودَّ وَوَجْهِـــاً كَالْفِتَـــاقِ وَمُسْبَكِرًاً وتبسم عسن مهسا شبم غرى إذا يُعْطَسي الْمَثَّبْلَ يَسْتَزِيدُ

يقول : « أريْتُ القوم نارك » ولم أنم في هذا المكان ، وواقصة : ما ، لبنى سعد ، وزرود : موضع قرب الكوفة ، يقول : إنه لم ير موقداً مثل هذا الموقد ، وقد رأى ضوءاً زاهراً ، ثم يتعجب من النظرة التي وقعت على هذه النار التي عشقها ، ثم وَهمَ فتوهم ، وتَخَيُّل فخال ، رأى هذه النار البعيدة تُضيءُ أُحْوَر العبنين ، رَخْصاً : رطباً ، عليه القلائد الفريدة تتراكم وتتكدس ، وفيه إيماء قريب إلى الظبية ، ثم رأى وجهها يُشرق تحت هذا الضوء الأزهر ، كأنه فتاق – بكسر الفاء : أي قرن الشمس إذا انفتق عنه الغيم ، ويكون أحسن ما يُرى جلاءً ، وضياءً ، أو هو أصل اللَّيف الأبيض ، وتُشَبُّه به الوجوه في النقاء ، والصفاء ، أو هو كل ما يَنْفَتقُ عنه غيره مما يججبه ، ومنه قولهم : فتق فلان الكلام ؛ إذا وسعه ، وهذا تشبيه حسن وغريب ، وترى الشاعر هنا يُلم بمواطن الحسن إلماماً مختصراً باهراً ، يغلب عليه وصف الصفاء ، والنفاسة ، وقد ذكر الدُّرُّ ، واللَّجين ، والبلُّوْرَ متتابعات فأضفى الصفاء ، والصون ، والنعمة ، وصارت الصاحبة ضوءاً مشرقاً ، تزيدها هذه اللآلبيء إشراقاً ، وجمالاً . تأمل قوله : « أضاءت أحور العينين » : يعنى أن الموقد الأزهر الذى لم يَرْ مثله أضاء هذه الصاحبة ، فهو لم يُنوَّر مكانها ، وإنما أضاءها هي ، أي جعلها ضوءاً ، وهذا غريب وجيد ، والأعشى هنا يتأنق فيما تراه العين ، لأن السياق أنه رأى النار وأراها القوم ، فشاع معنى الرؤية ، وشعره هذا من الشعر الجيد ، وقد وصف اللَّيلة وصفاً بارعاً في قوله :

**YAY** 

كَمَأْنٌ نُجُومَهَا رَبْطَتْ بِصَخْرٍ وأمسراس تندور وتستريد تصعسدت الشريًا والسعود إذا مَــا قُلْتُ خَانَ لَهَا أَفْولُ فَسلاَياً مَسا أَفَلْنَ مُخَوَّبَاتٍ خُمُودَ النَّارِ وَارْقَضَّ العَمْوَدُ والمراد بقوله : « تستريد » أى تدور وترعى . وهذا قريب من قول امرىء القيس: فيالكَ مِنْ لَيْلٍ كَأَن نُجُومَهُ ۚ مَنْ بَكُلُّ مُغَارِ الفَتْلِ شَدَّتْ بِيذَبُّلِ

والأمراس : الحبال ، والفرق كبير بين الكلامين . تأمل التعجب في بيت امرىء القيس ، وتأمل « كل مغار الفتل » ، وأنها ربطت بحبل ، والذى عند الأعشى ربطها بالصخر والحبال ، والتعجب في قول امرىء القيس ، تعجب من طول اللَّيل .

والبيت الثاني في شعر الأعشى حسن جداً ، و « تصَعَّدت » معنى : ظهرت وبرزت . و « السعود » : مجموعة من النجوم تشبه الثُريًّا .

واللأى : البطء الشديد المتثاقل ، وأفول النجوم : غيوبها ، والمخوَّيات : الساقطات من خوى النجم : أفل وغرب ، وخمود النار تشبيه : أى خمدت النجوم خمود النار ، وارْفضَّ : تفرق ، وعمود الصبح : ضوؤه .

والشاعر في التشبيه الأول : « وَمَهاَ ترف غروبه » ...  
اتشبيه ما يشير إلى قُربه :  
التشبيه ما يشير إلى قُربه :  
وَسَبَتّكَ حِسَ تَبَسُّمَتٌ 
$$
بَيُسنَ الأريكَةِ والسُّتَارَهٔ  
بِقَوامِهاَ الُحَسَنِ الُّزِى وَبَبَتُسَّانَ اِلَّدِيَّهَ وَالَجُهَارَهٔ  
كَتَمِيُّىلِ اللَّشُسَوَانِ يَرٰ فلُ فيِ للبَقَيِرَةِ وَالأَزَارَهٌ  
وَبِجِيِدِ مُغُسزِلَةِ إِلَى وَجُسَمِ تُنَيَّنُهُ الئَّفَتَارَهٌ
$$

**YAY** 

ن قَدْ تَسَامَسْقَ فِسمى قَرَارَهْ تخسدري منسسور أقحسوا كقسل تسويته الوقارة وغسمدائس سود يمكي الأربكة : سرير يكون أول البيت قبل الستارة ، والمدادة : الطود ، الجهارة : المنظر الرائع ، من قولهم : جهره ما يرى ؛ أى راعه ، والبقيرة : ثوب يُشق

يشغى المتئيم ذا الخرارة

بربرين المتحصرف غروبه<br>ومهسا تسسرف غروبه

**YAE** 

تقرير الأصول ، وتظل فـى التشبيـه غـوامض كثيـرة ، كالأكمام المكنونة ، لا تفترُّ لك عن بديعة ، ولا تُفضى بكَ إلى لطيفة كما يقول الإمام . والعناصر المكوَّنة للتشبيه سواء أكان مُركباً ، أو مُقَّيداً ، ذات صلة ببقية العناصر اللُّغوية والمعنوية المكوَّنة للقصيدة ل ، كما بيَّنا في كثير من التحليلات ، ثم إن دراسة هذه العناصر نفسها ، أو ما يشبهها في قصيدة أخرى وربطها ببقية العناصر البيانية في القصيدة ، ومقارنة هذا بذاك مما يفتح الأكمام عن المكنون ، فكيف إذا تتبعتنا الدبوان كله أو العصر كله ؟ لا شك أننا نجد فرقاً واضحاً في رحابة التحليل وتنوع مجالات التذوق ، بين دراستنا للمرأة في تشبيهات الأعشى ، في قصيدة واحدة ، وبين دراستنا للمرأة في تشبيهات الأعشى في شعره كله ،

وليس هو .

وكذلك في دراستنا لتشبيهات المرأة في الشعر الجاهلي كله . هذه الدوائر الثلاث تختلف اختلافاً ظاهراً من حبت تيوفر عناصر الكشف والتذوق ، وكلما كانت الدائرة أوسع ، كانت الأضواء المساعدة على إذاحة الغموض عن اللّطائف والرقائق أكثر ، والموضوع كله لا تحجده في كتب البلاغة ، وإنما تجد هناك الأصول والأسس التبي تُعين على الدراسة ، وكأن هذا مجال آخر يرتبط بالمجال الأول

وقد تردد ذكر الأقحوان وذراه وشوك السُّيال وشتيت النبات في وصف الأسنان من ذلك قوله : مَعَ الْحَلَّى لَبَّاتٌ لَهَا وَمَعَاصَمٌ ووجسه نقى اللون صاف تزينه دری اقحسوان نبته متناعم وَتَضُحُكُ عَن نَمْرٌ الثَّنَايَا كَأَنَّهُ تأمل البيت الأول تحجد أن الأعشى يذكر حقيقة هي أن اجتماع العناصر ذات الجمال والصفاء ، يُضفى بعضها على بعض جمالاً ، يعنى أنه حين يجتمع حُسن وحُسن يكون لنا منهما حُسن ثالث هو اجتماعهما ، وكأن الجمال يلد جمالاً ، فالوجه النقى الصافى ، تزيده اللَّبات ، والمعاصم ، جمالاً ، واللَّبَّات : جمع لَبَّة ،

وهي موضع النحر ، وهكذا المعاصم تزين اللّبات ، والوجه يزين المعاصم ، الكل يُفرغ على الكل صفاءً وبهاءً ، وهذا نوعٍ من التناغم يعْني ضم العناصر الجمالية بعضها إلى بعض ، وقد ذكر التناغم في البيت الثاني ، وهذا يعنى أن الإحساس بالتناغم جرى في البيت الأول ، ثم نما هذا الإحساس فذكره بلفظه في البيت الثاني ، والتناغم ليس فقط وصفأ لنبت ذُرى الأقحوان ، وإنما أيضأ للوجه المتناغم ، مع حلي اللُّبات ، وجمال المعاصم . وقد ذكر الأقحوان في موضع آخر ولم يذكر قبله صفاء الوجه الذي يزينه مع الحلي لَبَّات له ومعاصم ، وإنما ذكر الثدى والجيد .

۲۸٥

كَجِيدِ غَزَالٍ غَيْسَرَ أَنْ لَمْ يُعَطَّلِ قال : وثمدْيَان كَسالرُمَسانَتَيْنِ وَجِيدُهَا ذَرَى أَقْعُسْسُوَانِ نَبْتُسُمُهُ لَمْ يُفَلَّل وَتَضْحَكَ عَنْ غُرُّ الثَّنَايَا كَأَنَّهُ تَلأَلُوْمَا مِثْكُلُّ اللَّجَيْنِ كَأَنَّمَا تَرَى مُقْلَتَمِى رِئمٍ وَلَوْ لَمْ تَكَحَّل الشعر في التشبيه الأول كان يتفقد الوجه الصافي النقي ، وفيه الثغر الضاحك عن غر الثنايا ، والشعر هنا يَتَصَوَّبُ ويتصعَّدُ فيحدِّث عن الثدى ، ثم يقفز إلى

الجيد ، ثم الثغر ، ثم المُقلتين ، وهكذا تجد المعانى لها فـى كل موضع حركة واتجاه . والجيد المعُطَّل : هو العاطل من الحَلْمي ، والنبت الذي لم يُعلَّل : يعني لم يُكسَّر ، فهو سَليم معافى ، وهذه الكلمة في البيت الثاني : « نبته لم يعلل » وقعت موقع متناغم في التشبيه السابق ، وليس الموضع موضع التناغم هنا لأن التناغم هناك تلاقى مع بقية الأضواء ، وعناصر الخُسن التي ينتظم بعضها مع بعض ، فتتشارب ، وقد ربط الشاعر هناك بين العناصر ، ونَضَدها ، وذلك بقوله : « يزينه » فأدخل اللّبات والمعاصم في زين الوجه ، وهذا من التناغم ، وهو هنا لم يربط بين العناصر ، وإنما يصف كل واحد منها ، وهو مفرد غير منظوم مع صاحبه ، فالثديان كالرمانتين ، والجيد كجيد الغزال … وهكذا ، وكأن حبات الشعر هنا غير منظومة ، وإنما هي مُرسَلة كل جوهرة وحدها ، وهذا هو معنى أن التناغم ليس له موضع هنا ، ثم إن الأقحوان – أو ذُرى الأقحوان – يأتى غالباً مع الضحك ، والتبسم ، لأن هذا هو الذي يُظهر جمال الأسنان ، كما أن شتيت النبات – وهو قليل – يأتى مع التبسم ، وقد جاء ذلك في قوله : وَمُبْسِمَهَا عَن شَتيتِ النَّبا ۖ مَت غَيرُ أكَسَّ وَلاَ مُنْقَضَمْ وشتيت النبات : المتفرق منه ، وشبُّه به تفرق الأسنان ، والأكسُّ : القصير ، والمنقضم : المقطوع .

۲۸٦
قال : وَتْفَتَرُ عَن مُشْرِقٍ بَارِدٍ ۚ كَشْمَوْكِ السَّيَالِ أَسِفَ النُّؤُورا لَ<sup>11</sup>َ والمشرق البارد : الثغر ، والسُّيال : نبات شديد البياض ، وتُشَبُّه الأسنانُ بشوكه ، يريد البياض والدقة ، وسف النؤور : كناية عن سواد اللُّثَة ، وهو مما يشرق به بياض الأسنان ، والنؤور : شجر يُحرق ، ويُستعمل في الوشم ، و « سف النؤور » كثير في الشعر الجاهلي ، قليل في شعر الأعشى . · وقد انْتَنَّ في وصف الصاحبة في هذه القصيدة ومطلعها :

(٢) القصيدة ١٢ (١) القصيدة ٤

**YAY** 

وطالبتها وتسلذرت النسسسدورا غشيت لليُلسى بليسمل فمدورا وقد درسنا منها قوله : حسع كفُّ الصُّنَاعِ لَهَا أَنْ تُحِيراً كمكرع الزجاجة ما تستطيب وسنقتبس منها شواهد أخرى . وقد ذكر قريباً من هذا ، ووضع السواد موضع النؤور في بيت سلخه من شعر

النابغة :

بَرَداً أسفُّ لثَاثِهُ بِسَوَادِ تَجْلُو بِقَادِمَتَىْ حَمَامَهِ أَيْكَةٍ وقال النابغة : بَرَداً أسفُّ لِثَاتُهُ بِالأَثْمِدِ تَجْلُو بِقَادِمَتَىْ حَمَامَةِ أَيْكَةٍ وقادمتا الحمامة : أطول ريش جناحها ، وهو أكثر الريش صفاءً وملاحة ، وتُشبُّه به الشفة ، وأراد انكشاف أسنانها ، بانفراج شفتيها اللَّتين يشبهان قادمتى حمامة .

> ولم يذكر الأعشى الشفة مقترنة بقادمتى حمامة إلأ في هذا البيت . ومما ذكر فيه أطراف السَّيَال قوله :

۲۸۸

وجني الزنجبيل : ما يُجنى منه ، والأرى : العسل ، والمشور : المشتار : أي الذي استخرج من الخلية ، واسفنط – بكسر الفاء : خمر من خمور الشام ، والرصاف : الحجارة المتراصة يتخللها الماء إلى الغدير ، وهذا معنى قوله : « ساق الرصاف » برفع الرصاف ، وكأن الحجر يسوق الماء لأنه هو الذي يأذن بمروره ، والماء الذي يخالط الخمر وتُمزج به يكون في الشعر محفوفاً بتمام الصون ، والصفاء ، والنقاء ، وغالباً ما يكون منحدراً من الرصاف . وماء الثغر هنا ممزوج من الزنجبيل ، والعسل ، والخمر ، والشاعر لم يجمع

د ساق الرَّصَافُ إِلَيْهَا غَدِيراً وَإِسْفَنْطَ عَانَةً بَعْسَدَ الرُّقَا

هذه الأصناف في فم الصاحبة كما جمعها هنا ، وهي القصيدة التي سبقت الإشارة إليها : وظالبتها وتذرت النذورا غَشيت لليْلَىٰ بِلَيْلٍ فُمُورَا وهذا اقتحام جَسور ، لأن ليلي هذه لها مَلك ؛ أي زوج شديد الغيرة ، يجانب مخالطة الناس من شدة غيرته ، حتى إنه يحث عبيده على غض الطرف ، وكان الأعشى رجلأ قد فنمي وتضعضع : (١) القصيدة ١٢ 289 ( ١٩ - دراسات في البلاغة )

الوفدان : العينان لأنهما يذهبان بعيداً ويفدان عا ,أيا ، ومختلف الخلق :

حسن مغتلف الخلق أعشى ضريرا رَأْتْ رَجْمْسَلاً غَائِبَ الرَافِدَيْسَــ فسان الخوادث ضعضعتنى وَإِنَّ السَّذِى تَعْلَمِينَ اسْتَعِيـرا إذا كَانَ هَادِي النَّسَى فِي البلاَ دِ صَدْرٌ القَنَاةِ أَطَسَاعَ الأَمِيدا وخسال السهولة وعثقا وعرورا وَخَـــافَ العِثَارَ إِذَا مَـا مَشَى

ويبالغ فيقول :

وَلَيْسَ بِمَانِعَهِا بَابَهَا ﴾ وَلاَ مُسْتَطِيعِ بِهَا أَنْ يَطِيرًا ﴾ والقراف : المخالطة ، يعني أنه كان لا يخالط أحدًا غيرةً على أهله ، وأنه كان كثير الظنون ، وأن ظنونه تستحكم عنده ، ونخالط ضميره ، وإذا نزل الحيي في مكان حَلٌّ هو بعيداً عنهم ، وهذا معنى قوله : « حل الجحيش » ، ويقول : العبديه : أسرعا وغُضًا الطرف ، وهو بهذه الغيرة لا يستطيع منعها عن بابها ، ولا أن يطير بها .

أقول : إن اقتحام رجل غائب الوافدين ، يطيع الأمير ، ضعضعته الحوادث ، . خدر امرأة ينزل بها صاحبها الجحيش ، أى منفرداً ويكاد يطير بها حتى لا يراها الناس ، يوجب علينا أن نتوقف وأن ننظر في هذا الشأن الذي هو شأن شعرى أو بيانى ، ونقول : أى معنى لاقتحام الأعشى خدر هذه الصاحبة ؟ ولو لم يصف ضعفه وضعضعته وزمانته لما دعانا اقتحامه الخدر إلى التوقف والنظر ، لأن الشعراء كثيراً ما يذكرون هذا ، ونعده من أبواب البطولة ، والفحولة ، والصَّبْوَة

التـى يتغنى بها الشعر ، وإنما حديثه عن زمانته ، وعجزه ، ما له ومال اقتحام خدور النساء ، لقد بالغ فـي وصف الزمانة حتـي لتـراه ضعيفاً ، مسكيناً ، يتسكع بعكازه هائباً حذراً من وعثاء الطريق ، وكأنه واحد من الذين يتعرضون للصدقات كما تراهم في كل البلاد . ولا نحبد فـي كلام الناس ما يُعين على بيـان هذا ، بل لـم نحبد مَن أثار أمثـال هذه الأسئلة في الشعر وبلاغته ، ولهذا جاز لنا أن نجتهد في الإجابة ولا حَرَج من الخطأ ، لأن الخطأ نصف الطريق إلى الصواب . وأقرب ما نجده في بيان ذلك هو أن القصيدة في مدح هَوْدْة بن على الحنفي (بفتح الهاء وسكون الواو ) وكان ملكاً على قومه ( بنى حنيفة ) ، وهم فرع من بكر بن وائل ، وكان أحد جبابرة ملوك العرب ، وكانت يده تصل إلى ما يريده ، لا يمتنع عليه شيء طلبه ، ولما أرسل له الرسول الكريم كتابه يطلب فيه الدخول في دين اللَّه قبل ، بشرط أن يكون له الأمر بعد النبي تمَّتْك ، لأنه لم يكن يرى أحداً من العرب فوقه ، حاشا رسول اللَّه عَلَيْه ، وذلك لهيبة النبوَّة التي وجدها الرجل فمى صدره ، واقتحام الأعشى خدر امرأة يصونها زوجها أحسن ما يكون الصون ، ويرعاها أحكم ما تكون الرعاية ، متلائم في مخاطبة مَلك لا تمتنع عنه حوزة ، وقد ذكرنا أن اقتحام الشعر خدور النساء شيء مألوف ، وقد ذكر الأعشى زمانته ليكون اقتحامه ليس من الاقتحام المألوف ، وبذلك يُنَبِّه إلى ما رأينا الشعر يرمز إليه .

وإذا صَحَّ هذا يكون ذكر العناصر المجتمعة في وصف عذوبة الريق ، إنما هو للإيحاء بأن الشاعر خالط هذه المكنونة الممنوعة ، وأنه ذاق ماءها ، وهذه غاية الحوزة ، وقد أشار إلى ما يشبه ذلك في مواقع أخرى من القصيدة ، وقد وصف من ليلي الممنوعة هذه أوصافاً لا يصفها إلا مَنْ خالط ، وكان يأتي بهذه الأوصاف عِقب حفاوته بتصوير غيرة زوجها ، يقول بعد ما فرغ من ذكر غيرة الرجل وحدته وشدته :

وتبسمرد بمرد رداء العرو سِ رَقْرَقْتَ بِالصِّيْفِ فِيهِ العَبِيرَا وتسخن ليلة لا يستطيع نُبَاحًا بهَـَــا الكَــــلَبُ إلاَّ هَرِيراً وذكر « رداء العروس » وأنه رقرق فيه العبير ، إيماء إلى حوزتها من منعتها ، وكأنها تُزَفُ عروساً لهذا الذي انتزعها وغلب عليها .

وشعر الأعشى فى مدح هَوْذة شعر متميز بنغمَ حى ، وإيقاع مُوَات الرنين ، وقد تأنق الأعشى في بيان أحوال الخمر التي يصف بها ماء الثغر ، فهي خمر معتقة ، من الإسفنط مخروجة بماء زلال .. يقول :

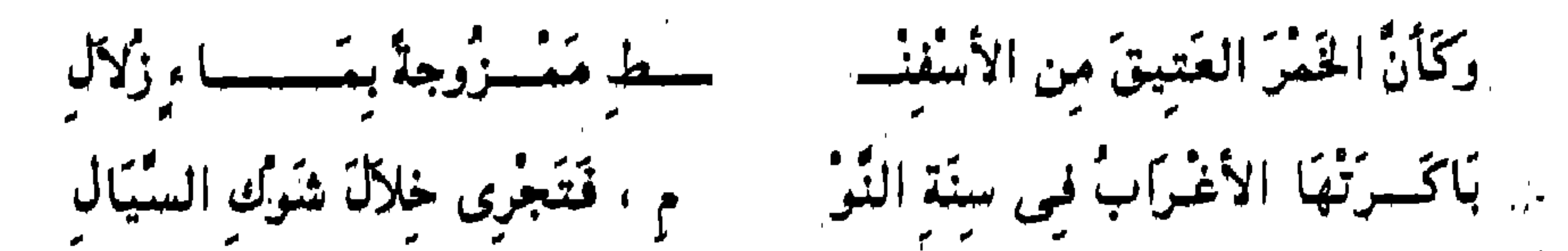

وَصَفَ الخمر في البيت الأول بما تزى ، ثم ذكر في البيت الثاني جريانها متخللة الأسنان ، والأغراب : جمع غَرب ، وهو حد الأسنان ، وقد جاء وصف الأسنان وتشبيهها بشوك السُّيَّال تابعاً لوصف عذوبة ماء الأسنان وهذا دمج حسن ، وقد جاء عكس هذا يعنى جاء وصف ماء الأسنان تابعاً لوصوف الأسنان في قوله : بمسردا اسف لثاثة بستسواد تجلسم بقادمتس خمامة أيكسة عَسَلَتُهَاءُ إِذْ سُنَسِيلَ الْحَلاسُ كَأَنَّمَا تتسميت عليه بعسد تمل رقاد صَّفِهَبَاءَ صَافِيَةً إِذَا مَهَا اسْتَوْدِقْتْ شجت غواربها بماء غوادى

ذكر هنا الأسنان واللثة السمراء التى أسفت بسواد ، وأشربته ، ثم ذكر الْخَلاس ، أي أنه يُذاق اختلاساً ، أي حين يختلسها صاحبها ، أي يخلو بها ، وهذه الكلمة لها رنين داخل القصيدة ، وذلك فـى البيت رقم ٢١ الذى يقول : وَلَقَدْ أَخَالِسُهُنَّ مَا يَعْنَعْنَنِي مُسْتَمَنِي عَصَراً يَمِلْنَ عَلَىَّ بِالأَجْيَادِ أراد « البيض » في البيت السابق ، والعصر : الدهر، والأجياد : الأعناق ، وقوله : « إذا ما استودفت » أي صُفَّيَّت وقُطرت ، وقوله : « شجت غواربها »

وقد مزج الما ، بالأسنان ، في قوله : « بارد رتل » لأن البارد : هو الما ، ، والرتل : نسق الأسنان ، والنكهة : للبارد ، وكأنه جعلهما شيئاً واحداً ، وراب حبلها : ضعف ، وهذه حالة ذهبت فيها الصَّبُّوَة ، وهي غير حالته في القصيدة الدالية التبي اقتبسنا منها الأبيات السابقة ، لأنه كان هناك ذا صَبْوَة حيَّة ويجد ِ في نفسه حُرقة للصاحبة ، ولا يزال خيالها يعتاده : ۔ د د د اسمبر دیا دیا ہے۔<br>صب یحبسان یا جبیرہ صادی إِنْ كُنْت لاَ تَشْفَيْنَ غُلَّةَ عَاشْقِ فیسسی گسسالٌ مَنْزلة یعنودُ وسَادی (۲) فَانْهَىْ خَيَالَك أَنْ يَزُورَ فَإِنَّهُ (٢) القصيدة ١٦ ١١) القصيدة ٧٩

تأمل كلمة : « عُلة … وصب .. وصادى » . ومما ذكر فيه الخمر قوله : معنيسة الرقاد وعنسة الوسن تعاطى الضجيع إذا أقبلت لَهَا زَبَدٌ بيســن كُــوب ودَنْ صكيفيسة طيبسا طعمها جَ مُنْتَصَفَ اللَّيْلِ مِنْ مَاءِ شَنْ يصنب قها الساقيان المزا

لها بَشَرَ نَاصِحِ كَاللَّسِنَ مسن كسلّ بَيتضًاءَ مَمْكُورةٍ ودَجَن بالريف : أقام . وقد جاء هذا التشبيه مختصراً في سياق آخر ، فذكر الخمر فحسب من غير أن يذكر حدتها وزبدها ، وذلك في قوله <sup>(١)</sup> : مِنَ اللَّيْلِ شِرْبًا حِينَ مَالَتْ طَلاَتْهَا مَتَى تَسْقَ مِن أَنْيَابِهَا بَعْدَ هَجْعَةٍ عَلَمِ رَبِّذَاتِ النَّيُّ حُمْشٍ لِثَاتَهَا تَخَلَّسُهُ فَلَسْطِيّاً إِذَا ذُقْتَ طَعْنَسَهُ

(١) القصيدة. ١

 $X92$ 

وتخله فلسطياً : أى خمرًا من خمور الشام ، والرَّبذات – بفتح الراء وكسر الباء : جمع ربذة ، وهي الخفيفة قليلة اللحم ، والنَّبيُّ – بفتح النون : اللَّحم ، يريد وصل لثاتها بأنها خفيفة ، وحُمش لثاتها : وصف آخر بخفة اللحم ، ليس للخمر هنا ثورة ، وإنما يذكر المذاق ، ويصف منابت الأسنان ، وإنما كانت الثورة هناك مناسبة لطغيان الفجور الذي جرى في القصيدة ، والذي هنا مناسب لوقاره الذي ذكره وهو يخاطب الصاحبة التبي علقه بها رأى السوء ، لأنه عجوز وهي شابة ، وإنما يناسب أن يكون زوج أمها كما قال : وَمَا خَلْتْ رَأَى السُوءِ عَلَمْتَ قَلْبُهُ بَوْهَنَانَةِ قَدْ أَوْهَنْتُهَا سَنَاتُهَا لداتمي وشبان الرئبمال لداتها رَأَتْ عَجْزاً في الْحَيُّ أَسْنَانَ أَمَّهَا والوهنانة : اللَّينة الرخوة ، وأوهنتها : خذلتها ، والسنات : جمع سُنة النوم ، يريد وصفها بالفتور والتخاذل ، والعُجُز – بضم الأول والثانى : العجوز ، وأسنان أمها : لداتُه ، يعنى أن أقرانه مَن كانوا في سن أمها ، وشبان الرجال : لدات هذه الوهنانة .

ورأينا أنه قلَّما يخلو تشبيه ماء الفم ً من ذكر الخمر ، وأن الشاعر كان يُفرد الخمر بالذكر أو يذكر معها غيرها ، وقد جمع في تشبيه الزنجبيل والتفاح

والعسل ، ثم وقف يذكر قصة العسل وصعوبة اجتنائه واستخلاصه ، وطال هذا التشبيه ، وأبدع الشاعر فيه ، وجاء عقب قصة « مخروف النواصف ، مسروق البغام الذي ترعاه ظبية روعي الفؤاد » ، وهو من التشبيهات الدالة على طبع الشاعر ، قال :

كأن طعم الزنجبيل وتفــــ

ساحاً عَلَى أرى الدّبور نَزَلْ

أفسسوي لَهُ منَ الفُؤادِ وَجَلْ

هُوباً لَهُ حَسَسُولَ الوَقودِ زَجَلٌ

ظـــــــلٌّ يَذُوُدُ عَـنٌ مَرِيرَتِهِ

تَحْلاً كَدَرْدَاق الخَفيضَة مَرْ

قد سقط من هذا الوصف أبيات هي الباب الذي دخل منه لإبداع هذه الصورة

ـــصحرى إذا ما تَجْتَنيه أهَلْ فسی یَافع جَوْن یُلفَعْ بال إسفنط قسمه بسبات عَلَيْهِ وَظَلْ ر عند السابق عن السلمبر<br>المعتبد السابق عن السلمبر السلمبر السلمبر السلمبر السلمبر السلمبر السلمبر ال سكنْ عبسلمات دُونْهُسسنْ عِلَمْلْ لوْ صَدَقْتُهُ مَا تَقُولُ وَلَـــــ شَتْمِي فَـــــــلا تَعْظـــــي وَلاَ تَبْخَلْ تَنْأَى وَتَدْنُو كُلُّ ذَلِكَ مَا

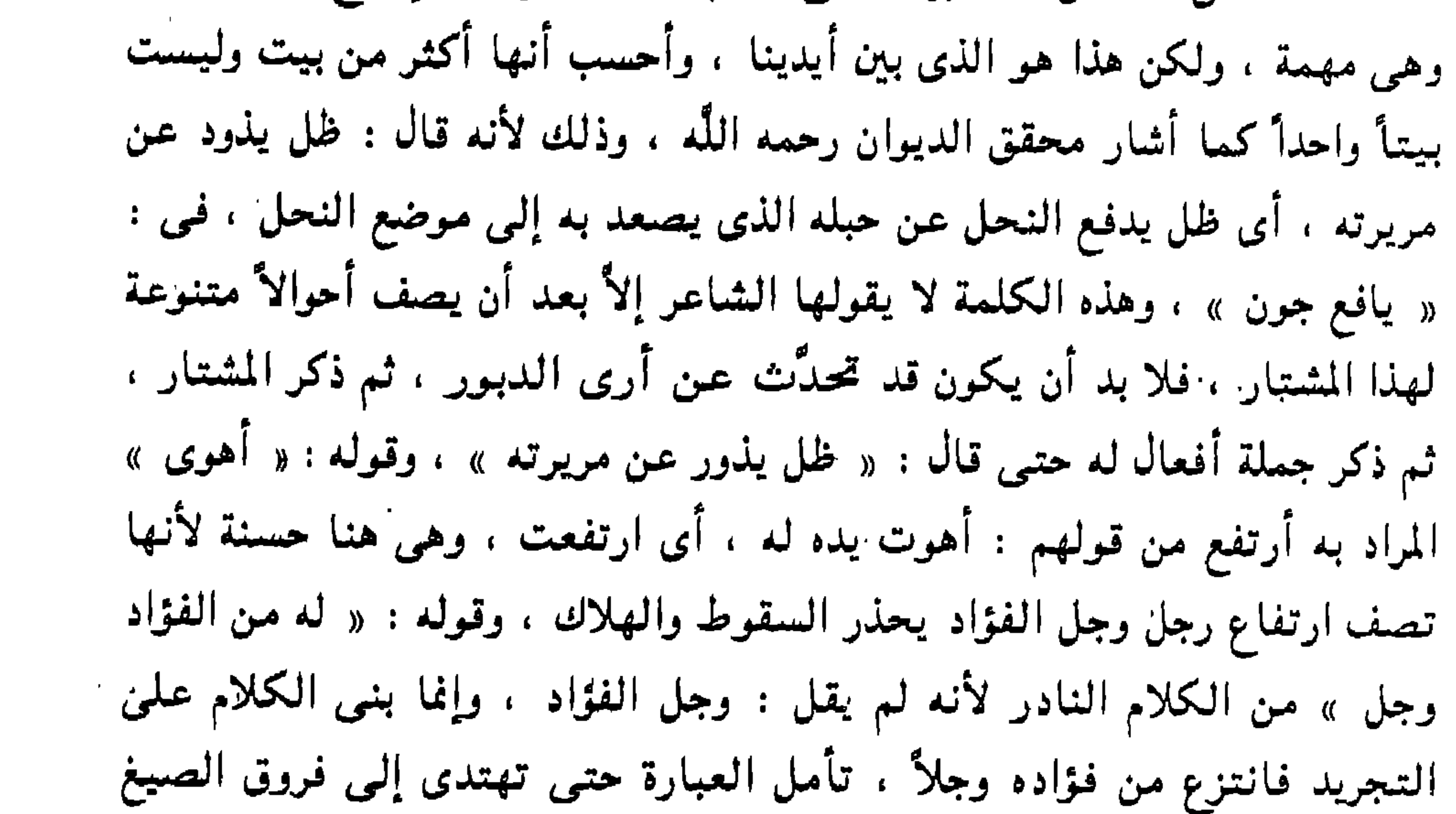

لأنها هي الأمر كله ، تقول : وجل الفؤاد ، وتقول : فؤاده وجل ، وتقول : له من الفؤاد وجل ، وهذه ثلاثة متباعدة أعلاها ما قاله الأعشى ، والفرق بين « وجل الفؤاد » و « فؤاده وجل » كالفرق بين : « عذب الكلام » و « كلامه عذب » وقد حدثت عنه ، وقوله : « نَحلأ كدرداق الخفيضة » مفعول به لقوله : « يذود » في البيت قبله ، وهذا التضمين كثير جداً في شعر الأعشى وإنه ليكثر فيه بصورة لا تراها في غيره من شعر الجاهليين ، وقد وصف النحل بالكثرة والتزاحم وشدة التهاقت ، وشبَّهه بصغار النحل حول الخلية وهو ملازم لها غالباً لا يبرح كما يبرح النحل الكبير ، ثم هو كثير كثرة تجعله مرهوباً مخوفاً ، ثم له صوت ودوى ، وزفيف حول النار التبي أوقدها المشتار ليطرد النحل بدخانها ، وقد جعل

۲۹٦

صوته زجلاً ، وهذا يعني أنه حسى واشتط في هجومه على المشتار ، وأن هذا المشتار صار فسي حرب معه ، وقد حميت الحرب وامتدت وارتجز فرسانها ، وهذا هو البيت الذي يصف حدة الموقف ، لأن البيت قبله يحكي أنه يذود بقلب وجل ، والبيت بعده ينتقل ليصف المكان الذي فيه النحل ، وأنه في مكان مرتفع جداً « يافع جون » والجون : الأبيض والأسود ، وهو المراد هنا لأنه أراد أنه ملفع بالسحاب وهذا ارتفاعه ، أما أنه ملفع بالصحراء ، فالمراد أنه معزول قد

العذوبة ، ثم يقول : « قد بات عليه ، وظل » : يعنى هي كذلك أبدأ ، ثم ينتقل إلى قُتَبِلْة وأنها لا تنيل صاحباً من هذا الأرى الممنوع شيئاً ، وكأن هذا الأرى لما كان عند النحل استطاع المشتار أن يغامر حتى يجتنيه ويناله ، أما أرى ثُتَيْلَة فلا سبيل إليه ، ولعل الصعوبة المذكورة في معالجة المشتار تكون رمزاً لصعوبة أخرى في اجتناء هذا الأرى من « فو تُتَيْلَة » وإن كانت الثانية لا تسمح بعطاء . وقد ذكر أن قُتَيْلَة تمد لصاحبها حبل الأمل ، وإن كانت : « عدات دونهن علمل » . فتعد وتقترب ولا تعطي ولا تبخل .

وأحسب أن هناك علاقة بين بوارق الأمل التبي تداعب بها قُتَيْلَة صاحبها وبين معاني ما حُذفَ من الشعر ، فهذا المشتار لا بد أن يكون الأمل هو الذي أغراه بهذه المغامرة . كما أحسب أن هناك علاقة بين حبل المشتار « مريرته » الذي يصعد به إلى أرى الدبور ، وبين حبل الأعشى الذي كان بينه وبين قُتَيْلَة وقد هددها بقطعه لما ضاق من حيلها وأنها تنأى وتبعد « ما شَتَّمي فَلا تُعْظَى ولا تَبْخَلْ » تأمل قوله :

تَنْسَسَاًى وَتَدْنُسُمُو كُلُّ ذَلِكَ مَا شتمي فلأ تعظمي ولا تبغل قَــــدُ تَعْلَمِيسِنَ يا تُتَّبَلَة إِذْ يَاقَتْلُ مَا حَبْلُ القَرينِ شَكَلْ أنَّ قَمْدُ الْجَدُ الْحَبْلَ مِنْسُمُ إِذَا يثمسن عَلَيْهَا للضراب جَمَلْ بعنتمسريس كالمحالة لم وليس هذا الربط الذى أراه بين عناصر الكلام هنا تكلفاً بل هو الحق ، وتركه إهمال لوجه من وجوه حقيقة الشعر ، لأن المسألة واحدة ، فقصة المشتار ، وحبله ، وصعوبة وصوله إلى هذا العسل فى حكم المشبَّه به ، وقصة تُتَيْلَة والعسل الذي حشا الله به فمها ، وصعوبة وصول الشاعر إليه ، وتهديده لها بقطع الحبل الذى طالما خدعته به ، ومُّنْتُه الأماني بعسل أشهى من العسل الذي في اليفاع الجون ، هذا كله في حكم المشبَّه ، وهذا وذاك حقيقة شعرية واحدة ، فالعسل الذي في فم تُتَيْلَة محفوفاً بأشد من هذه المغاطر التي جعلت لهذا المشتار وَجَلاً من فؤاده ، وهو يتجشم مجرد الوصول وليس الحوزة ، لأن المشتار كابد مشقتين ، مشقة الوصول إلى اليقاع الجون الملفع بالصحراء والوحشة . ومشقة حوزه هذا الأرى ومدافعة نحل شرس يدافع عن حوزته ، وما أخرجه الله من بطونها ، وكأنه منها بمنزلة الولد ، وكان دفاعه دفاع المحارب الشرس المرتجز الذي يعلو صوته ، ويرتفع زجله ، وهكذا كان الشاعر مع قمتيلة لأنها ممنوعة ، ومانعة ، ممنوعة بحماية عشيرة جعلت نساءها في يفاع لا يصعد نحوهن فجور فاجر ، ثم هي

**X98** 

مانعة لنفسها بكرم المحتد وشرف النفس ، وهكذا ترى الصورة تتناسق وتتآلف ، ولو لم تكن المرأة الجاهلية مانعة وممنوعة لما أوقدت جذوة الشعر بالشوق والتوق ، لأن المرأة الباذلة المبذولة لا تدع في النفس لوعة الشعر ، ولهذا ترى أن كل ما يقول الشاعر في شعره من مغامرات في هذا الباب لا يصح أن يؤخذ منه شيء على أنه حقيقة ، ولو كان الشاعر قد خالط كما وصف لما وجد في نفسه شعراً يتوقد باللَّوعة التي توشك أن يتوكَّد بها الشعر نفسه ، وهذا وجه من معنى قولهم : أعذب الشعر أكذبه ، وقد ذكروا أن عمر بن أبى ربيعة الذي ملأ الشعر فجوراً لما حضره الموت وزأى جذع الصالحين من قريش حوله ، أدرك أن قومه ساء ظنهم به ، فأقسم أنه ما تعدى حداً من حدود اللَّه في هذا الباب ، وصدق الله العظيم : ﴿ وَأَنَّهُمْ يَقُولُونَ مَالَا يَفْعَلُونَ ﴾ (١) . وصورة المشتار بأحداثها وصعوبتها كثبيرة وخاصة فس شعر هذيل ، وهي قريبة من صورة الراعي الذي يرى عود نبع في غيل ملتف فوق رأس جبل فيصعد ويتجشم ويكابد ويغامر ليُنحى عليها ذات حد ويصنع منها قوسه بعد ما يمظعها ماء لحائها – كما قال أوس والشمَّاخ – وهذا باب جيد للمقارنة . وقد شبُّه أعشى بني نهشل الأسود بن يعفر ريق صاحبته بالخمر ، ووصف هذه الخمر في أربعة أبيات شغلها بوصف الخمر ووصف دَنَّها ورياحينها وحذق الحانون الذي اختارها ، وهذه الصاحبة صدَّت عنه لما رأت أن شيب الرأس شامله . قال :

صسرُفا تخيسرها الحانوتُ خُرْطوما مقلسد الفغو والريحان ملثوما بَباب أَقْسَانٌ يَبْتَارُ السَّلاَليما يَرْشَــــوا التَّجَارَ عليها والتَراجيما

كَسَمَانٌ رِيقَتَهَا بَعْدَ الكَرَى اغْتَبَقَتْ سسسلانة الدنّ مَسرفسوعاً نصائبه وقد تُوَى نصْفْ حَوْلِ أَشْهَراً جُدْرًا خَتْسَى تَنَاوَلَهَا صَهْبًاءَ صَافِيةً

 $YYY:14$ الشعراء:

الغبوق : شراب العشي ، وربقتها : رضابها ، والخمر الصرف : التبي لم تُمزِج بماء ، والخرطوم : أول ما يُبذل من الدَّن ، وهو بدل من الصرف ؛ يعنسى اغْتَبَقْتْ أول الخمر « الخرطوم » ، وسلافة الدَّن : أوله ، والنصائب : الأباريق ، ً والغفو : نبت طيب الريح ، والمقلد والملتموم : أى الذى وُضعَ فمى فمه الرياحين ، يريد الأباريق ، وهذا يجعل الخمر ذات طيب ، وقوله : « وقد ثوى نصف حول » أراد الخمَّار ، وباب أفان : موضع و « يبتـار السلاليـما » يعنـى : يـختبر

السماسرة ويتعرف على ما عندهم ، والسلاليم : كل ما تصل به إلى غايتك ومنه السمسار .

وفي البيت الأول ثلاثة أوصاف للخمر ، الأول : أنها صرف ، والثاني : تخيرها الحانوت ، والثالث : خرطوم ، يعنى أول ما يُبذل ، وقد أكد هذا المعنى في صدر البيت الثاني فذكر أنها سُلافَة الدَّن – بفتح الدال ، وبقية البيت وصف للأباريق وتقليدها بالرياحين والفغو ، والبيت الثنالث حديث عن الحانوت وأنه أقام نصف حول يتجدد فيه شهراً بعد « شهر بباب أقان » : أي سوق تباع فيه الخمر ، يحادث السماسرة ، ويتعرف على ما عندهم حتى أصابها . . . . . . . . . صَبَهْبِهَا ءَ صَبَ افْيَة يَرْشُوا النَّجَارَ عَلَيْهَا والتَراجِيما

والتراجيم : خدم الخمَّارين ، وهم قوم من ضالَّة الفُرس يكونون بين مَن يشترى ومَن يبيع ، وكانوا بتسكعون في أطراف بلاد العرب كما ترى الآن أقواماً من ضالة الفرنجة بتسكعون في بلادنا ، والأسود لم يداخل في وصف الرضاب ما كان يداخله الأعشى كقوله : « فنجرى خلال شوك السُّيَّال ، أو علمى ربذات النَّىَ » … وغير ذلك من أوصاف تتعلق بالثغر ، والجامع بين صورة المشتار وصورة الحانوت في شعر الأسود هو العناء المبذول في سخاء ، والصبر الممدود من غير ضجر ، ليصل كل إلى غايته ، هذا يتقحم الصعاب ، ويذود عن حَبْلُه المتعلق إلى « بافع جون » ، وهذا يداخل النفوس ، ويُفَاتِشُ الضمائر حتى يصل إلى مكنونها ، مما تحفظ وتضن به من خمر تُعلم نفاسته وكرم أرومته ، وهكذا .

٣.,

أمر ليس بالمعتاد في مثل شراء دَنٌ من الخمر . وقد وصف الشعراء بغد بالرم الدين ووصفها بغد الكثوبير الترسيح تكرينهم

تجد كلا الرجلين دؤوباً في سَعْيه نحو الأفضل المكنون ، هذا يرتقي صُعّداً إلى قمة جبل ، وهذا يداخل النفوس ويفاتش التجار ويرشو التراجم ، المهم هو الصبر والإصرار وإتقان الوسيلة ، وبذل كل ما عند النفس من كَدٍّ ومُثابرة حتى تجقق ما تصبو إليه ، ولا شك أن مكثه نصف حول بباب سوق يفاتش ما عند السلاليم

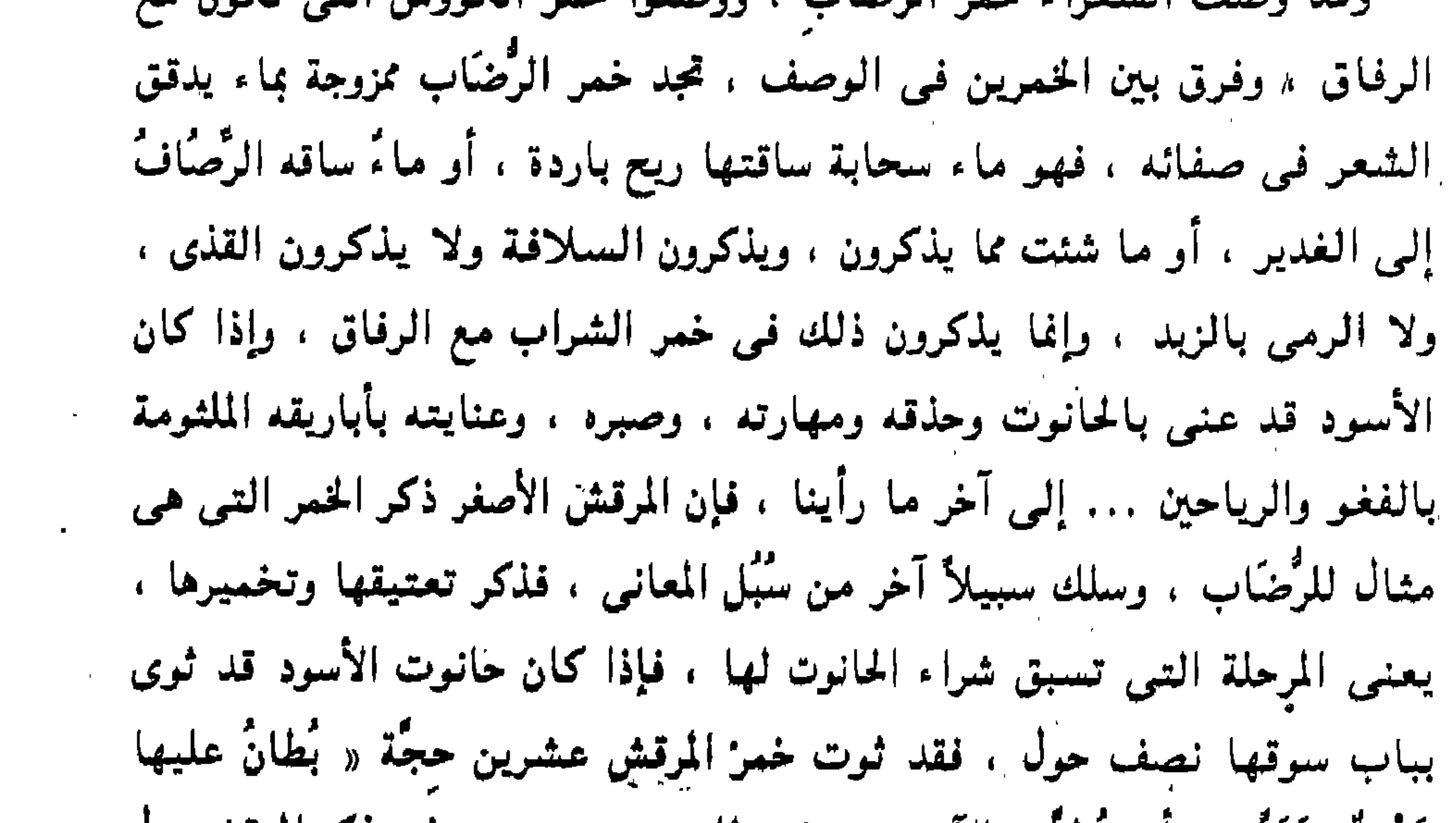

ثغلمي علمي الناجود طورا وتقدح يُطانُ عليها قسرُمسدُ وَتَرَوْح بجيلان يدنيها إلى السوق مربح سَبَاهَــا رَجِــالٌ مِنْ يَـهود تواعَدُوا مسسنُ اللَّيْلِ بَلْ فُوها أَلَذُ وَأَنْصَح بأطيب مسن فيها إذا جثت طارقاً

قال المرقش : وَمَمَا قَهْرَةٌ صَهْبًاءٌ كَالمِسْكَ رَيْحُهَا ثَوَتْ في سُبَاءِ الدَّنَّ عِشْرِينَ حِجَّةً

قَرْمْدٌ وتَرَوَّح » أي تَطيَّن بالآجر ، وتخرج للريح حتى تبرد ، ثم يذكر المرقش بدل الحانوت اليهود ، وهم تجار الخمر ، ولم يعرفهم تاريخ آبائى الأولين إلا خدماً في الحانات ، أو قوَّادين لأهل الخنا .

and the Mar

مكانه : « المسك » ، وهذا أوضح في الدلالة على الطيب ، ثم إن خمره التي وصفها هنا مثال لطيب فمها ، والمسك أشبه بذكر الطيب ، ويقول في البيت الأخير: « بأطيب من فيها » . وخمر الأسود مثال « لريقتها » : « كأن ريقتها بعد الكرى اغتبقت » ولهذا كانت عنايته بأنها صرف ، وأنها سُلافة ، وأنها أول الدَّن ، أى غرطوما ، وكل هذا متجه نحو الطعم المذاق ، الذى يقابل ريقتها ، وقد ْعَنِيَ المرقش بالصفاء فذكر أنها « تُعْلَى على الناجود » ، وتُغرف حالاً بعد حال حتى بتناهى صفاؤها كما يقول التبريزي . وتأمل سبك كلام المرقش ، تجد الكلام بُنىَ على الوضف ، وتتابعت ثلاث جمل تصف القهوة : « تُعْلَى على الناجود طوراً ، وتقدح » وهذه جملة واحدة لأن « تقدح » معطوفة علىٰ « تُعَلَّى » ، وداخله فى حكمها ، لأن رفعها على الناجود واغترافها عمل واحد . لأن الاغتراف عمل يساعد على التصفية التى هي الغرض من رفعها على الناجود ، وحين نقول : إن هذا الكلام جملة واحدة ، فالمقصود المعنىٰ وليس الإعراب ، يعنى جملة معنوية واحدة ، إذا صَحَّ لنا هذا الاستعمال وأطلقنا مصطلح « جملة » على الدلالة المعنوية التـي تشكل جملة ، وليس علم ما هو معروف فقط من مصطلح الجملة في علم النحو ، وقوله : « ثوت في سياق الدُّنَّ » وَصف آخر ، وهو من حيث الترتيب الزمني سابسق ـقوله : « تُعَلَّى على الناجود » لأن تعتيق الخمر في الدُّنَّ يسيق تصفيتها بالراووق لأنها حين تُصفَّى تُعَد للشراب ، وكُلمة : « سباء الدَّنَّ » تأكيد أنه مُغلق لـم يُبذل ، وجملة : « يُطاف عليها » جملة حالية ، وَقوله : « وتروَّح »

جزء منه كما كان قوله : « وتقدح » جزءاً من جملة « تُعَلَّىٰ على الناجود » ، وتأمل موقع الفعل المعطوف في البيتين تجده الكلمة الأخيرة في الشطر الثاني ، والكلمة المعطوف عليها هي الكلمة الأولى : « تُعَلّٰمي عَلَمِي النّاجودِ طَوْراً وتَقْدَحُ » « يُطَـــَــَانُ عَلَمَيْـها قَـــوْمَدْ وتَــوَوْحِ »

وتأمل هذا كله واستحضر : « ريقتها » ثم ذكر الأباريق الملثومة بالغفو والرياحين ، وهذا هو الشعر كله ، لأنها معدَّة بفغوها ورياحينها لأفواه الشُّرُّب ، وهذه هي ريقتها بزينتها ، ومذاقتها ، وجمالها ، وقفوها ، أما البيتان الآخران فقد التبس الشعر فيهما بالحانوت ، ومكث معه « بباب أفان » يوماً بعد يوم ، وقد أومأ الشعر إلى ذلك في قوله : « أشهراً جدداً » .

شبُّه الأعشى المرأة بالدُّرَة والبيضة في الصفاء ، والصون ، والنفاسة ، في مواقع محدودة في شعره ، وهو في ذلك كغيره من الشعراء الذين يذكرون البيضة والدُّمية والدُّرَّة … إلى آخر ما في الشعر . ٣.,٣

\* \* \*

وقد ذكر الأعشى في قصيدته القافية : نَامَ الخَلِيُّ وَبِتُّ الْيَوْمَ مُرْتَفِقًا ۚ ۚ أَرْعَى النُّجُومُ عَمِيداً مُثْبَتَاً أَرِقَا ذكر الدُّرة فـى حكاية تمازجها الخوارق ، وعنصر الحكاية هذا فـى الشعر الجاهلي عنصر حَيٌّ ، مفعم بالغوامض ، والأحوال السخية ، وهو كثير ، وباب من أبواب البلاغة لم تُفتح بعد مغاليقه ، وقد كثرت الحكايات في شعر الأعشى منها هذه :

the control of the control of the

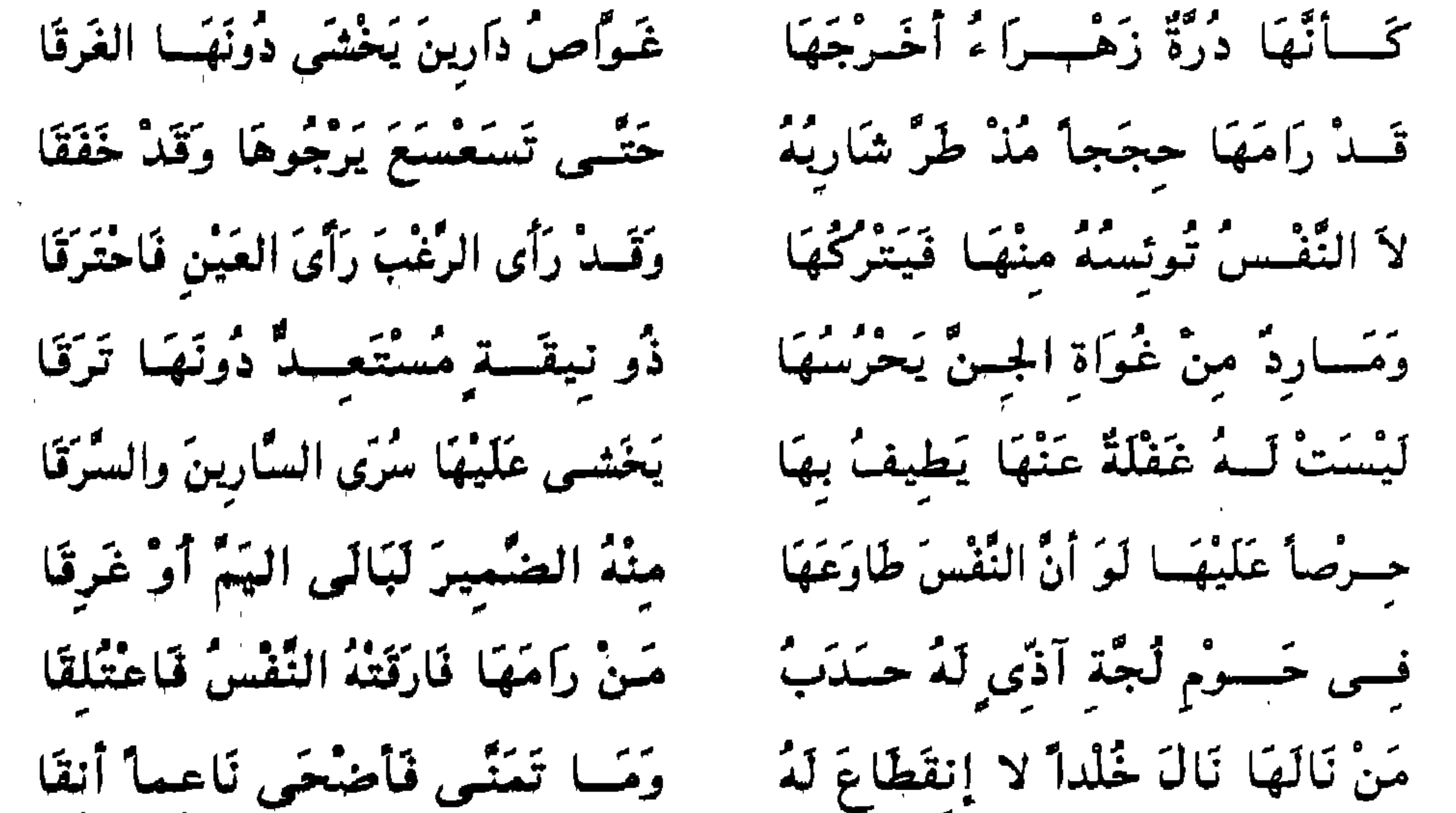

تلكَ السَّى كَلَّفْتَكَ النَّفْسُ تَأْمُلُهَا. وَمَسَا تَعَلَّقْتَ إِلاَّ الْحَيْسُنَ وَالْحَرَقَا الدُّرَة الزهراء : المشرقة ، ودارين : ثغر في البحرين وصناعتهم استخراج الدَّر من قاع البحر ، هكذا كانوا منذ الزمن الأول ، وطُرٌ شاربه : أى بداية شبابه ، تسعسع : تضعضع وهرم ، والرَغَب – بفتحتين : المرغوب ، واحترق : أى حرصاً' على الدُّرَة ، وحارس ذو نيقة : أي حارس بارع يتأنق في طرائق الرعاية والحراسة ، والصون ، والمراد : الدُّرِية ، والسَّرق : الدِّرِج ، والمراد : إخفاؤها فـي حرز وصـون ، وسُرى السـهارين : المراد مَن يصيدون باللَّيل . وقوله :

« حرصاً عليها » … إلى آخر البيت : عود إلى ذكر غوَّاص دارين الذي رأى الرغب رأى العين فاحترق ، وقوله : « لبالي اليم أو غرقا » : المراد أنه كان يدفعه الحرص على المغامرة فإما أن يتحدى البحر وينجو بها ، أو الغرق ، وقوله : « لبالي اليم » ، أي لتحدى البحر ، وحوم لجة آذى : أي حومة الموج ، وله حدب : وصف له بالتدافع والغضب ، وقوله : وما تمنى ، معطوف على خلد : أي نال ما تمنى ، والحين : الهلاك ، والحرق : الاحتراق .

الذى فى قاع البحر ، وفيه مغامرون ، وحُرَّاس ، وسُرَّاق ، وفيه كنوز ، ونفائس ؟ وأى معارف ، وموروثات ، وزعامات ، تنتمي إليها هذه الحكايات ؟!! والغريب أن الشاعر ذكر أن غواص دارين أخرج الدُرَّة . كَــــأَنَّهَا دُرَّةٌ زَهْــــرَاءُ أَخْــــرَجَهــا ۚ غَوَّاصُ دَارِينَ بَخْشَى دُونَهَا الغَرَقَا ثم عاد فذكر أنه عاش أيامه كلها وهو تائق إليها ، وقد أخفق في الحصول عليها ، وذكر قصة مارد الجن ، وحوم لجة الآذِي التي مَن رامها هلك ، يعني مَن فَكَّر فِيها ، وأرادها ، مجرد تفكير وإرادة ، وهذا يعني أن الدُرَّة سوف تبقى في مكانها . ( . ٢ - دراسات في البلاغة )

۰.٥

إليها بمارد الجن الذي يقف على باب الخلود ليدفع عنه مَن يرومه أو مَن يتسللون إليه متدرعين بظلمة الليل ؟ أم هذه مغالاة منا وشطوط ؟ ليس من الوفاء للشعر أن نُضَيِّق ما يتسع ونقول إن الأعشى يدل بهذا على تجربة عميقة غائرة كتعلقه بامرأة منذ طرٌ شاربه وقد بقي سرها في نفسه يؤزه وبستجيشه حتى وهو شيخ متسعسع ، أى مهدم مضعضع ، لأن هذه الصورة أفسح ، وأغزر من المرأة والدُرَّة ، لأنها كل شيء « مَن نالها نال خُلْداً لا انقطاع له » أى شيء يحقق لنا الخلد السرمدى ؟ ويحقق لنا كل الأماني !! ويحقق لنا كل نعمة !! وأى الأمانى كانت تُشرق في نفس الأعشى ؟!! وأى خلود كان يصبو إليه ؟ وهل تُرانا نغالي ونشتط ؟ دع هذا ولك فيه ما ترى .

 $r.7$ 

وهذه الصورة توضع بإزاء وصفه لمشتار العسل الذي وصف به ريق الصاحبة . وكيف كان الحزم والعزم ، يدفعانه إلى مزيد من المكابدة والمغامرة ، والخوض في هول بعد هول ، ليحقق أمراً أراده ، وهذا هو المعنى المشترك بين الصورتين ، وإن كان هذا في قاع البحر ، وحوم لجة الآذى ، والسابق في قُنَّة الجبل تترامى حوله الصحراء الحارقة ، ويلفه الدخان والنار ، والتقابل واضح بين المجالين الذين هما أرض الإصرار والمكابدة والمغامرة من أجل الحصول على المطلوب المشتهى ، هذا ضرب في جنادل البر ، وذاك طرح للنفس في قاع البحر حيث مردة الجن تحمرس النفائس . وهذه الصور صالحة لأن تتعدد فيها الفهوم وتتنوَّع ، ولا يجوز

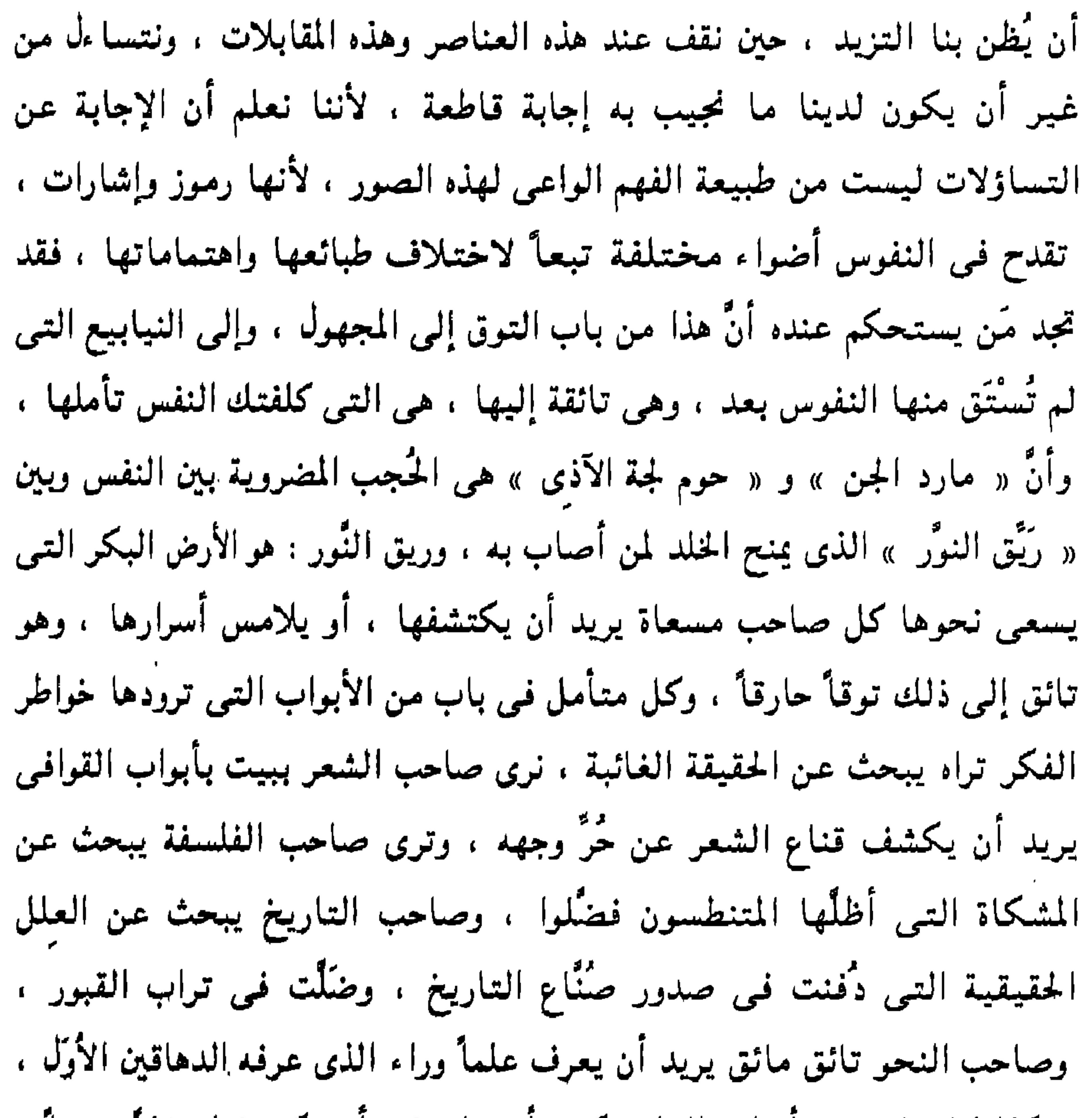

 $\mathbf{Y}$ .

ńд.  $\mathcal{L}_{\rm{max}}$  and  $\mathcal{L}_{\rm{max}}$  $\mathcal{A}^{\mathcal{A}}$ 

نرى الحسن البصري لا يجعل هذا مَثلاً للمرأة ، وإنما للحياة من ألفها إلى يائها ، حتى إنها كانت تغرورق عيناه وهو يُنشده ، وباب التمثل بالشعر باب تجب مراجعة النظر فيه ، لأنهم يُطلقون فيه الشعر من خصوصية الدلالة ، وقيودها المحدودة ، إلى آماد أخرى بعيدة ، من غير أن يثقل بالرموز ، والطقوس ، وعقائد الأولين ، وقد تجد مَن يتمثل بالشعر يستضيىء بسنا بعيد من أضرائه ، حتير انك تحتاج البر مراجعة لتتبين العلاقة بين الموقف الجديد الذي

بمعصمها والشمس لما تسرجل إذا لبست شيسدارة ثسم أبرقت بَنَانٌ كَهُسْماًبِ الدُّمَتْسِسِ الْمُثْلِ وَأَلْوَتْ بِكُفْ فِي سِوَارٍ يَزِينهَا وَقَدْ طَارَ قَلْبُ الْمُسْتَخَفَّ الْمَسَلَّل رَأَيْتَ الكَرِيمَ ذَا الجَلاَلَة رَانياً الشيدارة : الأَثْبُ ؛ وهو قميص ليس له أكمام ، تشقه المرأة ثم تُلقيه فـى عنقها ، وأبرقت بمعتصمها : كشفت عنه ، وترجُّلت الشمس : ارتفعت ، وألوت بكفها : أشارت ، والرانبي : هو المديم النظر ، والمستخَّف – اسم مفعول : هو الذي استخفه الهوى فتخلع وتبذل ، والمعذل – اسم مفعول : هو الذى أكثر الناس عذله .

المفتل » قال الاعشى :

الصورة هنا فيها أكثر من البَنَان ، وربما كان أقل ما فيها ، لأن الأعشى و مستخدِّر ، ويُحدِّد ، ويُحرِّك ما يُصَوِّر ، وكأنه يريد أن يضع الصور بدل الكلمات ، ويجتهد في إبراز الصورة ، حتى نراها هي ونتعلَّق بها هي ، أكثر من الألفاظ التـى رسمتـها ووصلت بك إليـها ، والمرأة فـى قميصها الشيدارة ، تبرق بمعصمها ، وتلوى بكفها ، وقد عَنىَ الأعشى بحركة الصورة ، وذكر ذلك في ثلاثة مواضع من هذه الأبيات . الأول : إبراقها بمعصمها ، والثانـى : ليُّها بكفها وسوارها ،

والثالث : متضمن في تشبيه الأصابع بهداب الدَّمقْس ، لأن ذلك لا يكون إلا إذا كانت الأصابع مسترسلة إلى أسفل حتى يتم الشبه ، وهذا ضرب من الحركة لها ، هذا فـي « تُمتلة » أما الناَظرون إليـها وكأنـها فـي سامر ، فـهم رجلان : حكيم وقور كريم غلبه عبثُها على عقله ، فأخذ ينظر إليها نظراً ثابتاً دائماً ، لا يُغمض فيه طرفاً ، والثانبي : مستخف ، وهذا طار عقله . وهذا البيت الذي وصف الناظرين إليها بيت رفيع . والصورة في الأبيات من الصور التي دقَّقَ الشاعر في رسمها وتصويرها ، وكأنه يُقَدِّم بهامتعة بيانية ، فقُتلة هنا ذات حركات تقصد بها إلى أن تلعب بقلوب الرجال ، وتأمل الأبيات تحجد الحركة مقصودة ، ومرتبة ، وكأن « قُتلة » تخطط لهذه الصورة ، فهي ترتدى ثوباً مظهراً للفتنة ، ثم تشير بالمعصم ، وكلمة « ثم » فـي قوله : « ثـم أبرقت » دالة دلالة ظاهرة علـي ما نقوله مـن أن « قُتلة » فـي حركات « استـعـراضـيـة » تلوى بكفها ، ثـم ترسل أناملها إلى أسفل ، وغريب أن يُدقِّق الأعشى في كلِّ هذا ويرسمه ، والقصيدة يجرى فيها هذا العنصر الذي ترى فيه « قُتلة » تتحرك بقصد الإثارة ، وبعث الصَّبْوَة من حولها ، والتهالك ، وقد جاء قبل هذه الأبيات الثلاثة قوله :

وتصبى الخليم ذا الحجى بالتقتل تَهَالَكُ حَتَّى تَبْطُرُ المَرْءَ عَقْلَهُ

وتأمل كلمة « حتى » الدالة على أنها تقصد بتهالكها إلى الإثارة وبَعْث الصَبْوَة ، والتهالك هو اللَّا ، والتمايل ، والتخلع ، وبطر العقل : الدهش الذي يصيبه ، والتقتل : هو التقلب والتثني في المشية ، والحليم الذي أصباه تقتلها هنا هو الكريم ذا الجلالة الذى رأيته هناك رانياً ، وحركاتها هنا هى التثنمى والتمايل الجسدى ، وهناك هي الإشارة بالمعصم والكف ، والحليم هنا داخلته الصَبْوَة من تهالكها ، وتَقَتُّلها ، وهو هناك يخرج عن الوقار والحشمة ، وتراه

أى الذى عليه الوشم ، حتى جُبَيْرَة التى هى صاحبته فى هذه القصيدة لم يذكر لها أوصافاً تتهالك فيها ، كما ذكر لقُتلة ، وإنما رآها « بين الرَّواق وجانب من سترها وبين آرائك الأنضاد » .

بَرَداً أسفُّ لِثَاثِمُ بِسَوادِ تَجْلُو بِقَادِمَتَىْ حَمَامَةِ ٱيْكَةِ

ثم ذکر خیالها .

وقد ذكر اللُّبَّة وجمالها ، وصفاءها ، في قوله :

ديرية نقيُّ اللَّوْنِ صَافٍ يَزِينهِ مَعَ الْحَلْمِي لَبَّاتٌ لَهَا وَمَعَاصِمٌ

وقد شبُّه اللبَّات ، بالرخام الجيد الصنع ، وذلك في القصيدة التمي ذكر فيها « قُتلة » ، وطراوتها ، وامتلاءها ، وأنها كملت في الخسن ، لا شيء فوقها ، كما قال ، وذلك فين قوله : لَهَا كَبِدٌ مَلْسَاءُ ، ذَاتُ أَسِرَّةٍ وَنَحْرٌ كَفَاتُورِ الصَّرِيفِ الْمَشَّلِ والكبد : الوسط ، والأسرَّةُ : الخطوط التي تكون في البطن من السمنة ، والفاثور : الخوان من الرخام أو الفضة ، والصريف : الفضة ، والممثل : الجيد

الصنع . وقد ذكر الشعر وشبَّهه بالنبات الجثل ، الكثيف : وأثيث جثل الثبات ترويسه ـــــــــــه لَعـُوبٌ غَـرِيرٌةٌ مشَاقٌ والمراد بقوله : « ترويه » : تعتنمي بـه ، واللَّفظة مناسبة للنبات ، والمفناق : المنعُمة المترفة . وشبُه الشَعر بالحبل ، في قوله : قرع أثيث كالحبال رَجلُ بَيْضًاءُ جَمًّاءُ العظَّامِ لَهَا وجمًّا ، العظام : أى ممتلئة ليست عجفاء ، والشَعر الرجل : هو الذى ليس

وكان ذكر الشَعر يستصحب ذكر الجيد ، وبياضه ، وحينئذ يذكر سواد الشَعر : رَوَجْهاً كَالفتَاقِ ، وَمُسْبَكْرًا ۖ عَلَمَى مِثْلِ اللُّجَينُ وَهُنَّ سُودٌ ۖ أراد ضوء الوجه وكأنه انفتق عنه غَيْم ، فأضاء كالشمس ، والجيد المشبَّه بالفضة يناسبه ذكر سواد الشَعر ، والمسبكر : الشَعر ، وهكذا تجد التشبيهات المختصرة متضمنة دقائق لطيفة أوجزنا الإشارة إلىى بعضها ، لأننا نريد بيان ط بقة الفصر فحسب ، وقد شبَّه مشبَّة الصاحبة عبر السحابة في بيته المشصور :

**T17** 

تأمل : « الغرَّاء ، الفرعاء ، التـى تُبرق عـوارضها كالسيف ذى الصقال ، ثـم تأمل العاجزة الموجوعة تمشى في الوحل ، هذا تصادم غريب . ولماذا اختار الأعشى المشى لهذا التصادم ولم يذكره فى حال آخر من أحوال المرأة ؟ ثم لماذا هذا الاهتمام بالمشى فى أول القصيدة وذكره مرتين فى بيتين متتاليين وهذه أول مرة يهتم فيها بمشى الصاحبة هذا الاهتمام ؟ وتفسير هذا هو الإشارة الدالة فـي صدر القصيدة إلى موضوعها الأهم ، وهو هجاء يزيد بنـي شيبان ، والقصيدة كلها رسالة له ، لأنه كان يُغرى رهط ابن مسعود بقوم

الأعشى ، وكان يسعى بالنميمة بين الحيين ، وهذا وجه ذكر المشى في أول الكلام ، وأنه مشيان : مشى يرتفع إلى السماء ، ومشى بخوض فى وحل الأرض ، لا يُخَامرني شَكَّ في أن يكون مشي العاجز المضعوف المنقوص في أول القصيدة لَمْحاً وإشارة إلى هذا ، وقد وصف الأعشى تخاذل يزيد بنى شبيان ، وخبثـه ، وعـجزه عـن المواجـهـة ، كـل ذلك فـى كلام بلميغ تـتجاوب رمـوزه ، وتتنادى عناصره .

أبًا نُبَيْتِ أَمَـــا تَنْفَــكَ تَأْتَكـــلُّ أَبْلَــــغُ يَزِيدُ بَنــــــى شَيْبَانَ مَأَلْكَةً وَلَسْنَ ضَكَائِسَوْهَا مَا أَطْتْ الإبلُ ألسنت منتهيا عسسن نحت أثلتنا عنْسَــدَ اللَّقَاءِ فَتَرْدِى ثُمَّ تَعْتَـــزِلُّ تخرى بنا رَهْسطَ مَسْعُودٍ وَإِخْوَتِهِ لأعسسرفنك إنْ جَسسة النَّفير بنَا وشبت الخرب بالطسواف واحتملوا فَلَمْ يَضْرِهَا وَأَوْقَسَى قَرْنَهُ الوَعِسَلُ كَنَـــاطِعِ صَخْـرَةً يَـــوْماً لَيْفلقَها المألكة : الرسالة ، والإتكال : السعى بالشر والفساد ، والأثلة : الشجرة ، ونحتها : مجاز عن تنقصهم ، والنيل منهم بلسانه ونميمته ، والشجرة : مجاز عن الأصل والأرومة ، والاستفهام هنا معناه الأمر : أى انته عما تفعل ، وهذا من الصور النادرة التبي تدخل فيها الهمزة على النفي ويُراد الأمر ، وأطت الإبل : أي صوَّتت صوتاً خفيضاً مكتوماً ، من تعبها ، أو حنينها ، وهذا يعني أنه لن يضرها أبداً ، و « ما » ظرفية ، لأن أطبط الإبل لا ينقطع زمانه ، وقوله : « فَتُرَدى » : أى تُهلك الأقوام بسعيك ، ثم تعتزل : أى تؤرش الحرب ثم تفرٌ منها . تأمل قوله : « مألكة » يعني رسالة ، وكأنه يريد القصيدة بكل رموزها ، و « تأتكل » : أي تمشى بالفساد والشر ، وهذا ظاهر في تفسير مشى الوجي الوحل ، وقد وصف مشى الصاحبة في موضع آخر من القصيدة وذكر أنها تمشى علمي أشواك .

قال :

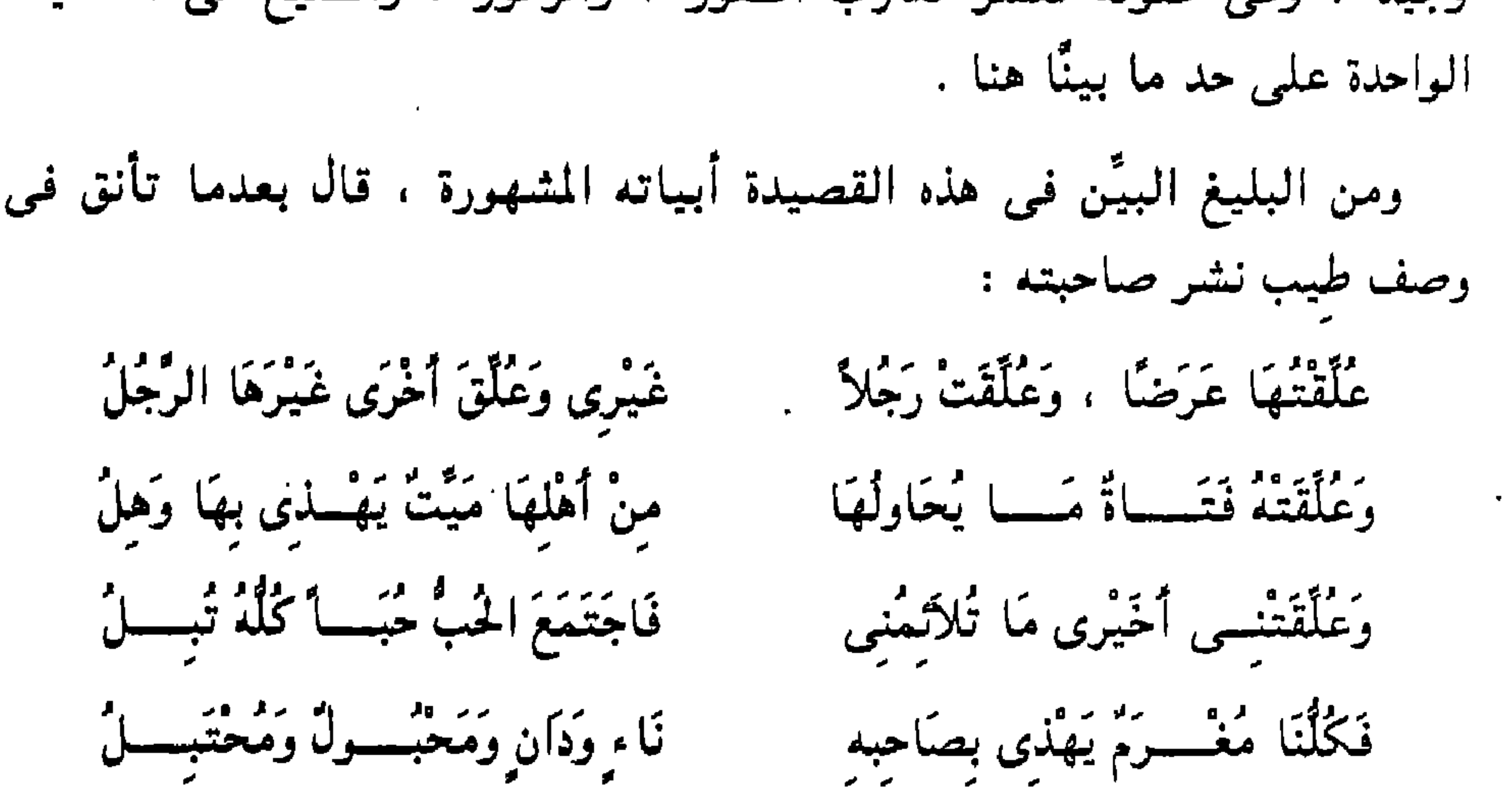

 $\Upsilon \setminus \Sigma$ 

 $\mathbf{I}$ 

الوهل : الذاهب العقل ، والتبل – كذلك : الذاهب العقل ، والمحبول : الواقع في حبالة الصائد ، والمحتبل : الصائد . لم يذكر الأعشى شيئاً من هذا في غير هذه القصيدة التي يصف فيها الداء العضال الذى هو هدم العلاقات الإنسانية الرفيعة وإفساد ذات البين وغرس الضغينة وتأريش العداوة وإشعال الحروب ، والأببات تصف الحب الناقص المشوه ،

وهذا واضح الصلة بمحور القصيدة ، ولا يُطلب من الصلات الشعرية أن تكون عارية مكشوفة ، لأن الشعر لمح تكفى إشارته ، وحسبنا الإشارة إلى التنزوير فى العلاقات ، وأن هذا جزء من المألكة ( الرسالة ) التي يحملها أبو ثُنَيْت إلى يزيد بنى شيبان .

وقليده وفرالأعشر مافى الصاحبة منزهنف بروضين برواود لاور ونهدد

٥ ٢ ٣

لَهَا قَسَنَةً رَبًّا سَبَسَاطٌ بِتَسَانَهَا قَدْ اعْتَدَلَتْ فِي هُسْنِ خَلْقٍ مُبَتَل إلى منتهى خلخالها المتصلصل وَسَاقَانِ مَارَ اللَّحْمُ مَـوْراً عَلَيْهِما ثم ذكر أوصافاً أخرى ودقَّقَ ، وبيَّنَ ، وأزال الستر ، وذكر ما وراء ذلك ، وصوَّر ببيان واضح ، والشاعر حين يفعل هذا ويسلك هذا المسلك كأنه يمهد لشيء آخر ، وهو في هذه القصيدة : البطولة والقُدرة على مواجهة الأعداء ،

قال بعد ذلك :

 $\mathcal{C}_1 \sim \mathcal{C}_1$  , and  $\mathcal{C}_2 \sim \mathcal{C}_2$  ,  $\mathcal{C}_3 \sim \mathcal{C}_3$ 医慢性反射 计链 المناوض المتحرك والمتعاون والمحاور

ذا قذع ، ومما ذكرَ فيه الهيف والضمور ، وشبه الصاحبة في هذا بالمهرة الضامر قوله :

هَيْفًاءَ مِثْمَلَ الْمَهْرَةِ الضَّامِرِ عَهْدِي بِهَا في الْحَيُّ قَدْ سُرْبِلْتْ قسمه نَهَسد الثَّدْيُّ عَلَى صَدْرِهَا في مُشْرِقٍ ذِي صَبَحٍ نَائِرِ السو أستندت مَيْتَا إلـــــى نَعْرَهَا عَاشَ وَلَـمْ يُنْقَسلُ إِلَى قَابِرِ

خَتَّــــى يقــــــول النَّاسُ ممًّا رَأَوْا ۚ يَــا عَجَبَــَا للْممِّت النَّاشـــــوِ شبُّهها بالمهرة الضامر ، وهو تشبيه واقع ، لأنه يصف أول نهودها ، والصَبَح النائر – بفتح الصاد والباء : أراد اللُّبة المشرقة الوضيئة ، والبيت الثالث من الأبيات السائرة وقد بلغت فيه المبالغة ذروتها ، وقد أكد هذه المبالغة بالإيهام أنها حقيقة ، وذلك في قوله : « حتى يقول الناس مما رأوا … » إلى آخره ، وله دلالة أخرى سوف ننبُّه إليها ، وقوله : « عهدى بها » فيه إشارة إلى أن ُعينه واقعة عليها قبل يفاعتها ، وأنه يتعهدها ، وهي تلعب في ملاعب طفلتها ، ويفاعتها ، وقد ذكر ذلك في الأبيات السابقة : وَقَسِمْ أَرَاهَا وَسْطَ أَثْرَابِهَا في الخَيُّ ذي البَهْبَمَةِ وَالسَّامِرِ

تخسدهمية صسمور معتزابها بمذهب فسمى مسرمر مائر أو دُرٌةٍ شبيقتْ لسدَى تَاجرِ ُتأمل قوله : « وقد أراها في الحي وسط أترابها » تراه قريباً من قوله : « عهدى بها في الحي » ، ثم قوله : « ذي البهجة والسامر » يعني بذلك اللُّقاء البهيج في الأيام الطلقة الرضيَّة التي يجتمع فيها أهل الحي من جيرة وعشيرة ، وتأمل « الدُّمية المُصوَّرة في المحراب » ، وهو صدر البيت ، ثم تأمل : « المرمر المائر » ، أى المتموج وهذا الجُناس اللطيف ، ثم تأمل كيف انتقل بها من البيوت ذات المحاريب وهي مساكن الحَضَر ، والتي تُصوَّر فيها الدُّمَى والمرمر

الذي قلناه . والمهم في سياقنا هذا هو أنَّه بعد ما افْتَنَّ في تصوير هذا الجمال الذي ضمَّنه خارقة من الخوارق التـى أجراها اللَّه على يد عيسـى عليـه السلام ، وهو أنَّه كان يُحيى الموتى بإذن الله ، و « قُتلة » هذه تحيى الموتى بإسنادهم إلى صدرها ، وكأن في الصدر سراً إلهياً كأسرار النبوَّات ، أقول : إنه بعد ما افتَنَّ وبلغ الغاية وسما إلى سماوات البيان والجمال الرفيع ، سقط فجأة أو انقضَّ فجأة على خنا عملقمة وفجوره … قال : دَعْنَهَا فَقَدْ أَعْذَرْتَ فـى حُبَّهَا ۖ وَاذْكُرْهْ خَنَا عَلْقَمَةَ الفَاجر وهذا من انتقالات الشعراء التى يجب أن تُستخرج منها أسرار بلاغتها ، وهو ضرب من ضروب المقابلات التي تبلغ غاية التضاد ، ولم يكثف في وصفها بالذي وصفها به ، وهي أوصاف ليس فيها كشف ستر ، ولا حديث عار عن مواطن العفَّة ، كما قال في الشواهد السابقة حين ذكر الفارس المبتذل ، وإنما هي أوصاف كما ترى فيها الصفاء ، والنعمة ، والصون ، دُمية في محراب ، أو بَيضة مكنونة ، أو دُرَّة مجلُّوة لدى تاجر ضنين بها ، وقد أضاف إلى ذلك حديثاً عن عفافها وطهرها ، وهذا نادر فـي شعره عَبَهُرَةَ الْخَلْقِ بُلاَخِيَّةٌ ۚ ۚ ۚ تَشْوَيْهُ بِالْخُلْقِ الطَّاهِرِ والعبهرة : الرفيعة الناصعة الممتلئة ، والبُلَاخية – بضَمَّ الباء : الطويلة العظيمة ، وقد جمع في هذا البيت جمال الخَلْق الذي يزينه خُلْق طاهر ، ووصف الخُلْق بالطهارة من الأوصاف السديدة ، وكأنه يتم بذلك المقابلة ويهيىء الكلام للحديث عن خنا علقمة ، وأوضح من هذا في تلميحات الشعر ، وإيحاءات الشعراء ، أنه بعد – أو أثناء – ذكر هذه الأوصاف العظيمة كان يَصُدِّم الفارىء بنفي صفات عن « قُتلة » هذه ليس القارىء في حاجة إلى نفيها ، وذلك مثل قوله :

المائر ، ولا يكون هذا إلاَّ في قصور أهل الثراء والنعمة ، كيف انتقل بها من هذا إلى الثنائف البعيدة حيث بيض النعام المكنون ، ثم انتقل إلى قاع البحر حيث الدُرَّة المجلوة ، وهكذا هي خير نساء أهل الحَضَر ، وأهل الوَبر ، بل أنفس ما في البر والبحر ، وهذا استخراج سريع وربما كان سطحياً ، لأن ذكر هذه الحيوات الثلاثة ( الحَضَر ، والمَدَر ، وقاع البحر ) لها مرام فـي الدلالة أبعد من

۳۱۸

وعلم اللَّه أنه ما كان صاحب خنا ، وإنما كان سيداً جليلاً ، وسنرى بعد قليل كيف رجع الأعشني ، وكيف مدح الرجل الماجد ، والمهم أن هذا التشهير في حشود الناس قد أعَدُّ له الأعشى بطريقة خفية ، من أول القصيدة حين ذكر الحَيُّ ذا البهجة ، والسامر ، في قوله في البيت الرابع بعد ما ذكر الديار : وَقَدْ أَرَاهَا وَسَطَ أَتْرَابِهَا ۖ فِي الْحَيِّ ذِي النَّهْجَةِ وَالسَّامِرِ بل أخفى من هذا وأشف ذلك ذكره حشداً من الأمكنة حين ذكر ديارها ، وليس هذا من عادته ، فأطلالها بالشط ، والوتو ، إلى حاجر ، فركن مهراس ، إلى مارد ، فقاع منفوخة ، وهكذا يهيبيء لإذاعة مثالب في حشود من البَشر منها : قوم في الحي ذي البهجة والسامر ، وقوم يرون مخارق العادات ، وكذلك في حشود من الأمكنة وهذا ذكره للطلل وليس شائعاً في شعره . شَاقْتُكَ مِنْ قَتْلَةَ أَطْلاَلُهَا بالشكط فالوتيسر إتسسى حاجر فقساع مَنْفْسوخَة ذي الخُسائر فسركن مهراس إلى مارد خمسسائ مُلِثٌ صَنْــــــوْيَـهُ زَاخِس دار لها غیسر آیاتها وقمسد أراها وسنط أثرابها . في الحَقُّ ذي البَهْجَةِ والسَّامِرِ

وحسبي هذا في بيان أسرار الصور والرموز وعلاقات بعضها ببعض ، وكيف ينم بعضها عن بعض ، أو يوميء بعضها إلى بعض ، وهذا تنبيه فقط إلى هذا الباب ، وهو من أرفع أبواب البلاغة المهجورة ، وما كان لنا أن نذكر تشبيه المرأة بالدُمية ، والبَيضة ، والدُرَّة ، فـي قصيدة كهذه من غير أن نشير إلى علاقات هذا التشبيه بالوشائج العامة والأنسجة الجارية في القصيدة . هذا .. وقد كان علقمة غير ما وصف الأعشى ، وخيراً مما وصف الأعشى . وقد جعل هو وعامر بن الطّفيل – بضم الطاء – منافرتهما لأبي سفيان بن حرب فقال لهما : أنتما كركبتي البعير الأدْرَم ، فقالا له : فأينا اليمين ، قال :

فقال رسول اللَّه عَلَيْكَ : « كُفَّ عن ذكره يا حسان ، فإن أبا سفيان لما شعَّتْ منى عند هرقل ، رَدُّ عليه علقمة » . فقال حسان بن ثابت : « بأبى أنت وأُمى يا رسول الله من نالتك يده فقد وجب علينا شكره » .. انتهى خبر أبى الفرج . ورحم الله علقمة فقد مات وهو من ولاة عمر بن الخطاب رضي الله عنه ، على أن الأعشى قد رجع عن هجائه ، واعتذر لعلقمة فـي أبيات جياد قال فيـها : أعَلْقَمْ قَسْدْ صَيْرَتْنِي الأَمُورُ اليُّلُّكَ وَمَسَا كَمَانَ لِي مُنْكَصَ

وَعَـــامِرٌ سَادَ بَني عَامِرٍ إِنْ تَسْلَدُ الْحُوصَ فِلْمِ تَعْدُهُمْ وكابراً سادوك عَنْ كابر سُسْسَادُ وَأَلفْسِي قَوْمَهُ سَادَةً

عَلْقَـــــمَ لاَ لَـسْتَ إِلَى عَامرٍ النناقض الأوتنار والواتر

البعير : حرَّكَ ذنبه ، ويكون مجازاً عن التملق وهو المراد هنا ، أي أنَّ فحلكم شيبخ الفحول ، وهذا أيضاً مجاز عن رفعة شرفهم وسيادتهم ، والسبد الذي لا يُفحص عنه هو السبيد المعروف المتعالم خبره ، والقمر المبرص : أى المشرق الأزهر.. وتأمل كيف يستل سخيمة الكريم بالتوجه إليه وأنَّه ليس له ملاذ يلوذ إليه إلاَّ هو ، والنفس الْحُرَّة تطرح كل غيظها إذا أقبل عليها مَن أساء إليها ، ولا شيء أفضل في المدح من أن يُقال للولد : كساك أثوابه الوالد ، وورَّثكم الجد مجده ،

وهو الوعاء الذي يُحرق فيه المسك ، والزنبق : نبات له زهر طيب الرائحة ، والورد : يعني أن لونه يشبه لون الورد ، والأردان : جمع ردان ، وهو الثياب من الخَزُّ ، والشمل : المنتشر ، والحَزَّن : المرتفع من الأرض ، ورياض الحَزْن أطيب من رياض المنخفضات ، لأن الريح تهب عليها وتنشر طيبها ، والكوكب الشرق : الكوكب الزاهي ، والمؤذر : الذي كأنه لبس إزاراً من النبت العميم : أى الكثيف ، والمكتهل : المكتمل .

والبيت الأول : « إذَا تَقوُم يضوعُ المسْكُ أَصْوِرة » فيه بيان كامل لطيب الرائحة لأن ريح المسك أظهر من الزنبق والروضة ، ولهذا يكون ذكر الزنبق
وكسسأنٌ تحت لسَانــه هارُ مَسَ رِتُ ينفثُ فبــــه سعْـــرا والروض فيبه الحياة والتكاثر ، والطراوة ، والرى ، ورخاوة العيش ، والبراعم المتفتحة المشرقة بتجدد الحياة والجمال والخصوبة والوفرة ، الرياض تشبع النفس بكل هذا ، وأكثر منه ، وكذلك المرأة تبعث في الروح روحاً وإقبالاً . وقد برع الأعشى في تصوير الروضة ، ودخل إلى حديثها من مدخل لطيف ، فتمد ترك ذكر المسك إلى الزُّنبق الورد . ثم إلى الروضة . وهكذا تسلسل الكلام من غير نتوء ، وقد جعل البيت الأول الذي ذكر فيه الروضة : خضراء جاد عليها مُسْبَلٌ هَطِلٌ مًا رَوْضَةً منْ رِيَاضِ الْحَزْنِ مُعْشَبَةً مدخلاً لإبداع رائع في البيت الذي يليه : مؤرز بعميم النبت مكتهل يُعنَاحكُ الشَّمْسُ مِنها كوكبٌ شَرقٌ في البيت الأول ذكر الروضة المعشبة التـى فـى حَزَّن وهذا أصح لزرعها وأنقى لمعدنها وطينها ، وذكر أن السحاب يجودها : أي يمنحها الجود وهو المطر ، وهذا ما يقوله الشعراء ، الروضة ، وخصوبتها وماؤها ، والبيت الثاني من صور البيان الفذَّة ، التـى لا يخرجها من ألفاظ اللُّغة إلاَّ مَن له قُدرة . تأمل كيف حرَّد من الرودنـة كوكباً شرقاً – أي أزهراً ، وكيف استخرج من أحشاء النبات ابناً للشمس ، يضاحكها ، ثم كساه بثياب أمه ، فآذره بعميم النبت ، لم أعرف

كوكباً يخرج من أحشاء روضة وهو معتم بالنبت ويضاحك الشمس إلأ في هذه الصورة التي تخلق كائناً ثالثاً ، نصفه من الكواكب ، ونصفه من النبات : « كوكب شرق مؤزر بعميم النبت » ، ثم تأمل الملاءمة بين الصاحبة ومناغاة الشاعر لها ، وبين مضاحكة الكوكب الشرق المزهو بزينة الأرض للشمس ذات التعالى والكبرياء .

وقد ذكر « عنترة » الروضة الأنّف في سياق يشبه هذا وقد شاعت أبياته لأنه

ذكر الذباب الذى خلت له الروضة ، وأنه فيها غرد مَيَّاح ليس ببارح … إلى آخر ما قال ، وقد رددت كتب الأدب هذه الأبيات وهى : عَـــذَبٌ مُقَبَّلَــه لذيذُ المَطْعَمِ إذ تستبيك بذى غـروب واضـع وكسسأن فسسارة تاجسر بقسيمة سَبَقَتْ عَـــوارضَهَــا إليكَ من الفَم أو روضـــــة أنفاً تضَمّن نَبْتَهــا غَيْتُ قليسلُ الدُّمْسَنِ ليس بِمَعْلَم جسادَتْ عَلَيْهِ كُسْمَلٌ بِكْسْرٍ نَرْةٍ فَتَسْرِكْنَ كَسْلٌ حِسْدِيقَةٍ كالدِرهَمِ سحبا وتسكسابا فكل عشية يجسري عليها المساء لم يتصرم وَخَسلاَ الذُّبابُ بها فَلْيسَ ببارحٍ غسسردأ كفعيسل الشارب المترنم غسمزجا يحسلنأ ذراعه بذراعه قدح المكب علسى الزناد الأمنكم تستبيك : تذهب بعقلك ، وذو الغروب : الثغر ، وغروب الأسنان : حدها ، واحدها غرب ، والفارة : هي فأرة المسك ، أي نافجته ، ووعاؤه ، والمراد بالتاجر : العطار ، والقسيمة : المرأة الحسناء ذات التقاسيم ، والعوارض : الأسنان ، وهي مفعول به للفعل « سبقت » ، والفاعل ضمير يعود علمي الفأرة ، والمراد طيب ريح الفم . حتى كأن نافجة مسك تسبق إليك منه . والروضة الأنْف : التي لم بطأ أرضها راع ، وهذا أطيب لها ، والروضة تُقال للنبات ، ويقال للشجر : حديقة ، والروضة : المكان المطمئن ، فيجتمع فيه الماء فيكثر نباته ،

هكذا قال ابن الأنباري ، و « الغَيْتُ القليلُ الدِّمْن » : يعني القليل المكوث ، حتى لا تفسد بكثرة المطر ، و « ليس بَمَعْلم » – بفتح الميم : أى ليس معلوماً مشهوراً ، وإنما هو غيث يجودها بمقدار ما تحتاج ، وتحسن ، وتَبْنَعْ ، والبكر – بكسر الباء : أول المطر وأول السحابة ، والثرة : الكثيرة الماء ، والحديقة جمعها حدائق : وهي الحيطان التبي فيها الشجر ، وقوله : كالدرهم – أي مملوءة بالماء ، وليس المراد الحجم ، وإنما المراد الامتلاء والاستدارة ، قال ابن الأنبارى :  $\frac{1}{2}$  and  $\frac{1}{2}$  and  $\frac{1}{2}$  are  $\frac{1}{2}$  and  $\frac{1}{2}$  and  $\frac{1}{2}$  and  $\frac{1}{2}$  and  $\frac{1}{2}$ 

وقوله : « وخلا الذباب بها » أي خلت هي له ، والمكب : هو مَن أكب علمي الشيء أي أقبل عليه ، وعكف ، فهو مكب ، والأجذم : المقطوع اليد ، وهذا الشرح مختصر من شرح ابن الأنبارى ، والملاحَظ أن الأعشى يصف طيب النشر ، وعنترة يصف ما يسبق إليك من عوارضها ، يعنى ريح الفم ، وهذان مختلفان ، وقد انتقل الأعشى إلى الروضة من ذكر الزُّنبق الورد ، وكان هذا مدخله إلى الروضة ، وهو مدخل ملائم ، وانتقل عنترة إلى الروضة من ذكر « فارة تاجر » أى نافجة العطار ، وهو ملائم أيضاً لربح الفم ، وقد ذكر الأعشى « الأصورة » – جمع صوار ، وهو قريب من فارة التاجر ، وقد وقف الأعشى عند الروضة يتأمل ، ويفصل ، ويخصب ، ويذكر العُشب الأخضر ، والزهر الأبيض كالكوكب … إلى آخره . وعنترة انصرف إلى الغيث ، ولم يذكر الروضة ، إلاَّ بهذه الكلمات : « روضة أنْف » ثم ذكر أن الغيث ضمن نبتها ، وأنه قليل المكث « ليس بمَعْلم » ، وأن الذي جاد الروضة منه بَكْرَاتُه الثَّرَّاتُ . وأنها ملأت الحدائق … إلى آخر ما ترى ،

ثم ترك الغيث إلى ذكر الذباب ، ولم يذكر زهرة ، ولا ريحانة ، مع أن السياق سياق الحديث عن الثغر ، الذي يذكرون معه الزهر ، والأقحوان ، أغفل عنترة هذا ، وتعلَّق بالذباب ، وأخذ يُحدَّث عن كثرته ، ويجعل ذلك كناية عن شدة خضرتها ويناعتها ، وأنها مهجورة لا يرتادها أحد ، وقد ذكر تغريد الذباب ، وجعله ثملأ مترنحاً ، مترنماً ، طروباً ، خفيفاً ، نشطاً ، هزجاً ، يحك ذراعه بذراعه … إلى آخره . وقد ذكروا أن التشبيه في قوله : « مَدْحِ المكب على الزناد الأجذم » من التشبيهات العُقْم لأنه لم يسبقه أحد إليها ولا تبعه أحد فيها ١١) . وربما كان ذلك لأنك قلَّما تحجد شاعراً يذكر روضة ثم يدع رياحينها وزنبقها ، وفغوها ، ليشغل بذبابها الذي يحك ذراعه بذراعه ، ثم يستخرج لها من مخزون صوره « أجذم مكباً على زناد يقدحه » ، ونسأل الله أن يرفع عنا السوء ، وأين هذا من « كوكب يضاحك الشمس ، وهو مؤزر بعميم النبت مكتهل » . وقد بقي من حديث المرأة أمر متصل بها وهو وصف هوادجها ، وقد كان ذلك من الشائع عند الشعراء ، ولهم فيه رقائق ودقائق . وصف الأعشى حدوج الصاحبة في خمس قصائد من شعره ، منها ما يميل إلى شيء من التفصيل ، ومنها ما ينزع إلى الإجمال ، وهو في تفصيله يخالف بين ما يُفَصِّله هنا وما يُفَصِّله هناك ، فتارة تراه قد اتجه لِلى الحدوج ، وأخذ يتأملها ، ويشبهها بالنخل الذي عليه أبابيل الطير ، ويذكر الثياب المُذَرِّنة الكريمة ، التي تُطرح على الحدوج . . . وهكذا ، وأحياناً يكون تفصيله فـي بيان الأمكنة التـى تجتازها الحدوج ، فـيذكر الأماكن الـتـى اجتازها ، وما كـان عـن شمائلـهم ، وما كان عن أيمانهم ، وكأنه يحدد خريطة السير ، وهذا مذهب من مذاهب التشوق يختلف عن الذي قبله ، فإذا كان هناك قد وقف عند الظعينة ، والهودج ، التي هي فيه ، وأخذ يصف هيأته ، وتحاسينه ، ويناعته ، فإنه هنا يتأمل مواطىء

۳۲٦

(١) يُنظر العمدة جد ١ ص ٢٩٦

أقدامهم وهم يرحلون ، ويتأمل المسافات فمي قُربها وبُعدها ، وللشعر فـي هذا إشارات جياد ، قد ينطوي بعضها في تحديد الأماكن التي قطعها الركْب ، وبيان مناسبة هذه الأماكن إلى ما بني عليه الشعر ، كما سنرى في شعر الأعشى حيث كانت الأماكن التـى قطعها الركْب هي ما يتمنى أن يقطعه هو ، ليعود إلى بلاد قيس ، وكان قد أقام في نجران وقال قصيدة يتشوَّق فيها إلى دياره . وهذه أبيات أخرى ذكر فيها الحدوج وأوصافها قال : وَقَسَدُ جَعَـــــلَ الودُّ الَّذِي كَانَ يَذْهَبُ تَصَابَيْتَ أَمْ بَانَتْ بِعَقْلِكَ زَيْنَبَ وَشَاقْتَــْـكَ أَظْعَانٌ لِزَيْنَبَ غُدْوَةً تَحَمَّلْنَ حَتَّـــى كَادَت الشَّمْسُ تَغْرُبُ فَلَمَّا اسْتَقَلَّتْ قُلْسَتْ نَخْبَلَ ابْنِ يَامِنِ عمر علم اللاتسي تربع بيور م<br>أهسسن أم اللاتسي تربت يترب عَلَيْتِ أَبَابِيلٌ مِنَ الطَّيْرِ تَنْعَبُ طــــــريــــــقّ وَجَبَّارٌ رِوَاءٌ أَصـُــولَهُ جَسوَانبُهُكَ لَوْتَانٍ وَرَدٌ وَمُشْرَبٌ عَلَــوْنَ بِٱنْمــاط عِتَاقٍ وَعَقْمَةٍ ن المريد المعدم المعالمين المعدم المعدم المعدم المعدم المعدم المعدم المعدم المعدم المعدم المعدم المعدم المعدمة<br>المعدم المعدم المعدم المعدم المعدم المعدم المعدم المعدم المعدم المعدم المعدم المعدم المعدم المعدم المعدم المعد أجَــدُوا فَلَمَـا خَفْتُ أَنْ يَتَفَرَّقُوا شُوَيْقْتَةَ النَّابَيْسُنِ وَجْنَاءُ ذَعْلِبُ طَلَبْتُهُمُ تَطْسُوي بِيَ البِيْدُ جَسَرَةً

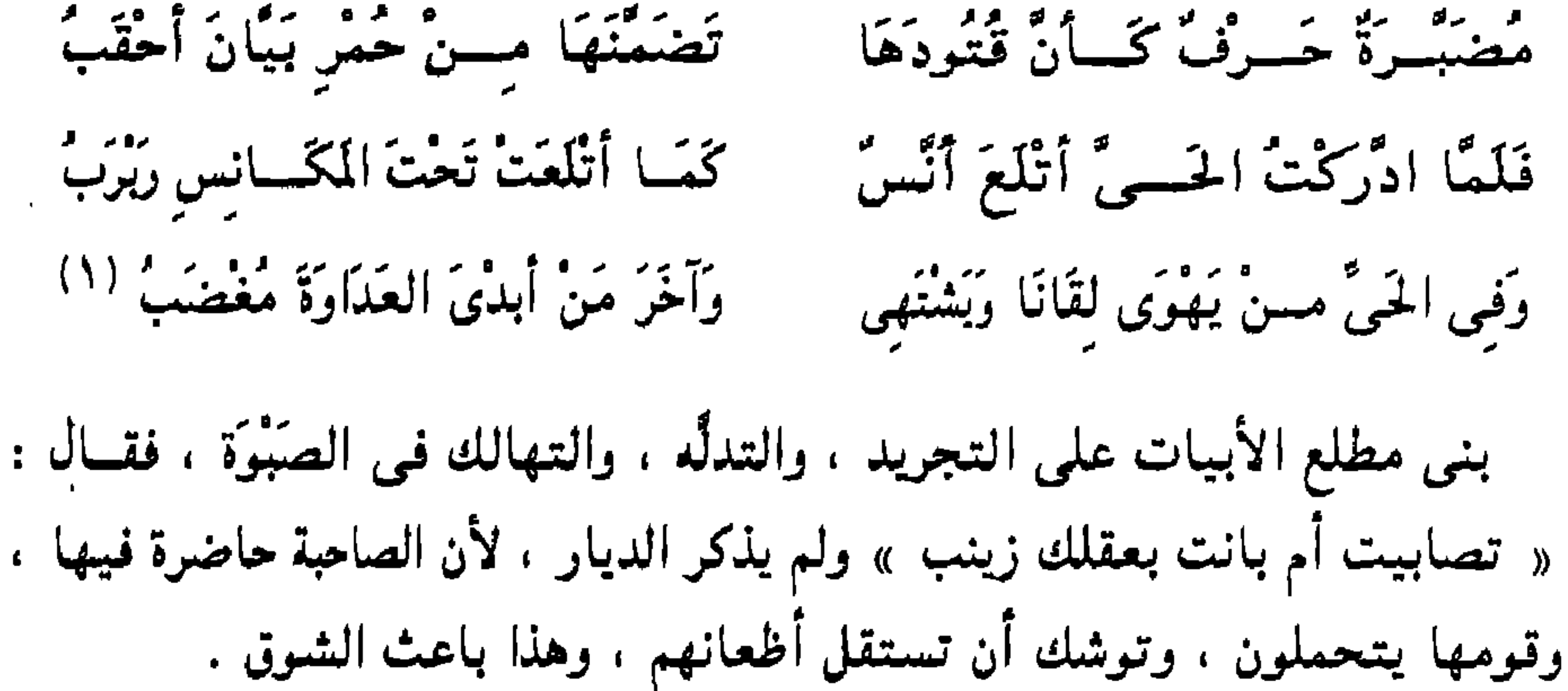

(١) الديوان : القصيدة ٣٠

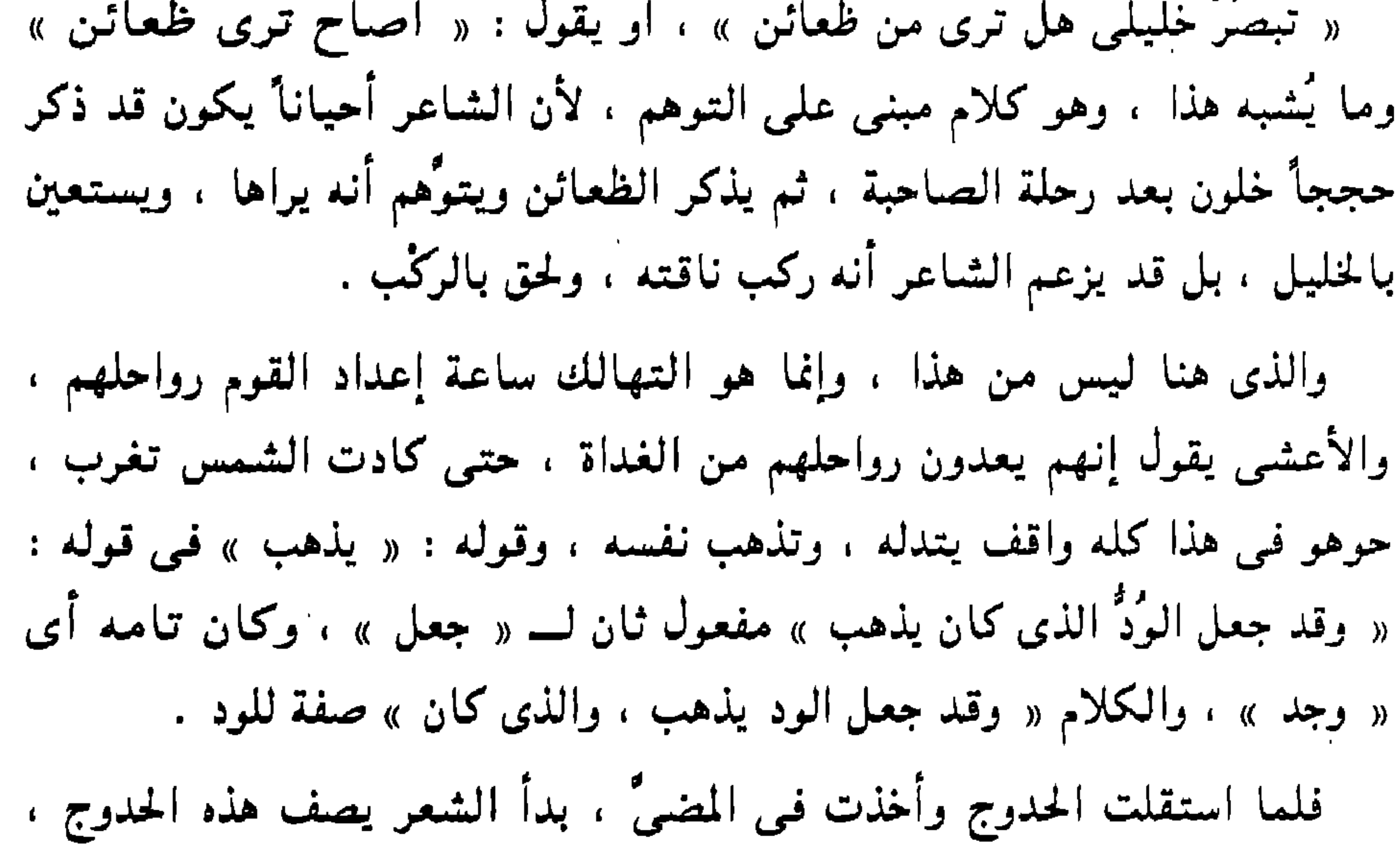

فشبُّهها بنخل ابن يامن – وهم قوم من هجر لهم نخيل وسفن ، وقد كثر ذكرهم فـى الشـعر ، والمراد بالطريق : النخل الطويل ، ومثله الجبال ، وأبابيـل الطير : أى جماعاته ، وذكره كناية عن يناعة النخل وخصوبته ، وقوله : « علون بأنماط عتاق » : أى عالين الهوادج ، بشياب حرَّة ، كريمة موشاة ، والعقمة – بفتح العين وكسرها : الثياب المزينة ، وقد ذكر أن جوانبها ذات لونين : ورد ومشرب ، والورد : الأحمر ، والمشرب : أى المشبع . وقد وقف الشاعر يتأمل ، وبصف ، ويتشوَّق ، حتى جَدَّ السير ، وأوغل القوم وابتعدوا ، فدفعه الشوق إلى طلبهم والسعى من ورائهم ، فطلبهم على ناقة قوية جسرة « شويقئة النابين » : أى حديثة عهد ظهور النابين ، وهم بقولون :

شقأ الناب ، أى طلع ، فهو شاقىء ، وتصغيره : شويقىء ، والتأنيث : شويقئة ، وهذا يعني وفرة النشاط والحمى ، والناقة الوجناء : القوية ، والذعلبة – بكسر الذال : الخفيفة ، والمضَبَّرة : المكتنزة اللَّحم ، والقتنود : خشب الرحل ، وقد أدمج الأعشى رحلته في رحلة الصاحبة ، لأنه جعلها في أثرها لما خاف أن يتفرَّقوا ، وكأنهم لا يزالون تحت عينه ، وهذا بخلاف الرحلة المألوفة التمي يحتفل الشاعر بأوصافها ، وأوصاف طُرقها ، وهجيرها ، وذلك حين يقف علمي الأطلال ،

كَمَا أَتْلَعَتْ تَحْتَ الْمَكَانِسِ رَبْرَبَ فَلَمَّا ادْرَكْتْ الْحَيُّ أَتْلَعَ أَنْسَ

وهذا بيت حسن جداً ، وقد شبههن وهن في خدورهن يرفعن رؤوسهن لرؤيته ، بالظباء فـي مكانسـها ترفـع رؤوسـها لـترى ما حولـها ، وقـولـه : « فـلـما ادَّركـتُ الحيُّ » فيه فضل على مثل قولنا : أدركتُ الحيُّ ، لأن الإدراك الذي هو من باب الافتعال فيه اعتمال ، واجتهاد ، وكدح ، ووراء ذلك ما وراءه من حُرقة الشوق الذي دفعه إلى أن يطوى البيْدَ على ناقة شابة فَتيَّة ، يَحْتُهَا حثًا حتى يصيب

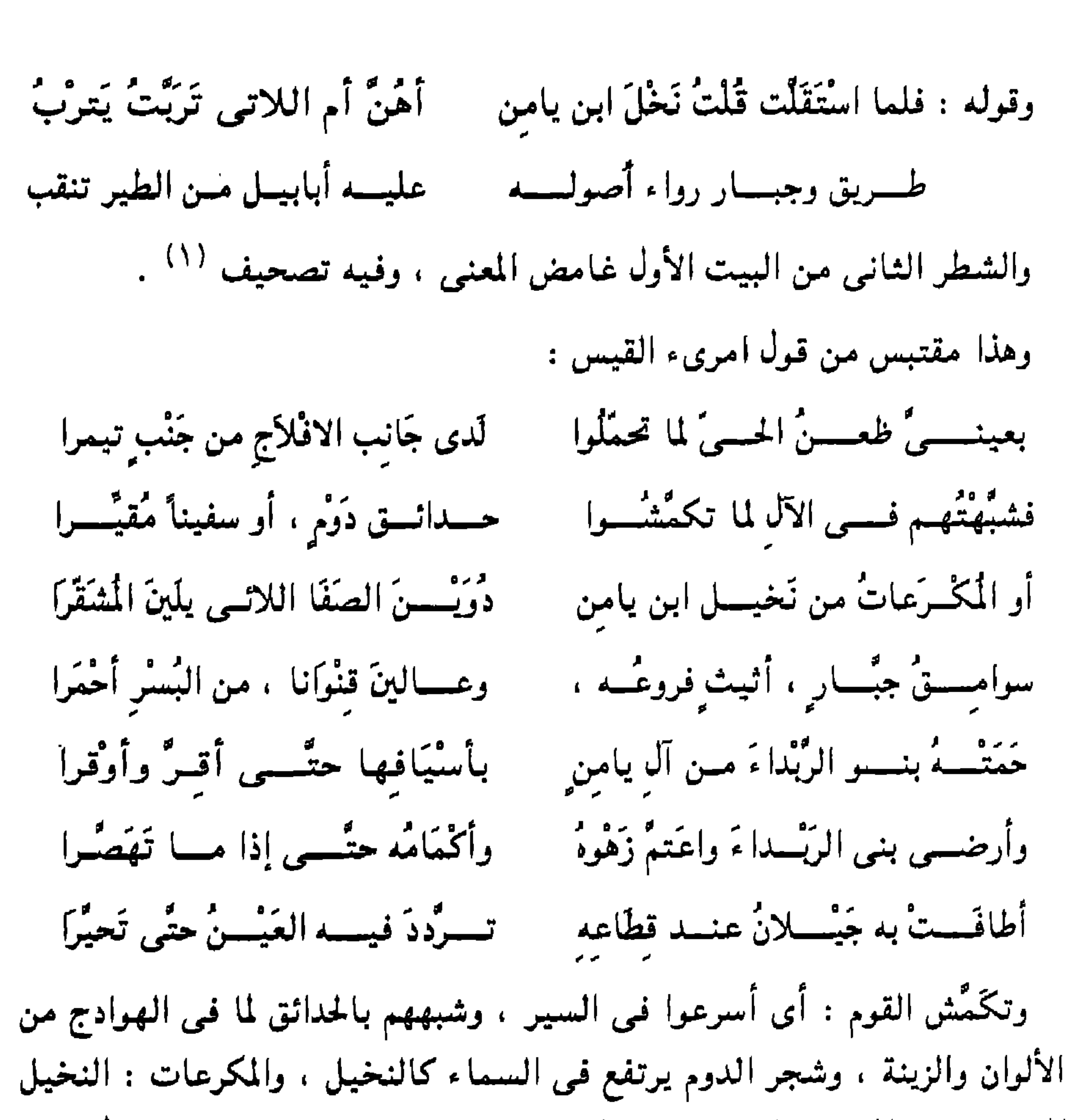

المغروس في الماء ، والسوامق : المرتفعات ، والجبار : النخل الذي طال حتى فات اليد لطوله ، والأثيث : الغزير ، وعالين قنواناً من البُسر : أي أنه أدرك وتُمّ نَضْجُهُ .

وامرؤ القيس يقول : « أثيث فروعه » ، والأعشى يضع بدل ذلك : « رواء أصوله » ، والبناء اللُّغوى حذو واحد ، والمقابلة ظاهرة ، ثم يقول الأعشى :

(١) ولا وجه له إلا أن يكون تشبها له بزروع « يترب » وقالوا هو مكان في أرض اليمامة مشعهر بالحصب ، أو هو يثرب مدينة رسول الله عليَّة بوضع التاء مكان الثاء ، وتربت : معناها تربى ~ وفي بعض النسخ تُرَبَّبُ بباءين أي تربي ، ويثرب بالمثلثة مكان يثرب وعليه يظهر المعنى و « يتربُّ» فاعل . وهم يشبهون الهوادج بالزروع وحدائق الدوم كما في الشواهد الآتية .

« عليه أبابيل من الطير تنعب » ، ويضع ذلك بدل قول امرىء القيس : « وعالين قنواناً من البُسر أحمراً » وهذا الاختلاف رائع الدلالة بليغ الرمز ، وقد صار به الأعشى شاعراً نبيلاً رغم أن البيت مستمَد من امرىء القيس ، ووجه الروعة والدقة والفطنة ، أن قصيدة الأعشى – كما قلت – في هجاء الحارث بن وعلة ، و « أبابيل الطير » في صدر القصيدة تنَّعب – بفتح العين ، وهذا مناسب للهجاء وكأنها حاملات هذه الرسالة أو تلك القصيدة إلى الحارث ،

وقد قال بعد ذلك :

فَإِنَّكَ عَنْ قَصْدِ الْمَحَجَّةِ أَنْكُبُ ألا أبْلغًا عَنْمى حَرَيْماً رِسَالَةً أما الثمار الناضجة في شعر امرىء القيس : « عالين قنواناً من البُسر أحمراً » وما تبع ذلك من حماية بني الربداء من آل يامن بسيوفها لهذا البُسر الأحمر ، حتى كثر وأوقر ، وثقل على النخل ، وأرضى أصحابه ، وأخذ زينته ، واعتم زهوه ، ثم طاف به جيلان فصرمه ، أقول : هذه الحكاية فـي شعر امرىء القيس فيها رمز خفي إلى مُلكه الذي طاف به بنو أسد ، واصطلموه ، لما قتلوا ربهم ، كما كان يقول ، والقصيدة قالها وهو في طريقه إلى قيصر الروم يستعينه على رَجِعٌ مُلكه ، وفيها :

بكي صاحبـــــي لما رَأى الدُّرْبَ دونه ﴿ وَأَيْقَـــــنَ أَنَّا لاحقان بَقيْصَــــرَا فقُلتُ لــــه لا تَبْـــكِ عَينْـــــك إنمـــا نحــــاول مُلكــــاً أو نَموُتَ فَنُعْذَرَا وهذا واضح ، وأعتقد أن الأعشى أدرك هذا الرمز في قصيدة امرىء القيس فخالفه برمز يناسبه ، فوضع « أبابيل الطير » مكان « البُسر الأحمر » الذي أوقر النخيل وطاف به مَن صرموه . ثم إنه أخذ من زهير وخالفه مخالفة فيها لمحة دالة كهذه … وذلك قول الأعشى : جَوَانِبُهَا لَوْتَانِ وَرَدْ وَمُشْرَبٌ عَلَمُوْنَ بِأَنْمَاطِ عِتَاقٍ وَعَقْمَةٍ

وراد خَوَاشيها مُشَاكِهَةَ الدُّم علون بأنماط عتَاقٍ وكلَّةٍ وقد وضع الأعشى « ورد ومشرب » مكان « مشاكهة الدم » ، لأن ذكر الدم في معلقة زهير مناسب لذكر الجروح التي تعفي بالمئين ، وذكر الدم الذي يَتَفرى بالسلاح – أى يتشقق . وقد أدرك الأعشى هذا ورأى أن الدم لا مناسبة له فى قصيدته فعدل عنه :

وقال زهير :

وقد أخذ زهير بيته من قول امرىء القيس : عَلَمُوْنَ بِأَنْطَاكِيةَ فَوْقٍ عَقْمَةٍ كجرمة نخل أو كجنة يَثرب وقد ترك التشبيه بجرمة النخل ، أي ما يُصُرِّم من البُسر ، إلى ذكر الدم لمناسبة سياق حديثه ، و « ما يُصْرَم من البُسر » قريب من قول امرىء القيس في الرائبة : « وعالين قُنواناً من البُسر أحمرا » ولم يذكر امرؤ القيس جرمة النخل في الرائية ، وإنما ذكر قصة حماية بني الربداء من آل يامن … إلى آخره ، لأنه هو المناسب كما ذكرنا ، وهذا من أفضل ما تكشفه الدراسة البلاغية فــــى أسرار الكلام . ولأزيدك بياناً واقتناعاً بأن الذي قلتـه هو كما قلت ، أقول : إنَّ امراً القيس

ذكر أوصاف الحدوج في أربعة مواضع من شعره ، لم يذكر حماية البُسر الأحمر بالسيوف ، ولم يذكر كثرة الثمار وجمالها وزينتها ، ولم يذكر طوفان بنى جيلان على هذا النعيم وهذا الثراء وهذا اليوفر واصطلامه ، إلاَّ في هذه القصيدة ، كما أنه لم يفتِّن في هذا الباب إلاَّ في هذه القصيدة ، وكان يقول البيتين والثلاثة بإيجاز شديد مشل قوله : نَبْكي الدُّيَارَ كما بَكَي ابنُ خدام عُوجًا علمى الطُّلل المعُيل لأننا كالنُخْلُ مـن شُوكانَ حيـــن صرام أوَ مَـــا تَـــرى أظْعَانَـهُنَّ بَواكراً مُسْسِورٌ تَعَلَّلُ بِالعَبِيرِ جِلْسِمُودُهَا بيضُ الوجسوه نواعسمُ الأجْسَام

هذا .. وقد شبَّه الأعشى الحدوج بالروضة الخصبة ، ولم يذكر النخبل ولا العقمة ولا الأنماط العتاق ، وإنما اكتفى بالروضة في تشبيه مختصر ، وذلك في قصيدته التبي يذكر فيها أبناء عمومته وما كان من بلاء قومه في الدفاع عن العشيرة ، في كلام مختصر جرى الاختصار في عناصره كلها ، وهذا باب من أبواب الإيجاز ، لم يُدرس كما ينبغي لأننا اكتفينا بما قاله البلاغيون في إيجاز الحذف ، وإيجاز القصر ، ولم ننقل البحث إلى الأودية المختلفة للشعراء ، ولهم

فيه مذاهب متنوعة ، ورائعة ، يصغر معها كل ما نبدىء القول فيه ونعيده في كتب القوم . قال الأعشى : بَمل الصَّرْمُ إِذْ زَمَّتْ بِلَيْلِ جِمَالَهَا أتصبره ريًا أم تسليم وصالها نواعم يجسرى الماء رفعا خلالها كَسأن خُسْسُدُوجَ المَالكيَّة غُسْسُدُوَّةً عَلَى جَانِبَيْ تَتْلِيتَ تَبْغِى غَزَالَهَا وَمَا أُمْ خِشْفٍ جَابَةُ القَرْنِ فَاقِدٌ فأنكسرن لما واجهنتهسن حالها بِسَأْحْسَنَ مِنْهَا يَوْمٍ قَامَ نَوَاعِمُ أَلَمْ تَعْلَمًا أَنْ كُلُّ مَنْ فَوْقَهَا لَهَا فَيَــــــا أَخَـــوَيْنَا منْ أبيَنَا وَأَمَّنَا تأمل مذهب الاختصار في هذه القصيدة ، لم يقل : شاقتك أظعان ، ولا أصاح ترى ، ولا بعينًى ظعَن الحيِّ ، وما يشبه هذا مما يمهد هو وغيره به لذكر الحدوج الراحلة ، وإنما قال : « كأن حدوج المالكية » ، وتأمل مداخل الشعر وكيف تمتد وتسترسل في القصائد التي يمد فيها الشاعر نفس الشعر ، وقد أَلْمَعْتُ إلى مذهب آخر من مذاهب الاختصار عند الأعشى وذلك في طيه رحلته الن<sub>س</sub> كانت تطول فـي مـثـل لامـيـتـه : « ما بـكاء الكبـيـر » وكـيف أوجزها وجزأ . الهوادج هنا ذكرت في بيت واحد ، والنواعم : الرياض ، ويجرى الماء رَفْهاً : أي سلساً سهلاً رهواً ، وهذا كنابة جيدة عن وفرة النبات والأزهار والألوان ،

أخوينا » ، ومضى بسرعة إلى غايته ، وهكذا بيت افتتح به « أَتْصِرُم رَيًّا » ،

وبيت وصف الحدوج « كأن حدوج المالكية » ، وبيتنان وصف فيهما الصاحبة ، ثم إن البيت الأول وقف حائراً في شطره الأول « أَتَصْرِمْ رَبًّا أَمْ تُديمُ وصَالَهَا » ، ثم حسم الموقف في الشطر الثاني « بَل الصُّرْمَ » وهذا يوحى بأن كل شيء عنها سبكون مختصراً وجزأ .

وهذا كله مذهب من مذاهب الاختصار تستطيع أن تتبينه بالنظر في القصائد المتجهة إلى التحليل ، والغناء ، وتفاصيل الصَّبْوَة ، وقارن هذا بالتشبيه الأول ، وكيف فصَّل فيه ، مع أن تفصيله في هذه القصيدة أقل من تفصيله في كثير من القصائد ، بل هو موجز ، حين يُقاس بتفاصيل امرىء القيس ، وحسبك أن ترى امراً القيس يُشبُّه الحدوج بحدائق دَوْم ، أو سفين ، أو مكرعات ، فيُشبع الكلام ويمده ، ويُثريه ، والأعشى شبُّه بنخيل ابن يامِن فحسب .

وحين ينادي الشاعر صاحبه قبل وصف الحدوج ويسأله : هل ترى ظعائن ؟ تجد الكلام لا يخلو غالباً من وصف الحدوج ، وذكر ما عليها من عقمة أو كلُّه ، أو بسط ، أو طنافس ، أو غير ذلك من كل ما يزين ويوضع فوق الهوادج ، وتراه العين ، وقد جاء ذلك في شعر الأعشى ، في قصيدة واحدة ، وذكر الصاحب في البيت السادس عشر بعد ما ذكر الصاحبة ، ونارها ، وكيف أضاءت هذه النار من الصاحبة وجهأ كالفناق ، أي مثل قرن الشمس ، وذكر ليلة لا نوم فيها … إلى آخرة ، وهذا من الشعر الذى طال فيه الكلام ، وفصل الأحوال . والأحداث والمشاعر وقد بدأه بقوله :

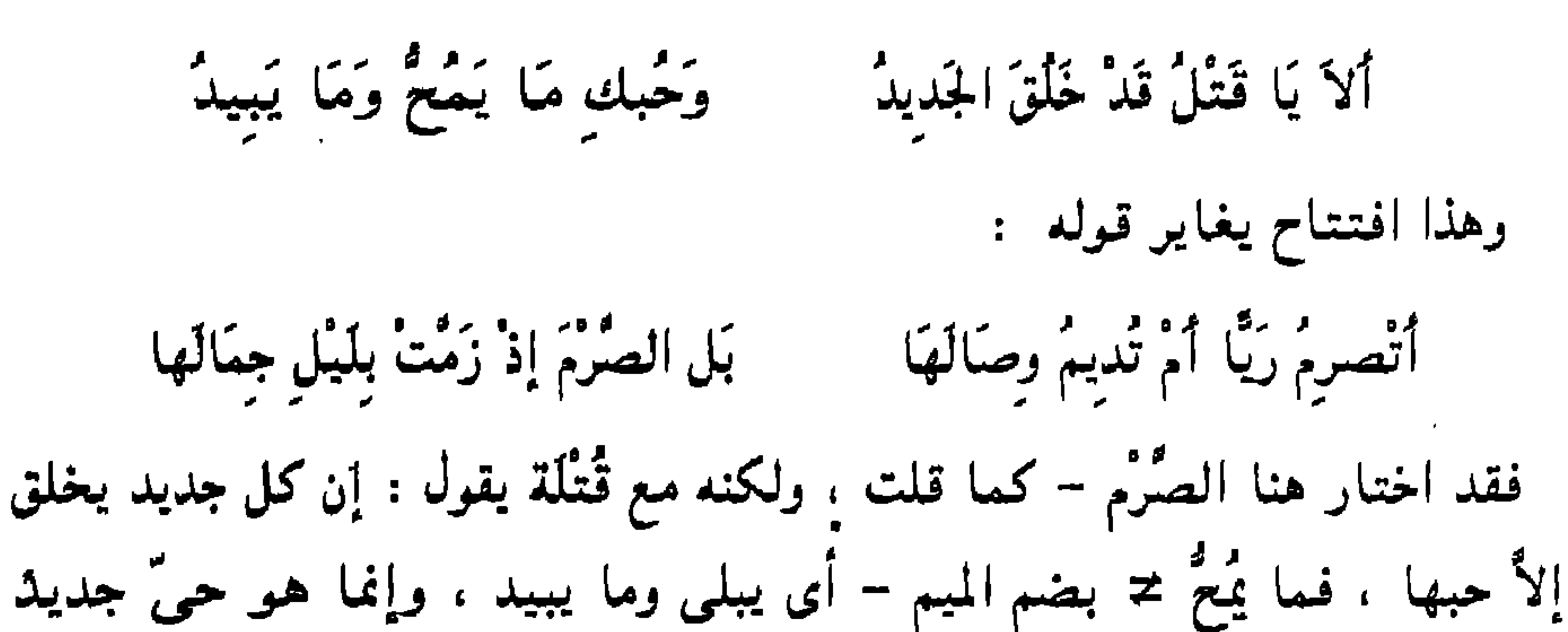

يتجدد ، ويظل فـي تجدده غضاً طرياً ، وهذا من الكلام الحسن ، وكان كما قال : يَتَتَحَّلُ الكلام ، إذا خاطب قُتَّلَة ، قال في البيت السادس عشر : عَلَيْهَمَا العَبْقَرِيَّةُ وَالنَّجُودُ أصك تسرَى ظعَائِنَ بَاكِرَاتٍ تخسأن ظبساءَ وَجْرَةً مُشْرِفًاتٍ عَلَمِيْهِــــنُّ المَجَاسِدُ وَالبُرُودُ وأنت بهم غسداة إذ مجود عَلَمي تلكَ الحُدُوجِ إِذِ اخْزَأَلْتْ والعبقرية : البسط المنسوبة إلى عبقر ، والنجود : الثياب المزينة من قولهم : نجد الثوب : وشَّاه . وقد وصف الحدوج بهذا فحسب وهي أنها عليها العبقرية ، والنجود ، ثم ذكر النساء ، وأنهن ظباء ، ووصف ثيابهن « المجاسد والبرود » تشبيه النساء في الهرادح بالظباء في الكنس من التشبيهات الجيدة ، وقد ذكر

 $TTQ$ 

وقد مَهَّد لذكر تحاسين ثياب النساء بقوله : « مشرفات » ، كما مهَّد لذكر الطنافس والبسط المنشورة على الحدوج بقوله : « أصاح ترى ظعائن » ، وهذا من تعادل الكلام وصقله وتناغمه ، فضلاً عن إشارته إلى المداخلة بين المرأة والظعينة ، وقوة الملابسة بينهما ، ولهذا قالوا : إن الظعائن لا تُطلق على الهوادج إلاَّ إذا كانت فيها المرأة ، وقالوا : إن الظعينة حقيقة في الهودج ، مجاز فـي المرأة ، وقالوا عـكس هذا ، وهذا كله مما نذكره حين نحجد الأعشـي يبنـي

الكلام فيهما علمي حذو واحد . وإذا كان الأعشى هنا قد قسَّمَ الوصف بين الهوادج والنساء ، فقد ذكر الهوادج في موضع آخر ، ثم نقل الكلام إلى وصف النساء في الهوادج ولم يصف الهوادج بشيء ، وهو في وصفه للنساء لم يذكر المجاسد والبرود ، وإنما ذكر أوصاف المرأة المفارقة ، وما يكون من أحوالها بين سجوَّ الطرف ، والنظر المشوق ، وتطامن النفس وخشوعها بالحنين والشجو … إلى آخره . قال : واستقلت علسى الجمال خــدوج كُلُّهَا فَـــوْقَ بَــــازِل مَوْقُوف عــــــــنْ كَـــــــرَات وَطَـــرْفْـهن سجو تَظَرَ الأدْمِ مِنْ ظَبَاءِ الْخَرِيفِ ــــــــــز ويبطنٌ دُوَنَها بِشَفْوفٍ خَاشِعَاتِ يُظهِّرْنُ أَكْسِيَةَ الْخَــــ وَحَنَنَتْـــــنَ الجمَـــالَ يَسْهَكُنَّ بِالْبَا غز والأرجوان خَمْلَ القَطيف والجمل البازل : الذي ظهرت نابه ، وموقوف : أي مُعَدُّ للرحلة ، والكرات : جمع كرة ، وقالوا هي السنَةُ من النوم ، وفي بعض النسخ:من لدني والمعنى غامض أيضأ،والطرف الساجي : الفاتر المتكسر . والأدم : الظباء ، ويبطن دونه بشفوف : أى يلبسن الشفوف تحت الخَزُّ ، ويَسْهَكْنَ بالباغز : أى يسحقن بثياب الخَزُّ ، والأرجوان : الأحمر ، وخمل القطيف : وبره .

قال :

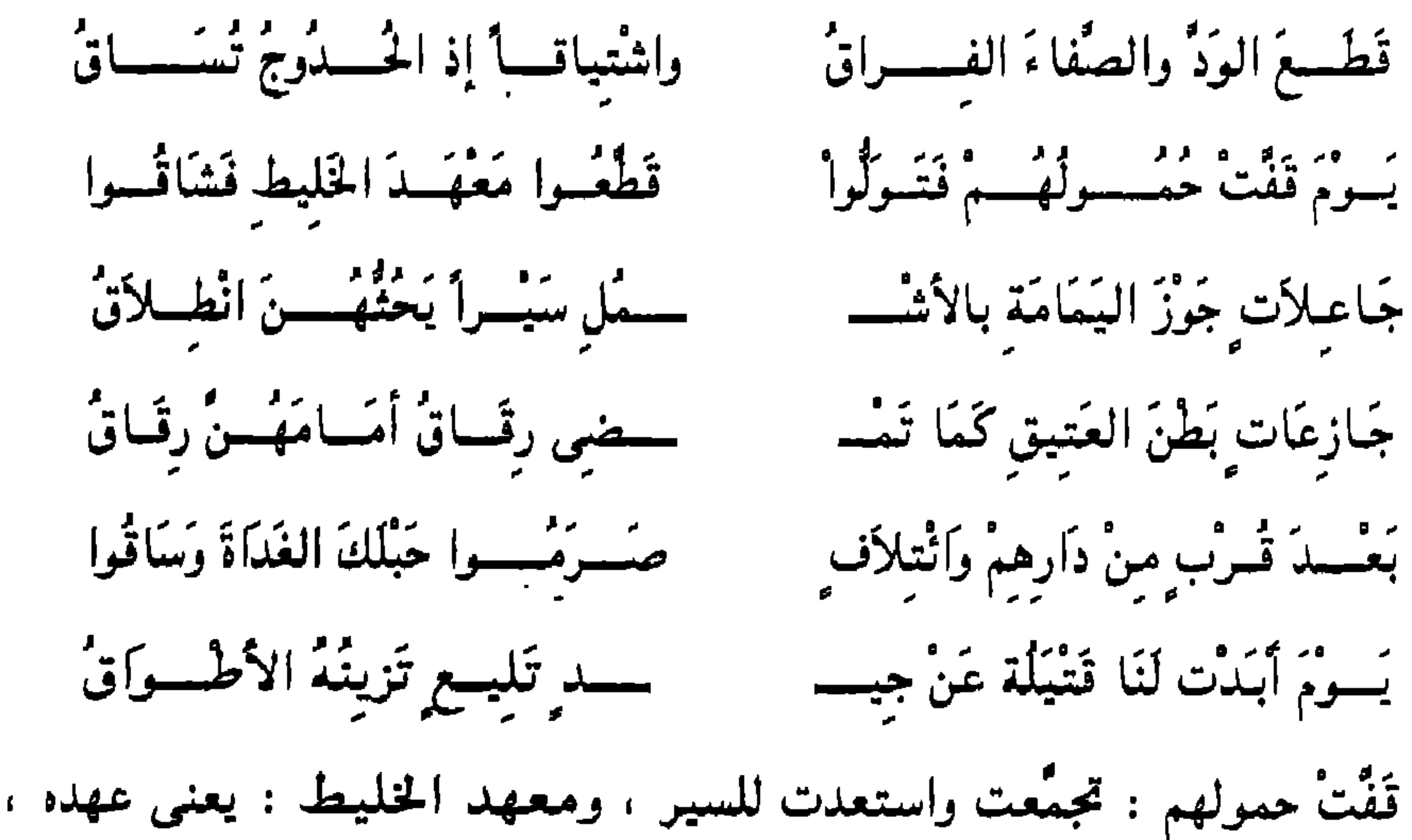

ولم يذكر هنا اسم الصاحبة ، ولم يقل مثلاً : تصابيت أم بانت بعقلك زينب ، ولا : أتصرم ربًّا ، وإنما قال : قطع الود والصفاء : الفراق ، وكأنه قد جرى في الكلام شيء من ودَّه وصفاء عيشه مع قومه . وقد قطعت رحلته إلى نجران هذا الود وهذا الصفاء . والروح العامة للقصيدة ومحاورها الأساسية ، تعكس نفسها بصورة واضحة على المطالع في بعض القصائد ، وبصورة خفية في بعضها ، وقوله : « قطع الود والصفاء الفراق » ، أشبه بمضمون القصيدة منه بنسيب المطالع . وفي القصيدة شجن عميق ، لا يخلو من إحساس بالغَبن . ( ٢٢ - دراسات في البلاغة )

وقوله في البيت الأول : « إذ الحدوج تُساق » دلالة من أول الأمر على الحركة ، والمرأة تكاد تكون غائبة في هذا المطلع ، ولهذا غابت الزينة ، والتحاسين التي في الهوادج . وذكر الأمكنة وتتبعها باب من أبواب الشوق . تأمل كيف كان الشاعر يلتفت إليهم ويمضى معهم خطوة خطوة « قطعوا معهد

ناب مناب فعله ، والأصل : وأشتاق اشتياقاً إذ الحدوج تُساق ، وهي الواد التـى يستأنف بها معنى جديد وهو الاشتياق ، ثم هو معطوف على ما قبله من عطف المعنى على المعنى . ثم تأمل الظرف المدلول عليه بكلمة : « إذ » في قوله : « إذ الحدوج تُساق » كيف صار أصل بناء المعنى في البيت الذي يليه : « يوم قَفَّت حمولهم » وقَفَّت الحمول : أى تجمعت استعداداً لبدء الرحلة ، والحمول : الهوادج ، وكأن الظرف الذي جاء في طي حديث الشوق في قوله : « واشتياقاً إذ الحدوج تُساق »

لأن الفراق لـم يقطع الاشتياق كما قطع الود والصفاء ، وإنما نصب لأنه مصدر

ونسأل الله سيحانه أن يجعل أخطاءنا في مدازيننا بدء نلقاه ، وحسينا أننا

قد اتسع معناه عند الشاعر وبرز وغلب فعقد عليه البيت الثاني ، ثم تأمل الشوق الذي جعله رأس الشطر الثاني من البيت الأول كيف صيَّره قرار المعنى في البيت الذي يليه : « قطعوا معهد الخليط فشاقوا » .. وهكذا لو راقبتَ حركة أفراد المعانى داخل الشعر لوجدتَ باباً آخر من أبواب الفهم لم نلتفت إليه بعد.

## \* \* \* \*

 $\mathcal{L}(\mathcal{L})$  and  $\mathcal{L}(\mathcal{L})$  and  $\mathcal{L}(\mathcal{L})$ 

the contract of the contract of the contract

and the control of the con-

 $\bullet$ 

 $\sim$ 

دراسات في البلاغة

الصفحة

٣

 $\mathcal{A}_{\mathcal{A}}$ 

 $\mathcal{L}^{\text{max}}(\mathbf{A})$  and  $\mathcal{L}^{\text{max}}(\mathbf{A})$ 

 $\mathbf{r}$ 

محتويات الكتاب

## طبع بالمطبعة الفنية ت ١٨٦٢ ٢٩

رتم الايداع: ١٩٩١ / ١٩٩١ I.S.B.N  $977 - 225 - 009 - 8$ 

一来 \* - 宋

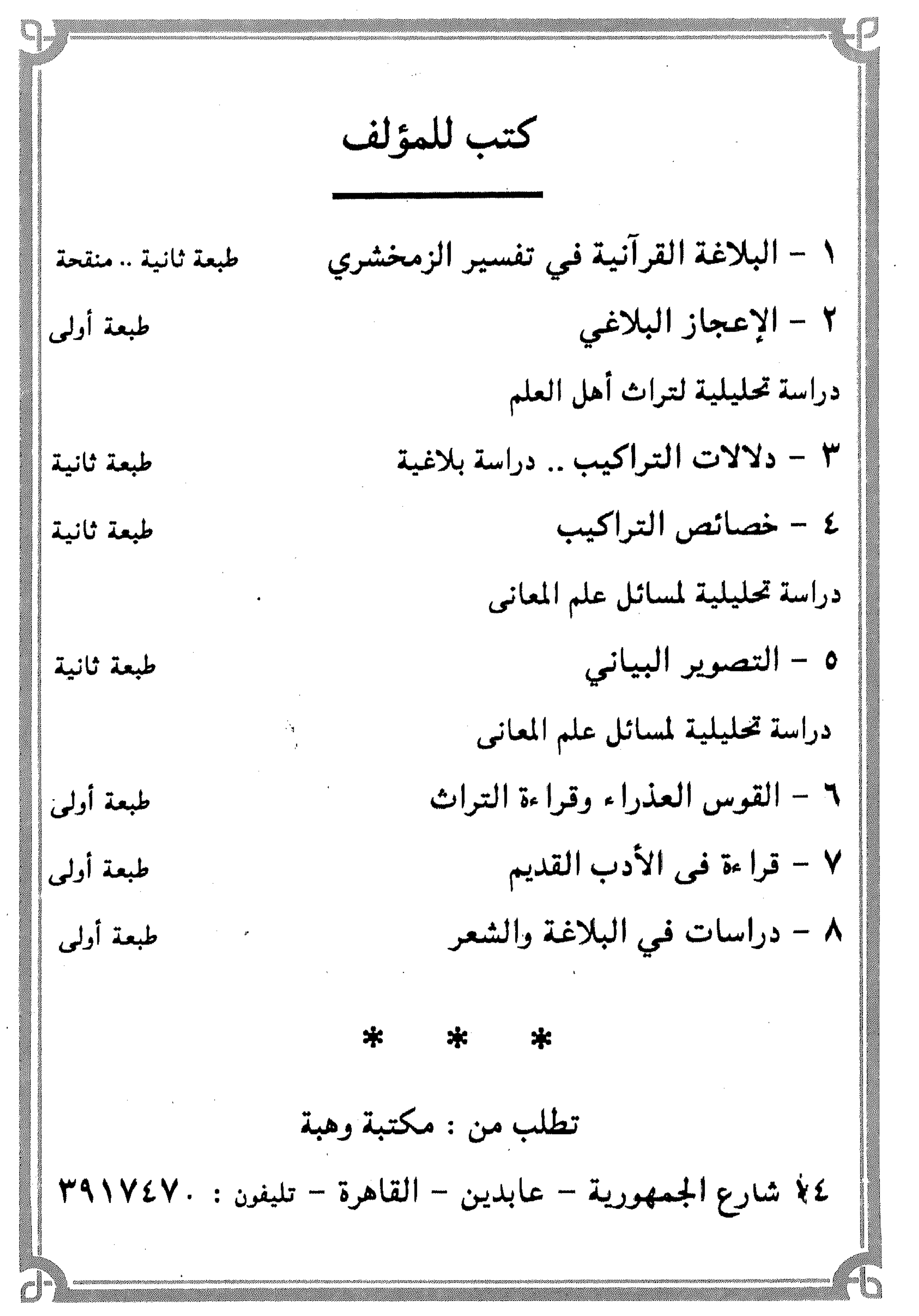